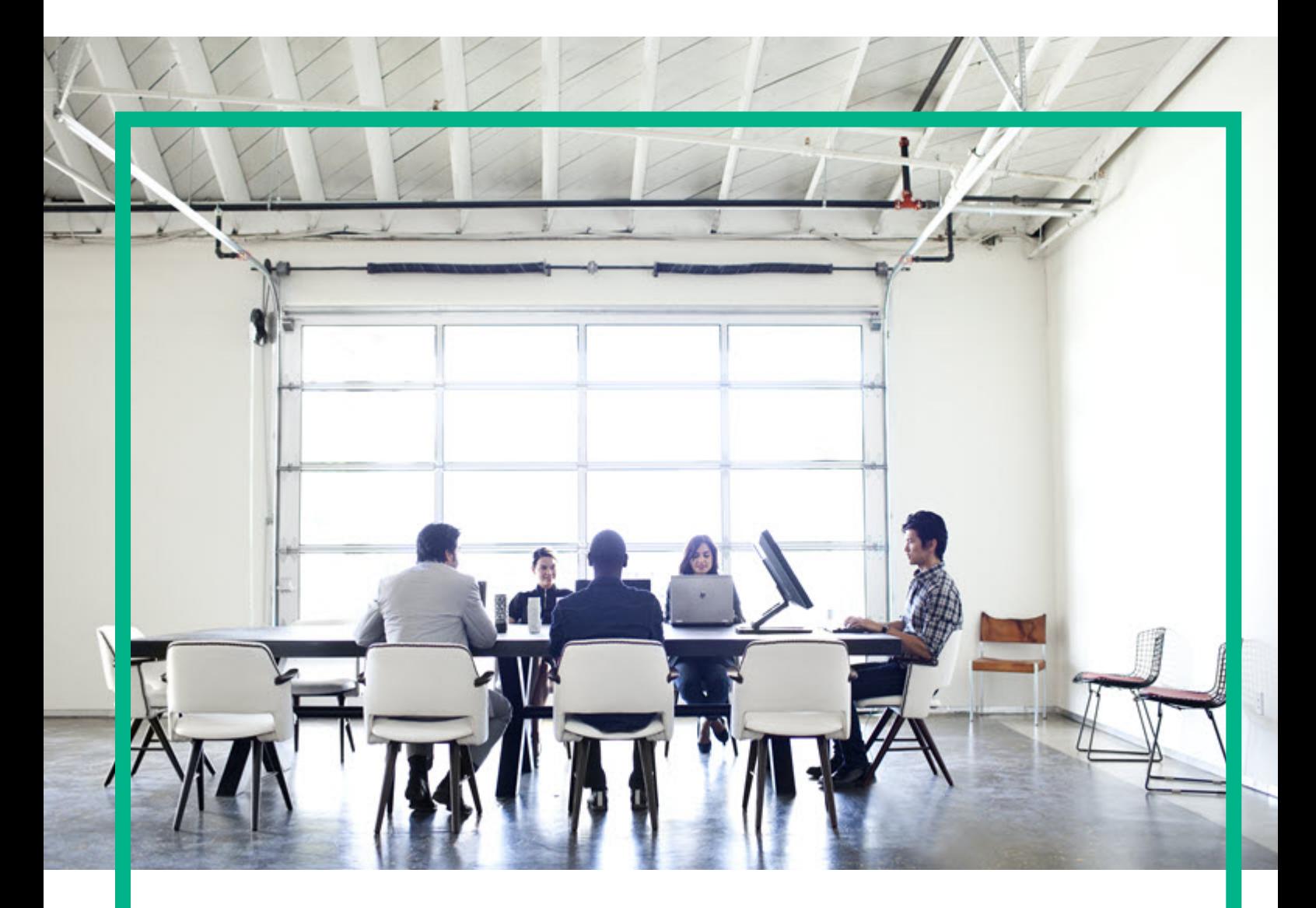

# **Universal CMDB**

Software Version: Content Pack 24.00 (CP24)

# Discovery and Integration Content Permissions

Document Release Date: July 2017 Software Release Date: July 2017

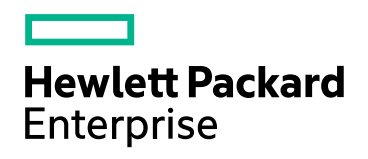

# Commands that Require Elevated Privileges

The following commands require elevated privileges to properly discover environments on UNIX systems:

- ifconfig (to discover details about network configuration)
- dmidecode
- machinfo
- $\cdot$  ps
- Isof
- $\bullet$  pfiles

# Application - Active Directory

#### Active Directory Connection by LDAP

The job discover the existence of Active Directory Domain Controlers via LDAP.

Protocol: LDAP

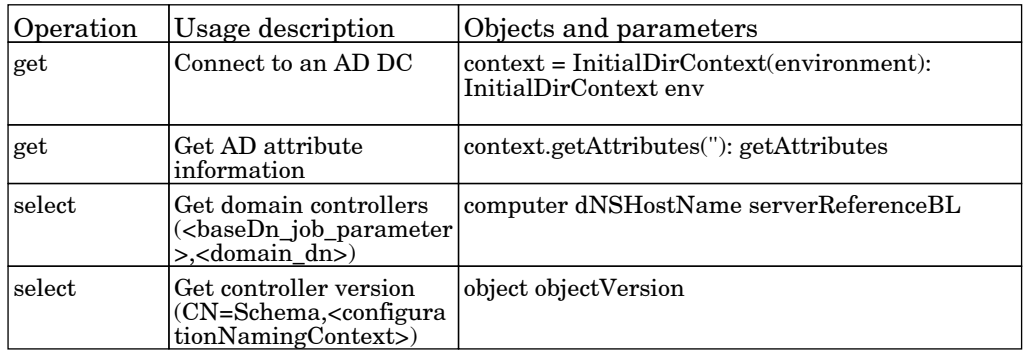

## Active Directory Topology by LDAP

The job discovers Active Directory via LDAP.

#### Protocol: LDAP

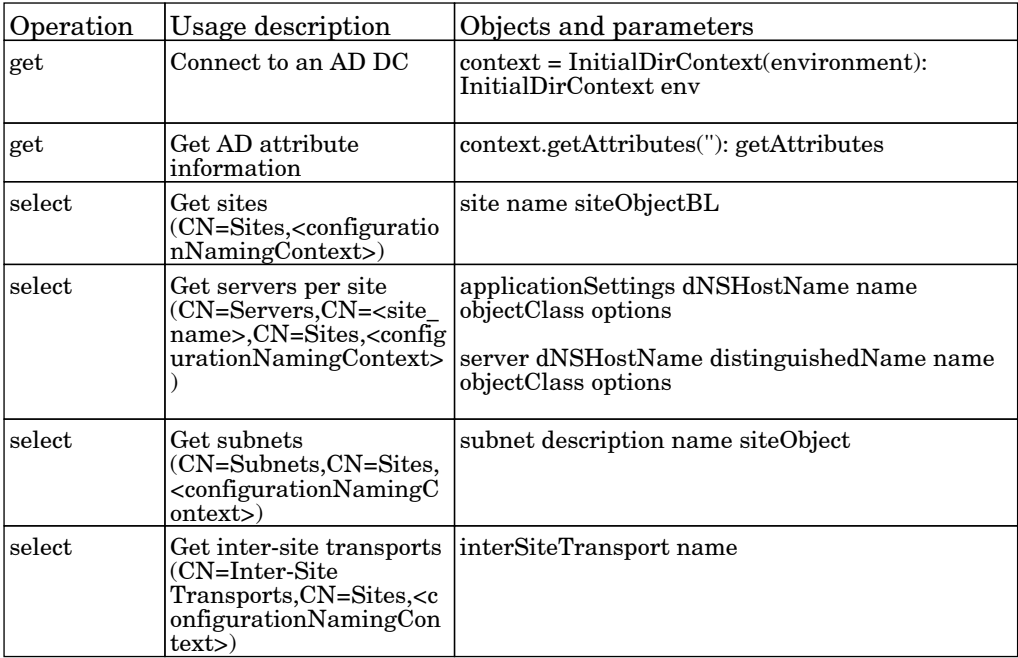

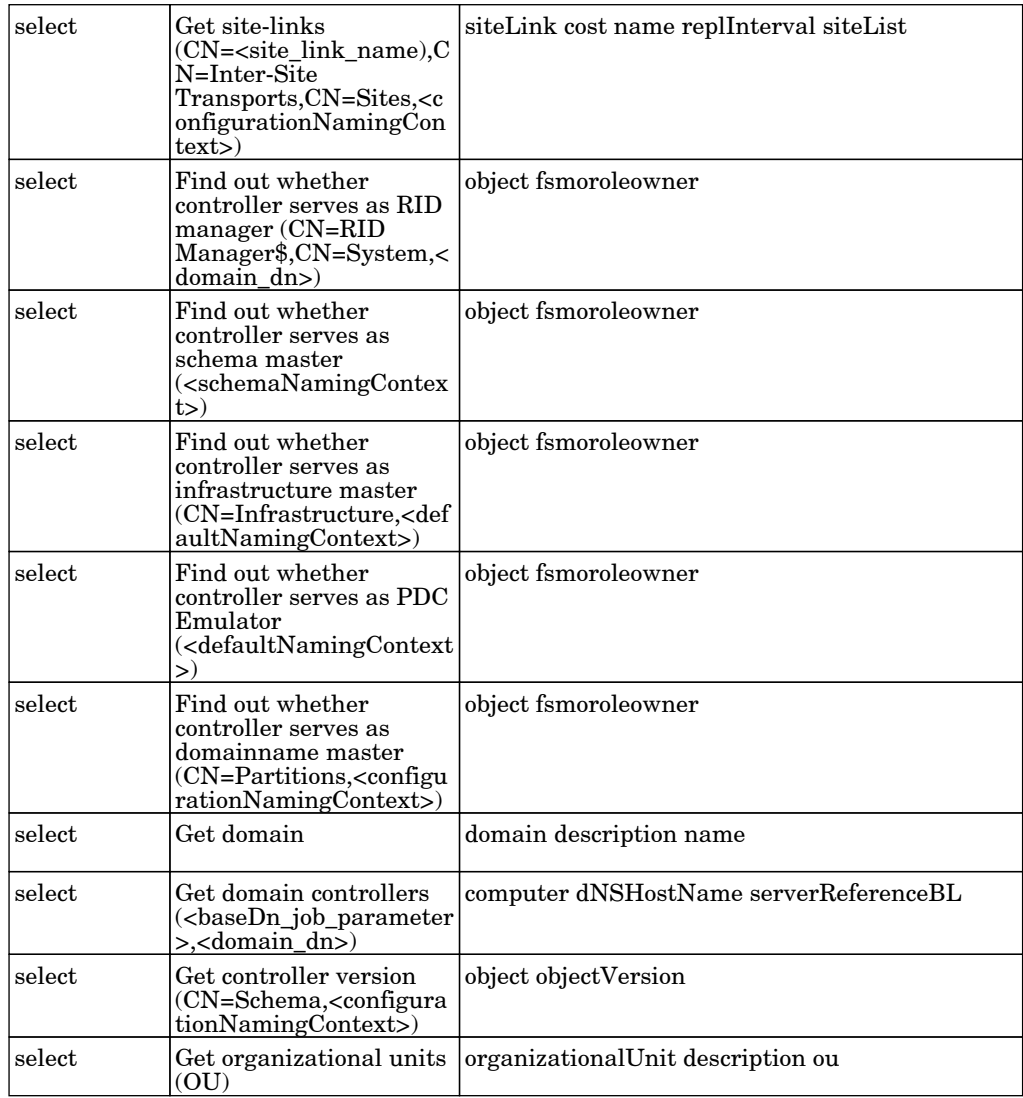

# Application - Cisco

## Cisco Prime by Web Services

The job this adapter discovers nodes, interfaces, net devices, and layer2 connections on a Cisco Prime.

Protocol: HTTP

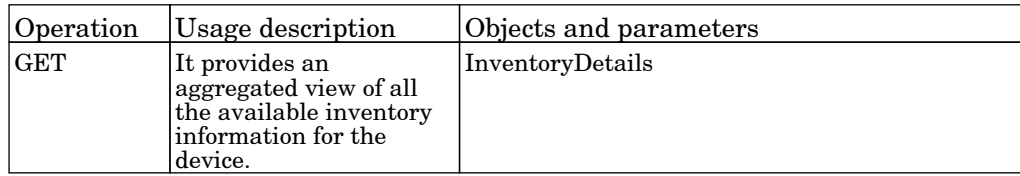

# Application - Microsoft Exchange

#### Microsoft Exchange Connection by NTCMD or UDA

The job this adapter discovers Microsoft Exchange by NTCMD or UDA protocol. It is based on executing of PowerShell scenario on the remote machine.

Protocol: PowerShell

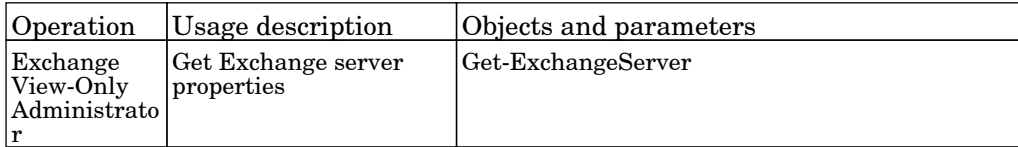

Protocol: Shell

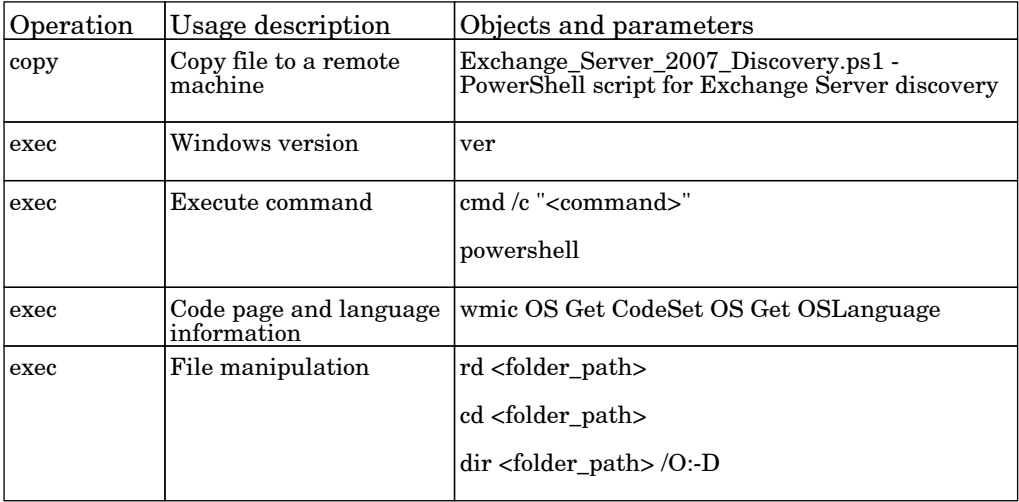

#### Microsoft Exchange Connection by WMI

The job connects to the remote host by WMI and discovers Exchange Server CI.

#### Protocol: WMI

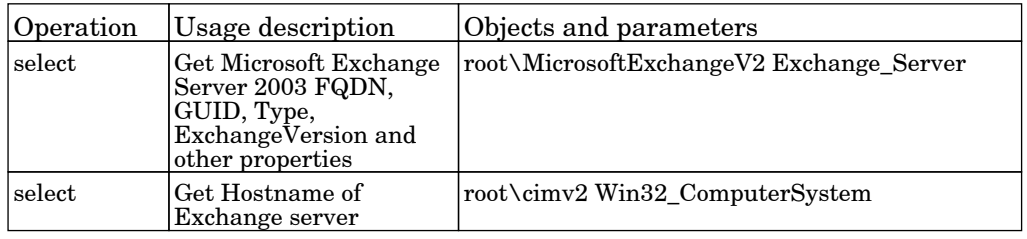

## Microsoft Exchange Topology by LDAP

The job adapter discovers Microsoft Exchange topology using information stored in Active Directory.

#### Protocol: Shell

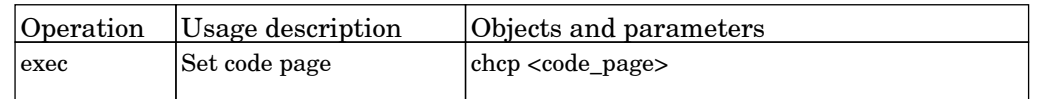

#### Protocol: LDAP

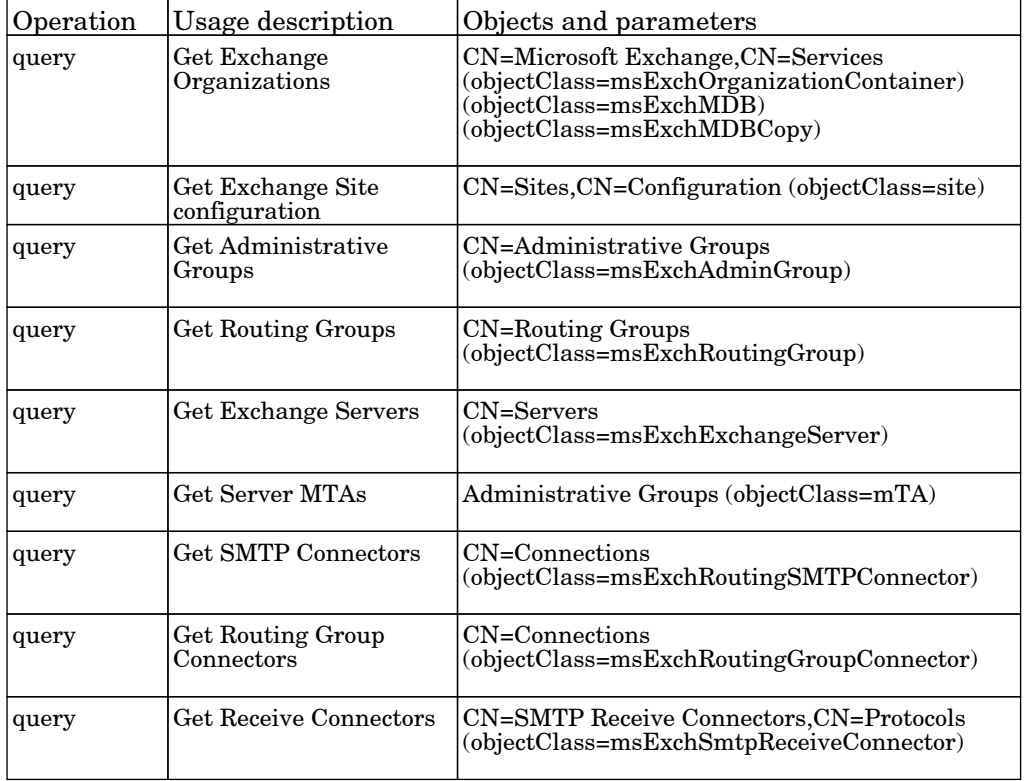

Protocol: probe's shell

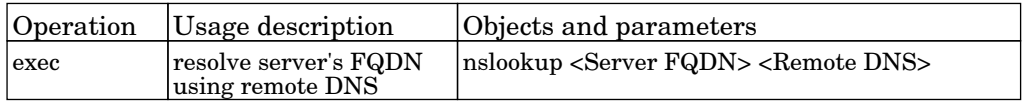

#### Microsoft Exchange Topology by NTCMD or UDA

The job this adapter discovers Microsoft Exchange topology by NTCMD or UDA protocol. It is based on executing of PowerShell scenario on the remote machine.

#### Protocol: Shell

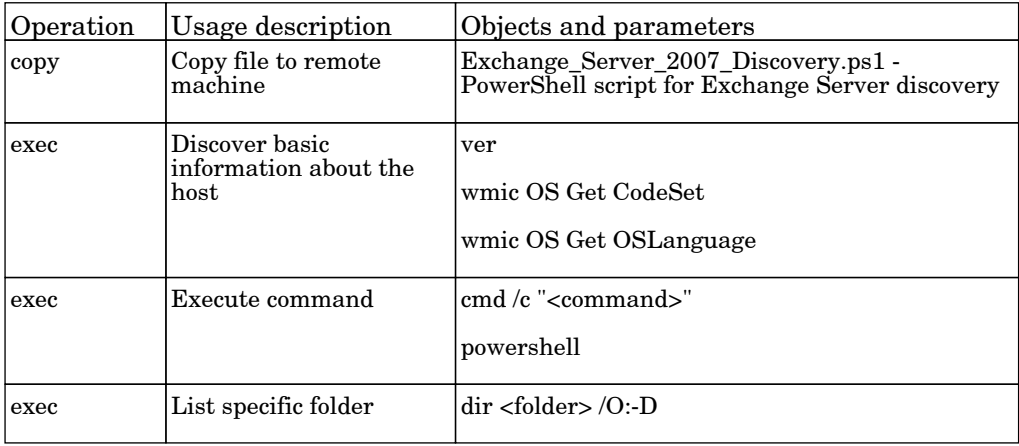

#### Protocol: PowerShell

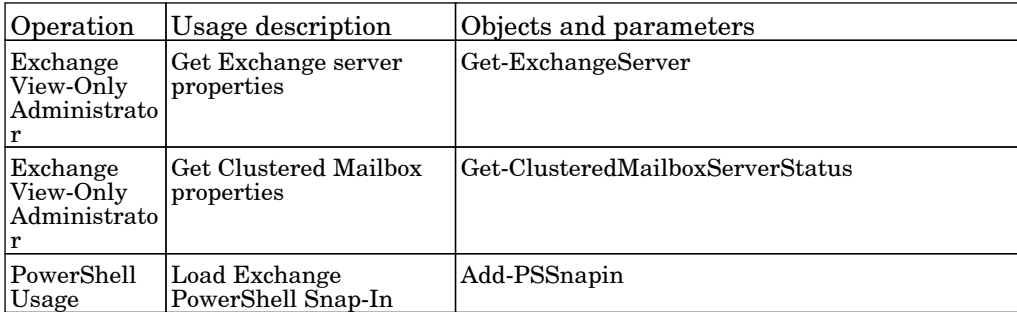

#### Microsoft Exchange Topology by PowerShell

The job this adapter discovers Microsoft Exchange by PowerShell protocol. It is based on executing Exchange native cmdlets.

Protocol: shell

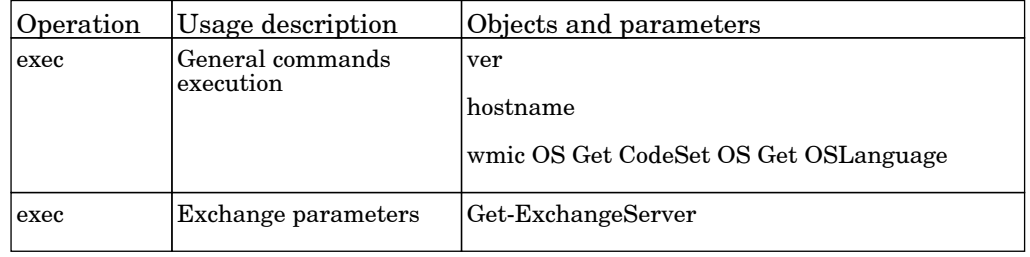

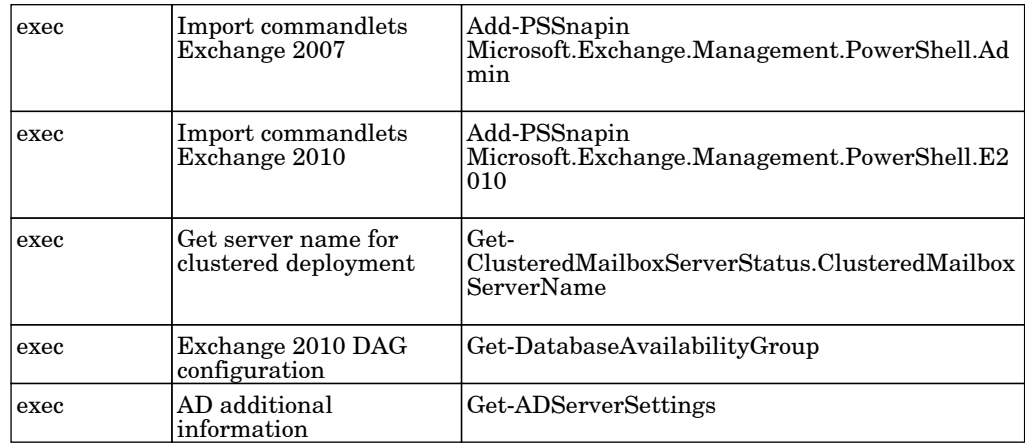

## Microsoft Exchange Topology by WMI

The job connects to the remote host and brings topology for Microsoft Exchange Server 2003.

#### Protocol: WMI

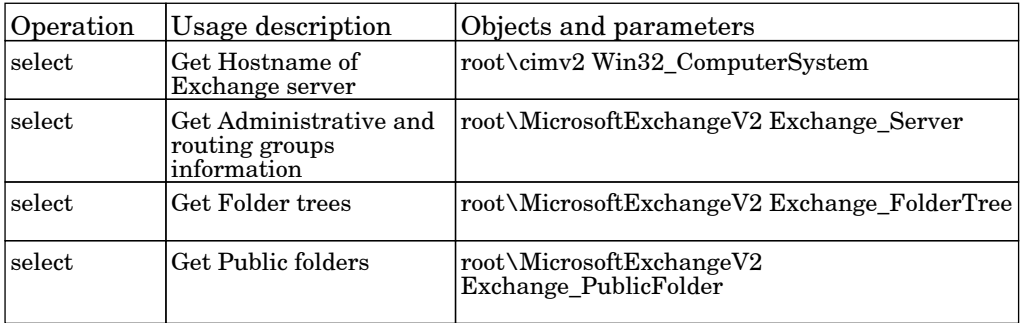

# Application - Microsoft MQ

#### Active Directory Connection by LDAP

The job discover the existence of Active Directory Domain Controlers via LDAP.

Protocol: LDAP

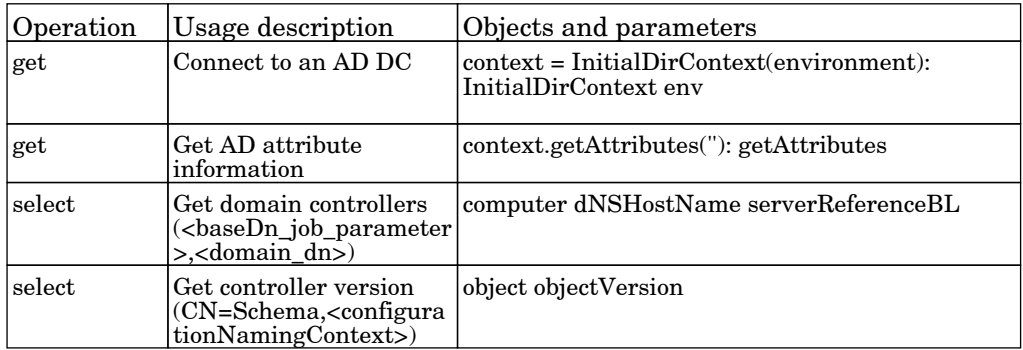

#### Microsoft Message Queue Topology by LDAP

The job discovery adapter for Microsoft MQ server. Used to retrieve Active Directory side information of MS MQ topology.

Protocol: LDAP

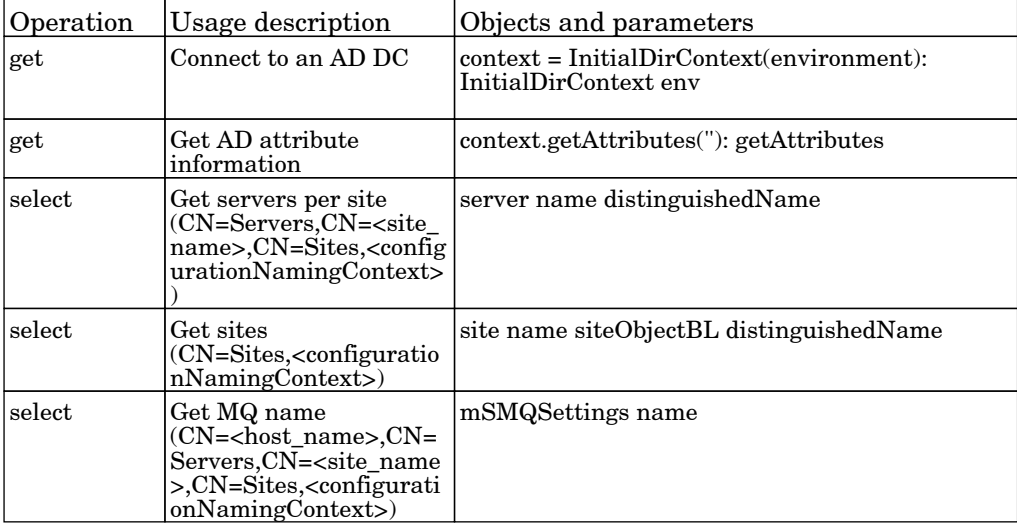

## Microsoft Message Queue Topology by NTCMD or UDA

The job discovery adapter for Microsoft MQ server side. Uses NTCMD or UDA protocol in order to retrieve queues, triggers and rules related data.

#### Protocol: SHELL

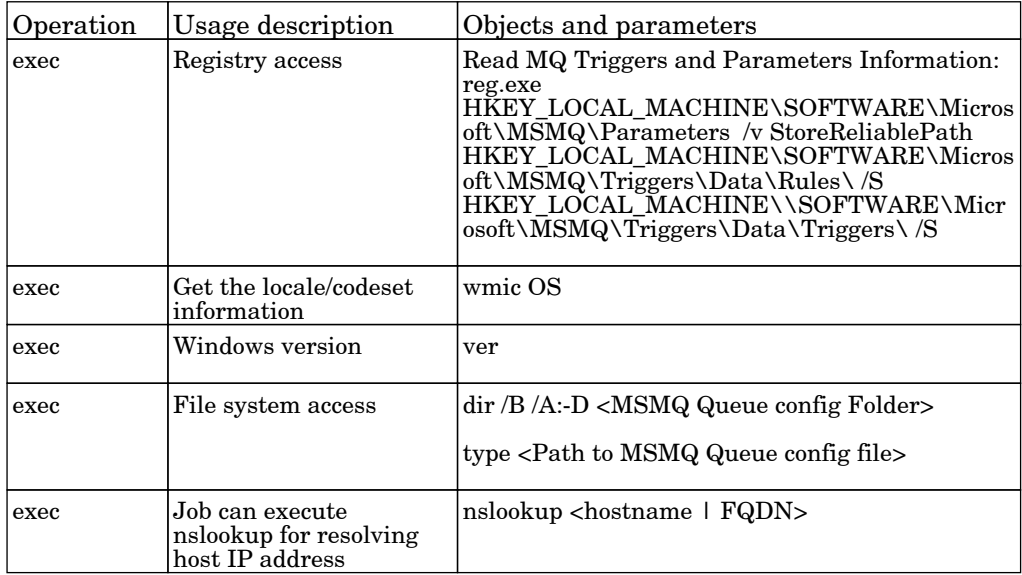

# Application - Microsoft SharePoint

## Microsoft SharePoint Topology

The job adapter contains mechanism of MS SharePoint topology discovery.

Protocol: Shell

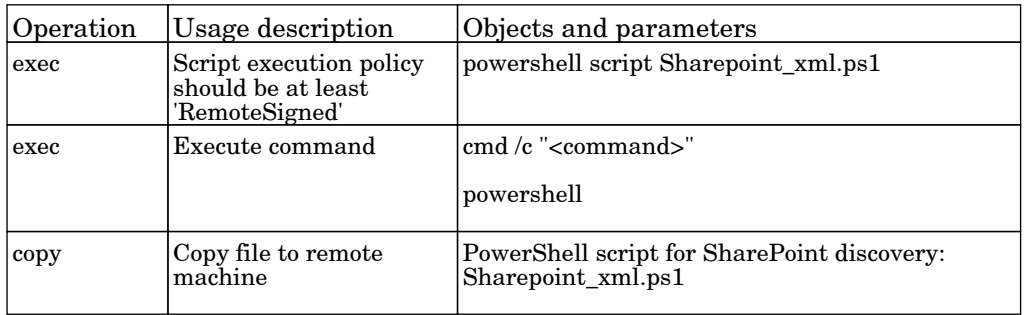

#### Protocol: PowerShell

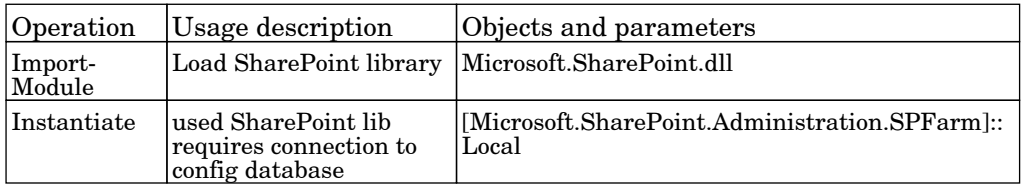

# Application - Oracle E-Business Suite

## Oracle Applications by SQL

The job this adapter discovers Oracle E-Business Suite components.

Protocol: SQL

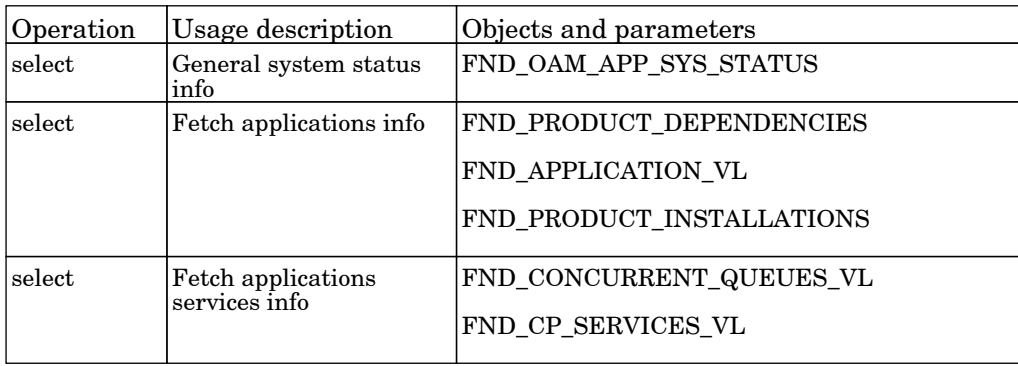

# Application - SAP

#### SAP ABAP Connection by SAP JCO

The job discover SAP Systems based on SAP JCO.

Protocol: Sap ABAP

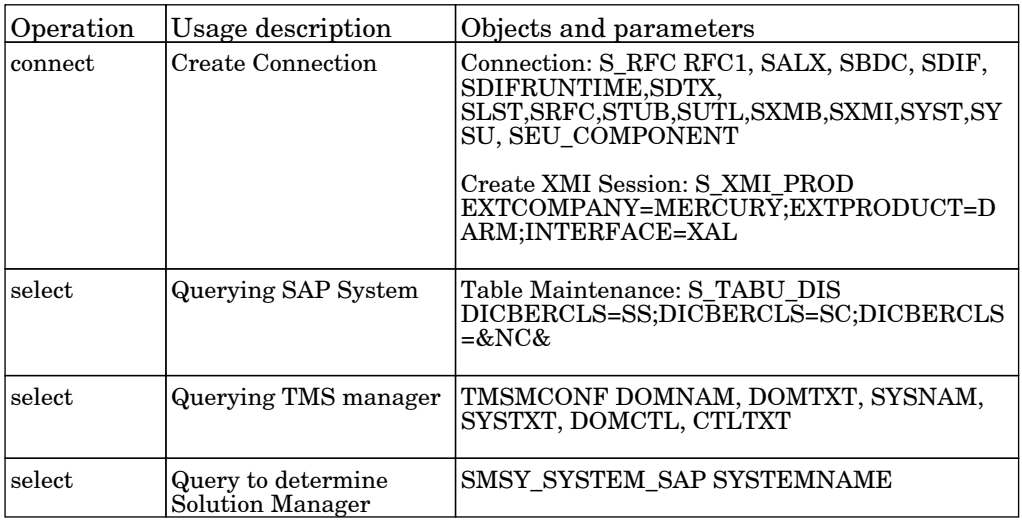

## SAP ABAP Topology by SAP JCO

The job discover SAP environment based on Computer Center Management System (CCMS).

Protocol: Sap ABAP

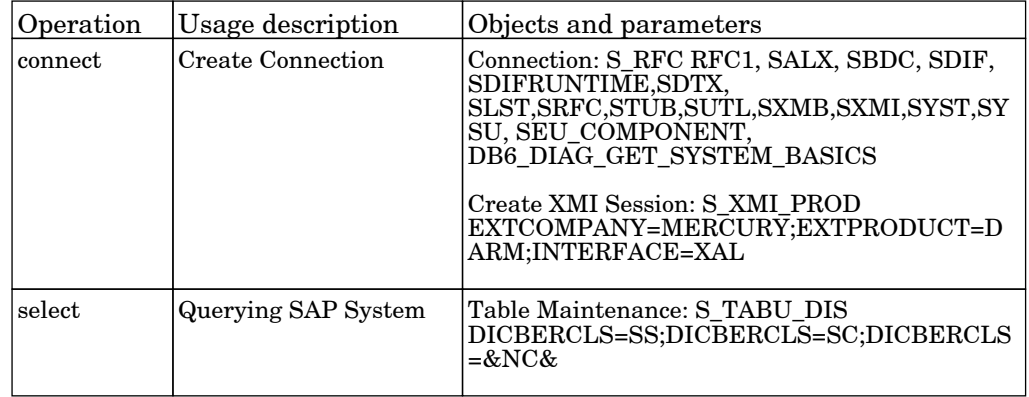

#### SAP Applications by SAP JCO

The job discovers SAP environment based on Computer Center Management System (CCMS). Discovery process can take up to several hours in case long period of time is defined for transaction changes (the 'from' date to the 'to' date).

Protocol: Sap ABAP

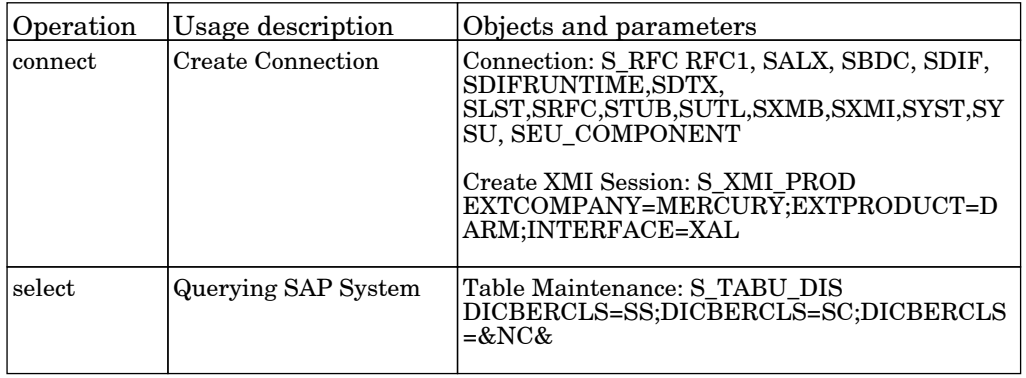

#### SAP ITS by NTCMD or UDA

The job discover SAP Internet Transaction Server based on parsing configuration files.

Protocol: Shell

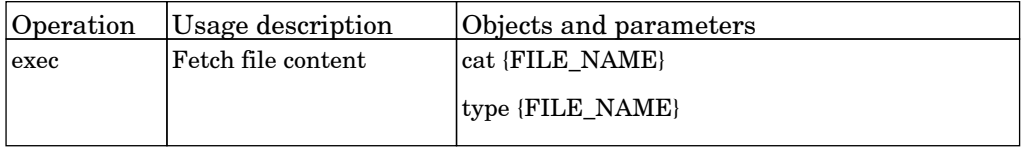

#### SAP Java Topology by HTTP

The job discover SAP J2EE environment based on XML queried by HTTP.

Permissions information is unavailable or no permissions are required.

## SAP Java Topology by SAP JMX

The job discover SAP J2EE environment based on JMX.

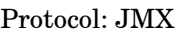

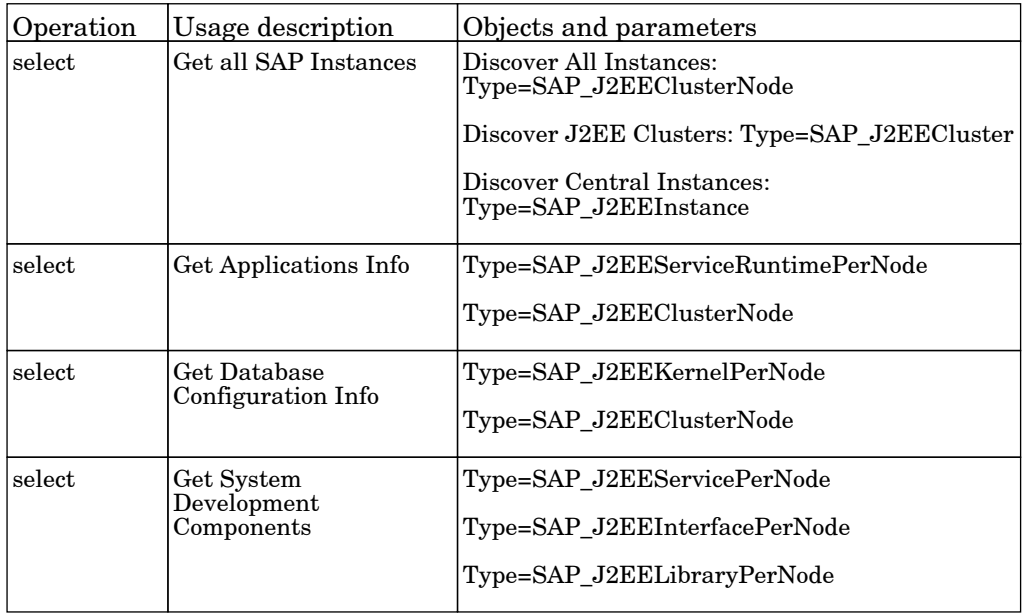

#### SAP Java Topology by WebServices

The job discover SAP J2EE environment based on JMX.

Protocol: JMX

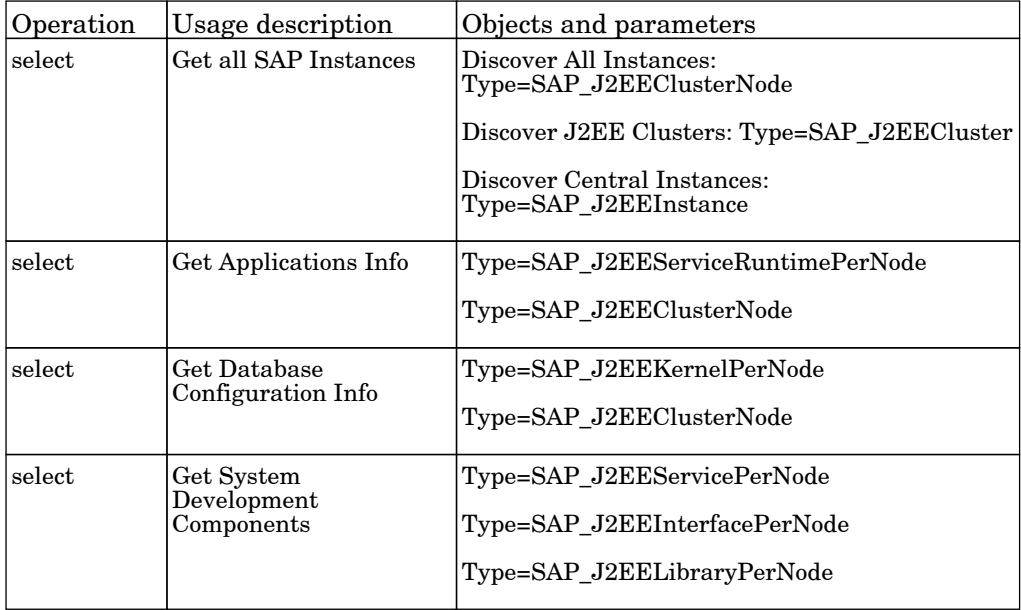

#### SAP Solution Manager Connection by CIM

The job connect to SAP Solution Manager with CIM protocol.

Protocol: CIM

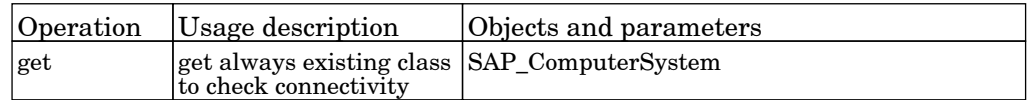

## SAP Solution Manager Topology by CIM

The job discover SAP Topology based on Solution Manager with CIM protocol.

Protocol: CIM

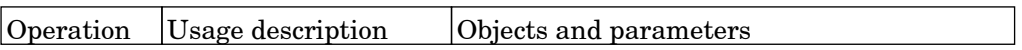

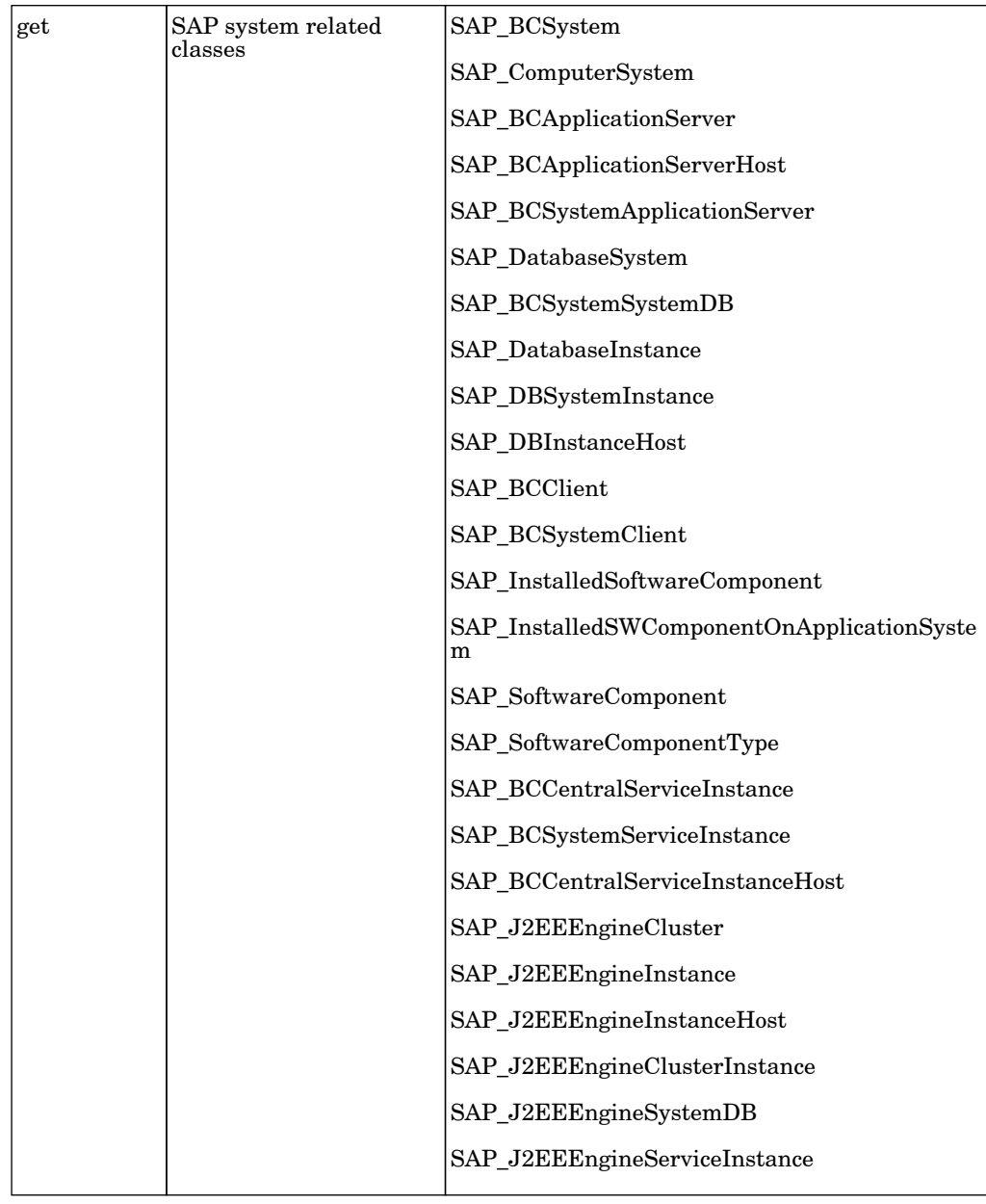

## SAP Solution Manager Topology by SAP JCO

The job discover SAP Topology based on Solution Manager.

Protocol: Sap ABAP

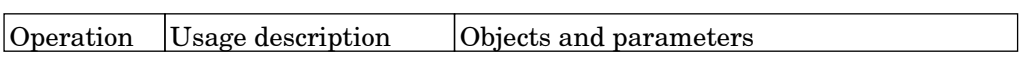

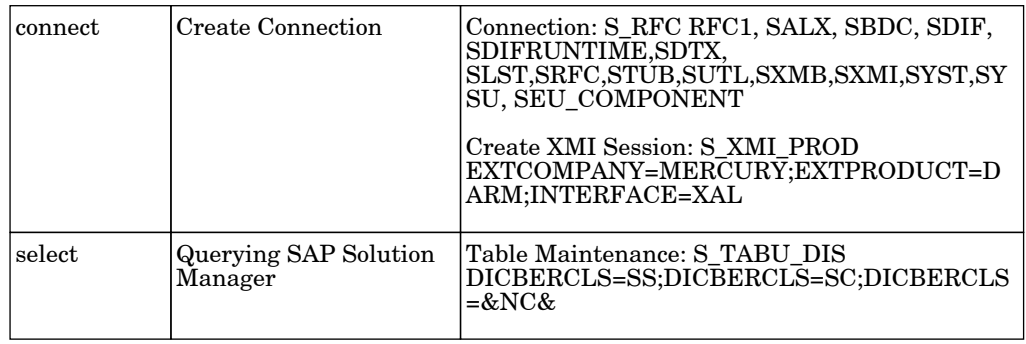

## SAP Solution Manager by SAP JCO

The job discover SAP business layer based on Solution Manager system management suite.

#### Protocol: Sap ABAP

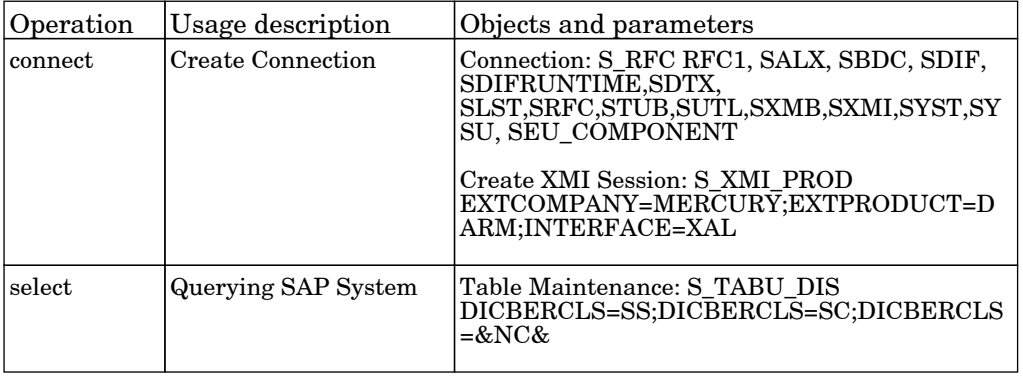

#### SAP TCP Ports

The job discover open tcp\udp ports on a host of known server ports.

Protocol: TCP

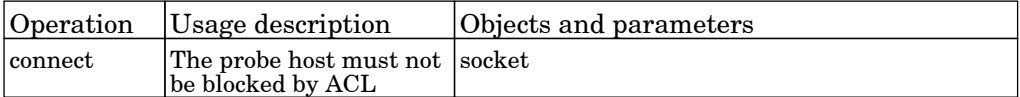

# Application - Siebel

#### Siebel Application Server Configuration

The job discover configuration file of Siebel application server.

Protocol: Shell

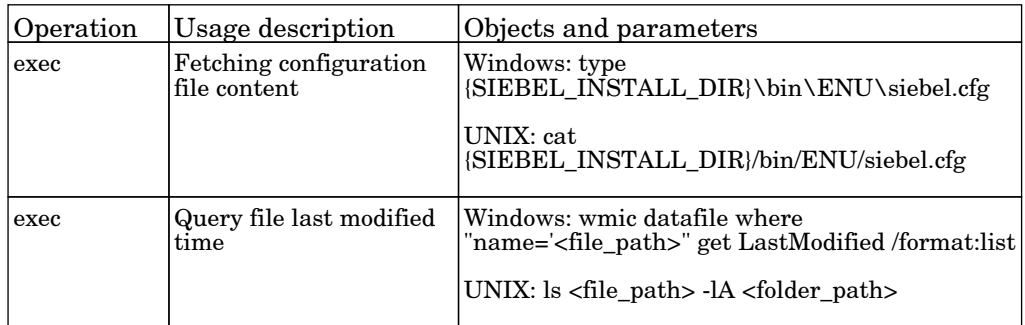

#### Siebel Application Servers

The job discover Siebel topology using srvrmgr client.

Protocol: Siebel

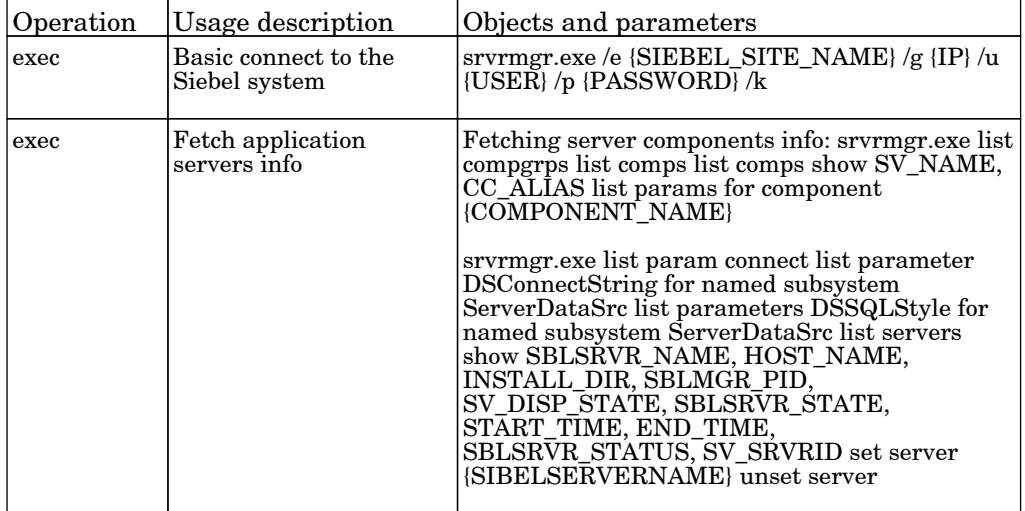

#### Siebel DB by NTCMD or UDA

The job discover DB of odbc connection.

Protocol: Shell

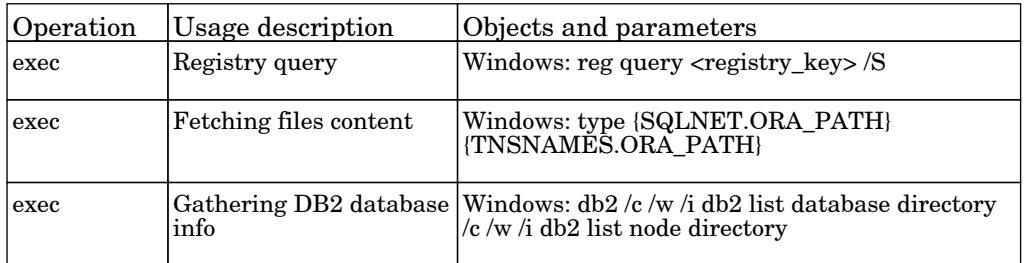

#### Siebel DB by TTY

The job discover DB of odbc connection.

Protocol: Shell

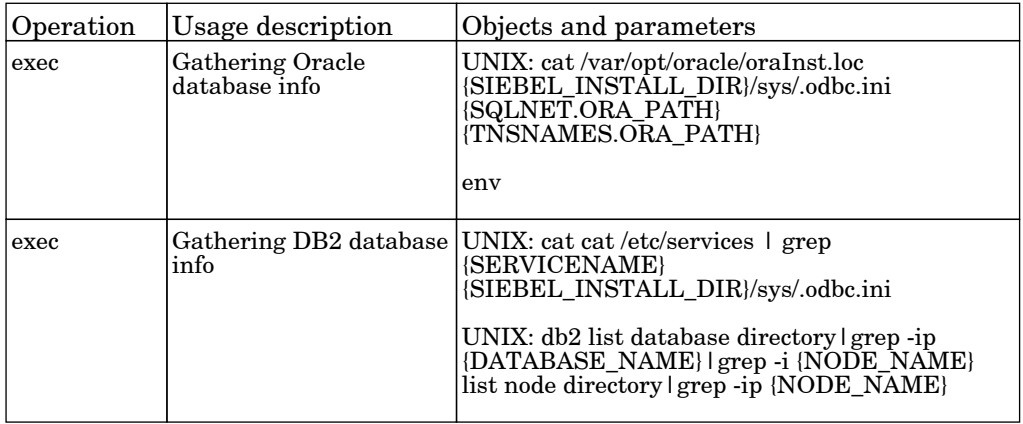

#### Siebel Gateway Connection

The job this adapter discovers Siebel Gateway Naming Server and related components by Siebel-Web protocol.

#### Protocol: Siebel

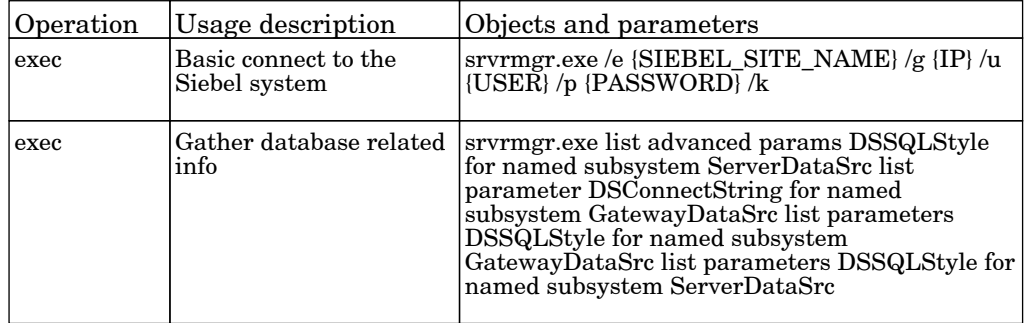

#### Siebel Web Applications by NTCMD or UDA

The job this adapter discovers Siebel Webserver Extension and all web applications by NTCMD or UDA protocol.

Protocol: Shell

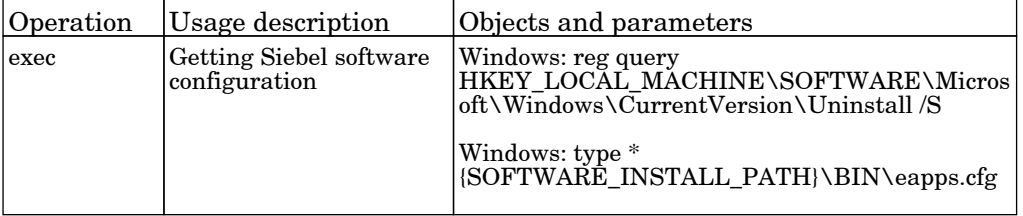

#### Siebel Web Applications by TTY

The job discover Siebel Webserver Extension and all web applications.

Protocol: Shell

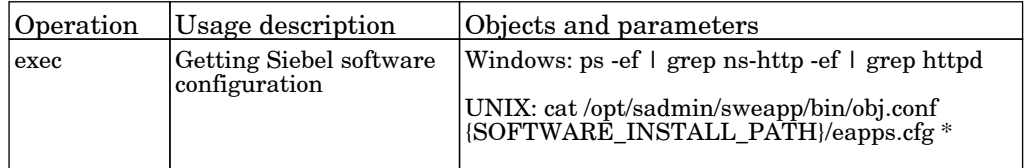

# Application - UCS

#### Cisco UCS Connection

The job find Cisco UCS.

Protocol: READ

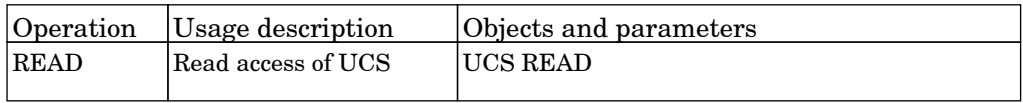

## Cisco UCS Manual

The job cisco UCS Manual.

Protocol: READ

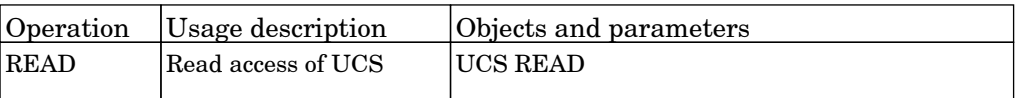

## Cisco UCS Topology

The job pull data from Cisco UCS.

Protocol: READ

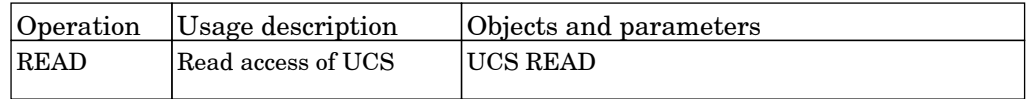

# Application - UDDI Registry

#### Web Services by URL

The job discovers the Webservice topology by reading WSDL content from a given URL.

Permissions information is unavailable or no permissions are required.

#### Web Service Connections by UDDI Registry

The job this adapter discovers the UDDI registry using a given URL.

Permissions information is unavailable or no permissions are required.

#### Web Services by UDDI Registry

The job discovers a UDDI Registry and published services using a given URL.

Protocol: HTTP

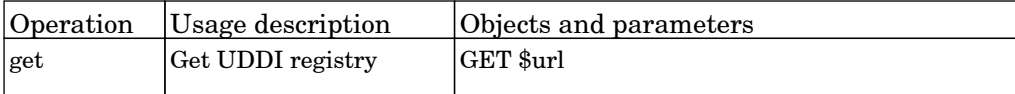

# Application - WebSphere MQ

## MQ by Shell

The job discover Websphere MQ topology by using SSH, TELNET, NTCMD or UDA.

Protocol: Shell

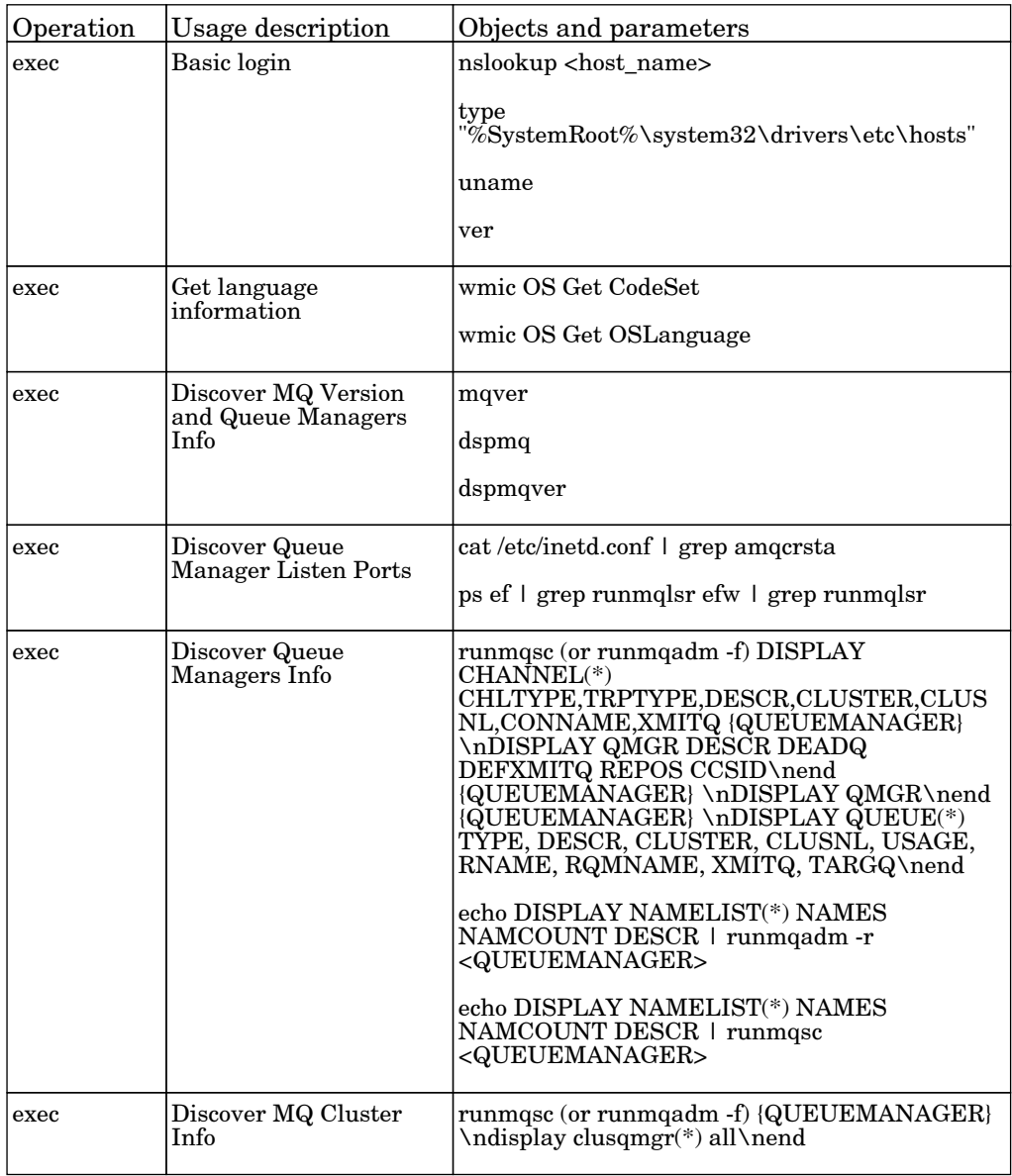

# Atrium to UCMDB

## Import data from Atrium

The job import CIs and Relationships from BMC Atrium into UCMDB.

Permissions information is unavailable or no permissions are required.

# Basic Applications

## Host Applications by PowerShell

The job discovers host resources, process connectivity and software elements on Windows machines using PowerShell protocol.

#### Protocol: PowerShell

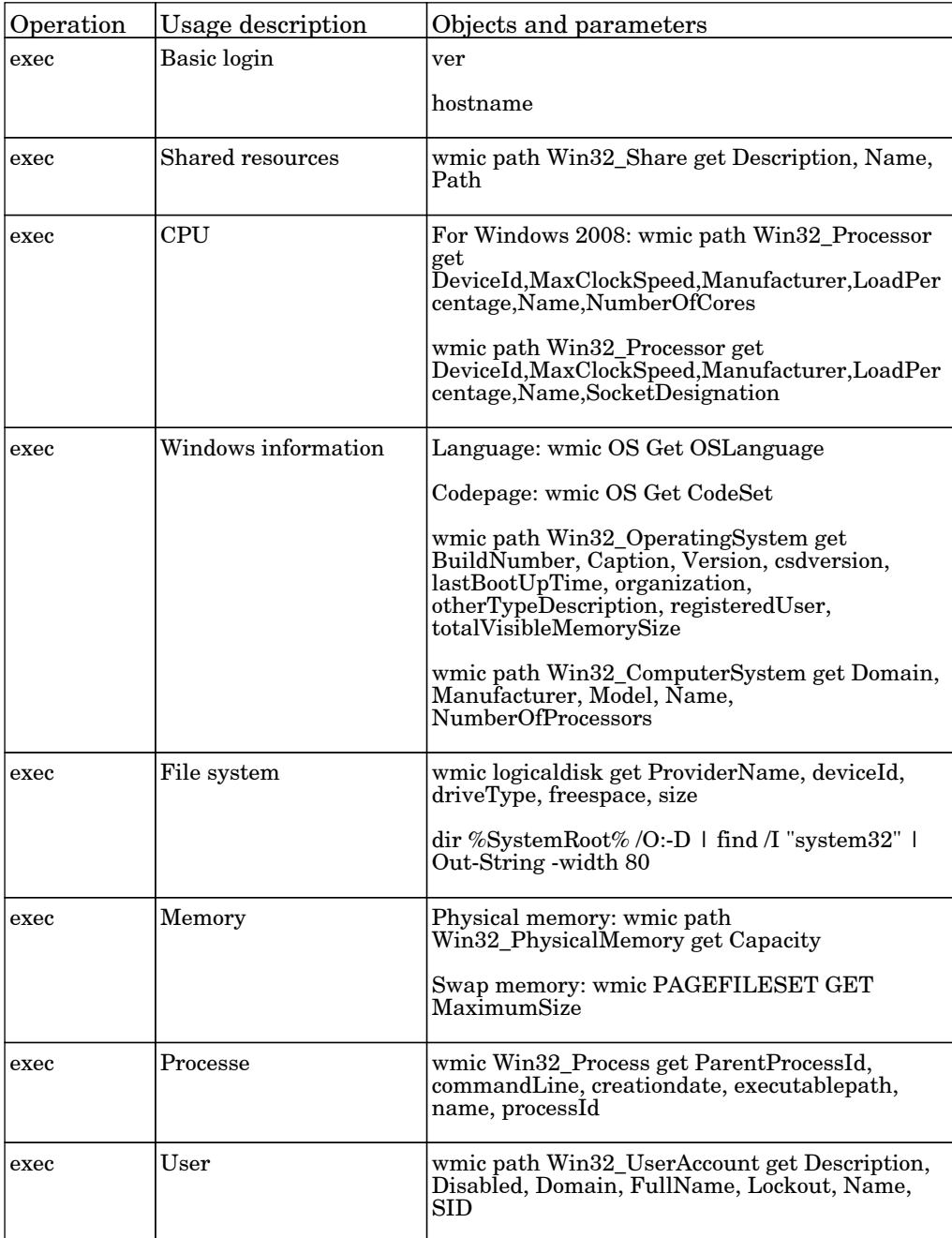

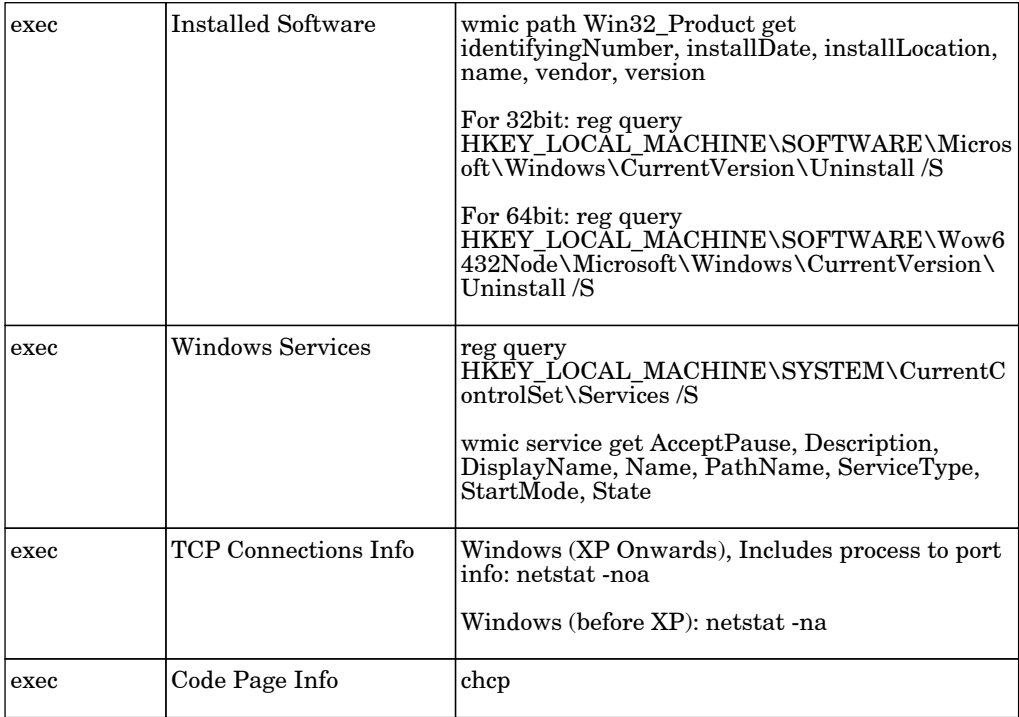

## Host Applications by SNMP

The job discovers host resources and software elements.

#### Protocol: SNMP

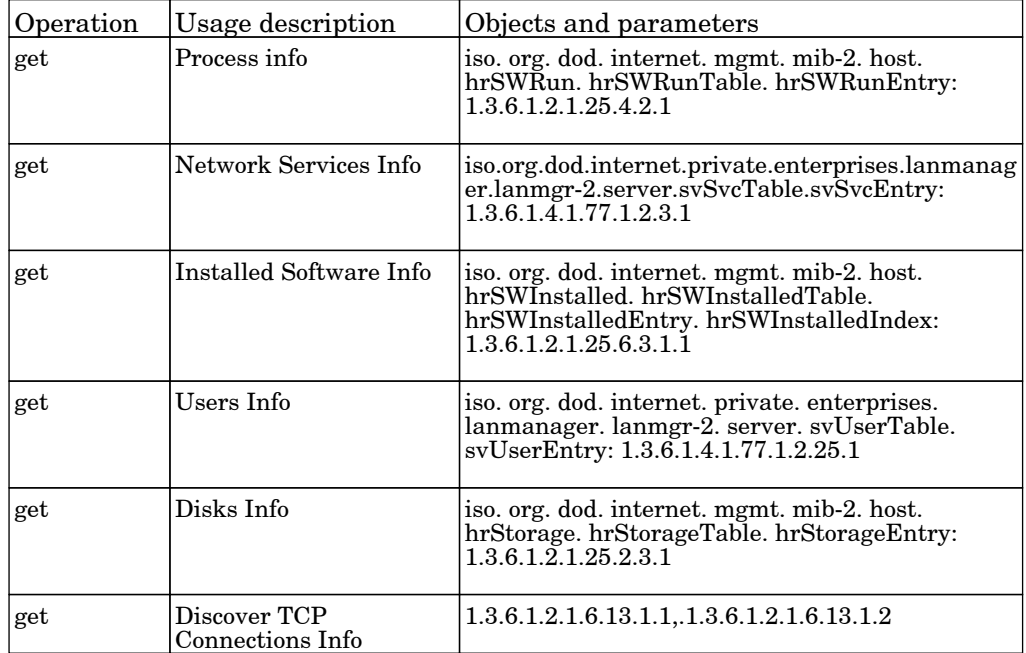

## Host Applications by Shell

The job discovers host resources, process connectivity and software elements on UNIX and Windows machines using SSH, Telnet, NTCMD or UDA protocols.

#### Protocol: Registry

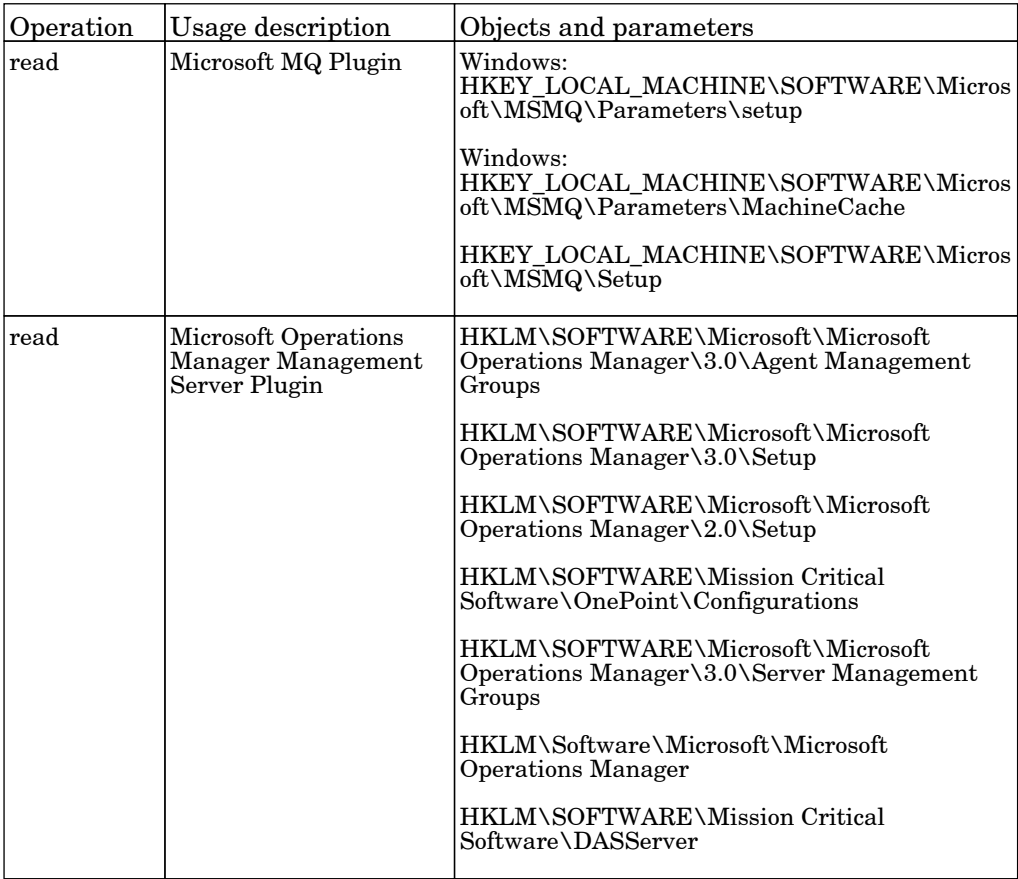

#### Protocol: Shell

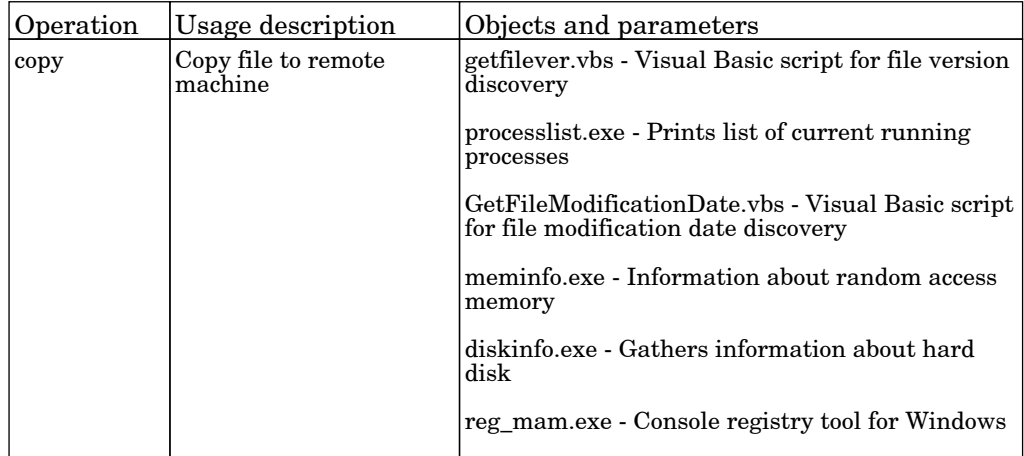

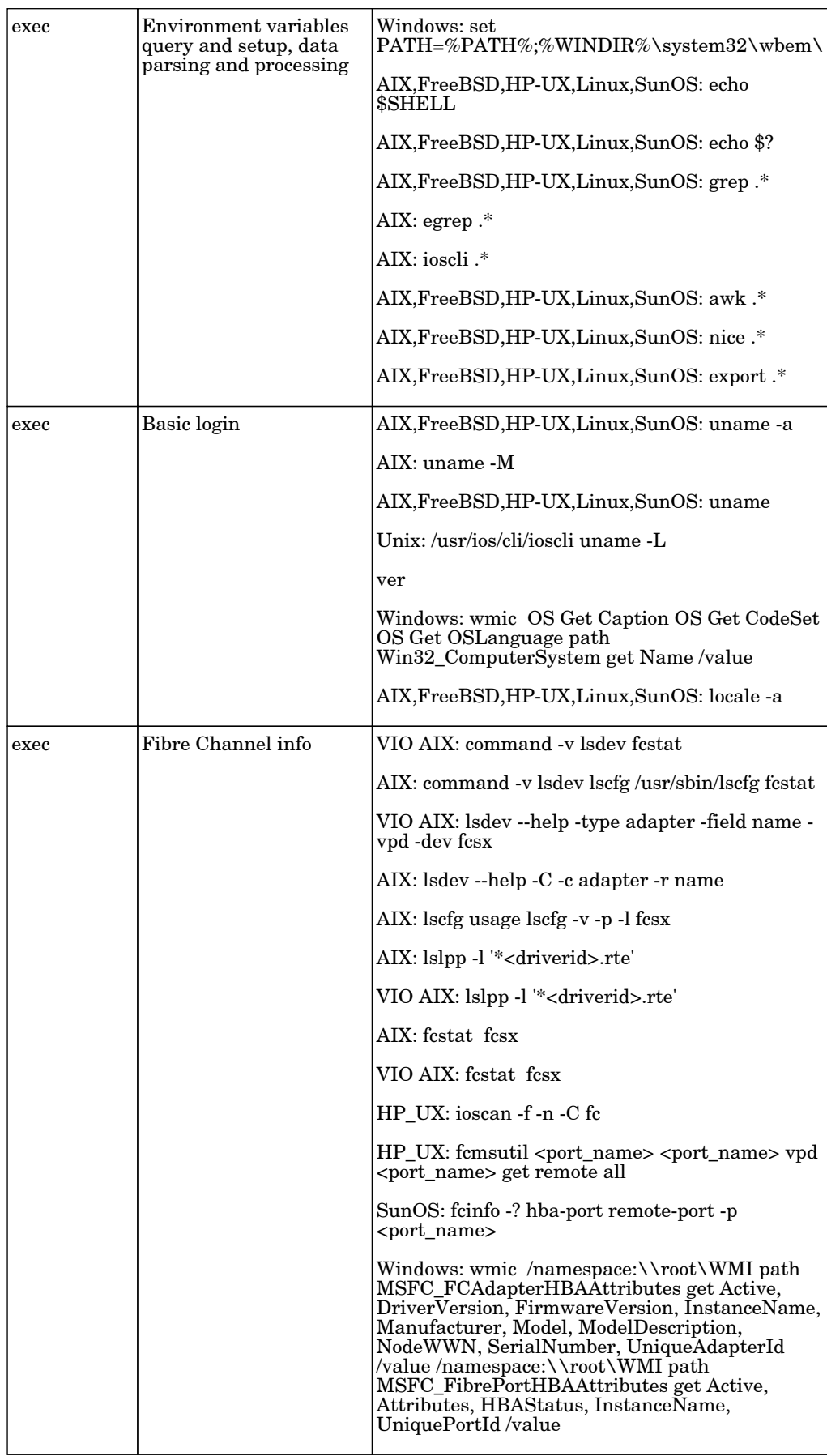

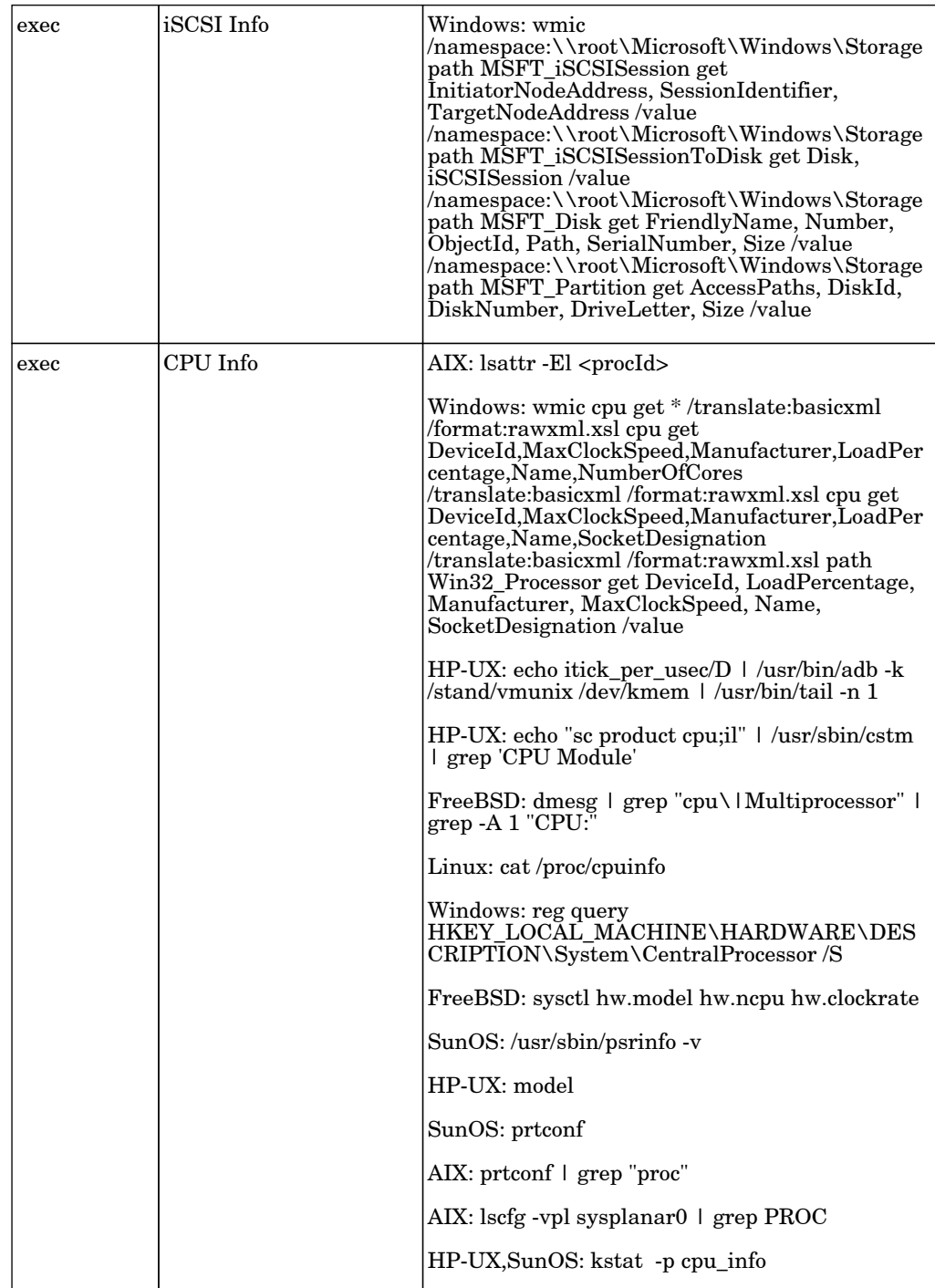

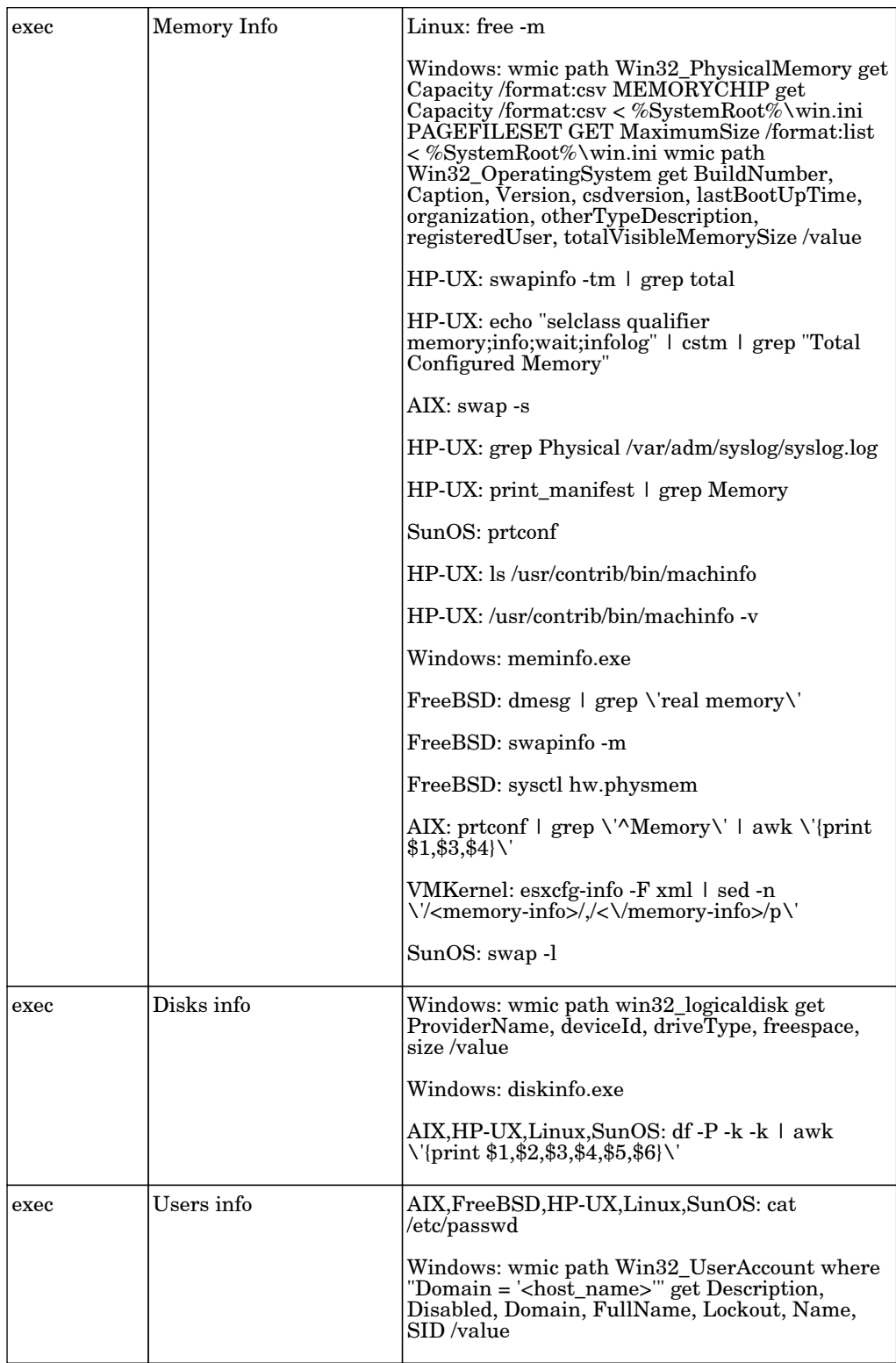

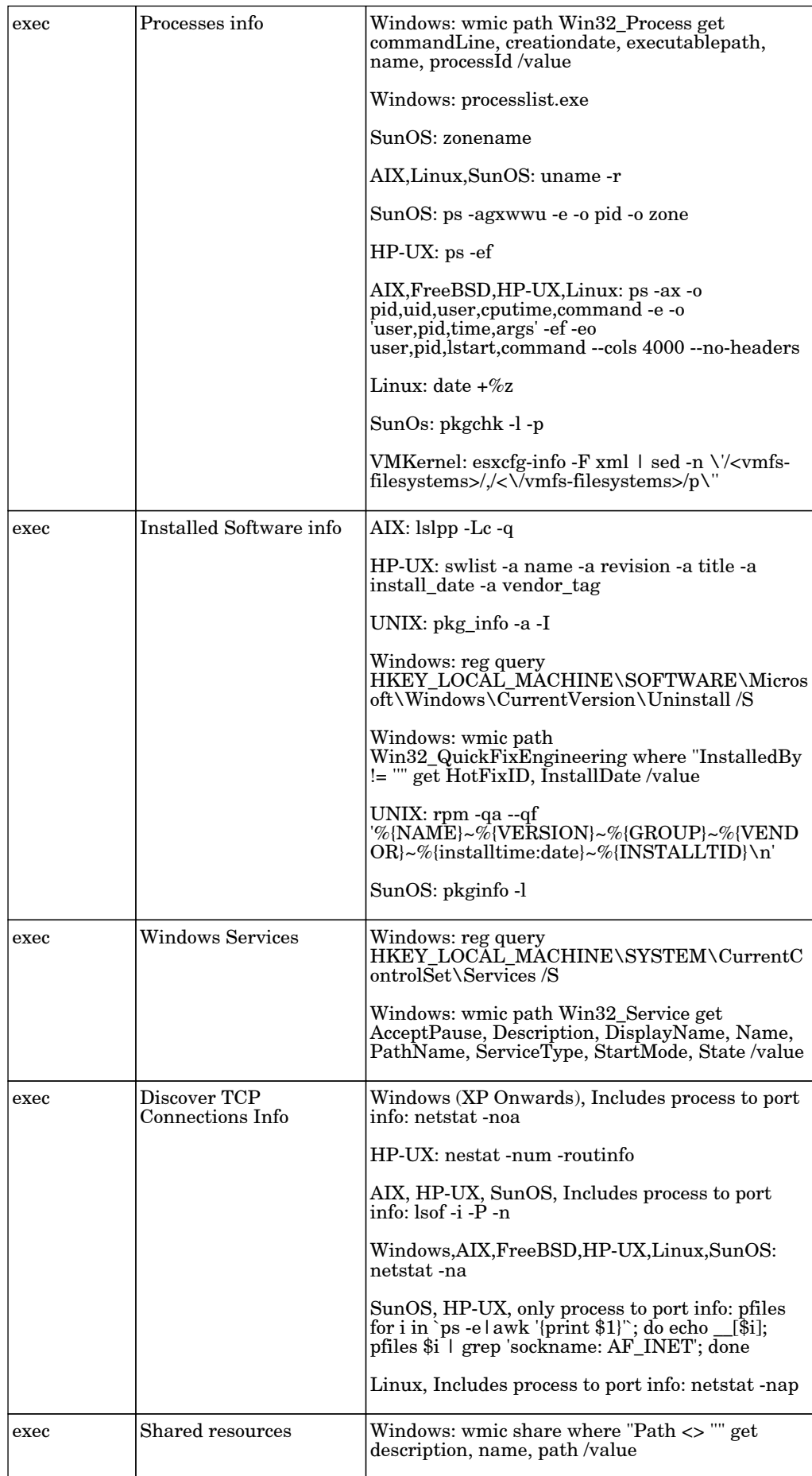

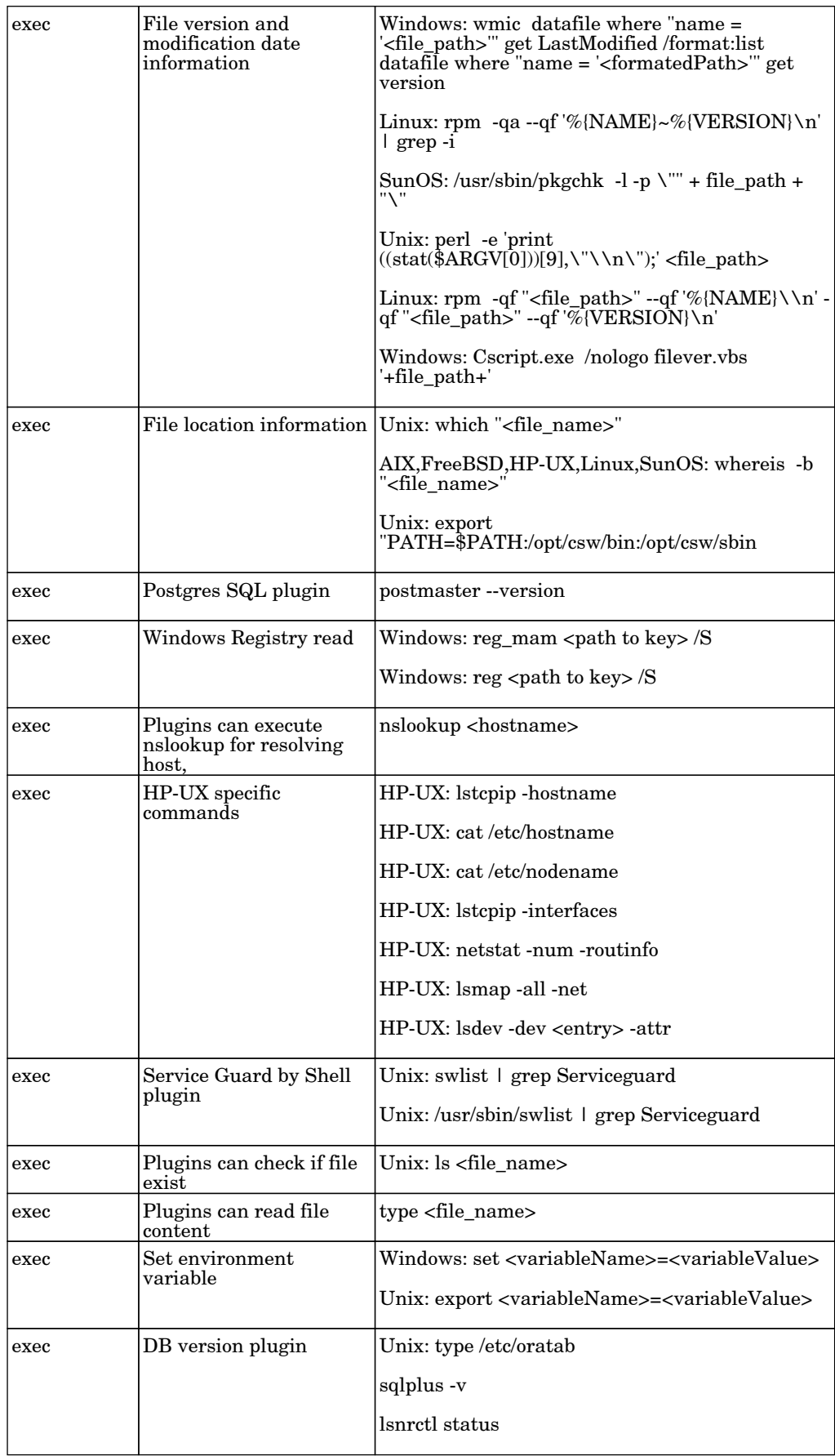

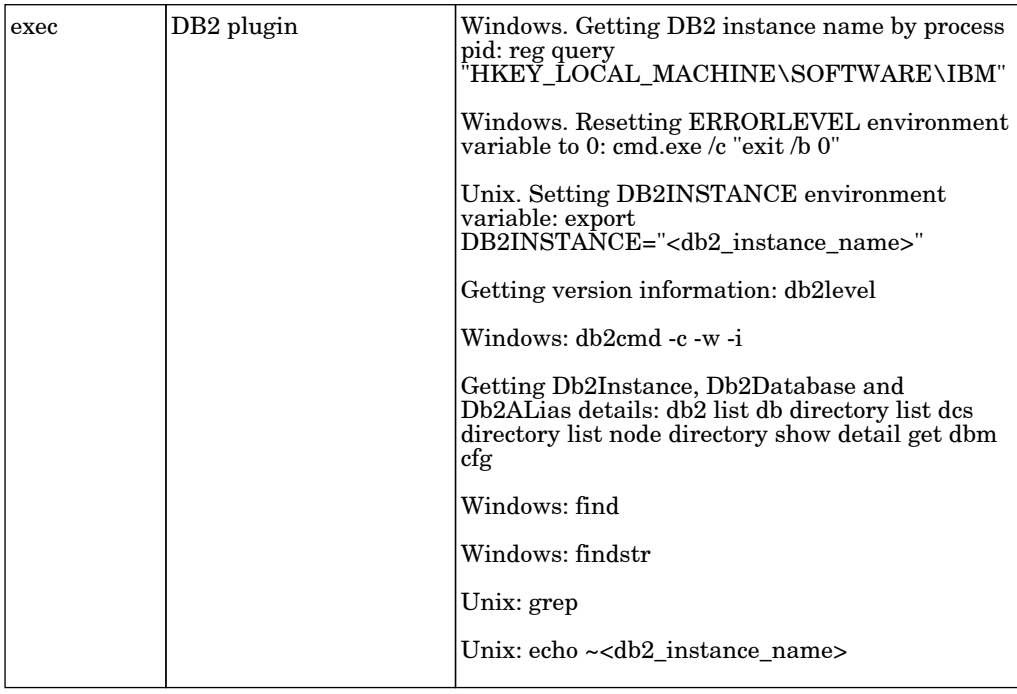

## Host Applications by WMI

The job this adapter discovers host resources and software elements on Windows machines using WMI protocol.

Protocol: WMI

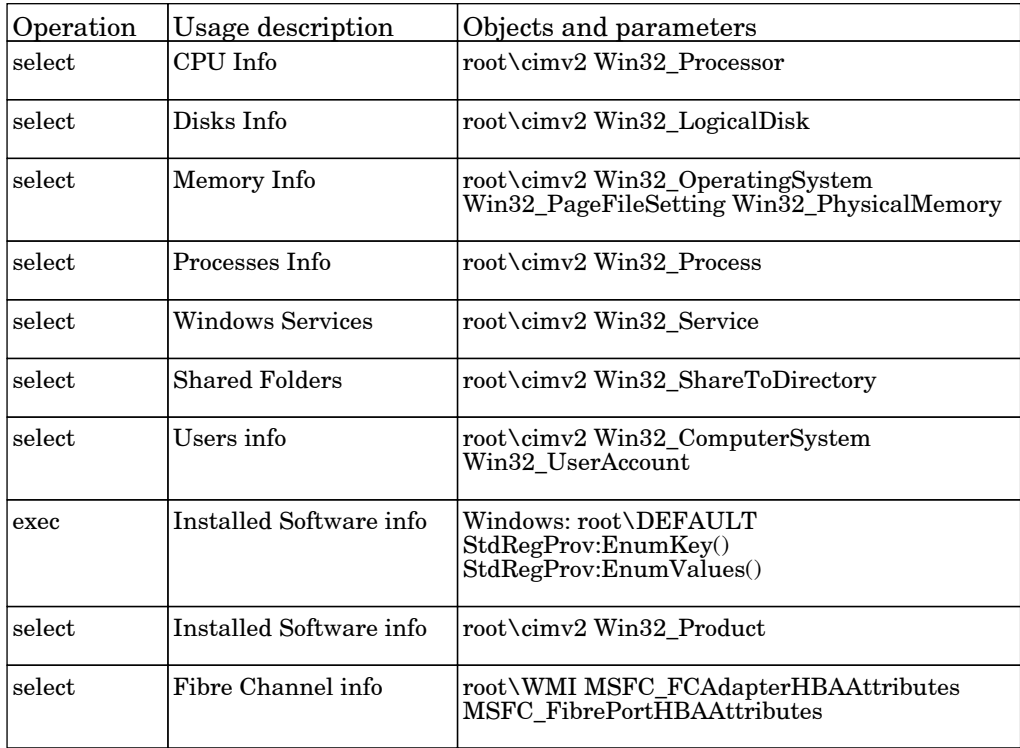

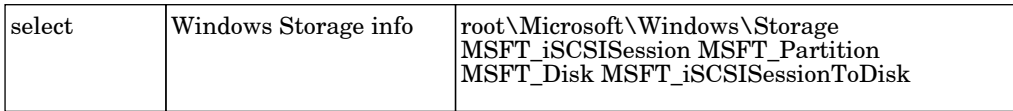
# Citrix NetScaler

## Citrix NetScaler by SNMP

The job citrix NetScaler by SNMP.

Permissions information is unavailable or no permissions are required.

# Cloud - AWS

## AWS by Web Services

The job discovers AWS topologies of the EC2 and RDS services using Web Services.

#### Protocol: RDS

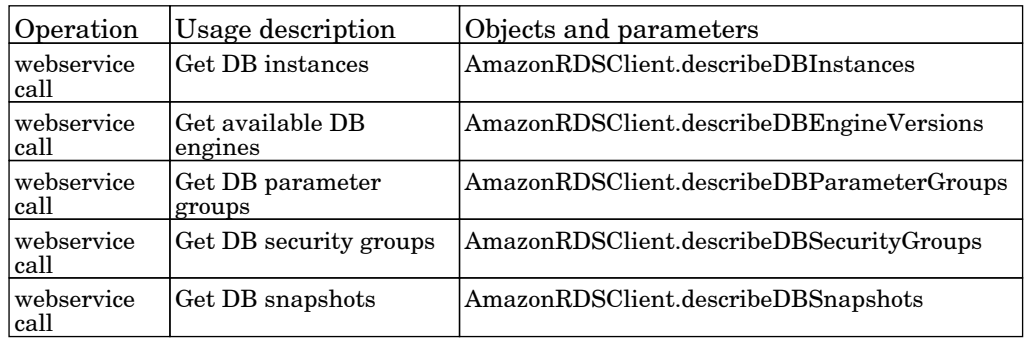

#### Protocol: S3

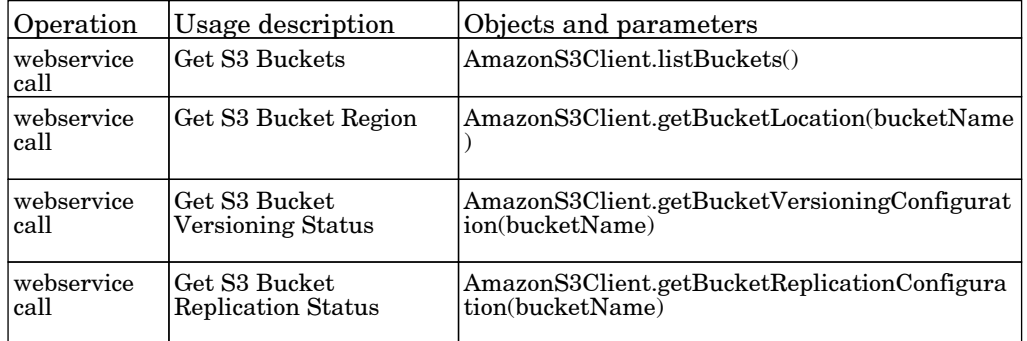

#### Protocol: ECS

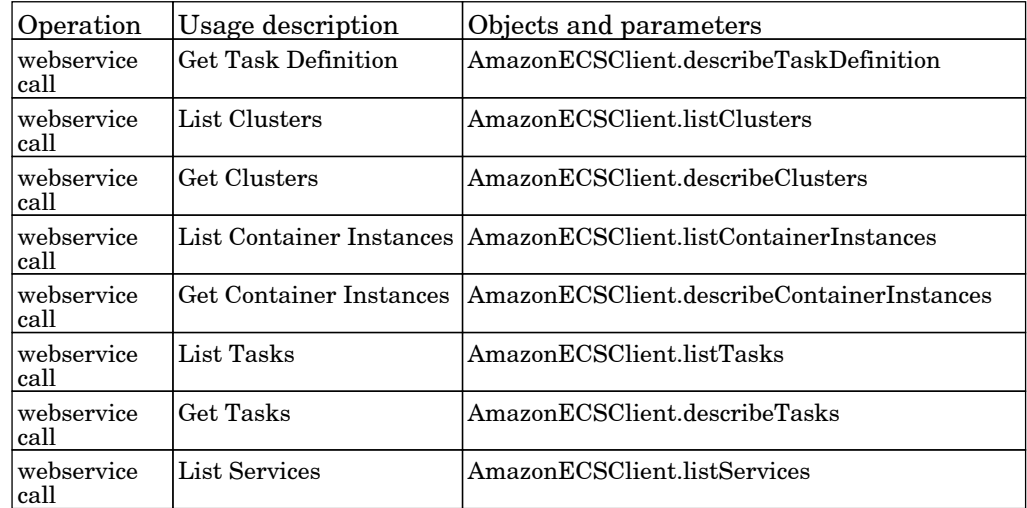

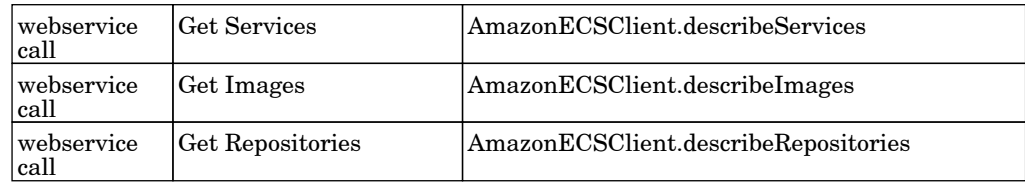

#### Protocol: AIM

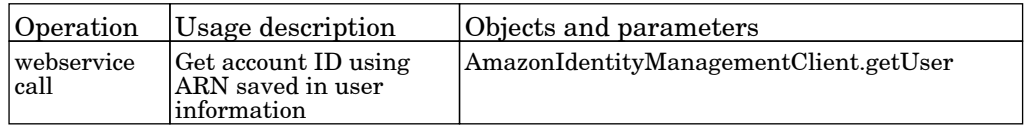

#### Protocol: EC2

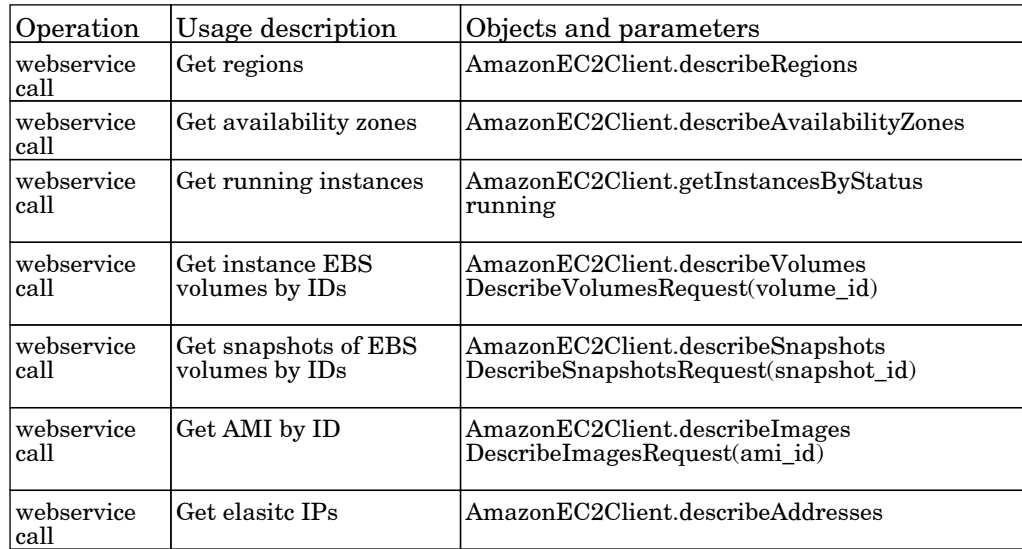

# Cloud - Cloud Foundry

## CloudFoundry by WebServices

The job this adapter discovers applications and services on a CloudFoundry.

#### Protocol: HTTP/HTTPS

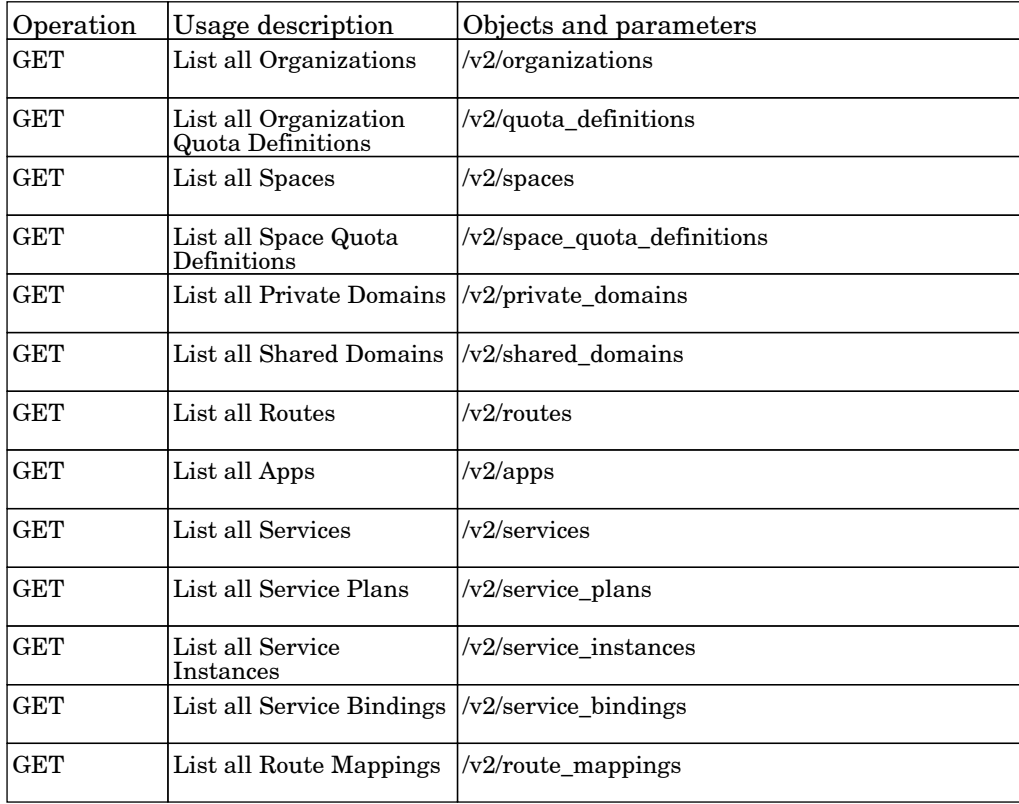

# Cloud - Microsoft Azure

### Azure by WebServices

The job this adapter discovers subscriptions, resource groups, virtual machines, networks and storage accounts on an Azure tenant.

Protocol: HTTPS

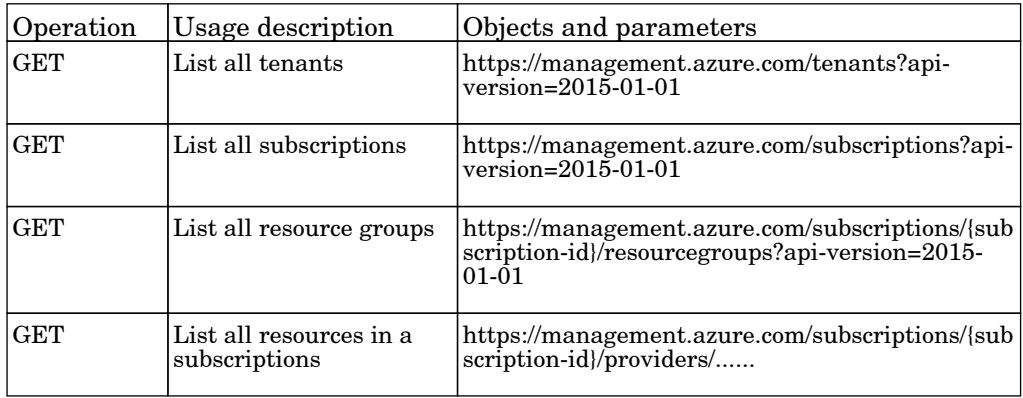

# Cloud - OpenStack

## OpenStack by Web Services

The job this adapter discovers projects, compute resources, networks, storage and other details on an OpenStack.

Protocol: HTTP

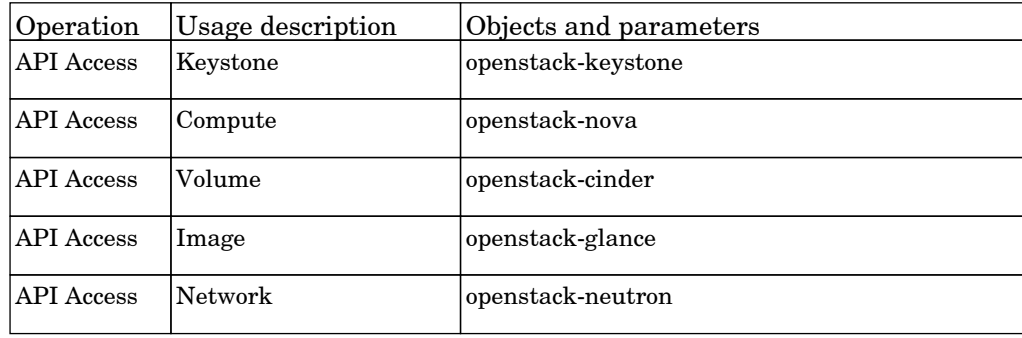

# Cloud - OpenStackEvent

## Manual AMQP for OpenStack

The job report AMQP server with its message consumer.

Permissions information is unavailable or no permissions are required.

### OpenStack Event Monitor

The job openStack Event Monitor.

Permissions information is unavailable or no permissions are required.

# Cloud - vCloudEvent

## vCloud Event Monitor

The job vCloud Event Monitor.

Permissions information is unavailable or no permissions are required.

# CloudFoundry Event Monitor

## CloudFoundry Event Monitor

The job cloudFoundry Event Monitor.

#### Protocol: HTTP/HTTPS

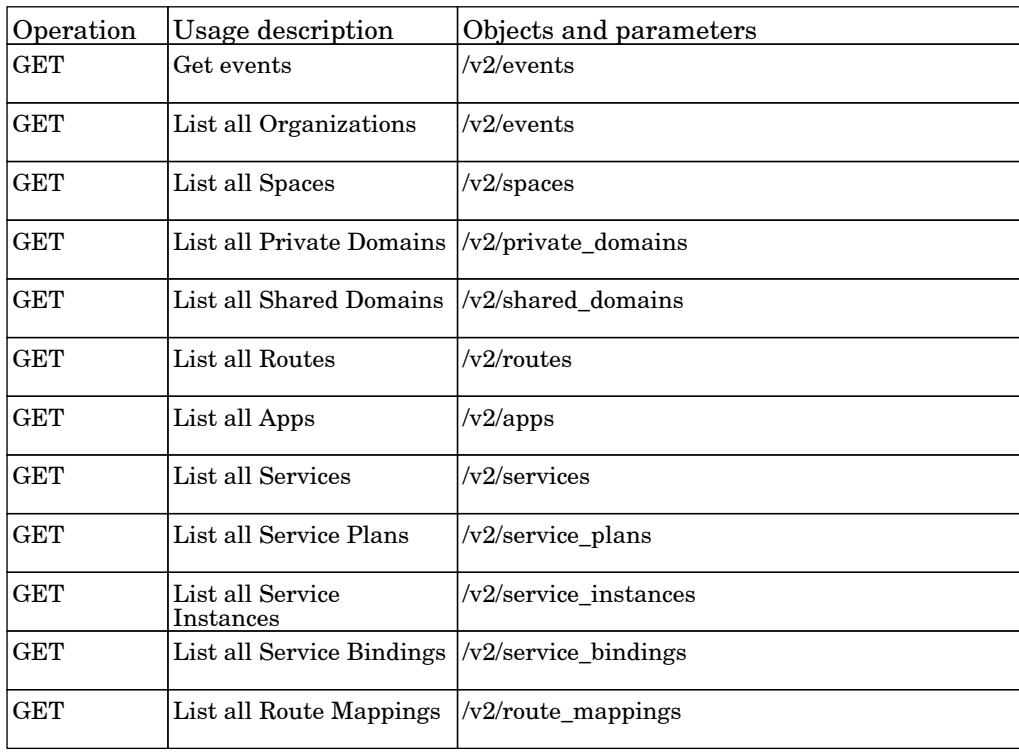

# Cluster - A10 vThunder

## A10 vThunder by SNMP

The job this adapter discovers A10 vThunder Load Balancer using SNMP protocol.

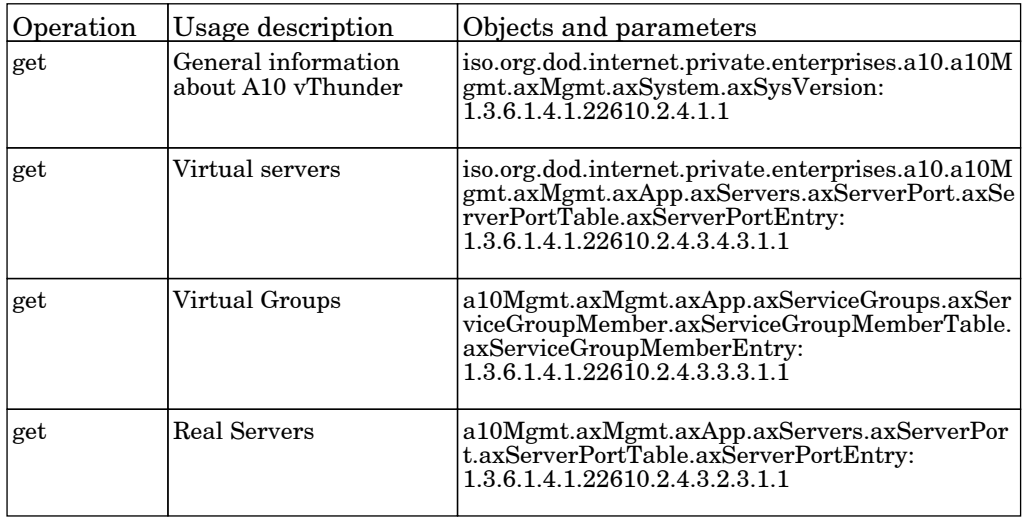

# Cluster - Alteon LB

## Alteon application switch by SNMP

The job discovers Nortel Application Switches using the SNMP protocol.

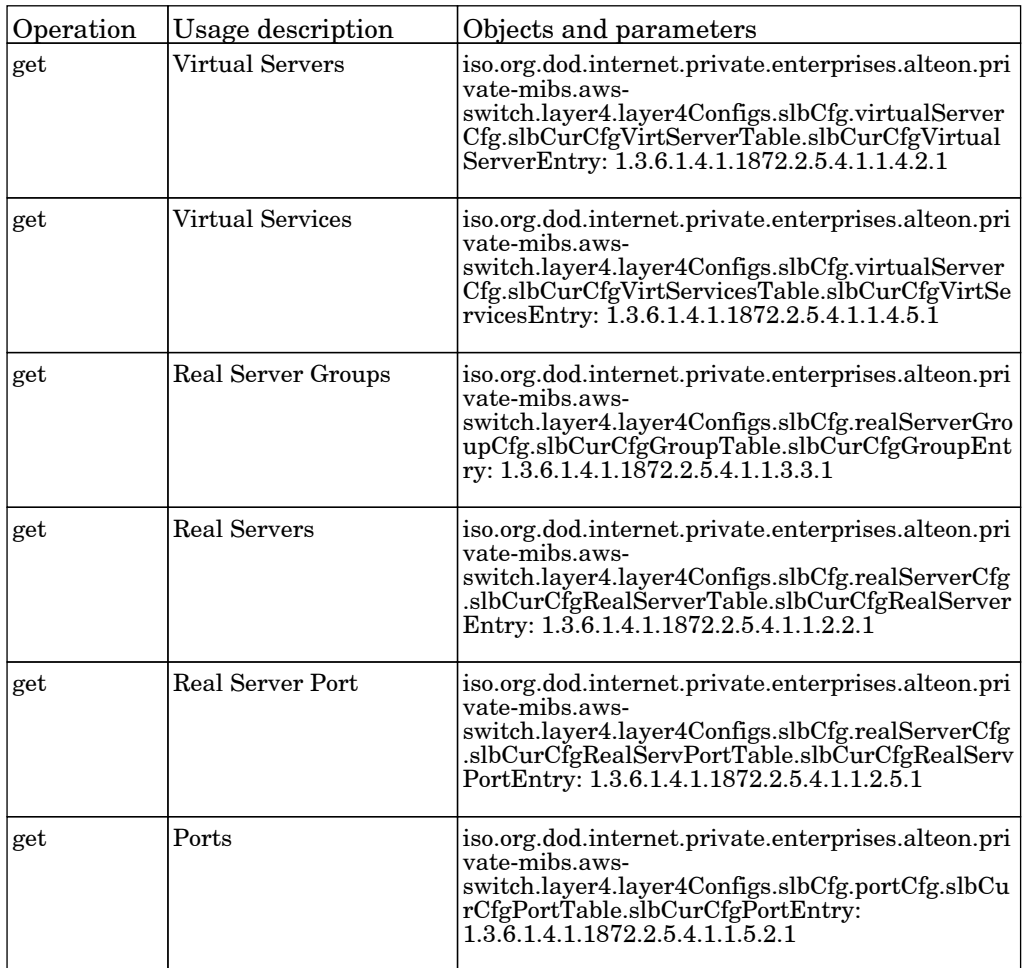

# Cluster - Cisco ACE

# Cisco ACE by SNMP

The job this adapter discovers Cisco ACE Load Balancer using SNMP protocol.

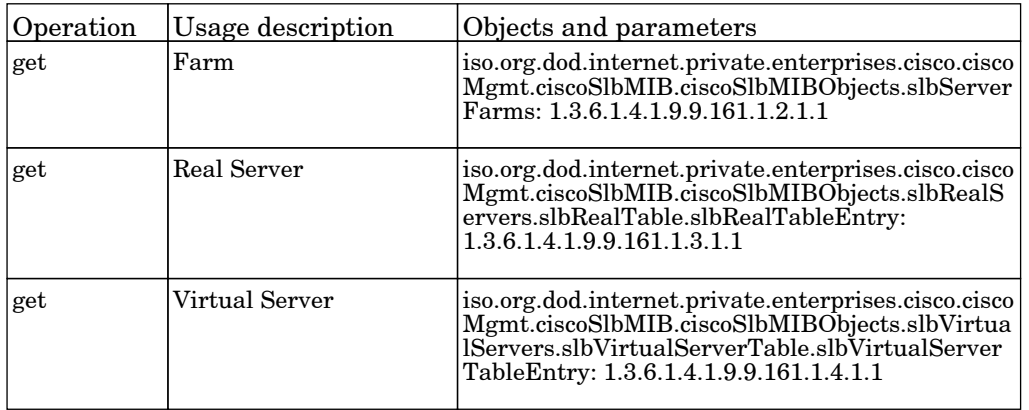

# Cluster - Cisco CSS

## Cisco CSS by SNMP

The job discovers Cisco CSS (Content Services Switch) using the SNMP protocol.

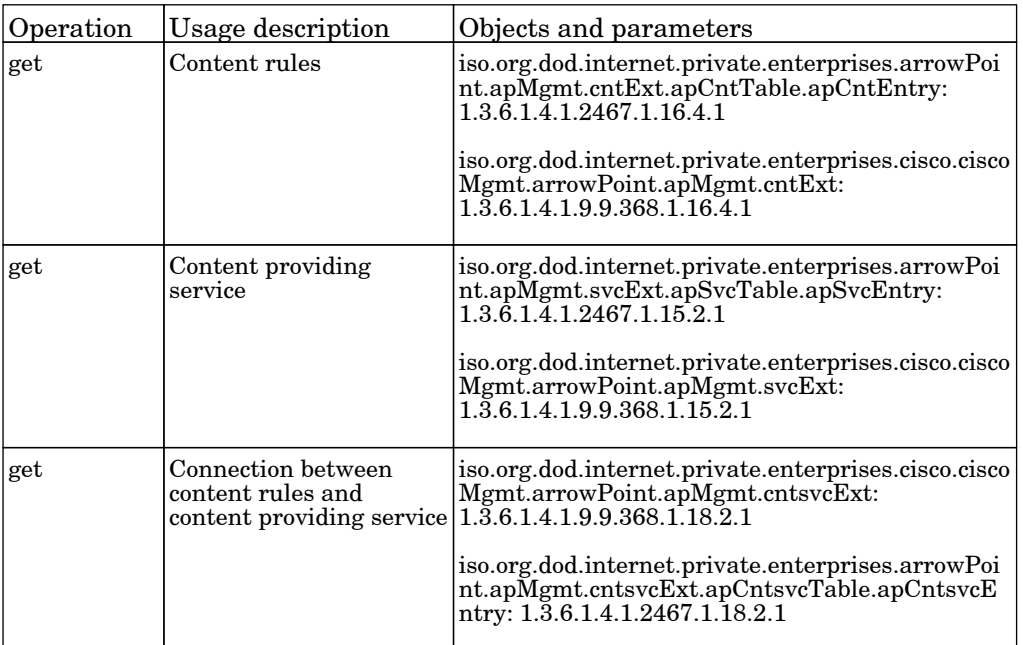

# Cluster - EMC AutoStart

## EMC AutoStart by Shell

The job discover EMC AutoStart cluster by shell.

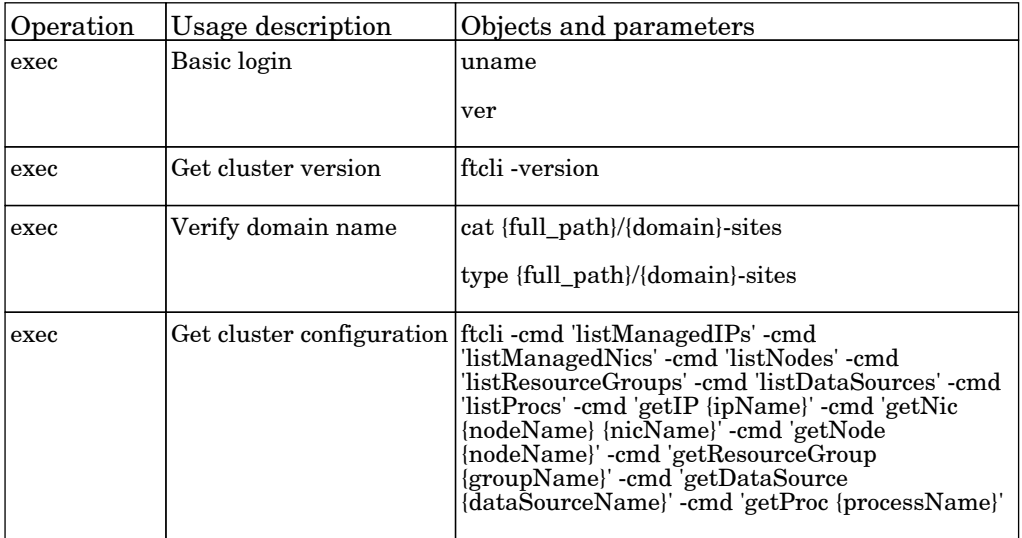

# Cluster - F5 BIG-IP

## F5 BIG-IP LTM by SNMP

The job this adapter discovers F5 BIG-IP Local Traffic Manager using SNMP protocol.

#### Protocol: SNMP

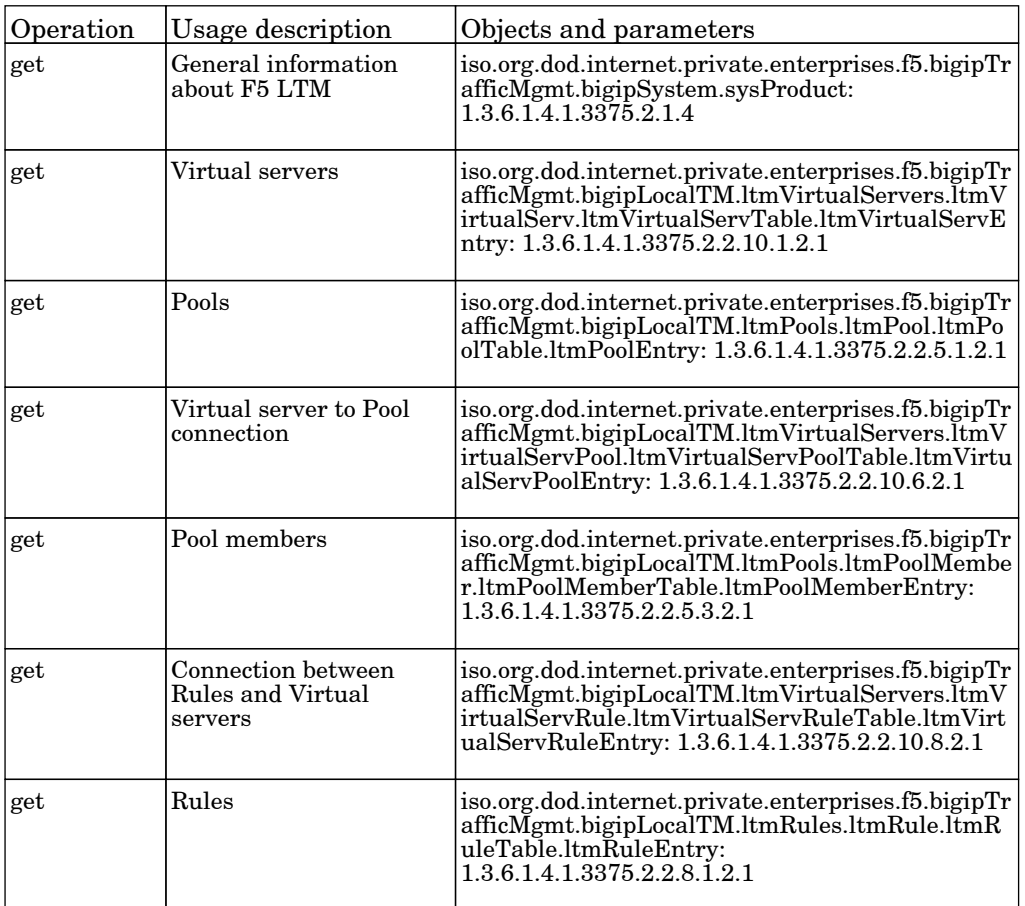

### F5 BIG-IP LTM by Shell

The job this adapter discovers F5 BIG-IP LTM by shell.

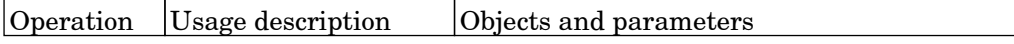

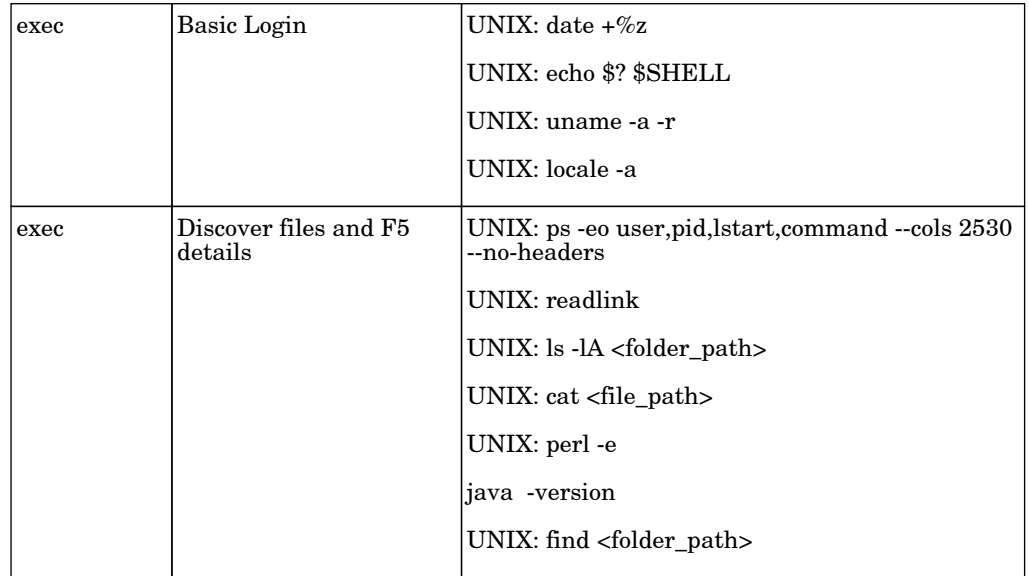

# Cluster - IBM HACMP

### HACMP Application Discovery

The job discovers IBM HACMP virtual applications.

Protocol: shell

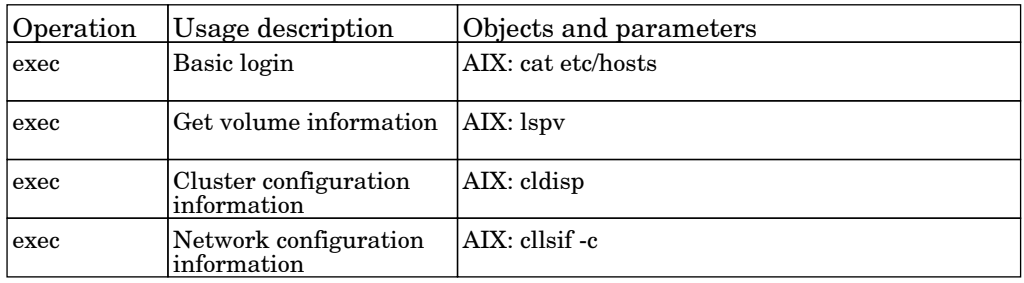

## HACMP Topology Discovery

The job discovers IBM HACMP node Topology on servers via SSH, Telnet or UDA.

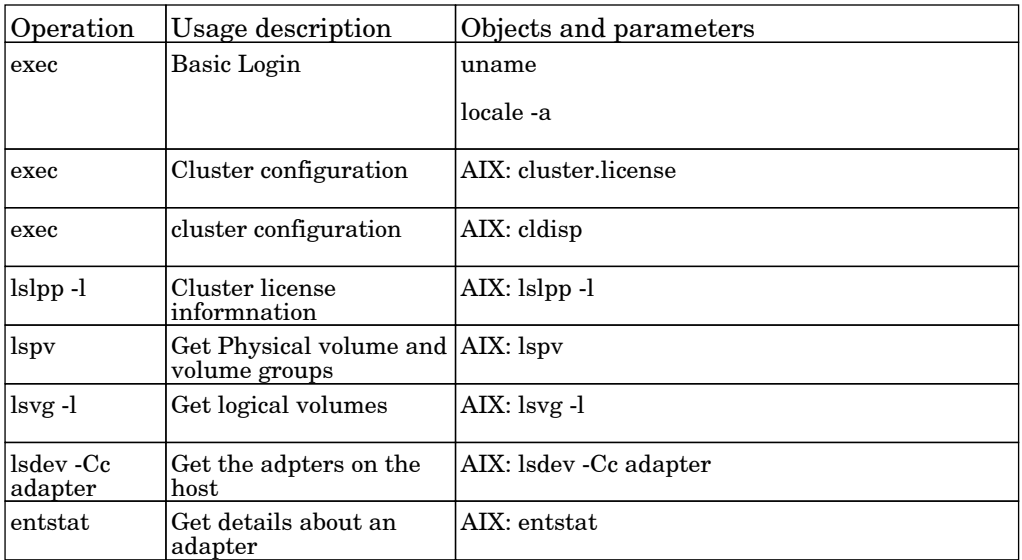

# Cluster - Microsoft Cluster

## MS Cluster by NTCMD or UDA

The job this adapter discovers Microsoft Cluster architecture by NTCMD.

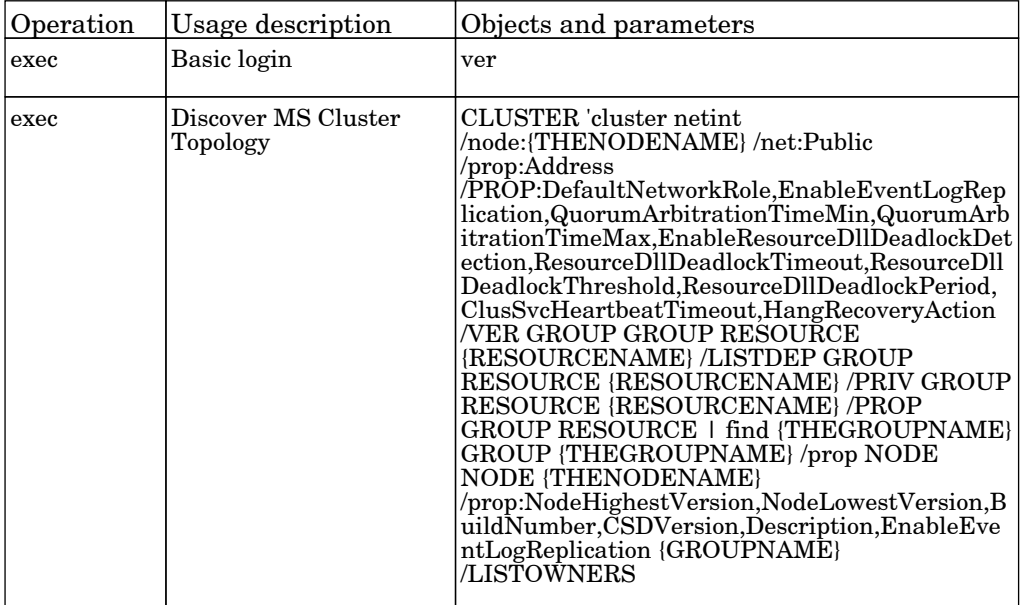

# Cluster - Microsoft NLB

## MS NLB by NTCMD or UDA

The job discovers MS Network Load Balancing topology by NTCMD or UDA.

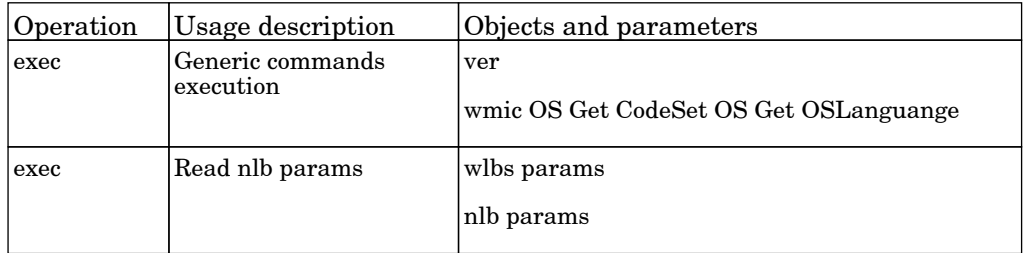

# Cluster - ServiceGuard

## Service Guard Cluster Topology by TTY

The job discover ServiceGuard cluster server architecture by TTY.

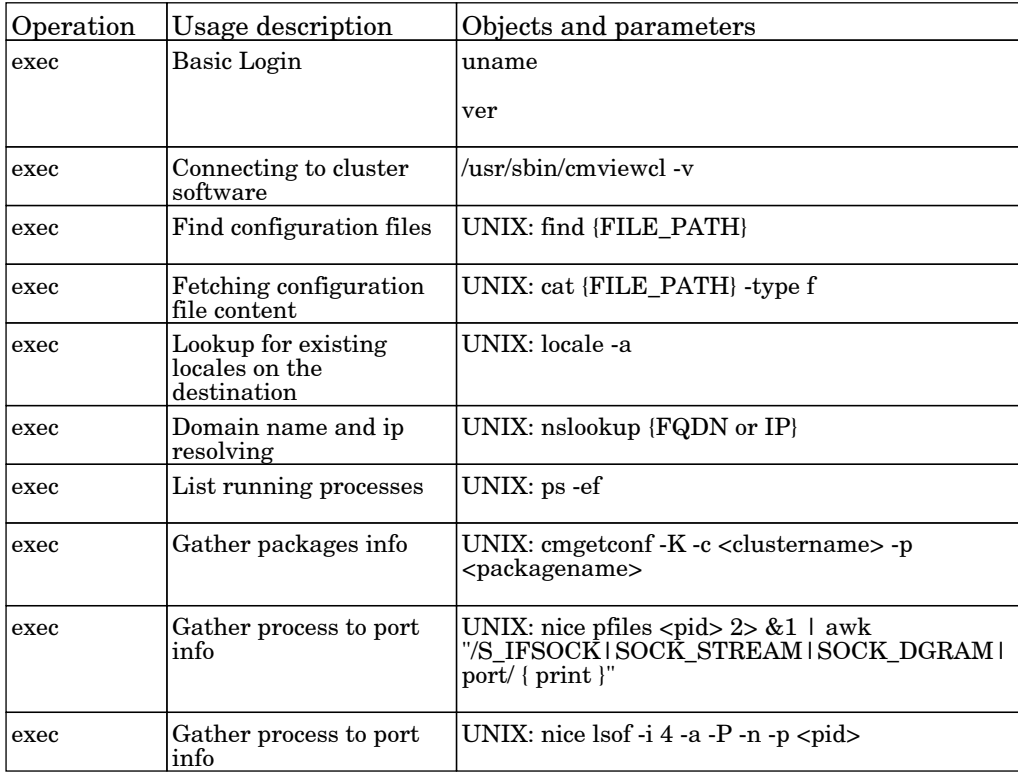

# Cluster - Solaris

## Sun Cluster by Shell

The job adapter discovers Sun Cluster topology via shell including cluster nodes, resource groups and resources, quorum configuration, cluster interconnect.

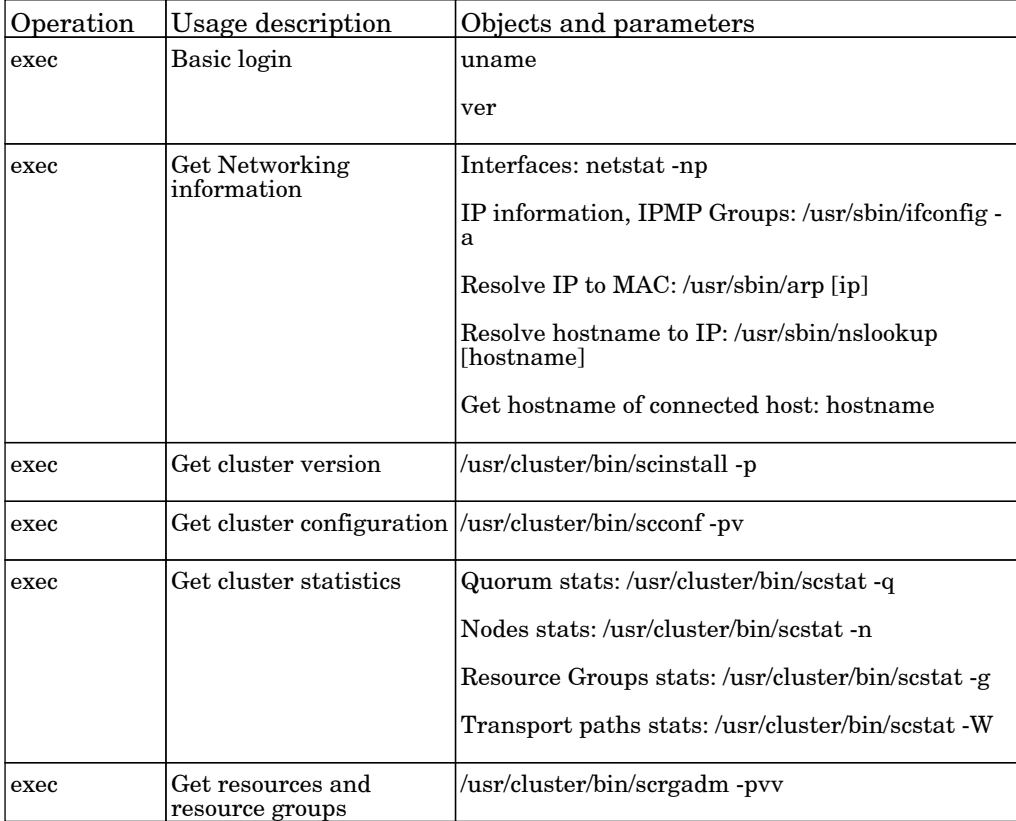

# Cluster - Veritas

## Veritas Cluster by Shell

The job discover Veritas cluster server architecture by Shell.

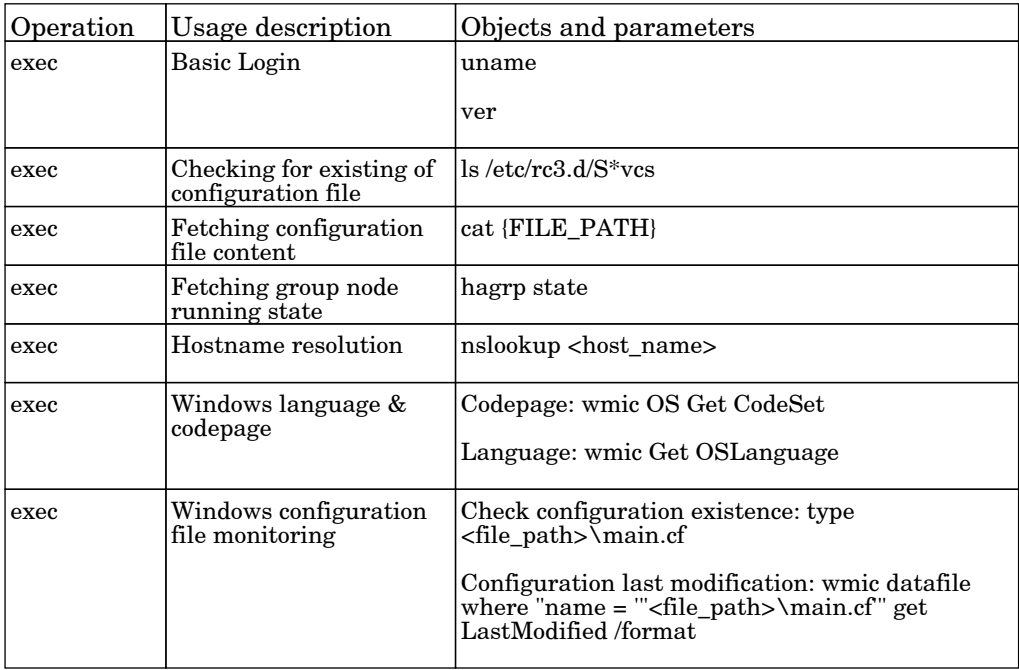

## Config Parser

## Config Parser by Shell

The job sample adapter - Get and parse the configuration file of a running software and report an IP address.

Protocol: Shell

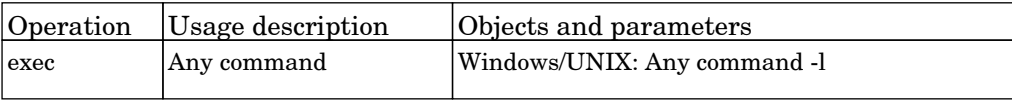

### Config Parser by Shell - Manual

The job sample adapter - Get and parse the configuration file of a running software and report an IP address.

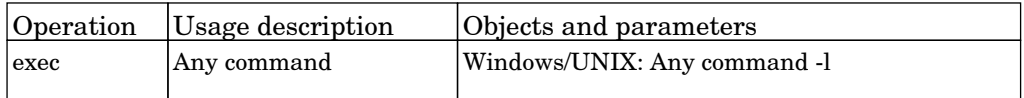

# Database - Connections using Host credentials

## DB Connections by Shell

The job database existence discovery by Shell.

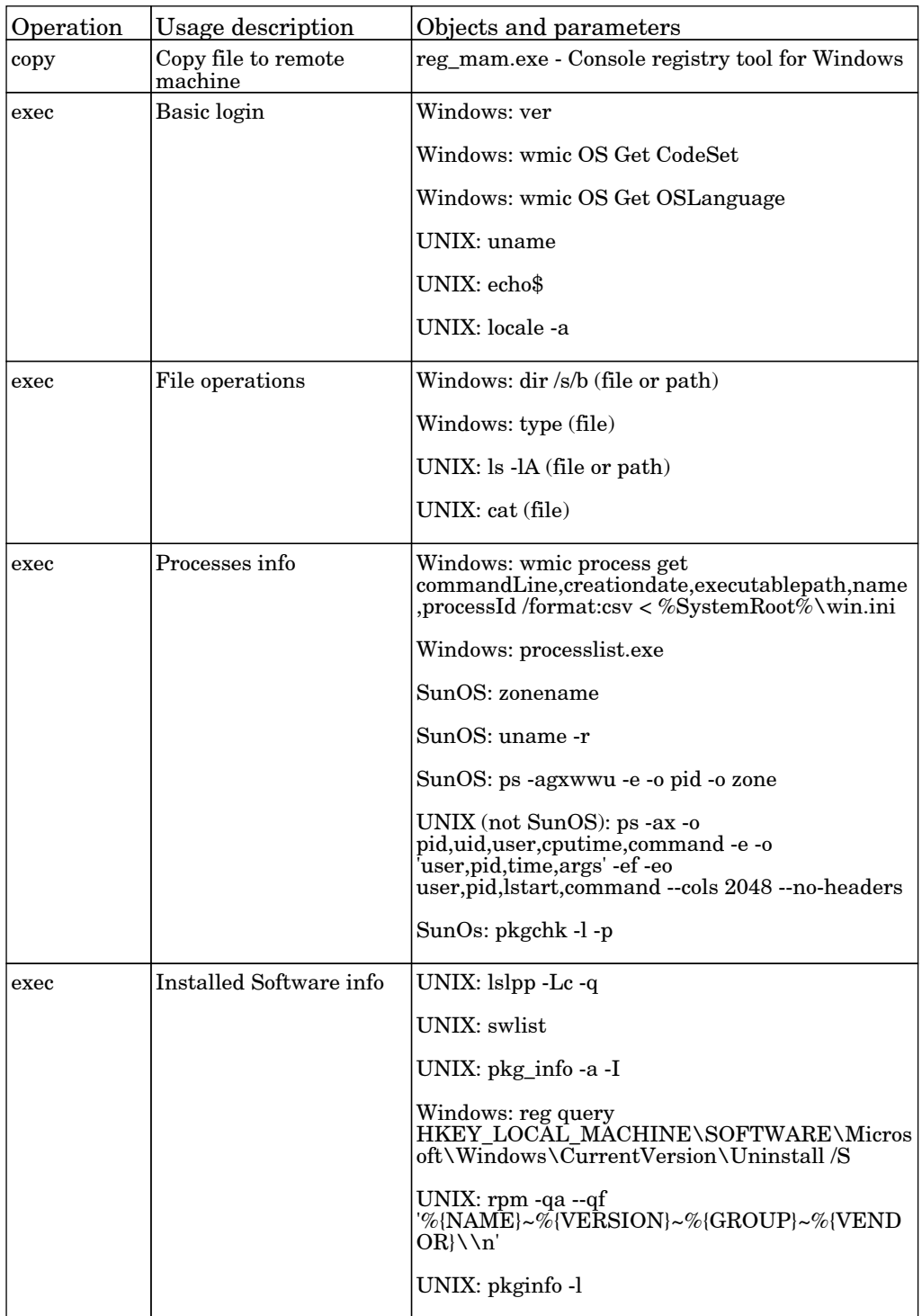

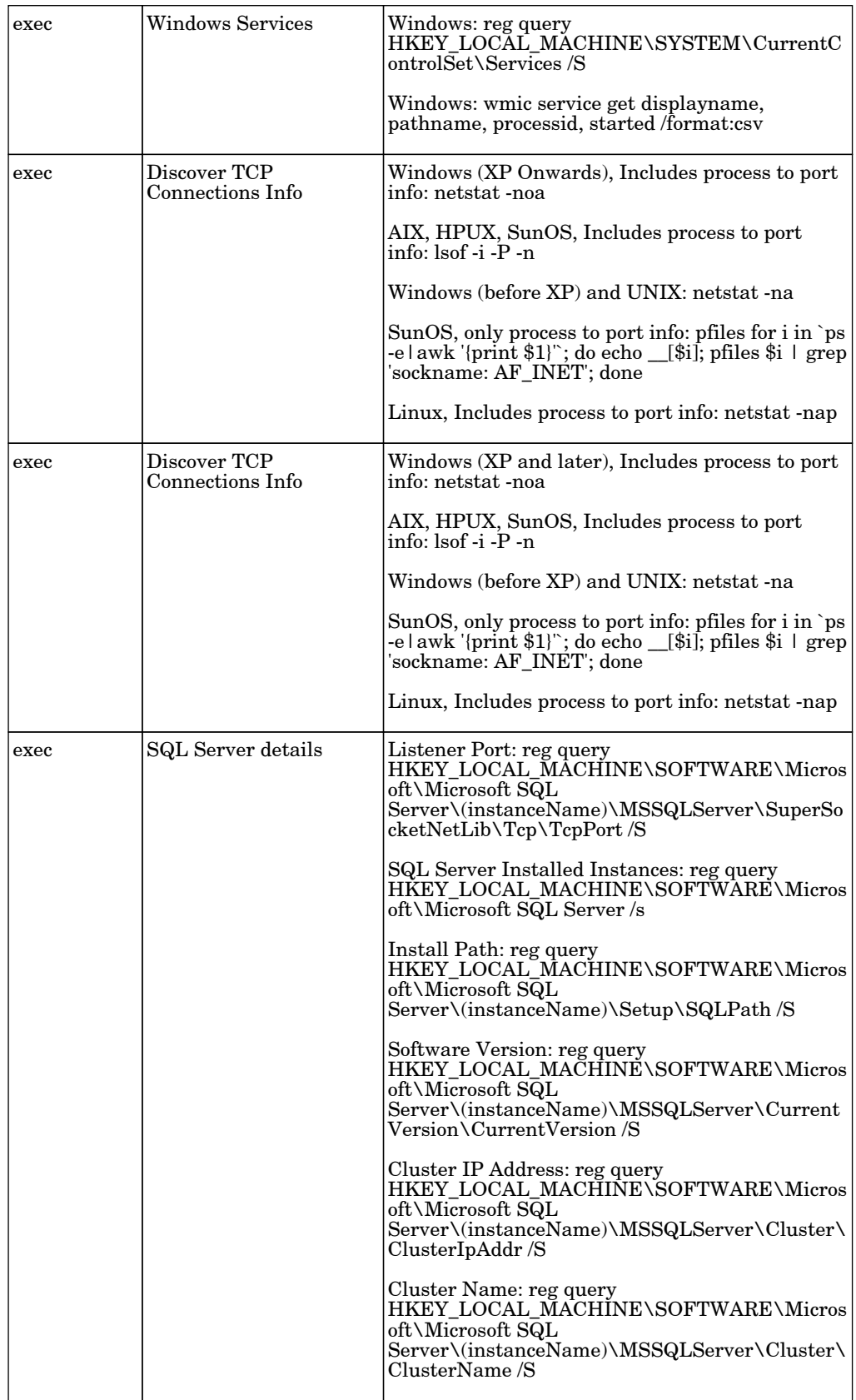

# DB Connections by WMI

The job database existence discovery by WMI.

#### Protocol: WMI

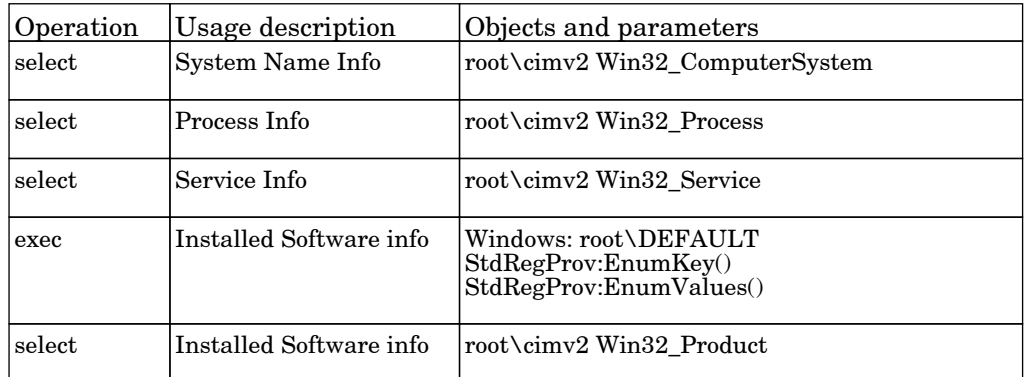

# Database - DB2

## DB2 Topology by SQL

The job discover the physical elements within DB2 database.

#### Protocol: Shell

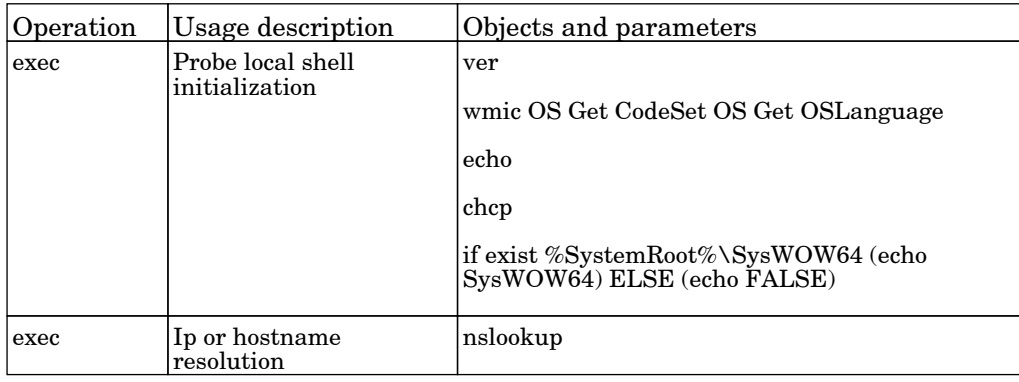

## Protocol: SQL

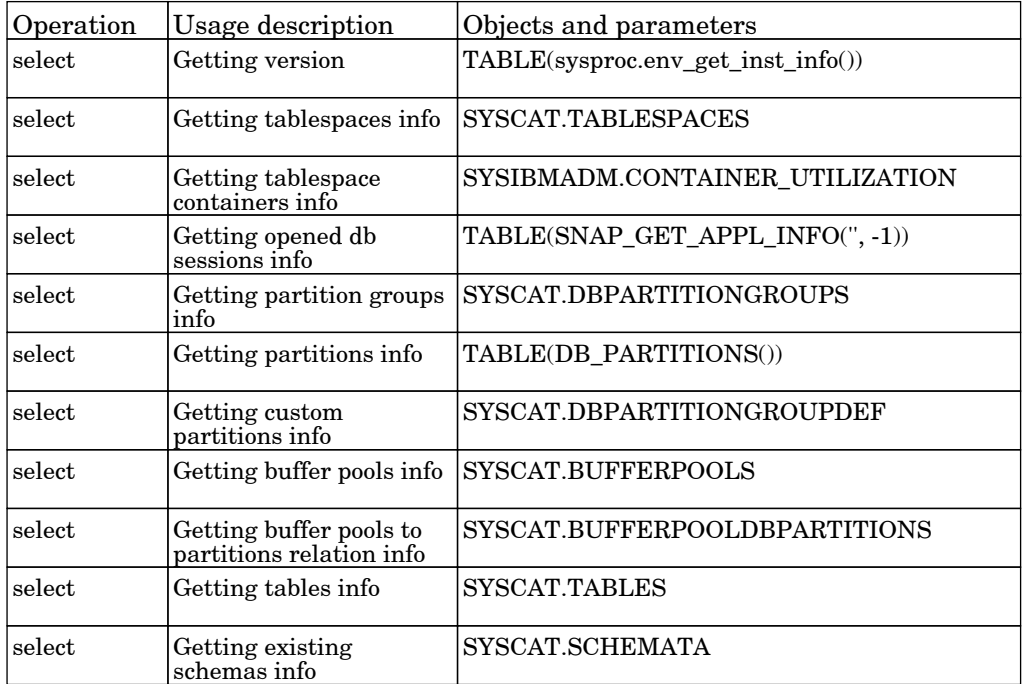

## DB2 Universal Database Connection by SQL

The job this adapter discovers databases using SQL protocol.

#### Protocol: SQL

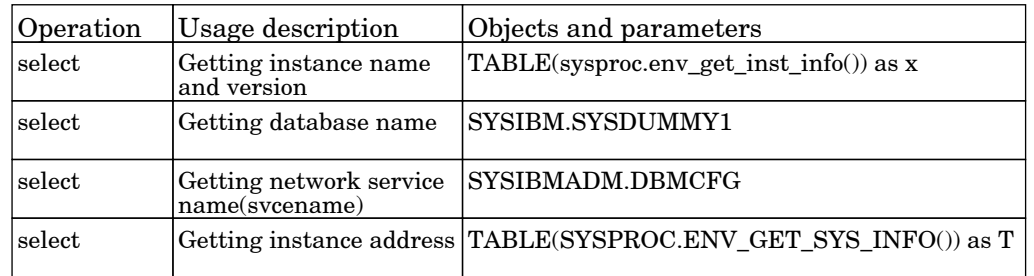

#### Protocol: Shell

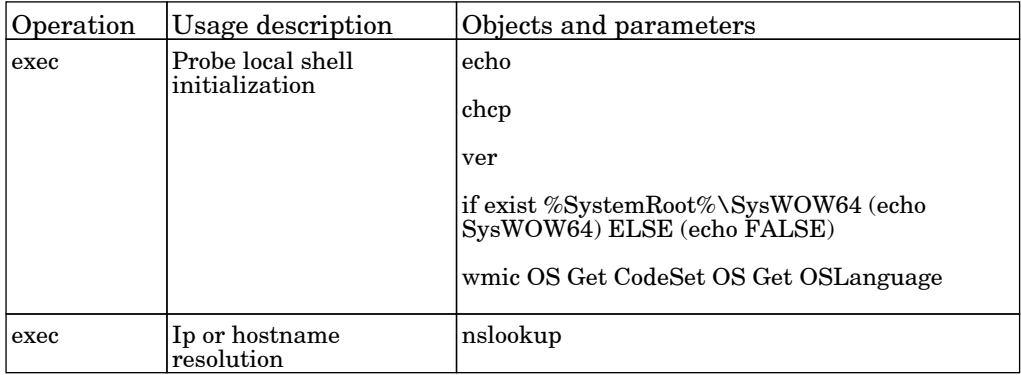

### Databases TCP Ports

The job discover open tcp\udp ports on a host of known server ports.

Protocol: TCP

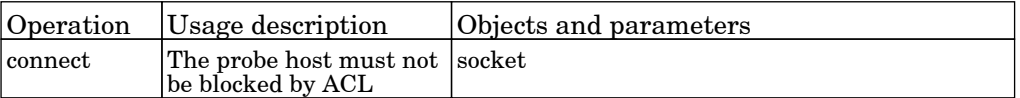

# Database - MS-SQL

### Databases TCP Ports

The job discover open tcp\udp ports on a host of known server ports.

Protocol: TCP

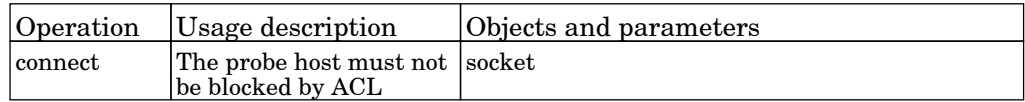

### MSSQL Server Connection by SQL

The job this adapter discovers databases using SQL protocol.

Protocol: SQL

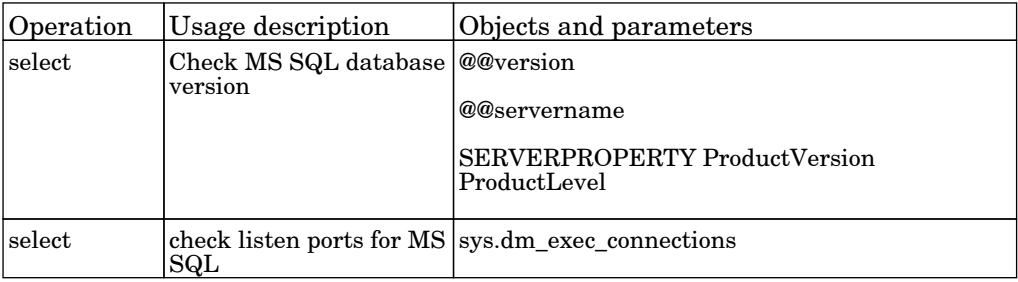

### MSSQL Topology by SQL

The job the job discovers MS SQL Server topology.

Protocol: SQL

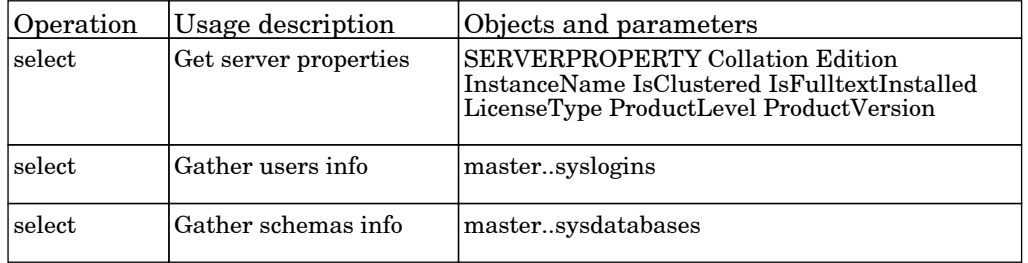

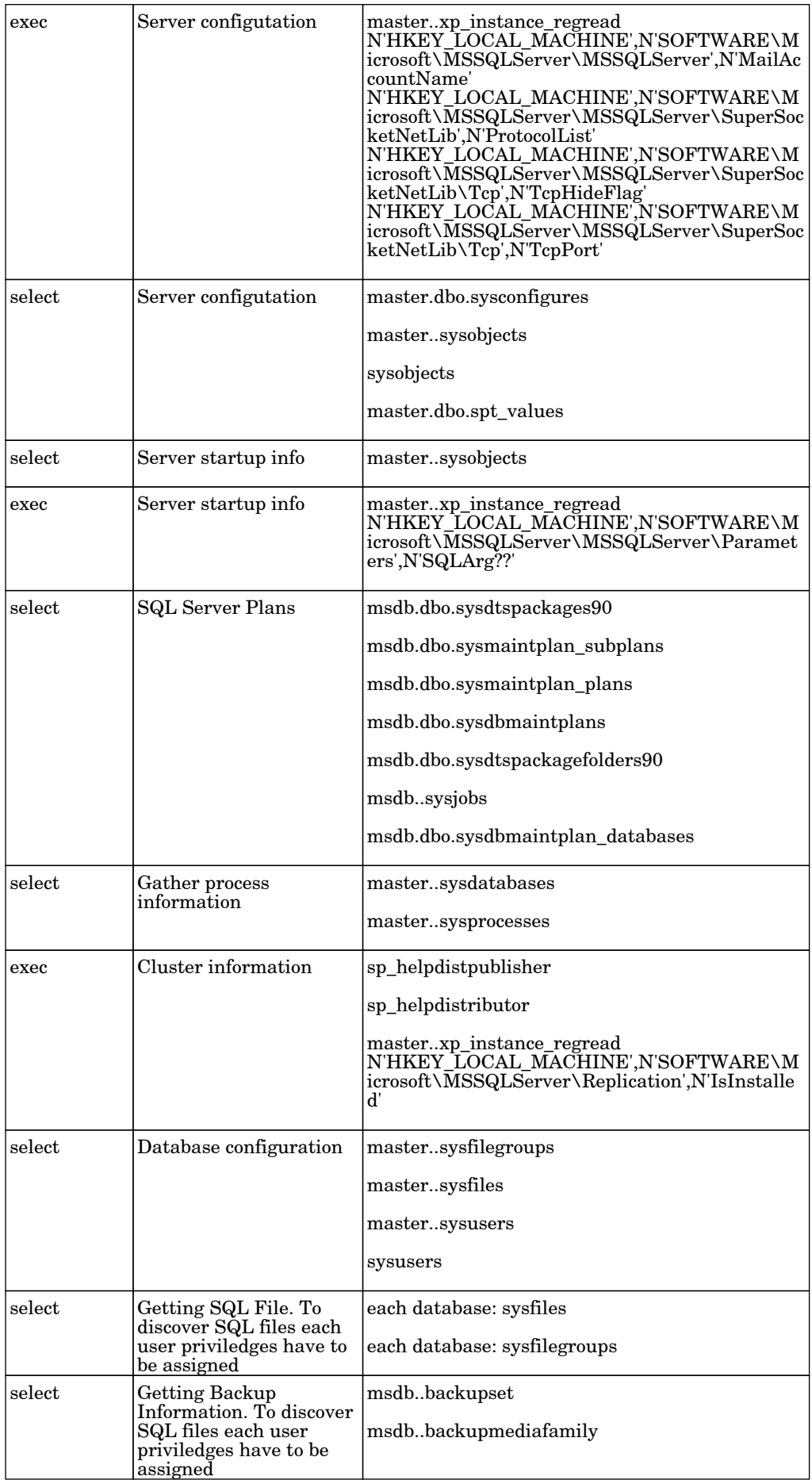

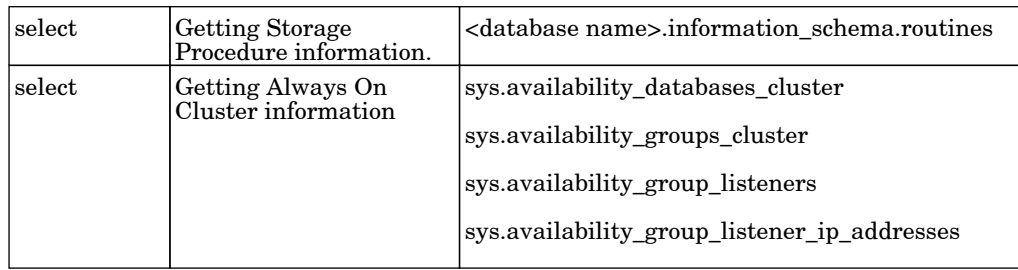

# Database - MySQL

### Databases TCP Ports

The job discover open tcp\udp ports on a host of known server ports.

Protocol: TCP

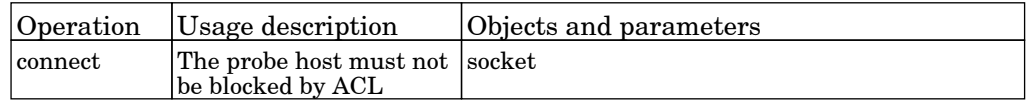

### MySQL Connection by SQL

The job this adapter discovers databases using SQL protocol.

Protocol: SQL

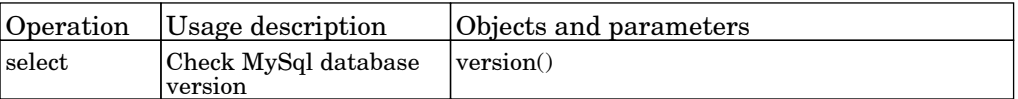

### MySQL by Shell

The job discovers MySQL instances and replication topology.

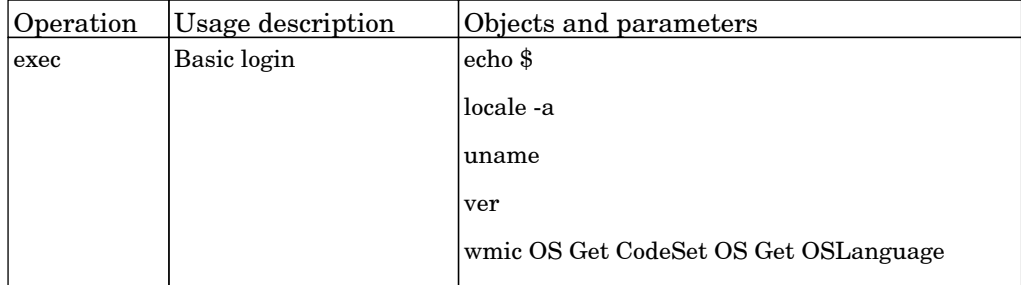

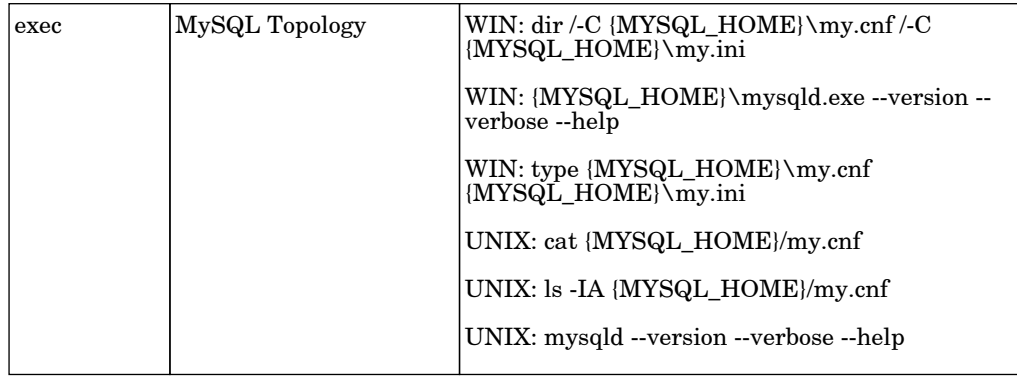

## Database - Oracle

### Databases TCP Ports

The job discover open tcp\udp ports on a host of known server ports.

Protocol: TCP

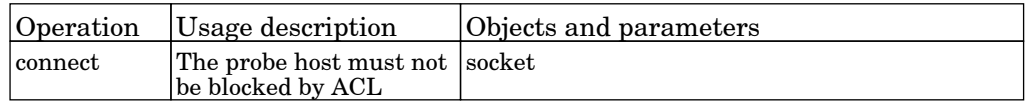

### Oracle Config Files by SQL

The job discovers Oracle database configurations based on the v\$parameter table.

Protocol: SQL

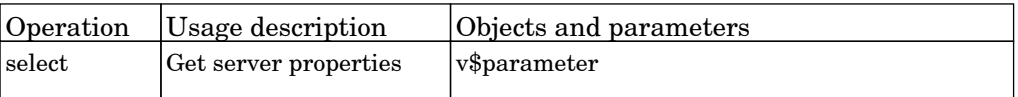

### Oracle Connection by Shell

The job this adapter discovers Oracle database topology by Shell.

Protocol: SQLPlus

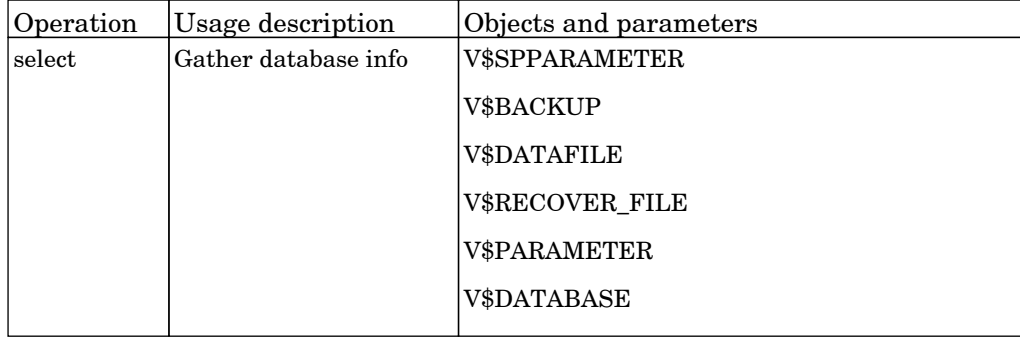

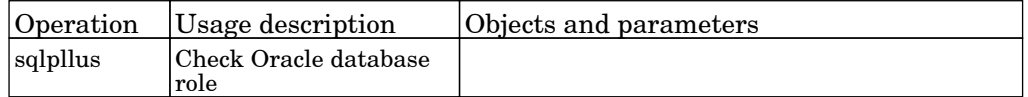

### Oracle Database Connection by SQL

The job this adapter discovers databases using SQL protocol.

Protocol: SQL

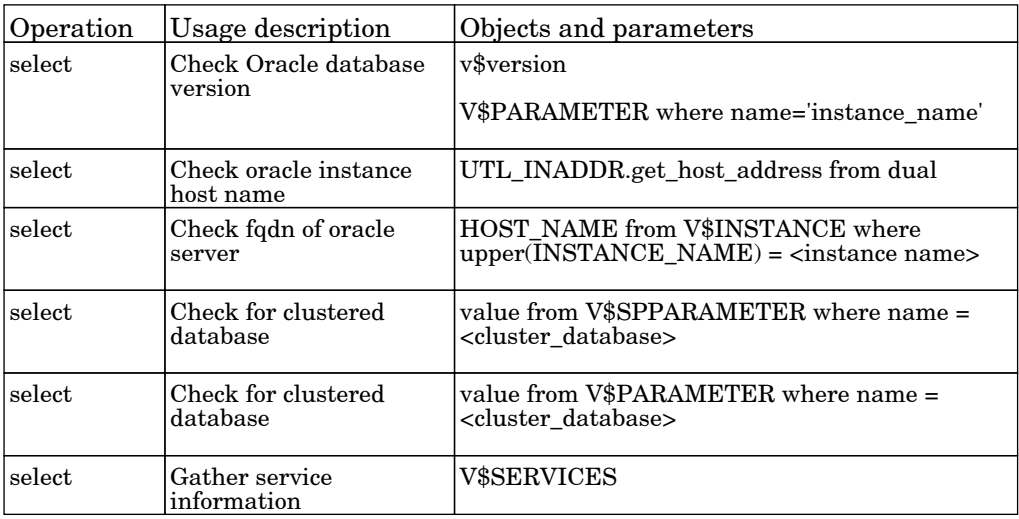

### Oracle Database Connection by SQL - Lightweight

The job this adapter discovers databases using SQL protocol.

Protocol: SQL

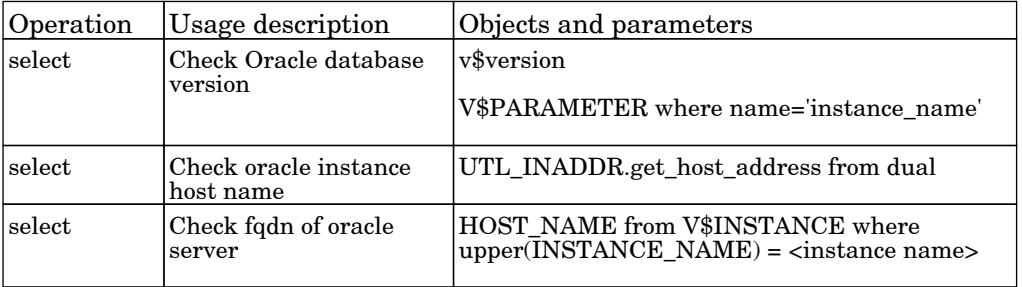

## Oracle Listeners by Shell

The job discovers Oracle TNS Listener by Shell.

#### Protocol: shell

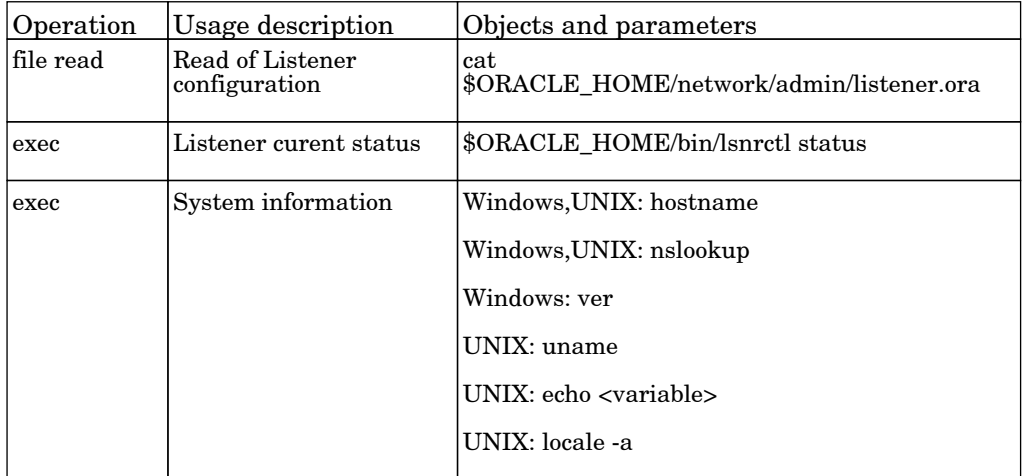

## Oracle RAC Topology by Shell

The job discovers Oracle RAC Topology by Shell.

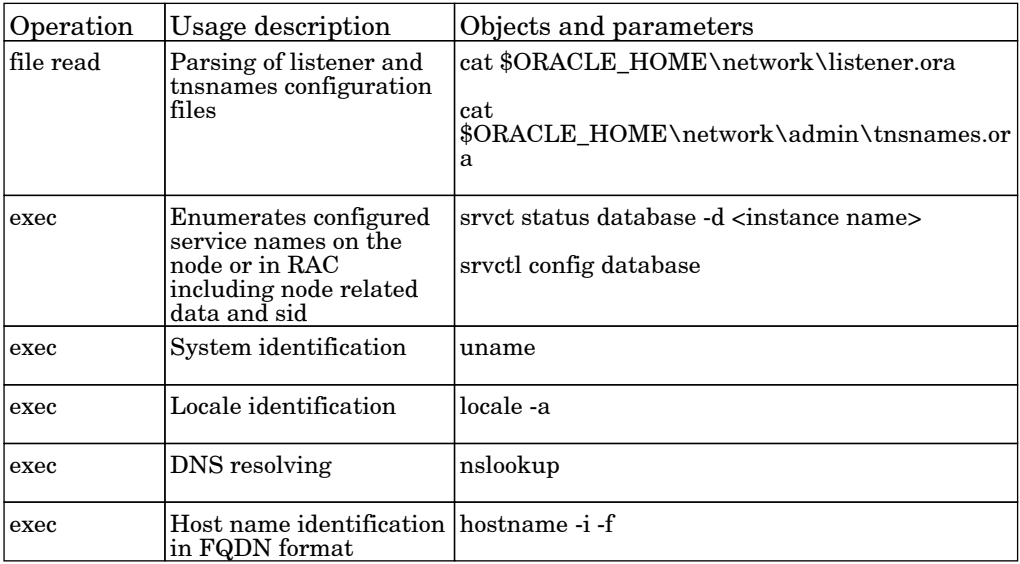
### Oracle TNS Names by LDAP

The job this adapter discovers Oracle database information saved in LDAP storage.

#### Protocol: LDAP

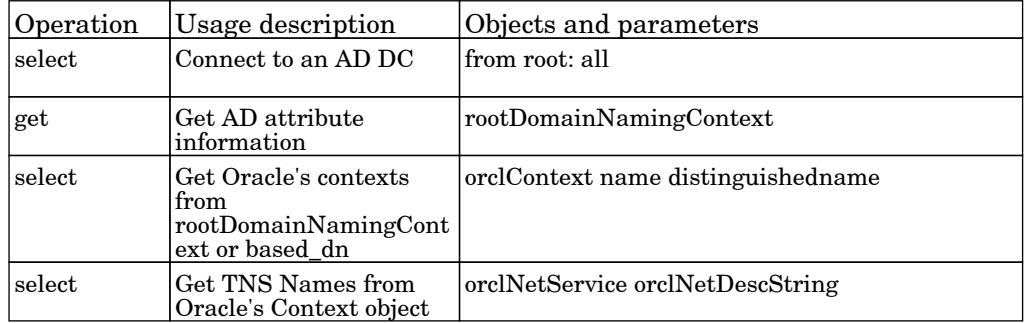

## Oracle Topology by SQL

The job this adapter discovers Oracle database topology by SQL.

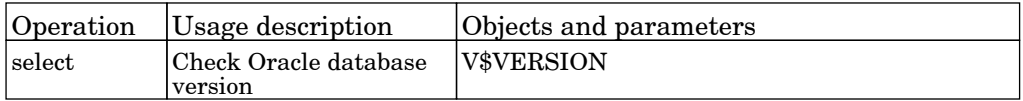

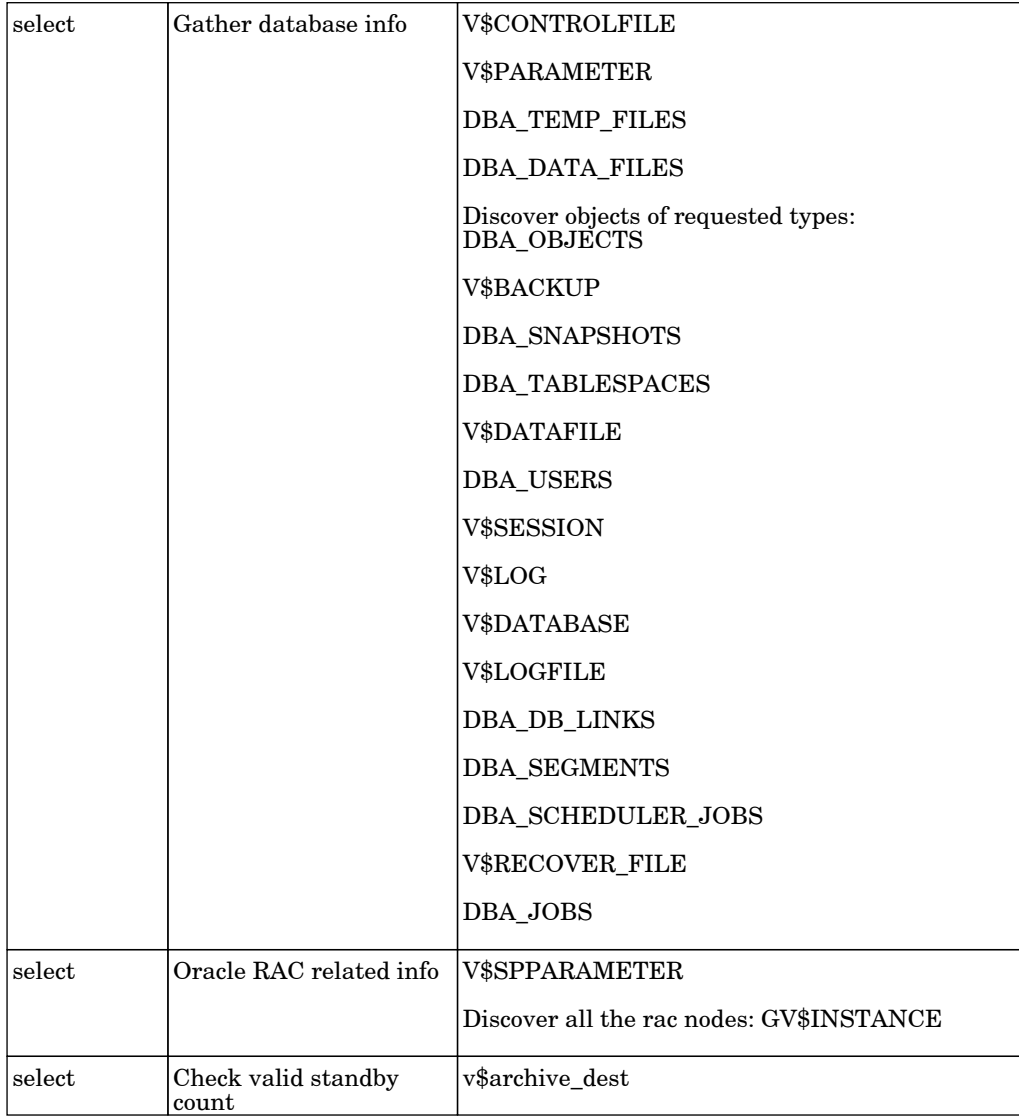

# Oracle Topology by SQL - Service Name

The job this adapter uses Service Name to connect Oracle and discovers Oracle topology by SQL.

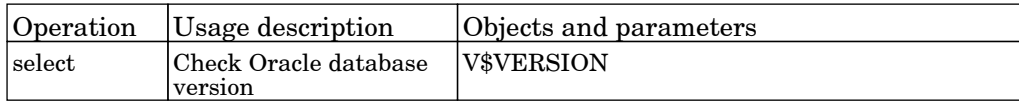

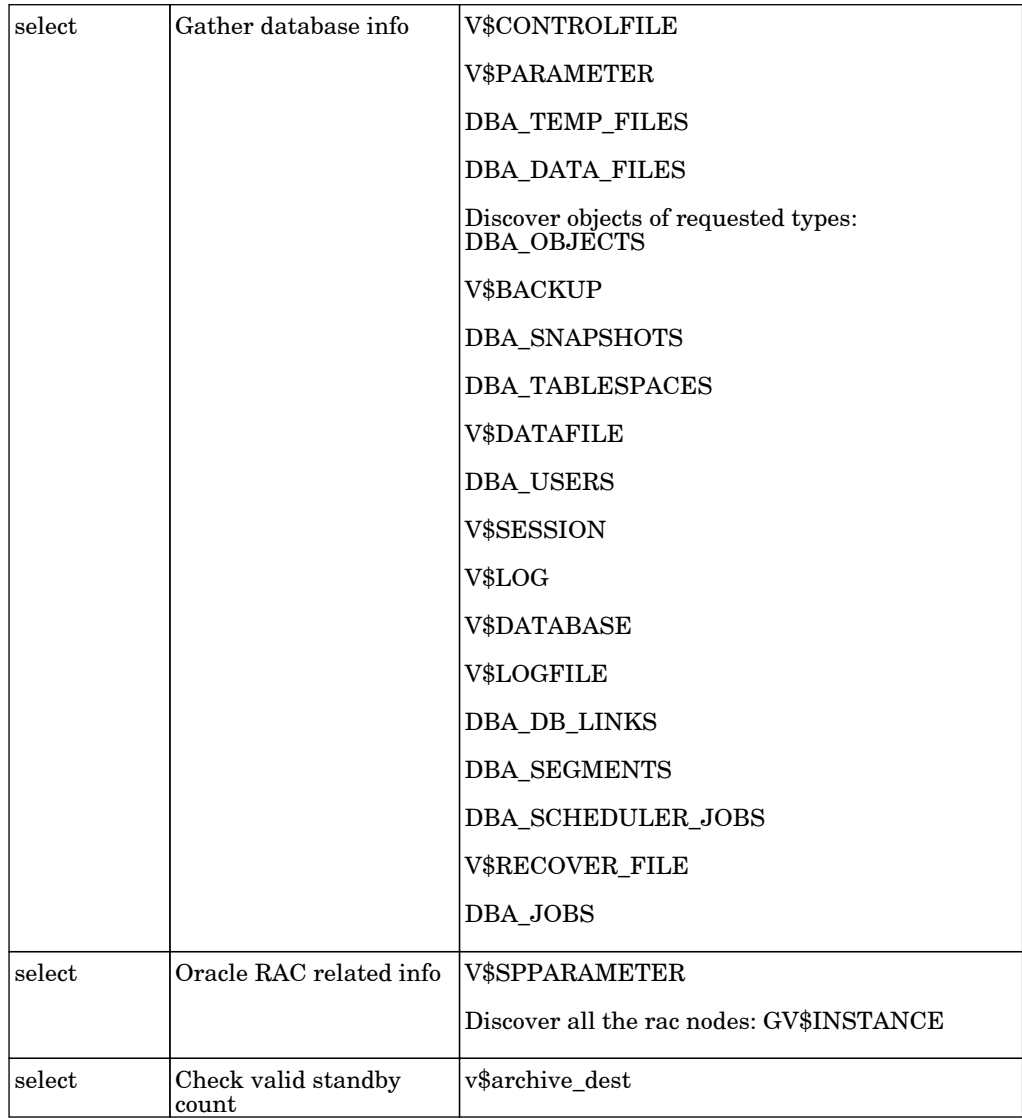

# Database - PostgreSQL

### Databases TCP Ports

The job discover open tcp\udp ports on a host of known server ports.

Protocol: TCP

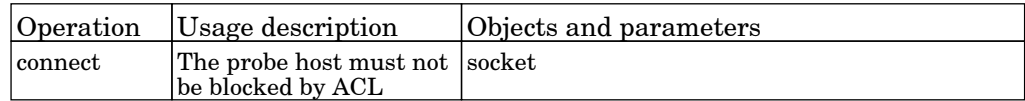

### PostgreSQL Connection by SQL

The job this adapter discovers databases using SQL protocol.

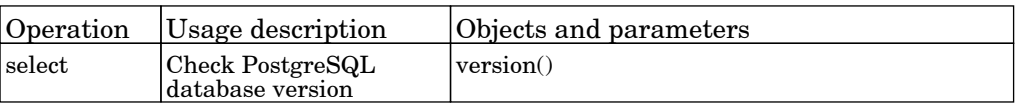

## Database - Sybase

### Databases TCP Ports

The job discover open tcp\udp ports on a host of known server ports.

Protocol: TCP

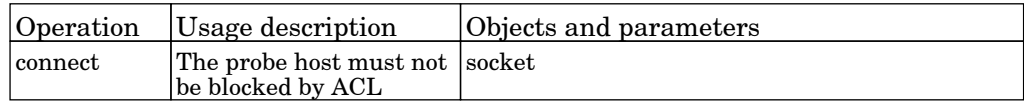

### Sybase Database Connection by SQL

The job this adapter discovers databases using SQL protocol.

Protocol: SQL

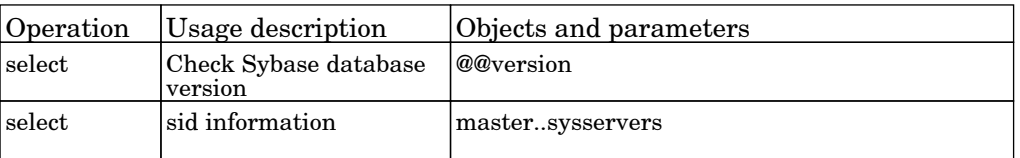

### Sybase Topology by SQL

The job this adapter discovers Sybase database topology by SQL.

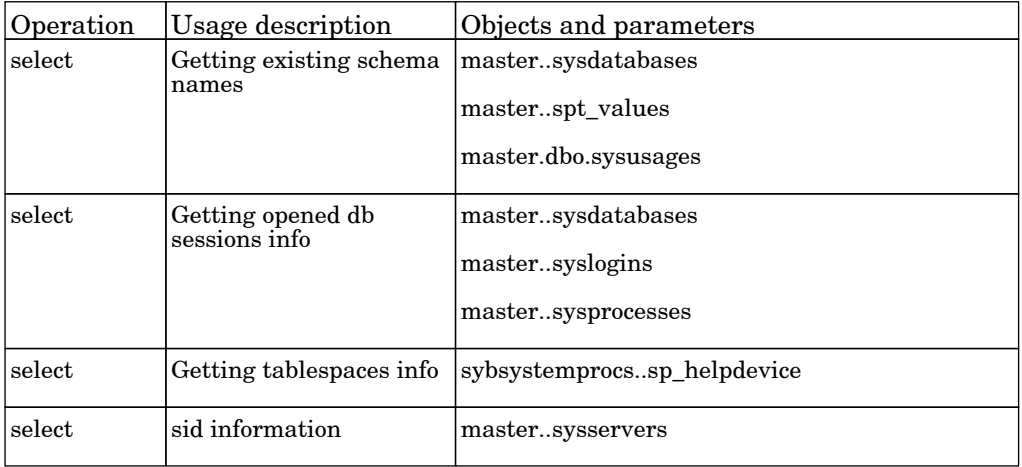

## Deprecated Jobs

### SAP Profiles by Shell

The job discover profile files for SAP Application Servers.

Permissions information is unavailable or no permissions are required.

### SAP System by Shell

The job the job discovers SAP Systems using information from the configuration files.

Permissions information is unavailable or no permissions are required.

# Discovery Samples

### Dynamic Credential Sample

The job this Discovery adapter serves as a sample how to dynamically create and use credentials for connecting to remote machines.

Permissions information is unavailable or no permissions are required.

### Import from CSV sample

The job imports data from a CSV file into CMDB using mapping of the CSV file columns to CIT attributes. Mapping is defined by the following parameters: ciType: to define the CIT name which you want to create, mappingString: to define the mapping of the CIT attributes to the CSV file columns. Mapping file is used for more complex mapping definitions. Mapping file name is specified by 'mappingFile' parameter.

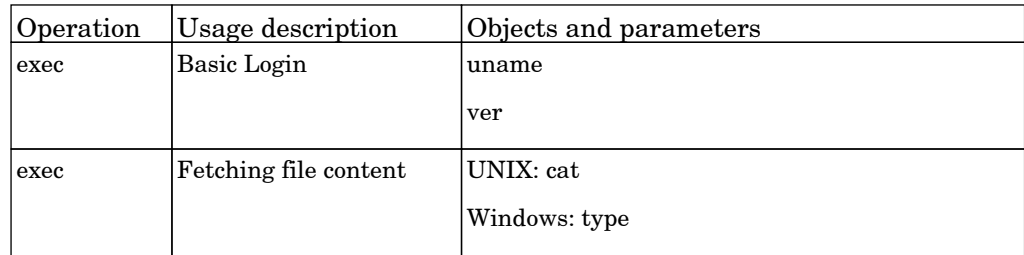

## Discovery Tools

### File Monitor by Shell

The job discovers Document files and Directories.

Protocol: Shell

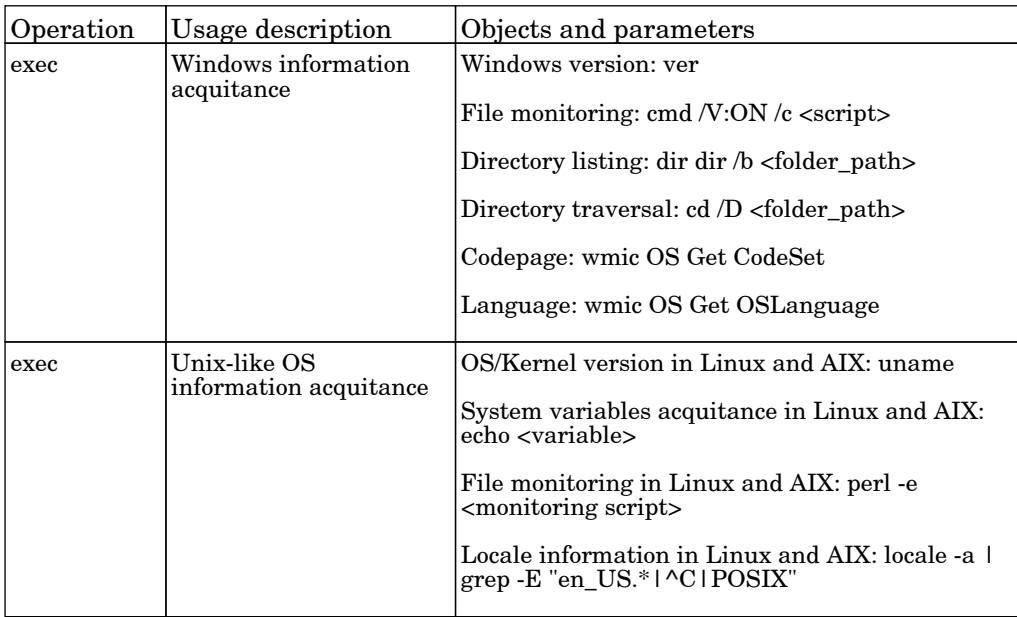

### Import from CSV file

The job imports data from a CSV file into CMDB using mapping of the CSV file columns to CIT attributes. Mapping is defined by the following parameters: ciType: to define the CIT name which you want to create, mappingString: to define the mapping of the CIT attributes to the CSV file columns. Mapping file is used for more complex mapping definitions. Mapping file name is specified by 'mappingFile' parameter.

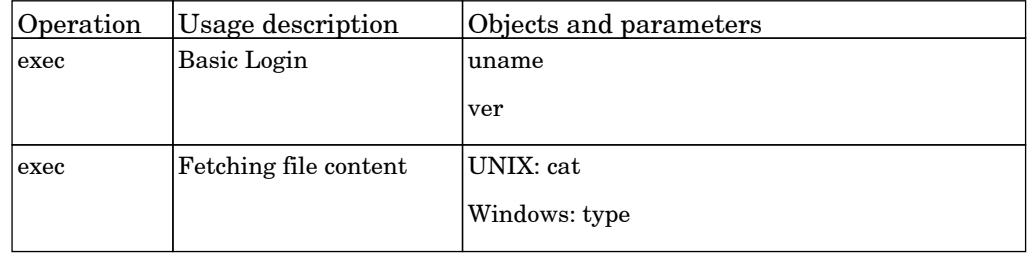

### Import from Database

The job imports data from an external database into CMDB using mapping of table columns to CIT attributes. Mapping is defined by the following parameters: ciType: to define the CIT name which you want to create, mappingString: to define the mapping of the CIT attributes to the table columns Mapping file is used for more complex mapping definitions. Mapping file name is specified by 'mappingFile' parameter. A SQL 'select' query is generated automatically and selects all columns in specified table, which defined by parameter: tableName In advanced cases you can specify custom SQL query.

Permissions information is unavailable or no permissions are required.

### Import from Excel Workbook

The job imports data from Excel Workbooks. Parses through multiple worksheet XLS files. Uses 'CIImports.xls' (default) file to import data.

Protocol: Shell

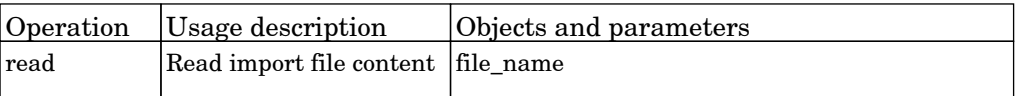

### Import from Properties file

The job imports data from a Properties file into CMDB, using mapping of the CSV file columns to CIT attributes This mapping is usually defined by the setting adapter parameters: ciType: to define the CIT name which you want to create, mappingString: to define the mapping of the Properties attributes to the CSV file columns In cases you need more complex mapping abilities, such as conversion of the strings contained in Properties file to the appropriate type of CMDB object's attribute, you should use the mapping XML configuration file specified by the mappingFile parameter.

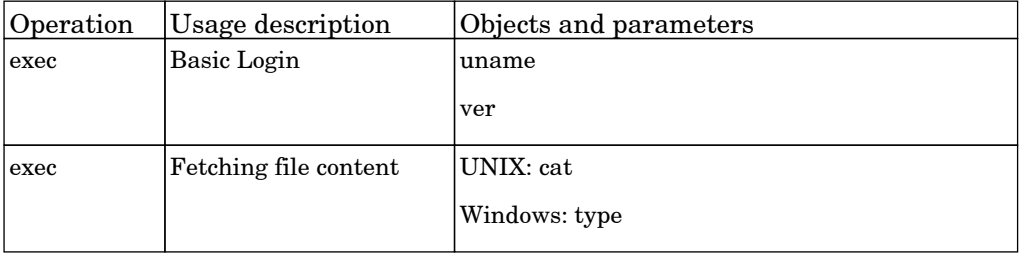

### Link DB Datafiles And Clustered FS

The job this adapter is used for linking of database datafiles with clustered file system.

Permissions information is unavailable or no permissions are required.

#### Merge Clustered Software

The job adapter used by the Merging topologies of the Clustered Software Elements.

Permissions information is unavailable or no permissions are required.

### TCP Ports

The job discover open tcp\udp ports on a host of known server ports.

Protocol: TCP

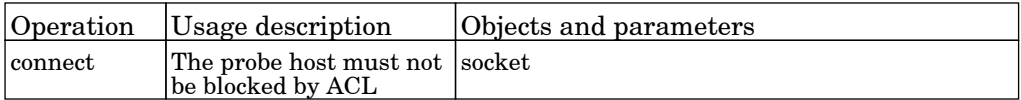

#### Thin clients MAC based detection

The job adapter Description.

Permissions information is unavailable or no permissions are required.

# Docker

## Docker Discovery by Shell

The job docker runtime Discovery.

Protocol: shell

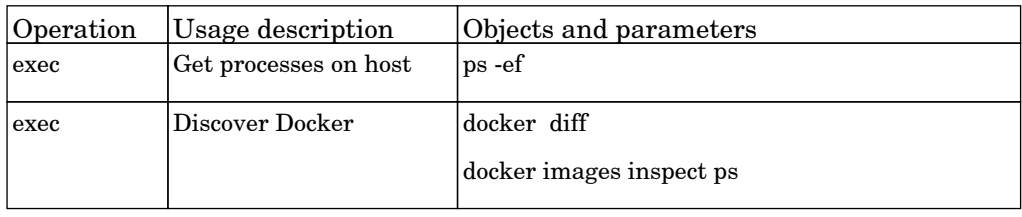

### Docker Swarm Discovery by RESTful API

The job docker Swarm runtime Discovery using RESTful API.

#### Protocol: HTTP

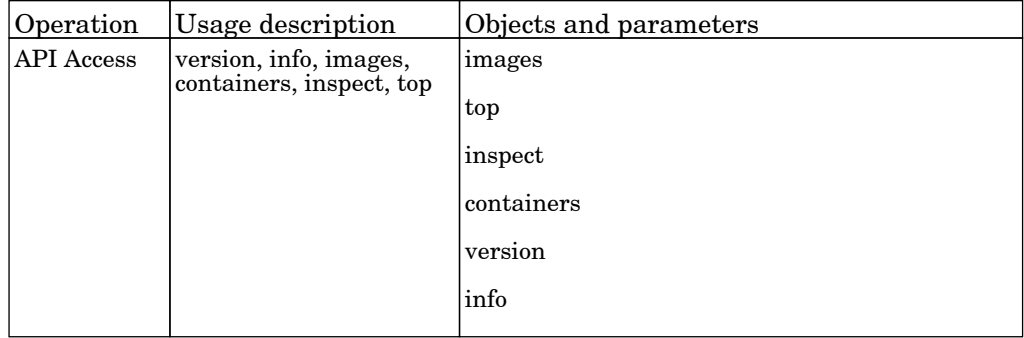

# Docker Swarm Event Monitor

### Docker Swarm Event Monitor

The job docker Swarm Event Monitor.

Protocol: HTTP

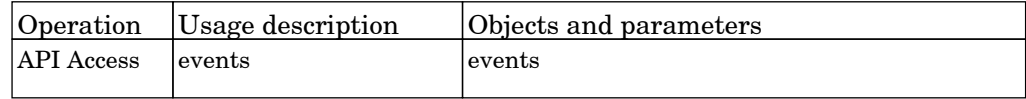

# Execute Command

### Execute Command by Shell

The job execute command on a host.

Protocol: Shell

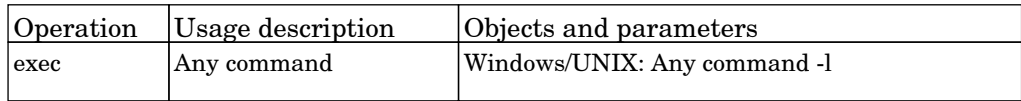

### Execute Command by Shell - Manual

The job execute command on a host.

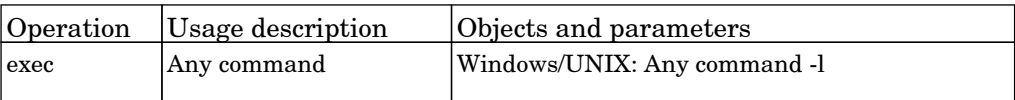

# Firewall

## Firewall Topology by SNMP

The job this adapter supports discovery of Juniper and Fortinet firewalls by SNMP.

Protocol: SNMP

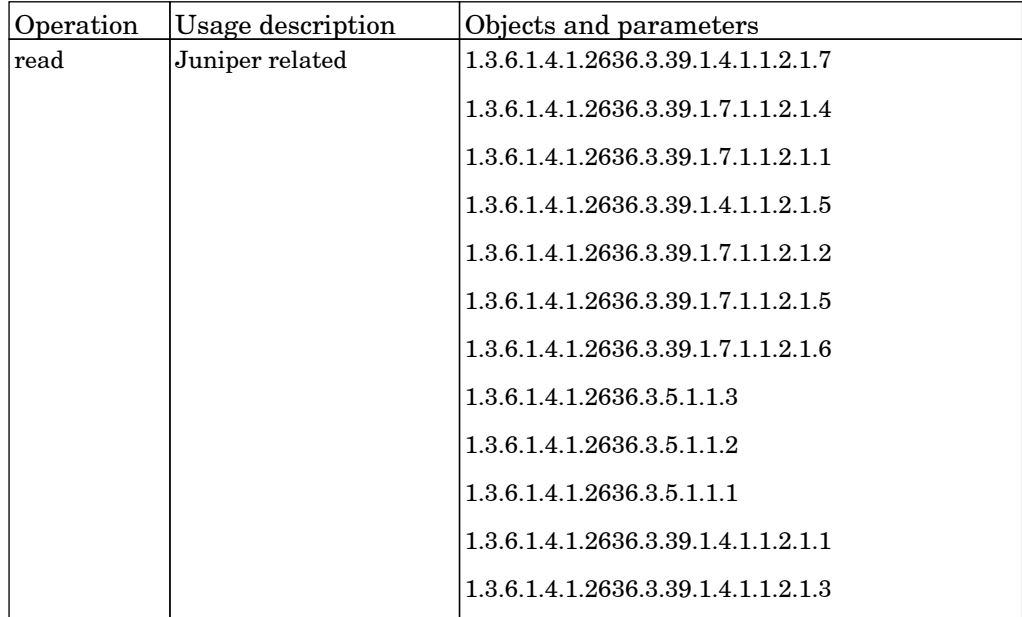

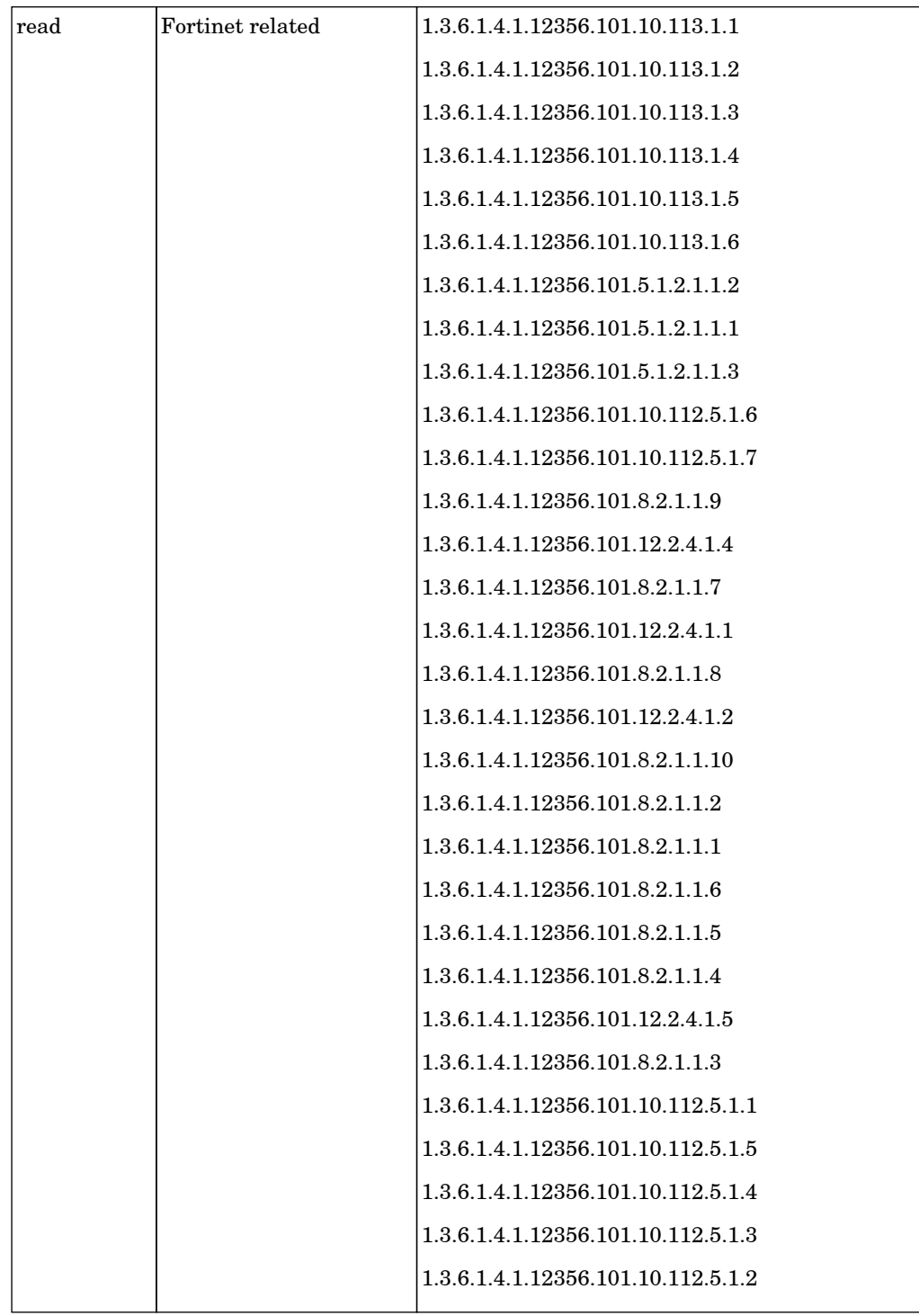

# GettingStartedGuide

## SQLDiscoveryTutorial

The job getting Started Guide SQL Discovery Tutorial.

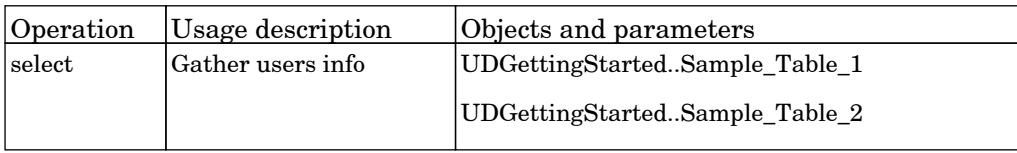

# Hana Db

### Databases TCP Ports

The job discover open tcp\udp ports on a host of known server ports.

Protocol: TCP

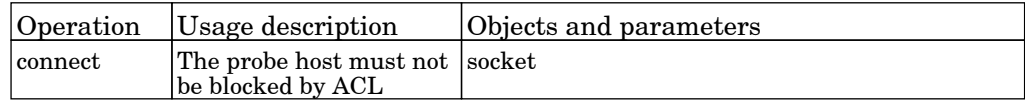

### HanaDb Connection by SQL

The job this adapter discovers databases using SQL protocol.

Protocol: SQL

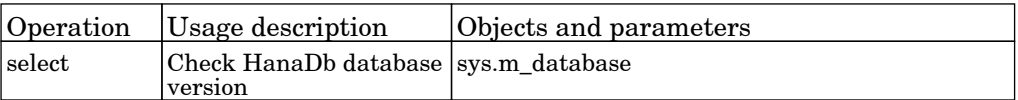

### HanaDb Topology by SQL

The job discovers HanaDB instances and topology using SQL Connections.

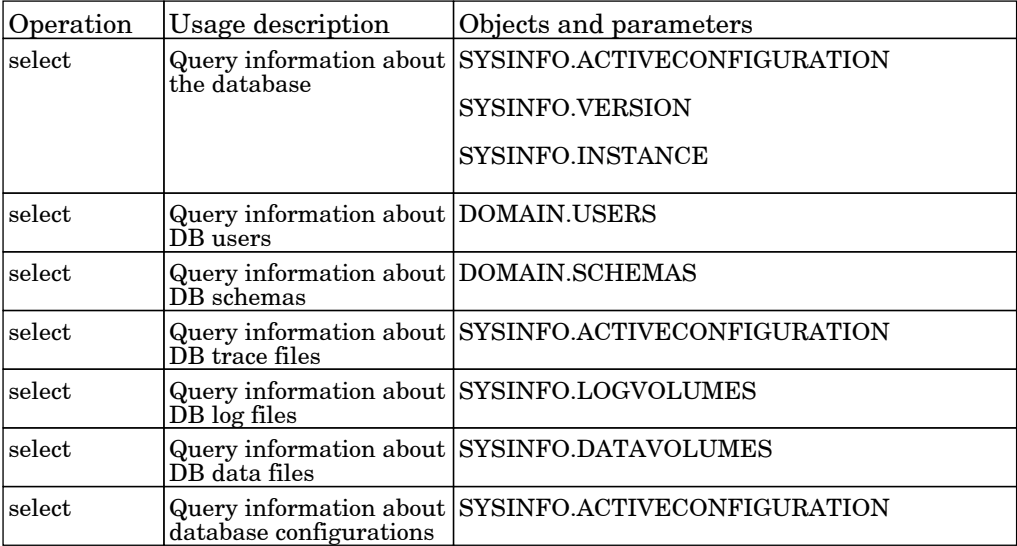

## HanaDb by Shell

The job discover HanaDb instances.

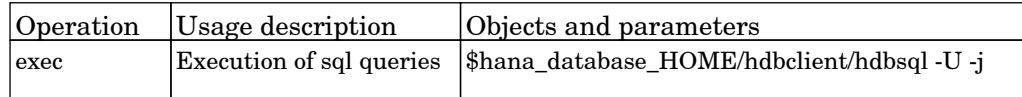

# IDS Scheer ARIS

### Import CIs from ARIS

The job populates CIs from IDS Scheer ARIS using an XML export file from ARIS.

Permissions information is unavailable or no permissions are required.

# Integration - Aperture Vista

## Vista Integration by SQL

The job discovers Aperture VISTA data centers and power infrastructure using the Aperture VISTA Database.

Protocol: sqlprotocol

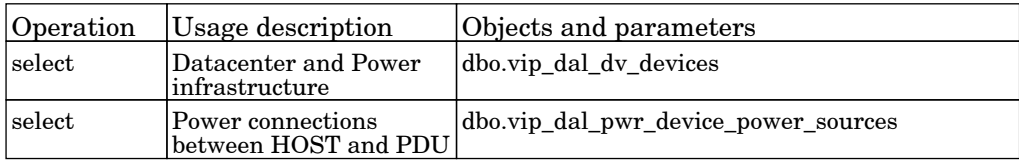

# Integration - EMC Control Center

## ECC Integration by SQL

The job populates storage devices and SAN infrastructure from the EMC control Center SRM database.

Protocol: sqlprotocol

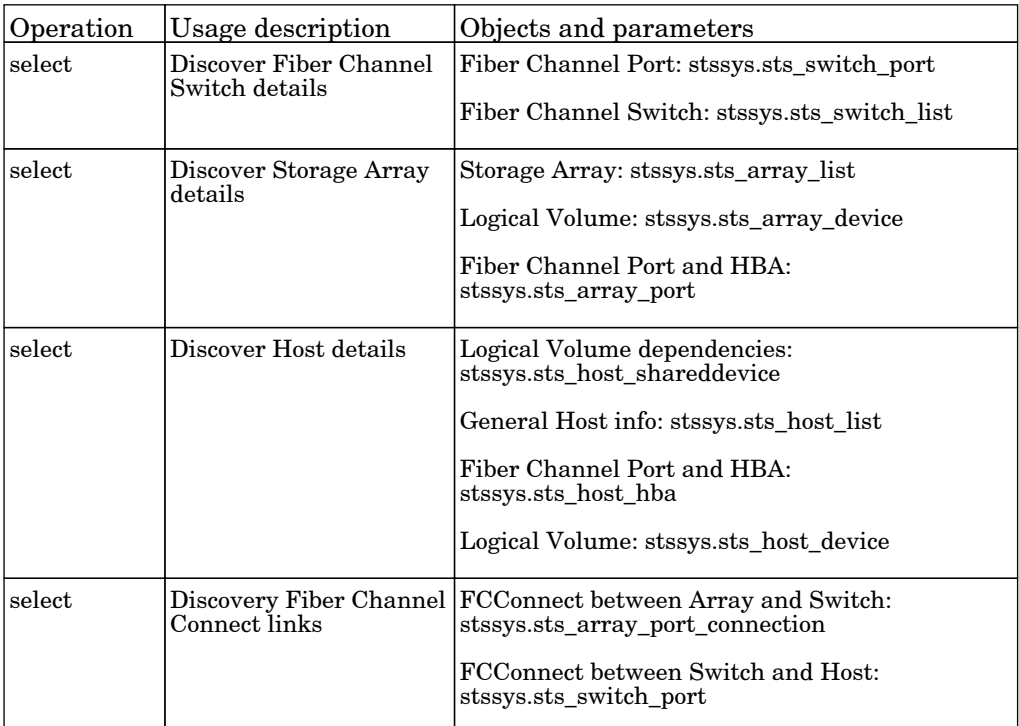

# Integration - NNM Layer2

### Layer2 by NNM

The job connects to the NNMi web service and populates NNMi discovered nodes, IPs, networks, interfaces and layer two connection information to create a Layer 2 topology in UCMDB. Note that it is recommended NOT to run the UCMDB Layer 2 discoveries if using NNMi Layer 2 integration discovery.

Protocol: NNM

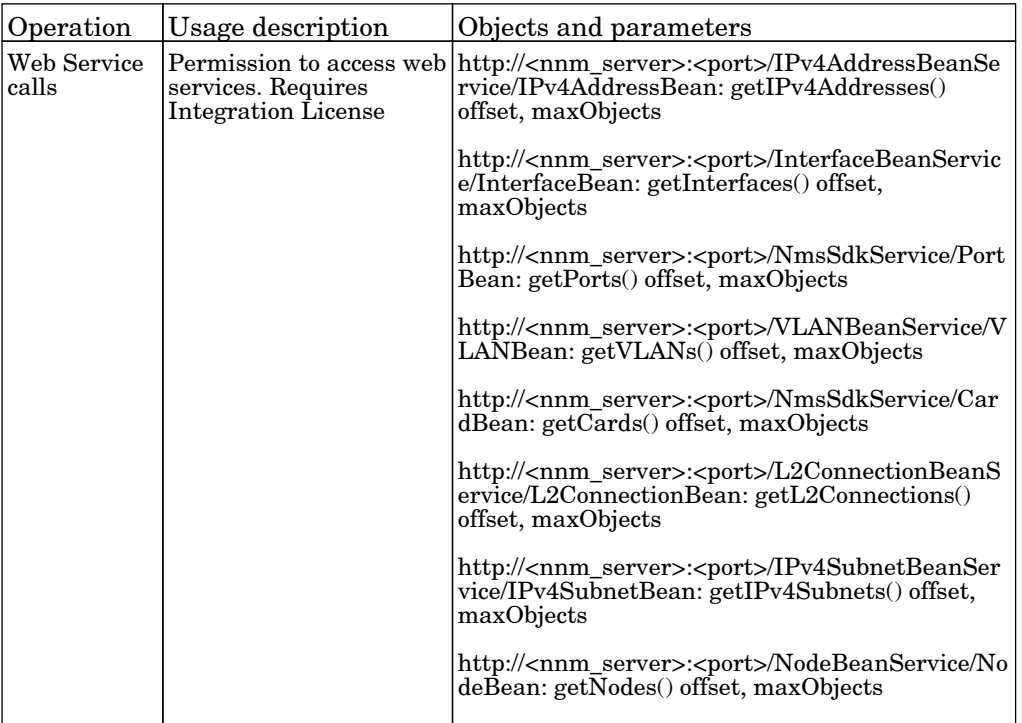

### Update Ids in NNM

The job updates the nodes in the NNM topology with the UCMDB IDs of the corresponding nodes in UCMDB.

Protocol: NNM

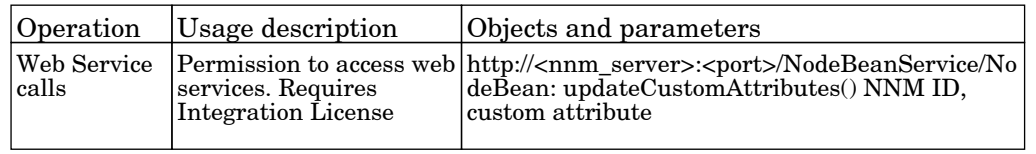

# Integration - Storage Essentials

## SE Integration by SQL

The job this discovery job retrieves Storage and SAN information from the HP Storage Essentials SRM database.

Protocol: sqlprotocol

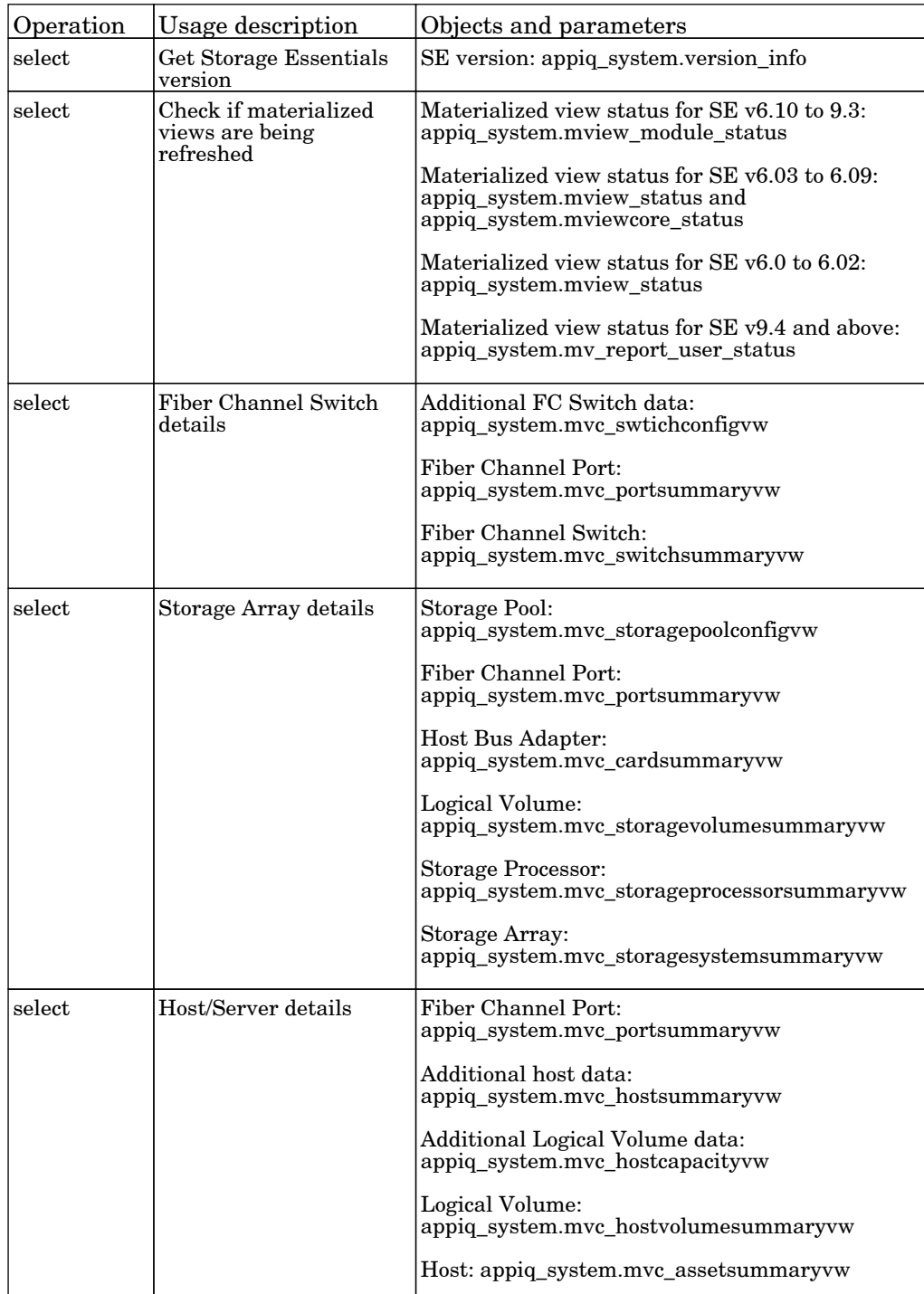

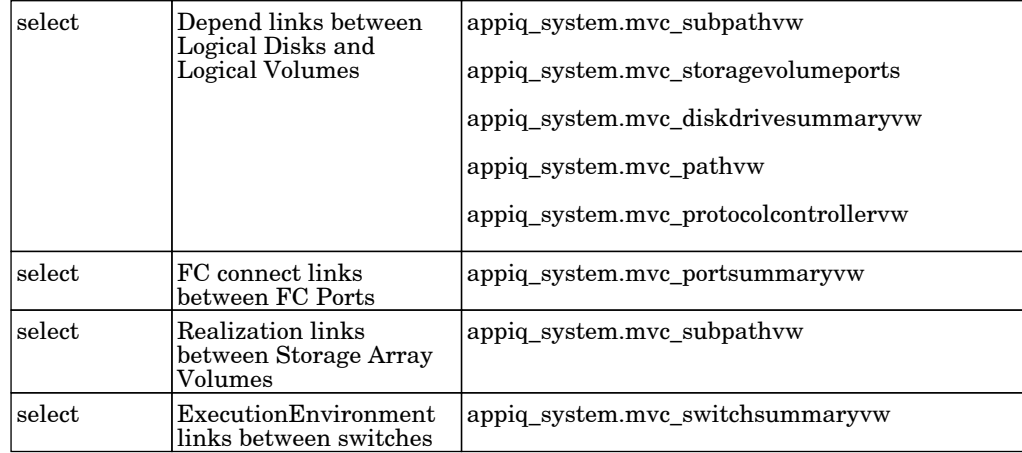

## Inventory Discovery

### Call Home Processing

The job call Home Processing.

Permissions information is unavailable or no permissions are required.

### Inventory Discovery by Manual Scanner Deployment

The job this adapter executed hardware and installed software inventory discovery by manually deployed scanfile.

Permissions information is unavailable or no permissions are required.

### Inventory Discovery by Scanner

The job this adapter executed hardware and installed software inventory discovery by scanners.

Permissions information is unavailable or no permissions are required.

# J2EE - JBoss

### JEE JBoss by Shell

The job this adapter discovers JBoss J2EE environment and components using shell.

Protocol: Shell

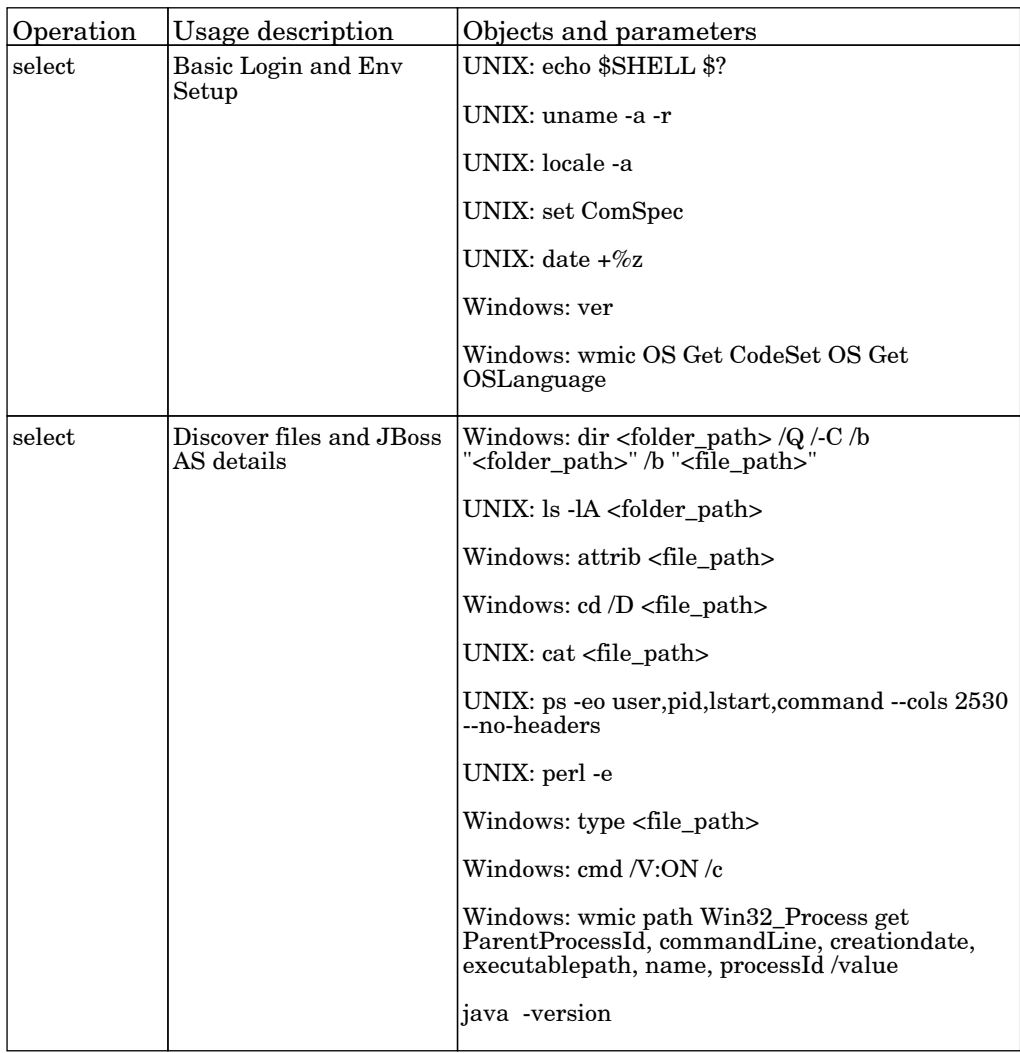

### JEE TCP Ports

The job discover open tcp\udp ports on a host of known server ports.

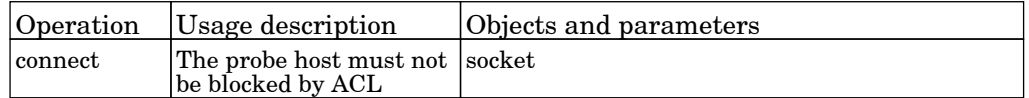

### JEE JBoss Connections by JMX

The job this adapter discovers JBoss servers instances based on the JMX protocol.

#### Protocol: JMX

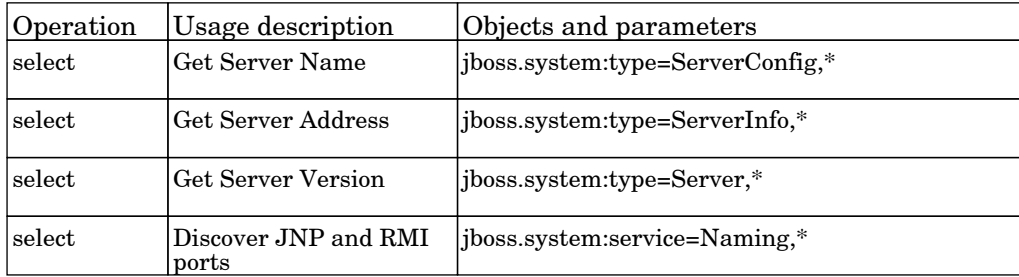

### JEE JBoss by JMX

The job this adapter discovers JBoss J2EE environment and components based on the JMX protocol.

#### Protocol: JMX

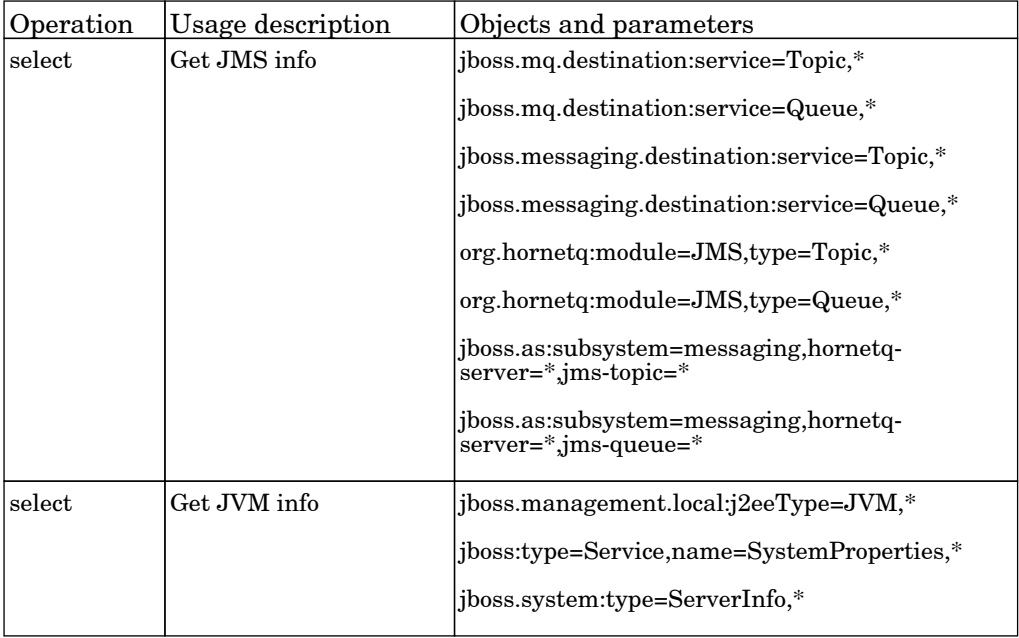

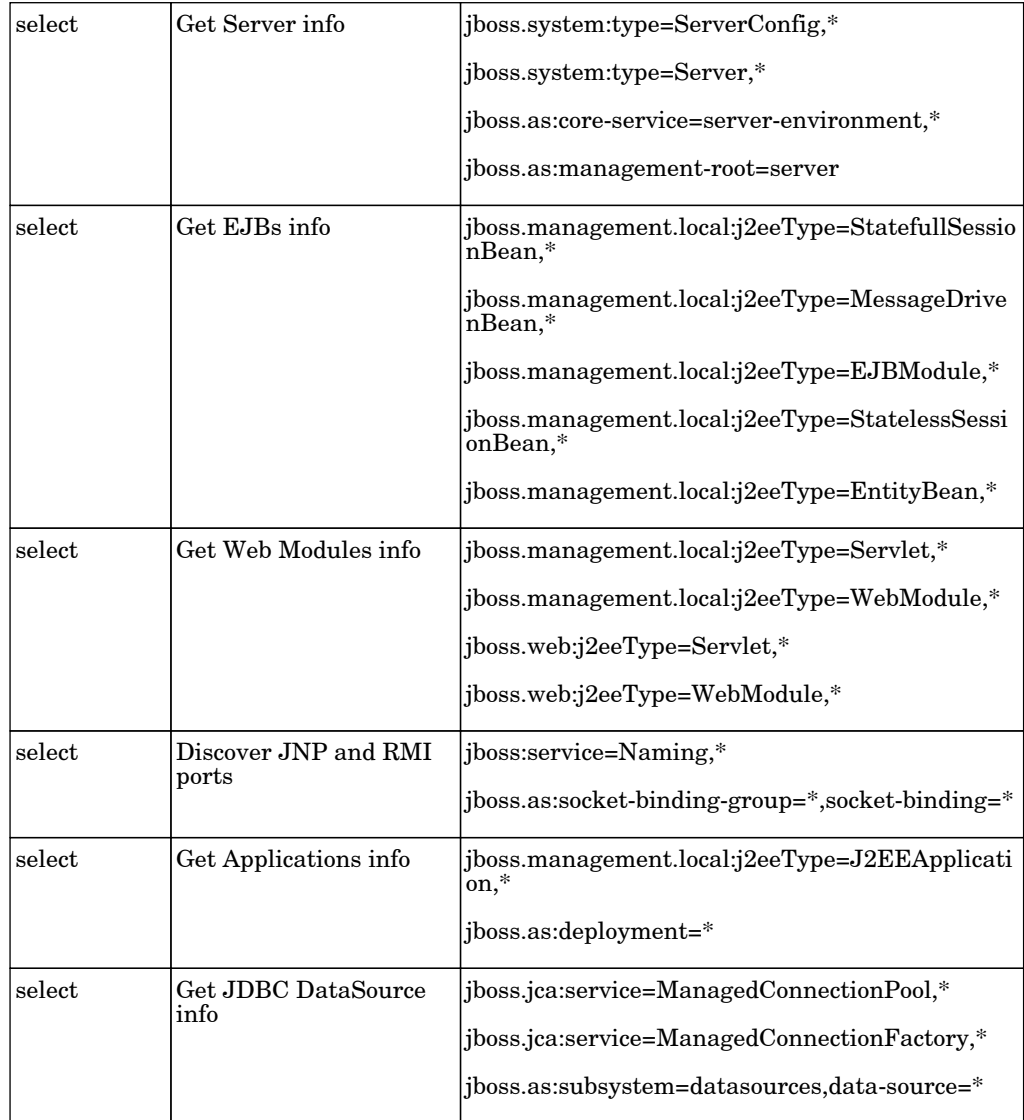

# J2EE - Oracle Application Server

### Oracle Application Server by Shell

The job discovers Oracle Application Server.

Protocol: Shell

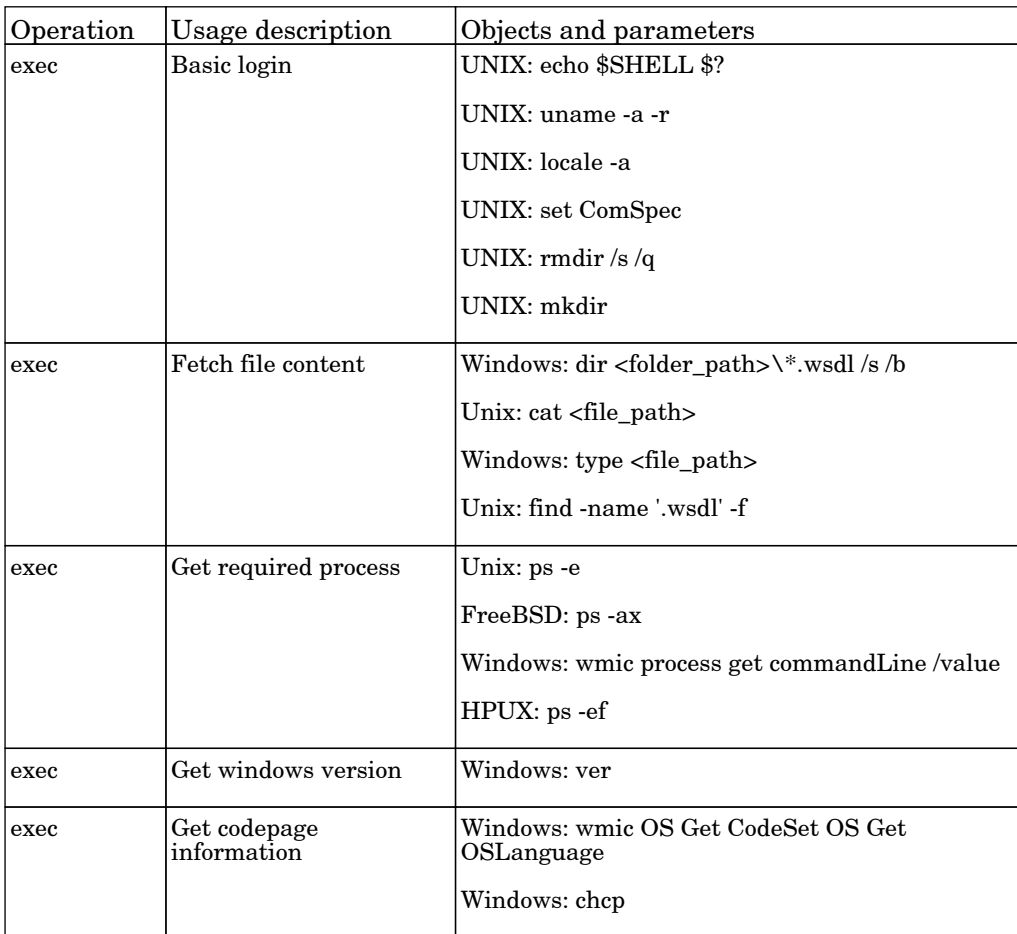

### Web Services by URL

The job discovers the Webservice topology by reading WSDL content from a given URL.

Permissions information is unavailable or no permissions are required.

## J2EE - WebLogic

### JEE TCP Ports

The job discover open tcp\udp ports on a host of known server ports.

Protocol: TCP

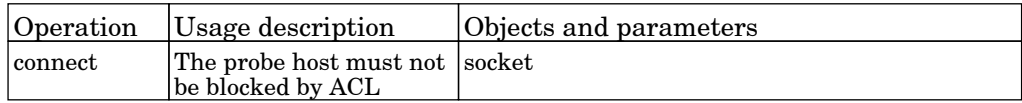

### JEE Weblogic Connections by JMX

The job discovers WebLogic Server based on JMX protocol. Supported versions: 6.0, 6.1, 7.0, 8.1, 9.0, 9.1, 9.2, 10.

Protocol: JMX

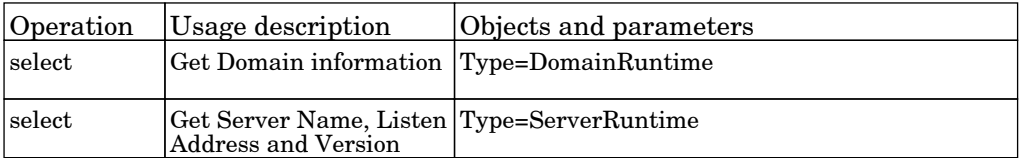

### JEE Weblogic by JMX

The job this adapter discovers WebLogic j2ee environment and components.Supported WL versions:6.0, 6.1, 7.0, 8.1, 9.0, 9.1, 9.2,10.

Protocol: JMX

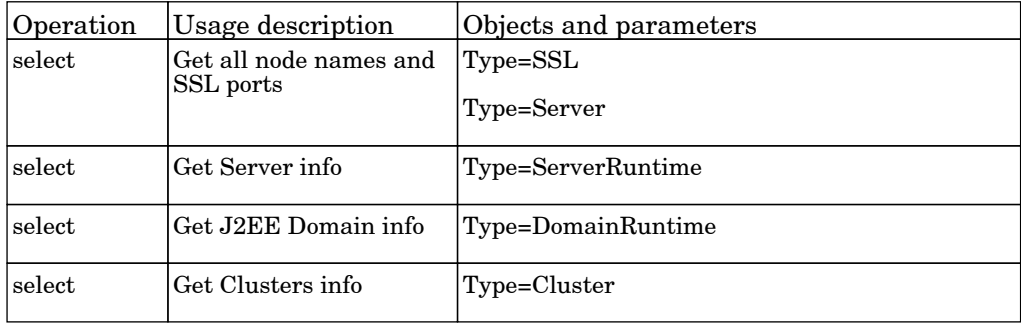

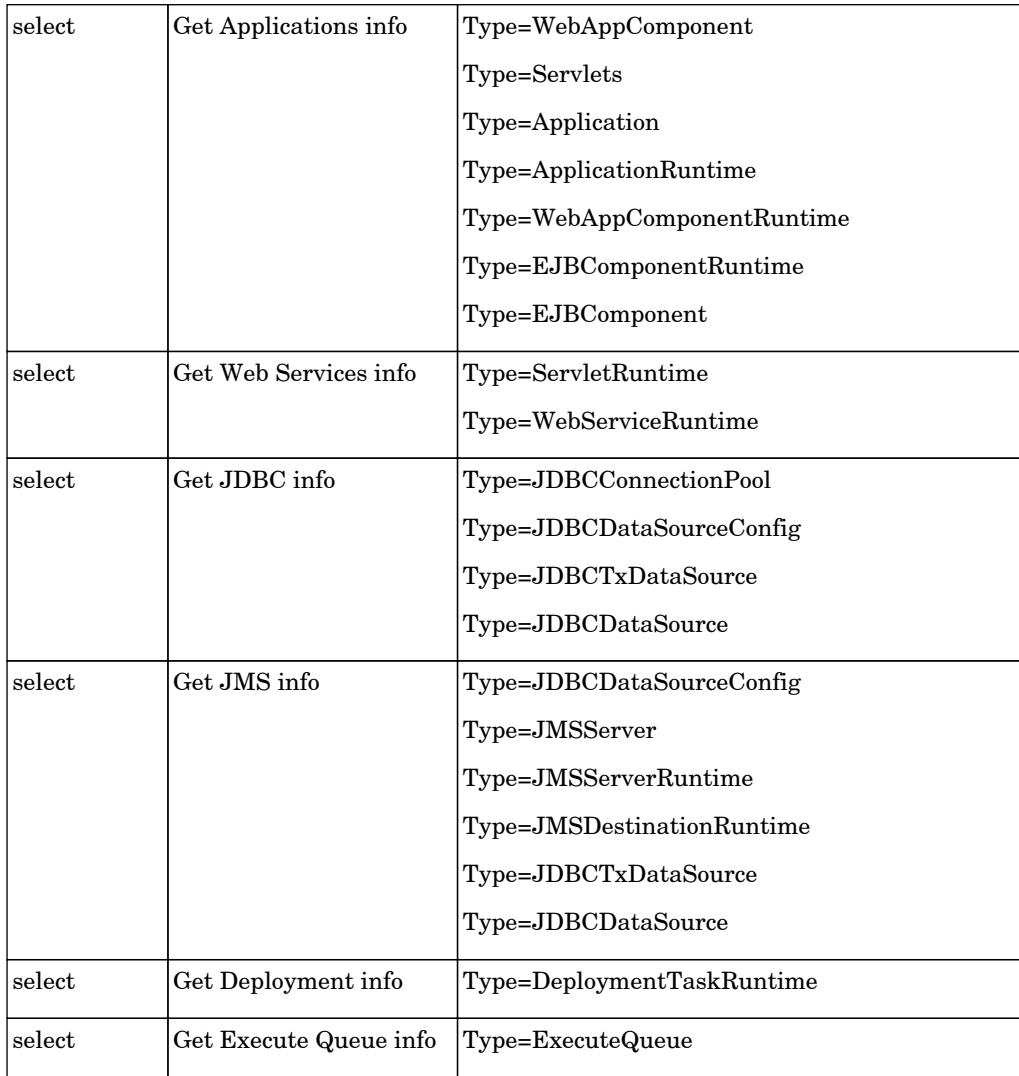

## JEE Weblogic by Shell

The job discovers WebLogic J2EE environment and components by shell. Supported versions: 8.1, 9.0, 9.1, 9.2, 10.

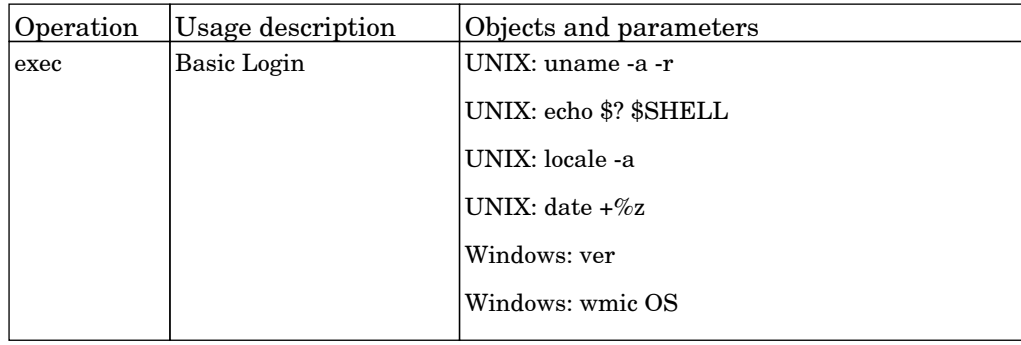

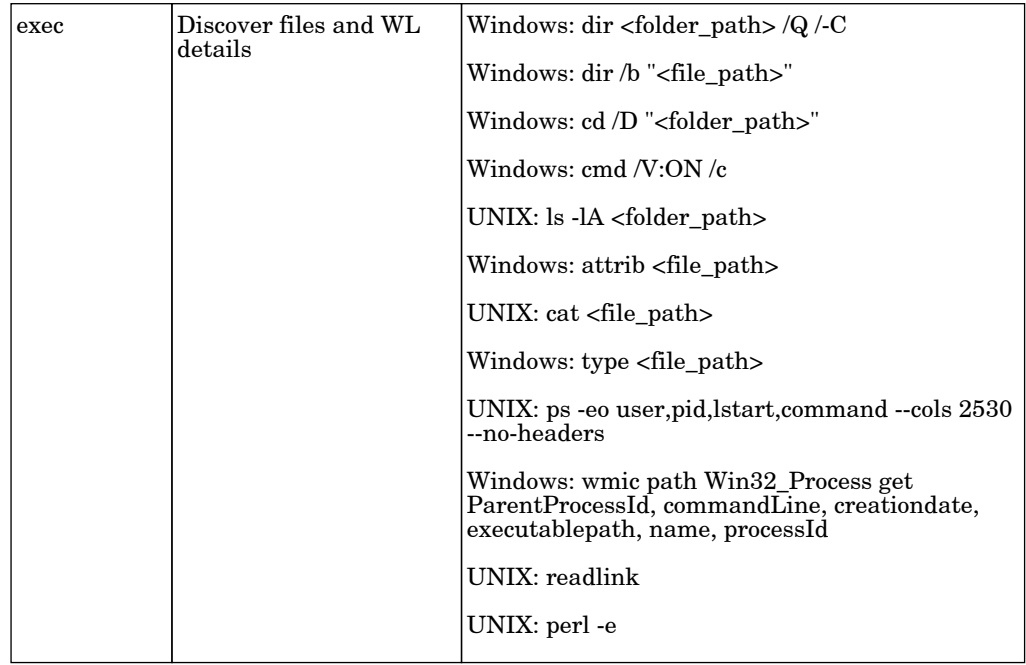

#### Oracle Access Management Connection by Web Services

The job using HTTP credential to connect Oracle Access Management.

Permissions information is unavailable or no permissions are required.

### Oracle Access Management Policies by Web Services

The job get Oracle Access Management policies.

Permissions information is unavailable or no permissions are required.

### Web Services by URL

The job discovers the Webservice topology by reading WSDL content from a given URL.

Permissions information is unavailable or no permissions are required.

## J2EE - WebSphere

### JEE Inactive WebSphere by Shell

The job this adapter discovers WebSphere J2EE environment and components by shell only when the WebSphere Application Server is inactive.

Permissions information is unavailable or no permissions are required.

### JEE TCP Ports

The job discover open tcp\udp ports on a host of known server ports.

#### Protocol: TCP

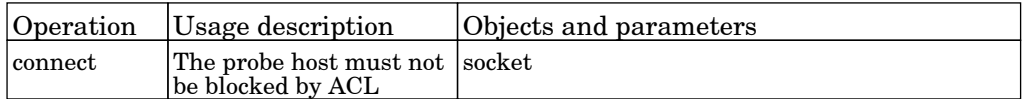

### JEE WebSphere Connections by JMX

The job this adapter discovers WebSphere servers based on either SOAP or RMI authentication.

Protocol: JMX

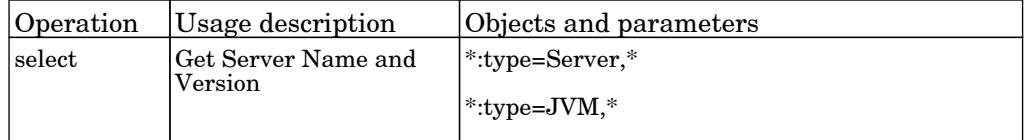

### JEE WebSphere Liberty Core by Shell

The job this adapter discovers WebSphere Liberty Core J2EE environment and components by shell.

#### Protocol: Shell

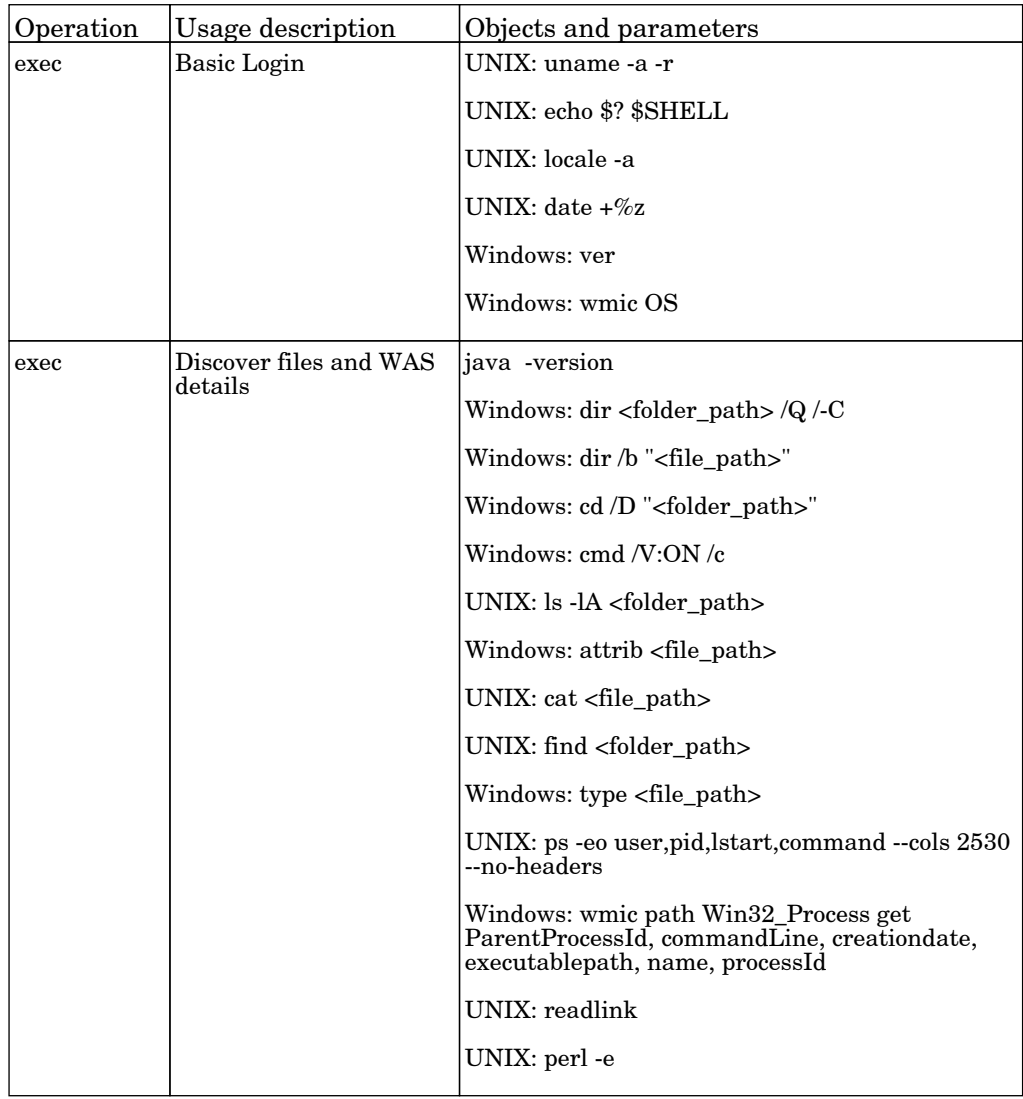

## JEE WebSphere by Shell

The job this adapter discovers WebSphere J2EE environment and components by shell.

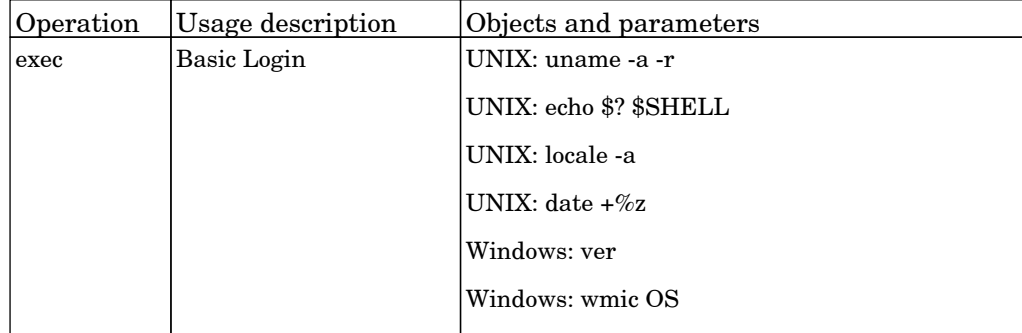

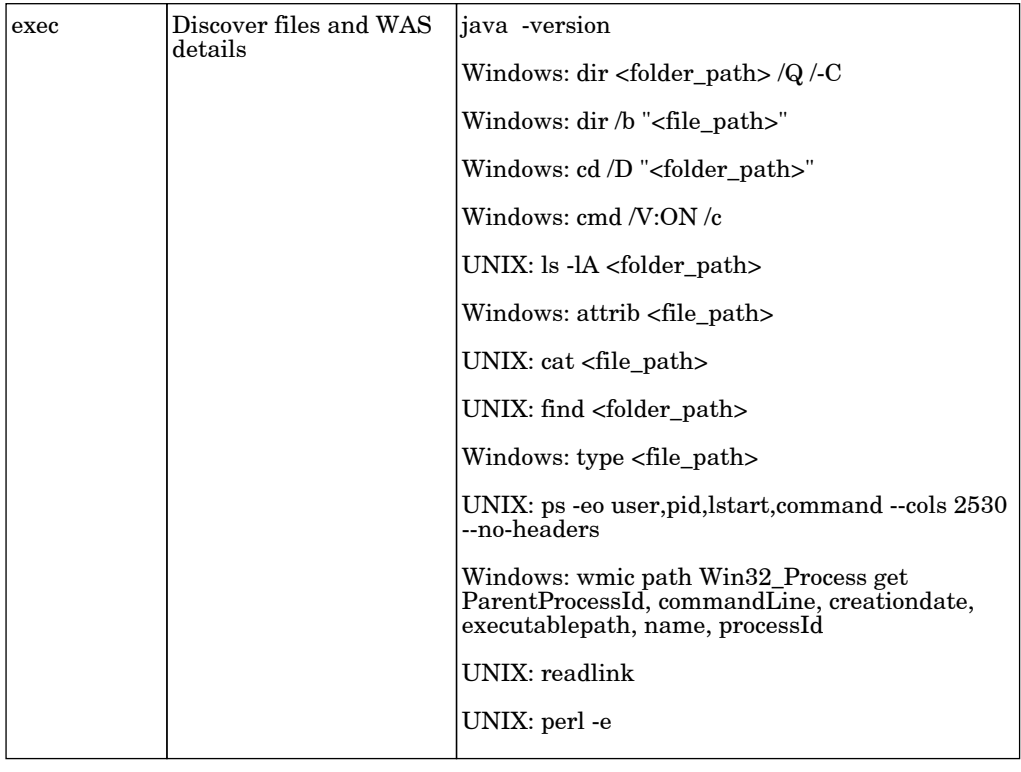

## JEE WebSphere by Shell or JMX

The job this adapter discovers WebSphere J2EE environment and components.

Protocol: JMX

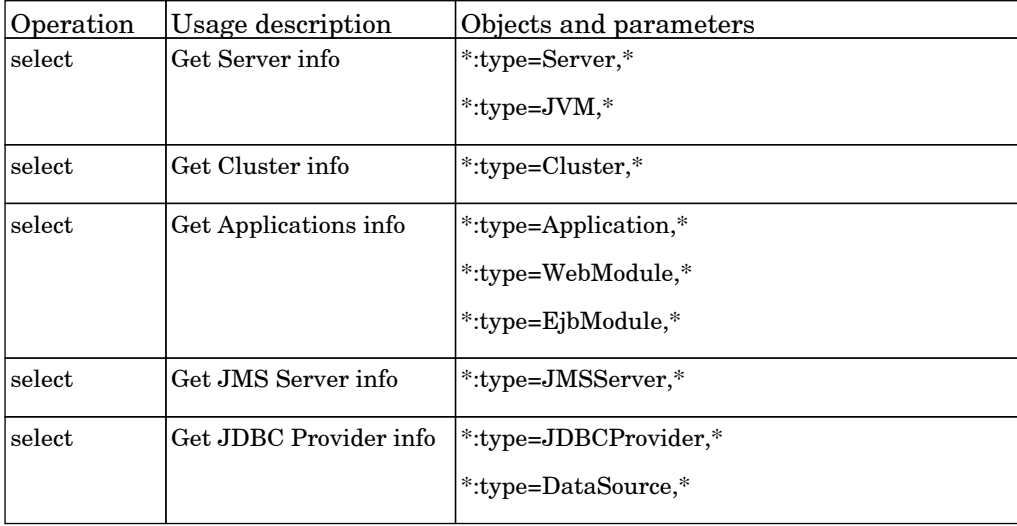

# JEE - Glassfish

## JEE Glassfish by Shell

The job this adapter discovers Glassfish JEE environment and components using shell.

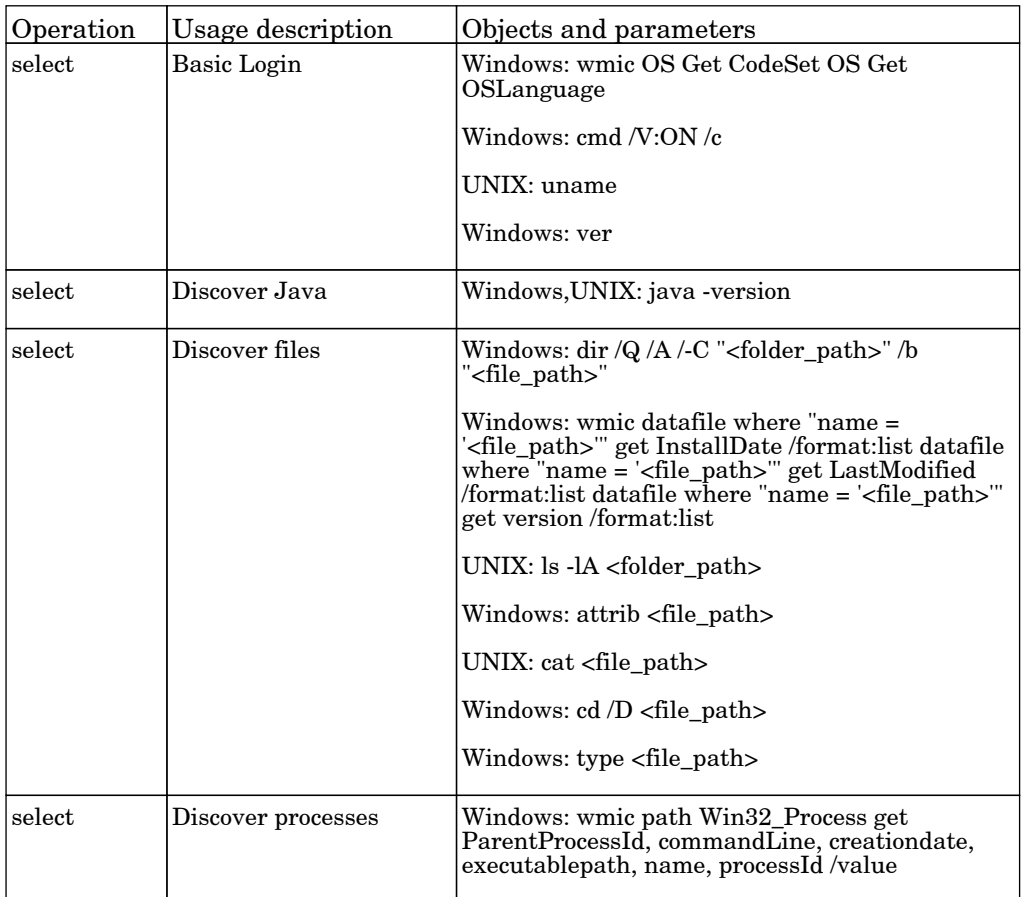
# Mainframe - EView Agent

#### CICS by EView

The job this adapter discovers the IBM mainframe CICS subsystem along with its resources using the EView mainframe agent.

Permissions information is unavailable or no permissions are required.

#### DB2 by EView

The job this job discovers the IBM mainframe DB2 subsystem along with its resources using the EView mainframe agent.

Permissions information is unavailable or no permissions are required.

#### EView Connection

The job this job discovers the configured LPARs in the EView Client Application installed on the discovery probe.

Permissions information is unavailable or no permissions are required.

#### IMS by EView

The job this adapter discovers the IBM mainframe IMS subsystem along with its resources using the EView mainframe agent.

### LPAR Resources by EView

The job this job discovers the IBM mainframe z/OS host and network resources using the EView mainframe agent.

Permissions information is unavailable or no permissions are required.

## MQ by EView

The job this adapter discovers the IBM mainframe MQ subsystem along with its resources using the EView mainframe agent.

# MaxDB

### Databases TCP Ports

The job discover open tcp\udp ports on a host of known server ports.

Protocol: TCP

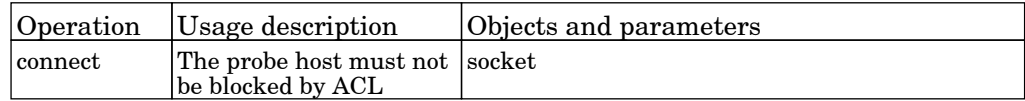

### MaxDb Connection by SQL

The job this adapter discovers databases using SQL protocol.

Protocol: SQL

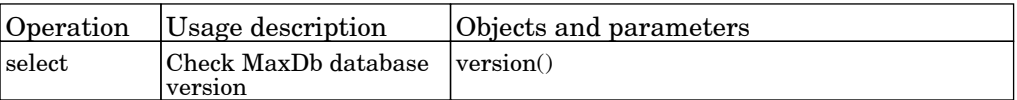

### MaxDb Topology by SQL

The job discovers MaxDB instances and topology using SQL Connections.

Protocol: SQL

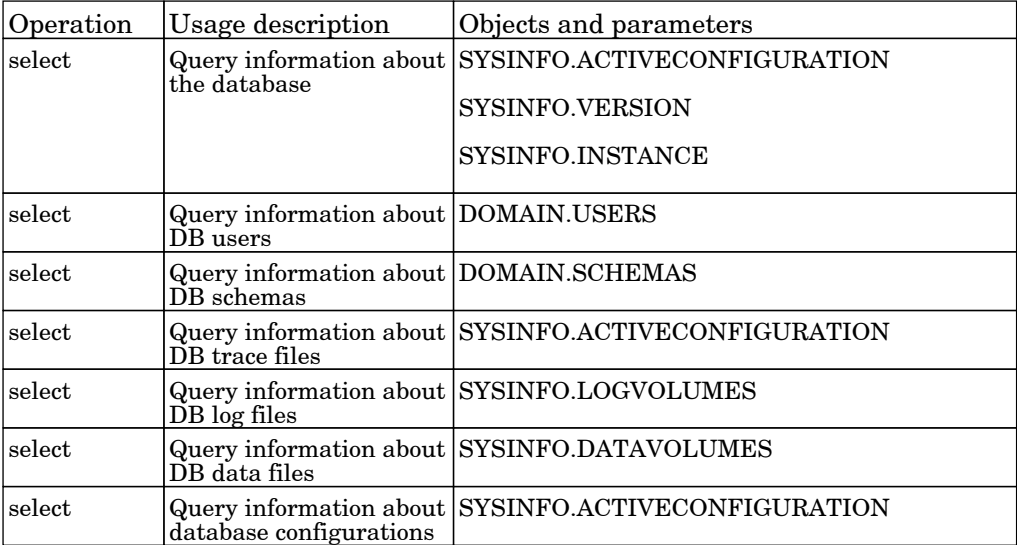

## MaxDb by Shell

The job discovers MaxDB instances and topology.

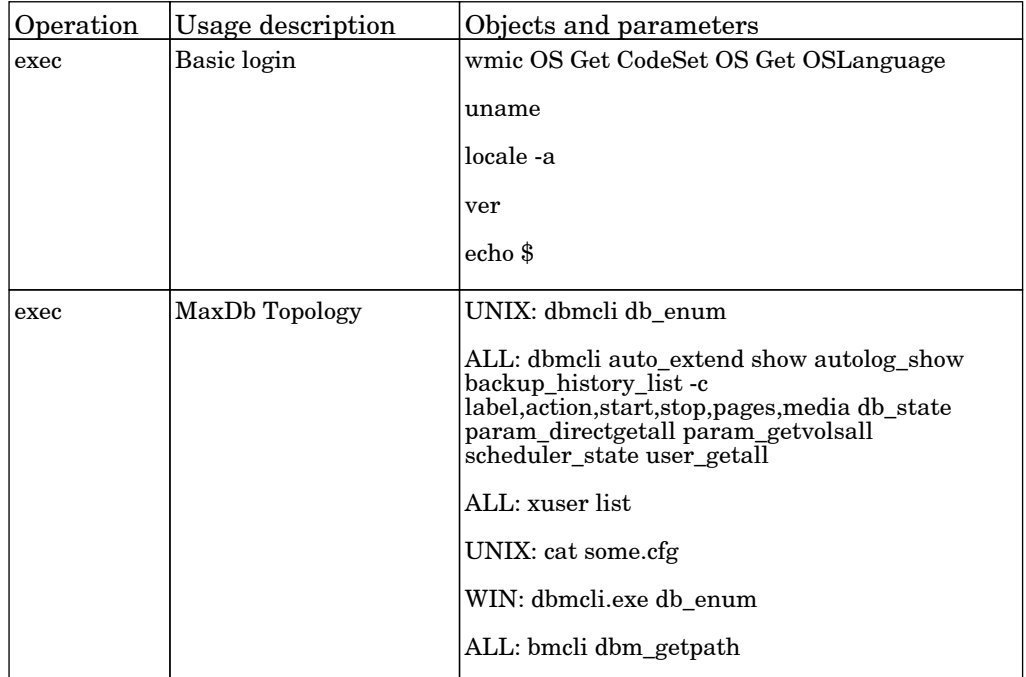

# NetApp Filer

### NetApp Filer Connection by WebServices

The job this job discovers and connects to NetApp Filer.

Permissions information is unavailable or no permissions are required.

### NetApp Filer by WebServices

The job this adapter discovers volumes, shares and other details on a NetApp filer.

#### Protocol: NetApp

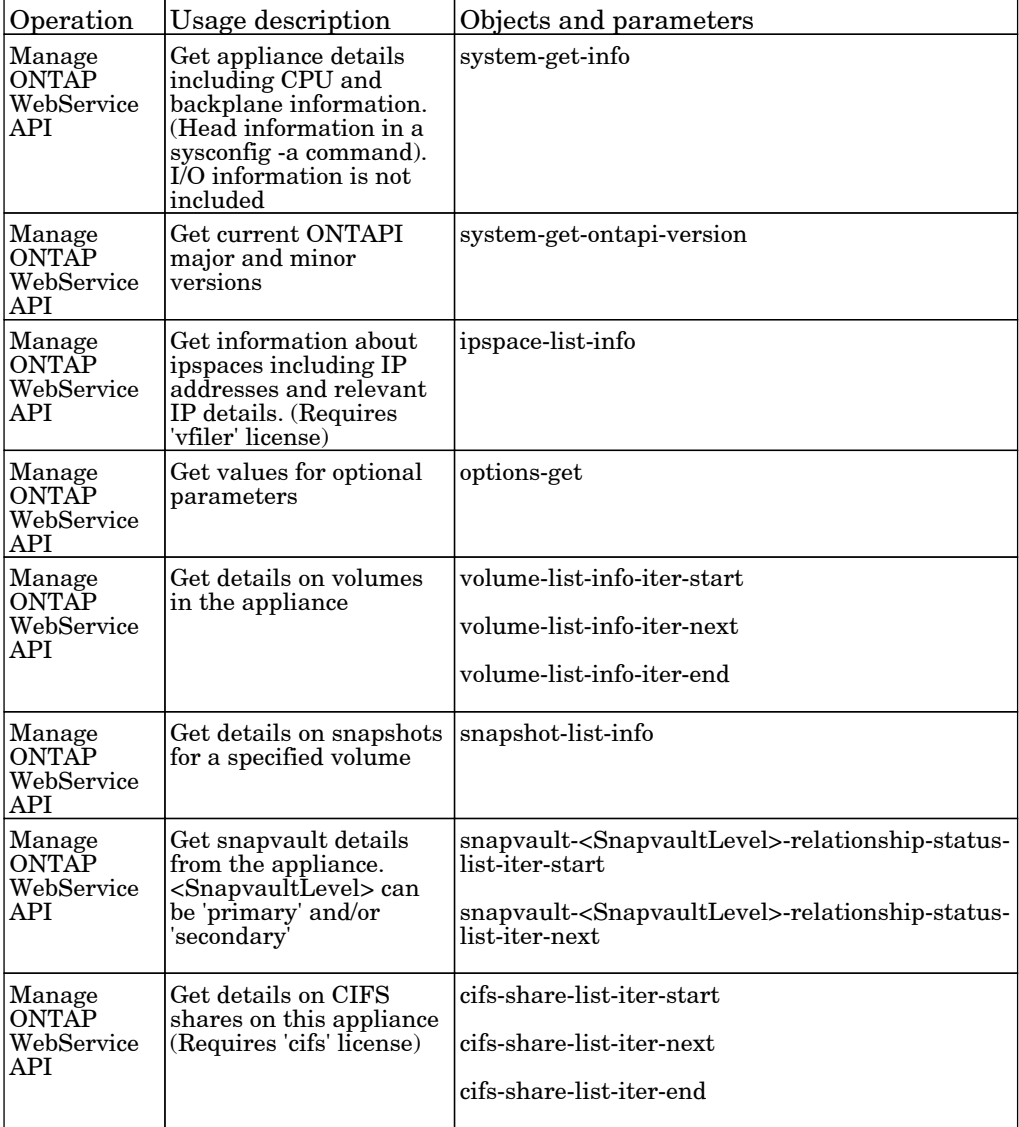

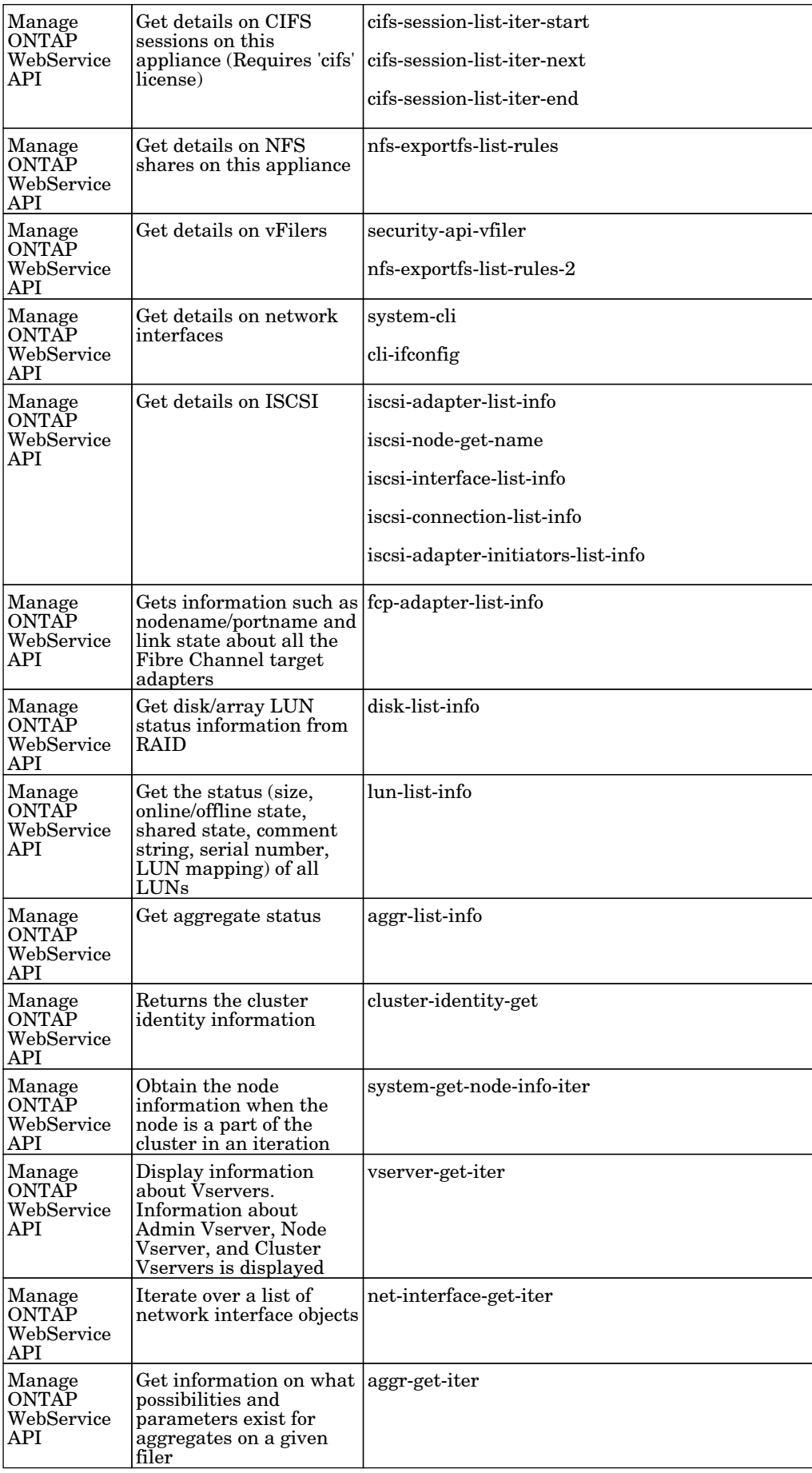

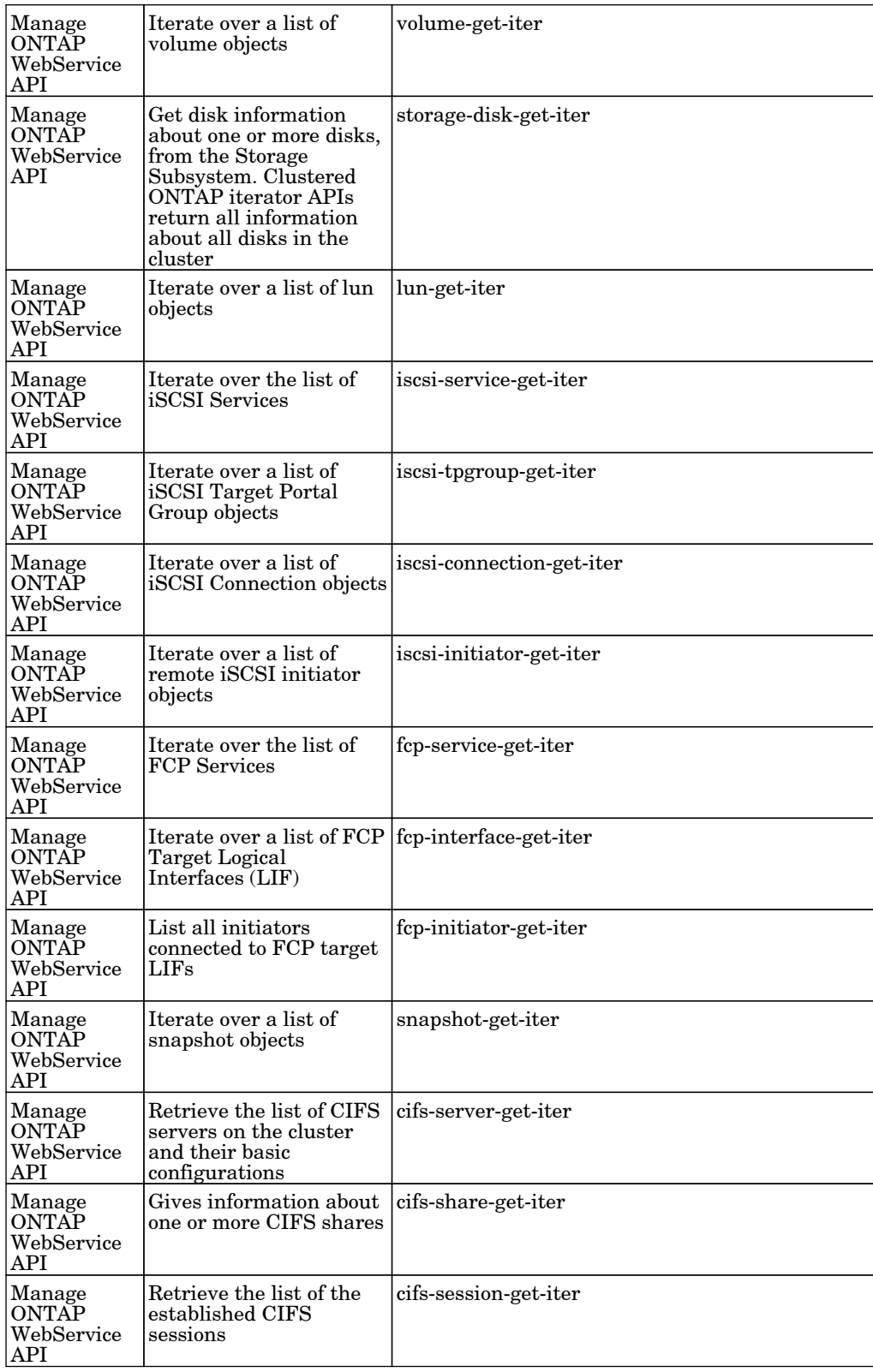

# NetApp SANscreen

## SANscreen Integration by WebService

The job this adapter discovers storage devices and SAN infrastructure from NetApp SANscreen/OnCommand.

Protocol: SANscreen

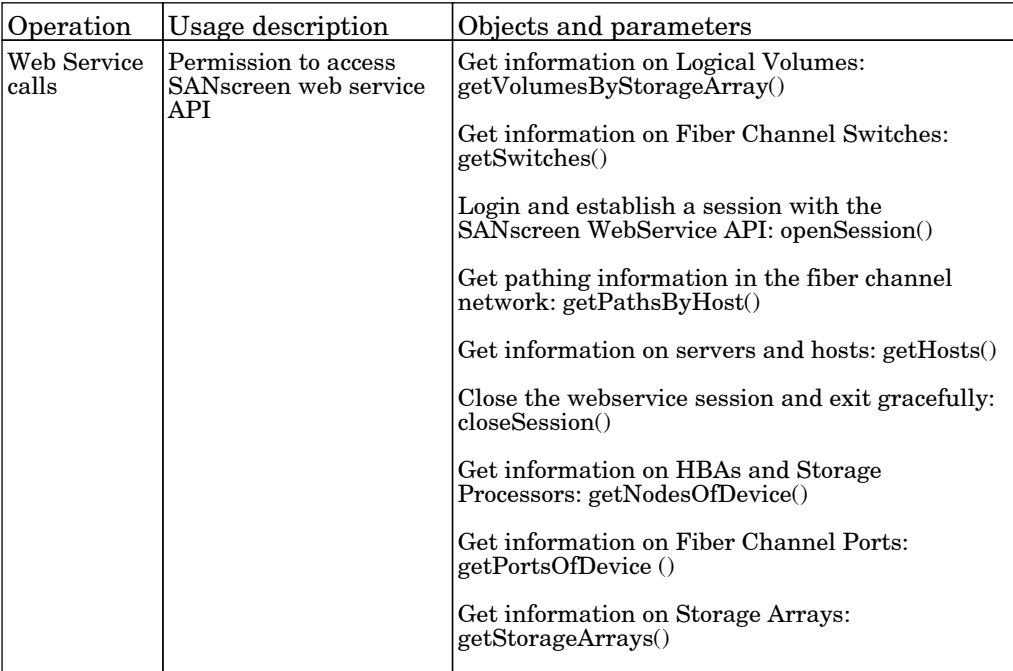

# Network - Basic

### Arp Table by SNMP

The job this adapter discovers the ARP table of a router using the SNMP protocol. This discovery reveals IP addresses by querying the protocol that translates IPs into the Ethernet addresses used by local area networks, as well as the host and network it belongs to.

#### Protocol: SNMP

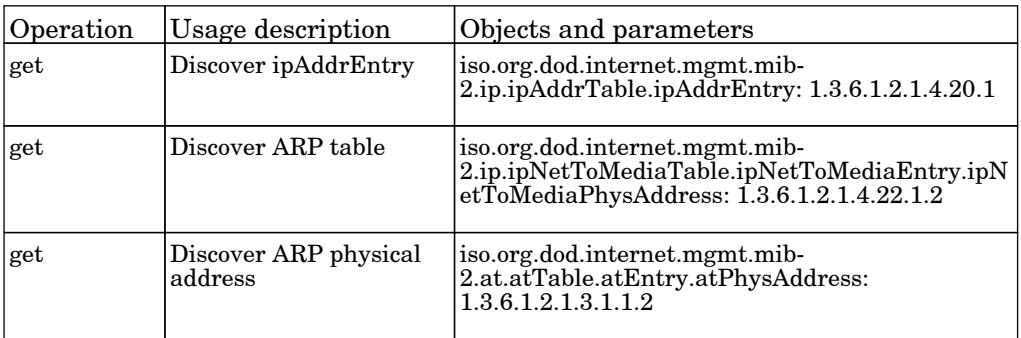

#### Cisco HSRP by SNMP

The job discovers Cisco HSRP routers using SNMP protocol.

#### Protocol: SNMP

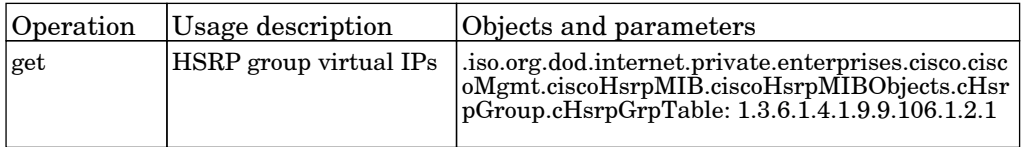

### Class B IPs by ICMP

The job performs an IP ping sweep on class B networks.

### Class C IPs by ICMP

The job performs an IP ping sweep on class C networks.

Permissions information is unavailable or no permissions are required.

### Client Connection by SNMP

The job this job could collect ARP cache availabitly attribute by SNMP.

#### Protocol: SNMP

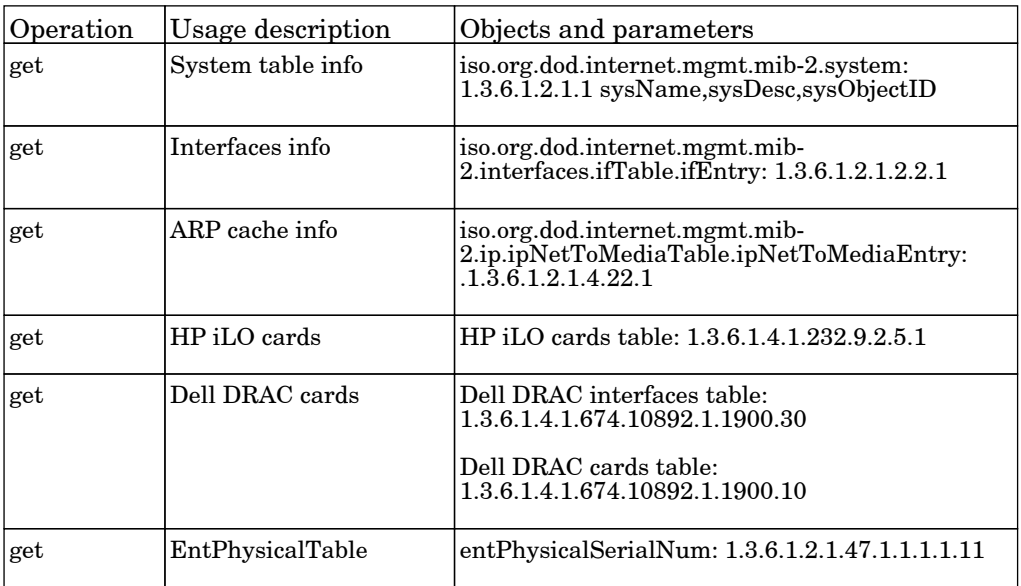

#### DNS Resolver

The job discover DNS names on IPs and hosts.

#### IP MAC Harvesting by SNMP

The job this adapter collects IP MAC mapping by SNMP and reports delta information to UCMDB.

Permissions information is unavailable or no permissions are required.

#### Manual UriEndpoint Discovery

The job this adapter discovers UriEndpoint CIs.

Permissions information is unavailable or no permissions are required.

#### Range IPs by ICMP

The job this adapter performs an IP ping sweep on probe range(s).

Permissions information is unavailable or no permissions are required.

#### Range IPs by nmap

The job this adapter performs an IP ping scan on probe range(s) by NMAP tool.

# Network - Credentialess Discovery

#### Host Fingerprint using nmap

The job this adapter discovers hosts, IPs, open TCP and UDP ports and host operating systems using nmap.exe.

Protocol: Shell

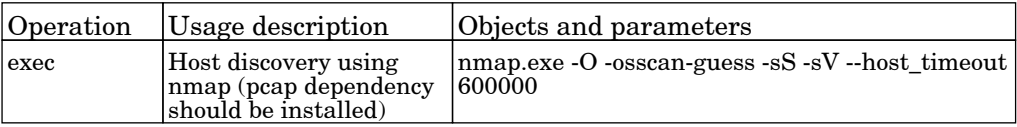

#### Microsoft Windows Domains

The job discovers Microsoft Domains, same as: My Network Places->Entire Network.

Permissions information is unavailable or no permissions are required.

#### Microsoft Windows Domains Topology

The job discovers hosts on Microsoft Domain.

# Network - DNS

### DNS Zone by DNS

The job discovers the DNS Resource Record topology of DNS Zone by querying name server from local shell (Probe) via DNS protocol.

Protocol: Shell

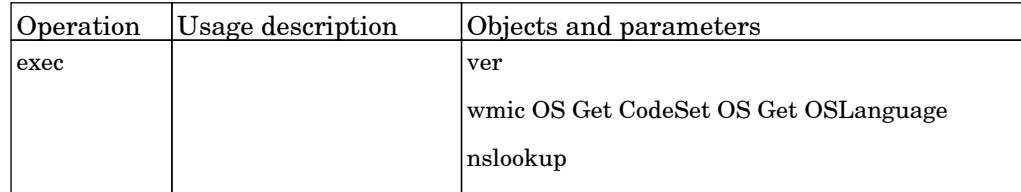

Protocol: DNS

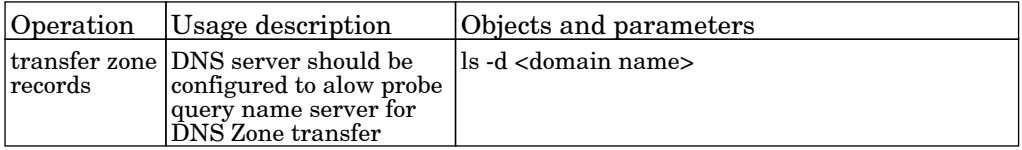

### DNS Zone by nslookup

The job discovers the DNS Resource Record topology of DNS Zone by querying name server using remote shell.

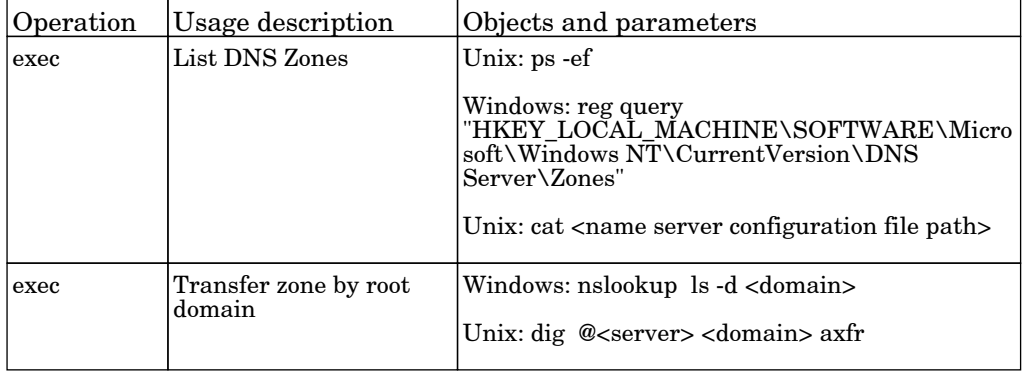

### Hosts by Shell using nslookup on DNS Server

The job discovers hosts by querying all available DNS servers.

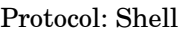

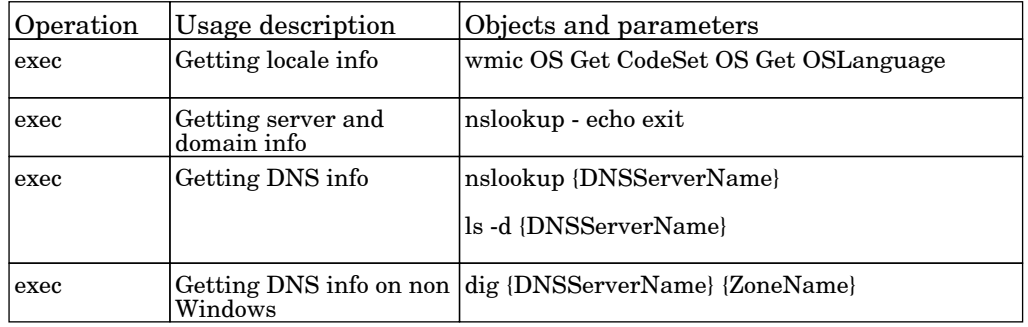

### Hosts using nslookup on Probe

The job discover hosts executing NSLOOKUP command on probe machine's shell.

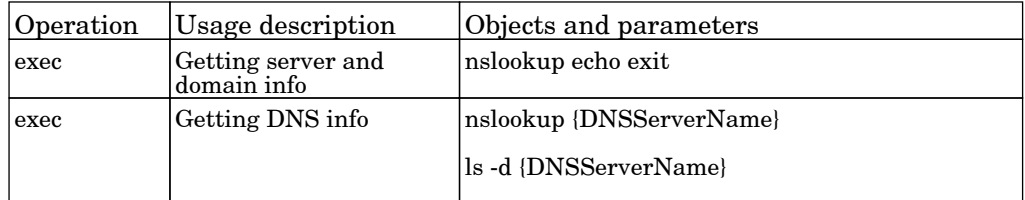

# Network - HP NonStop

## HP NonStop Topology by Shell

The job hP NonStop topology discovery.

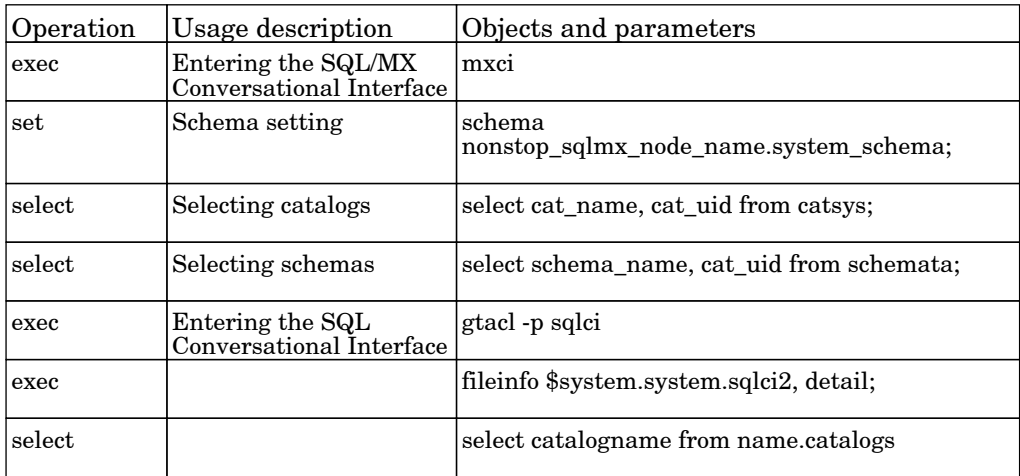

# Network - Host Resources and Applications

## Host Resources by PowerShell

The job discovers host resources, process connectivity and software elements on Windows machines using PowerShell protocol.

#### Protocol: PowerShell

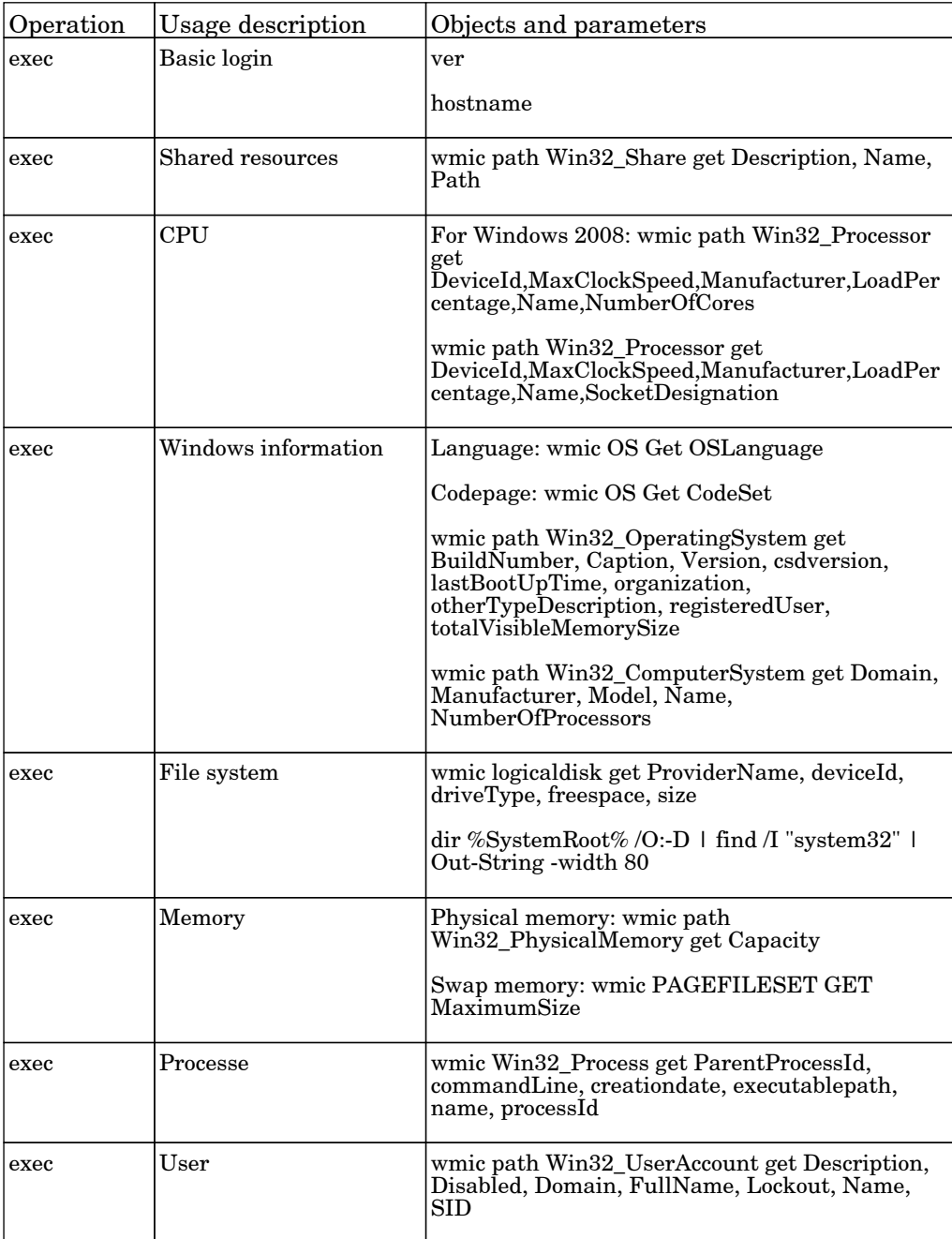

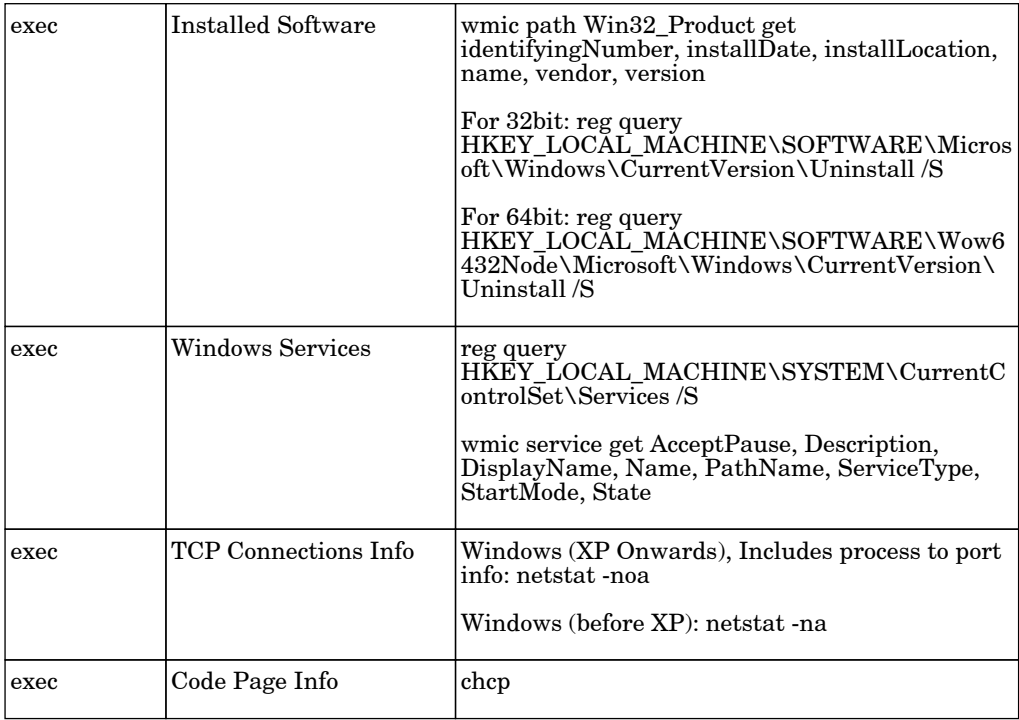

## Host Resources by SNMP

The job discovers host resources and software elements.

#### Protocol: SNMP

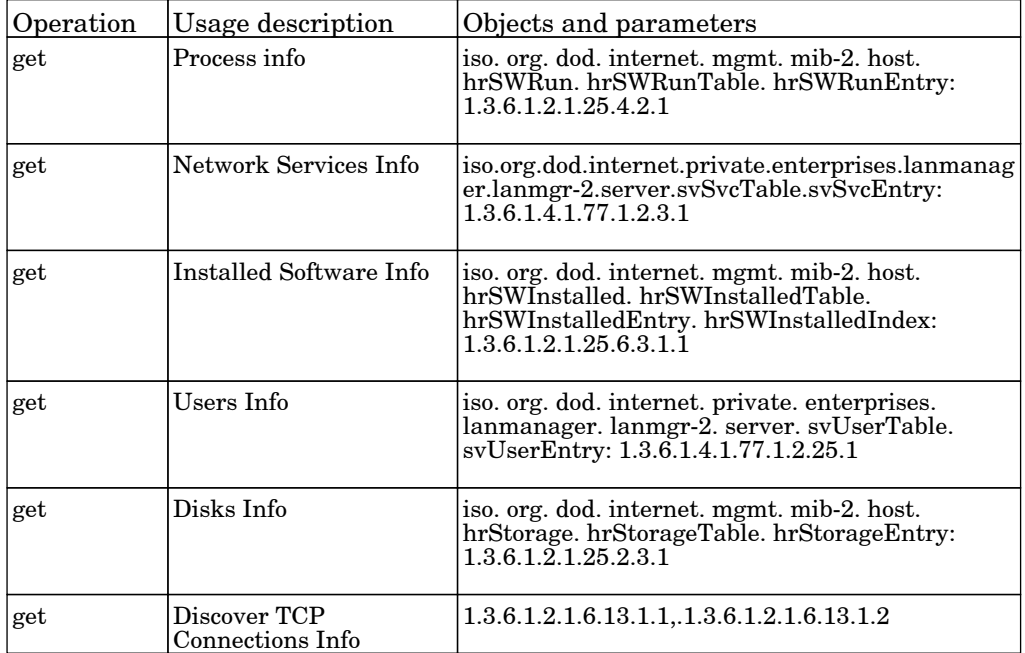

## Host Resources by Shell

The job discovers host resources, process connectivity and software elements on UNIX and Windows machines using SSH, Telnet, NTCMD or UDA protocols.

#### Protocol: Registry

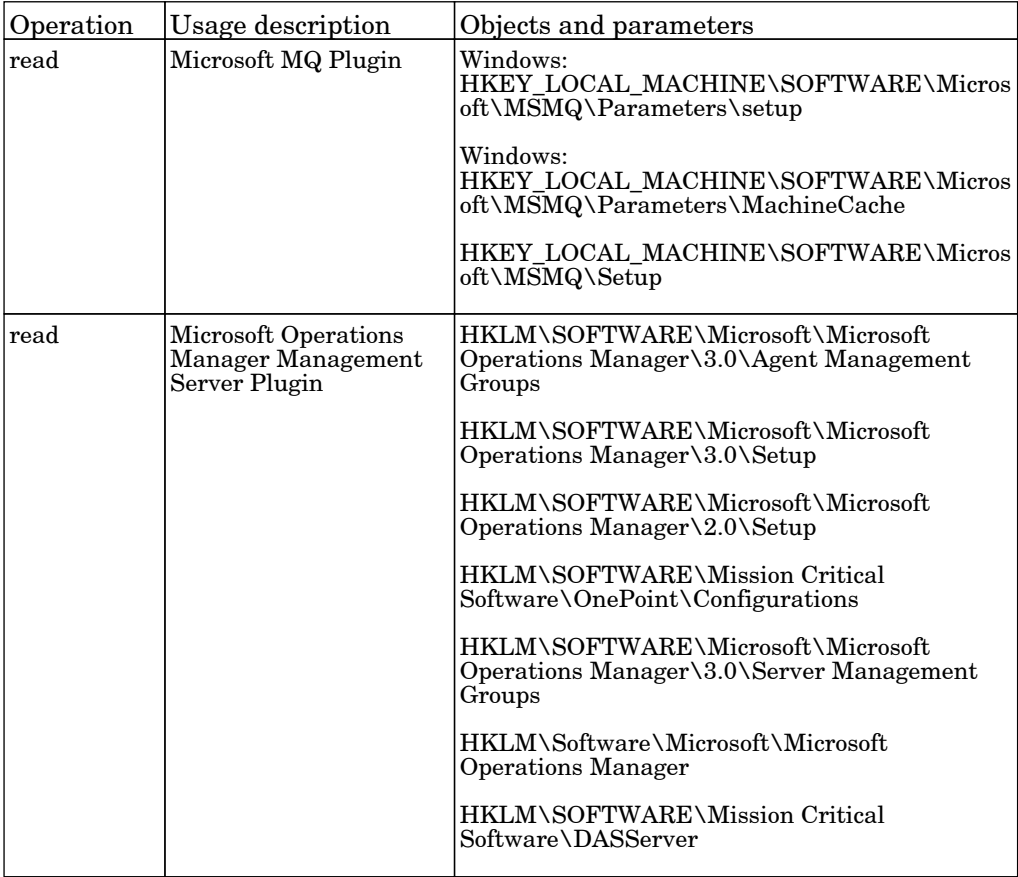

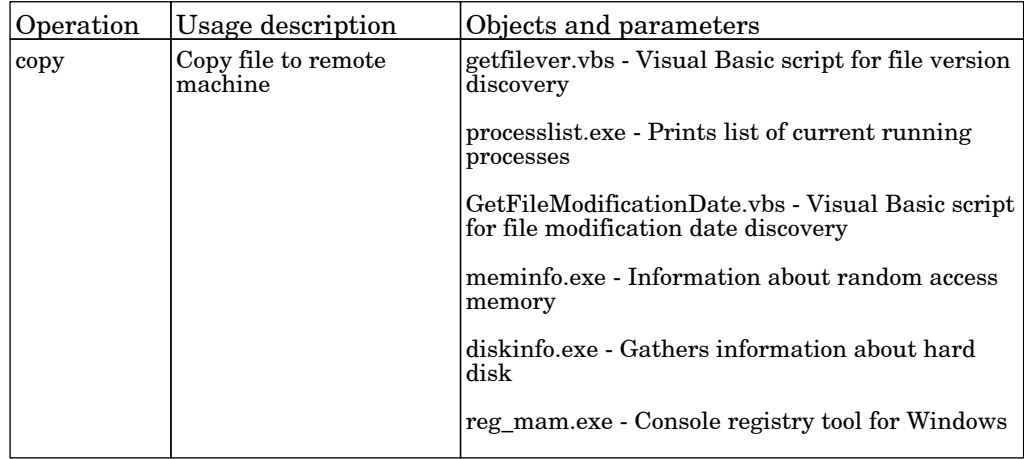

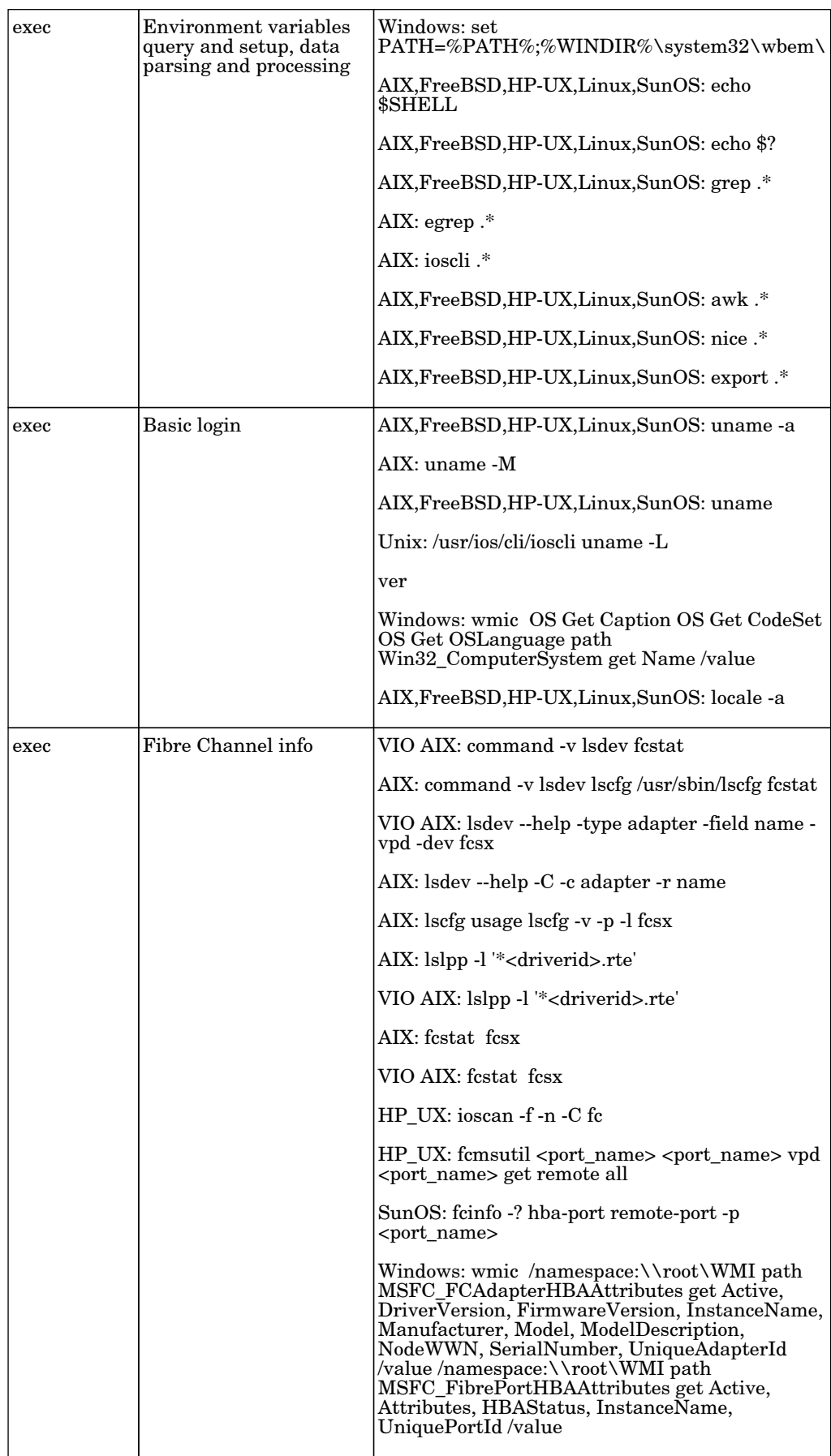

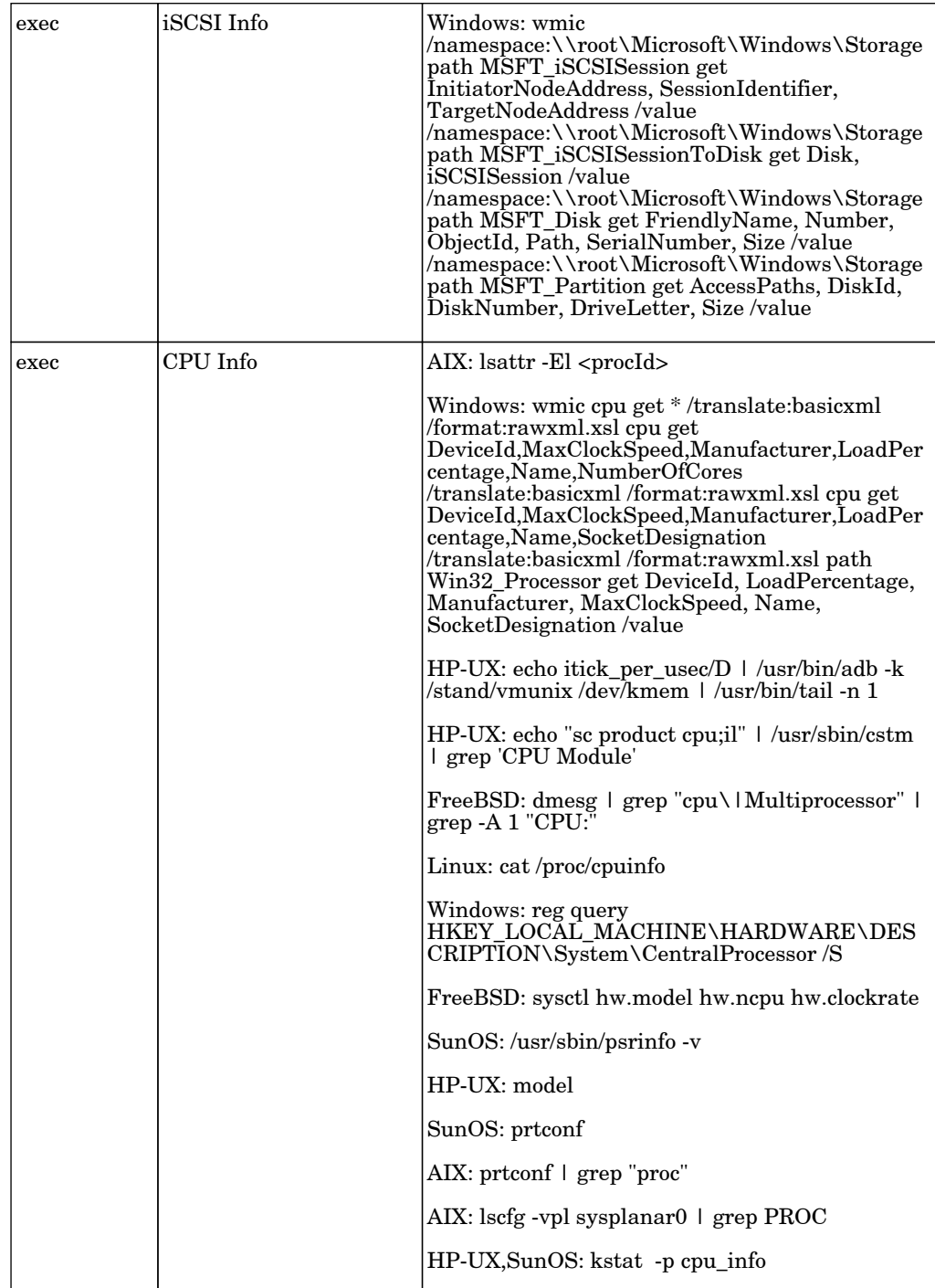

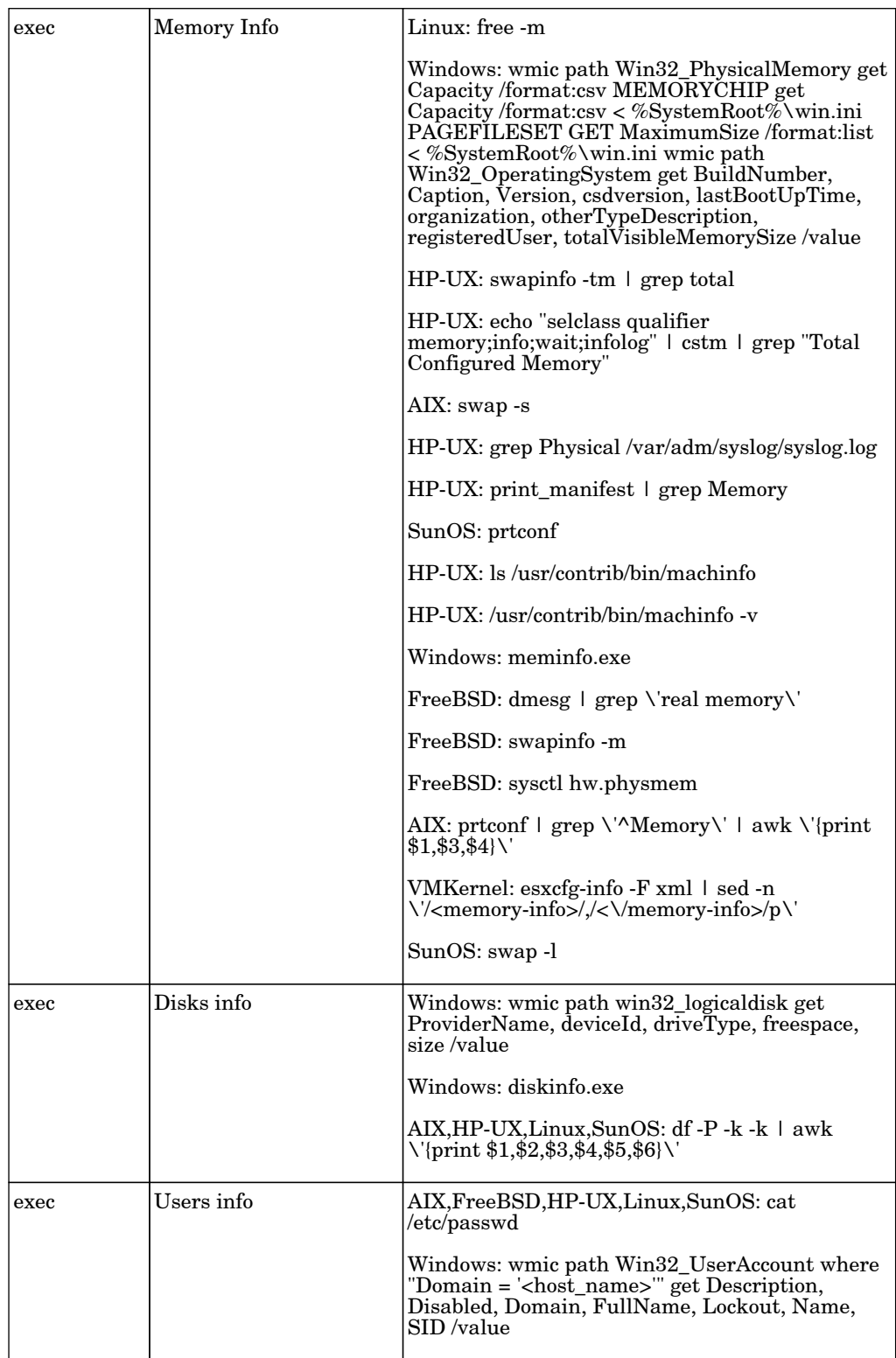

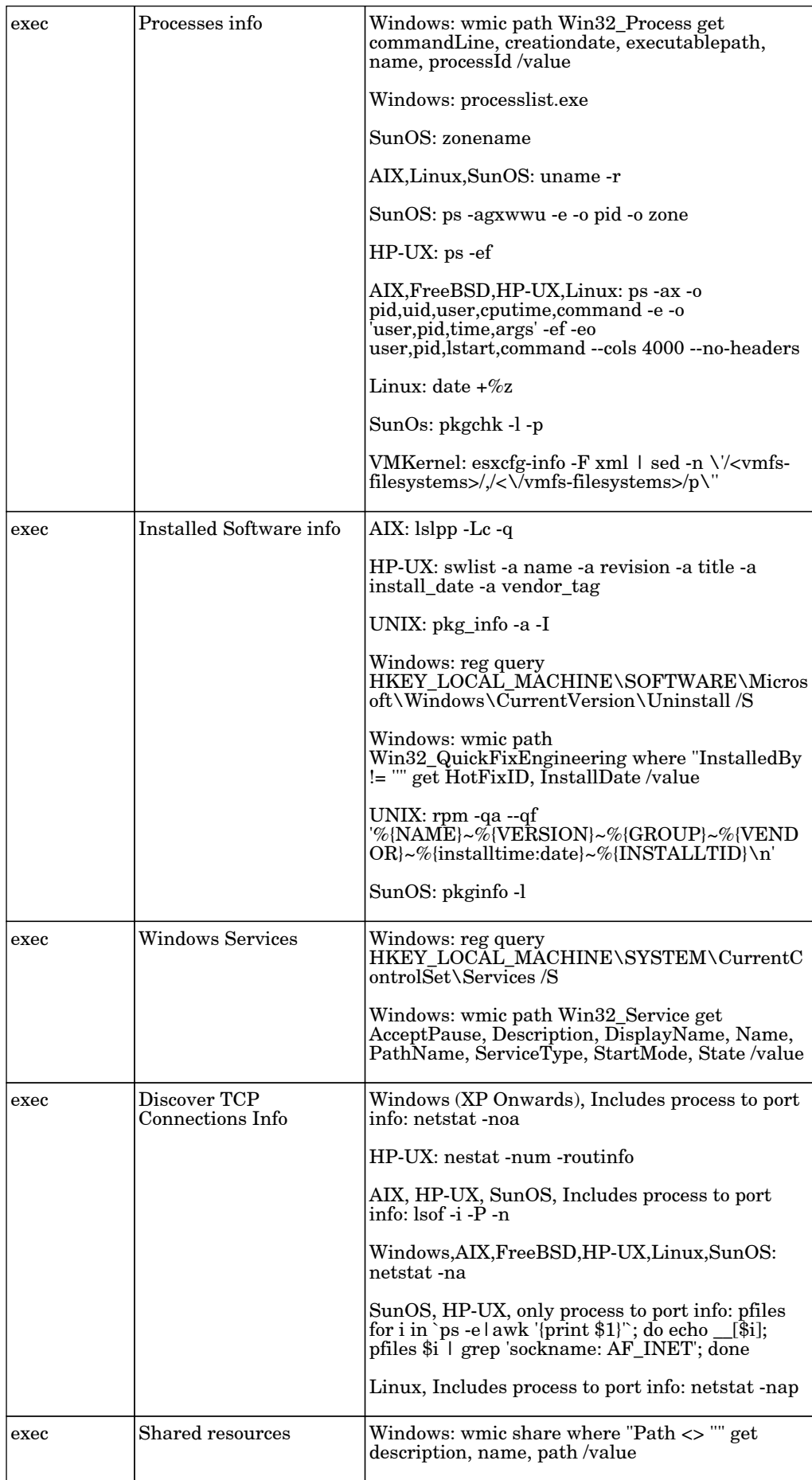

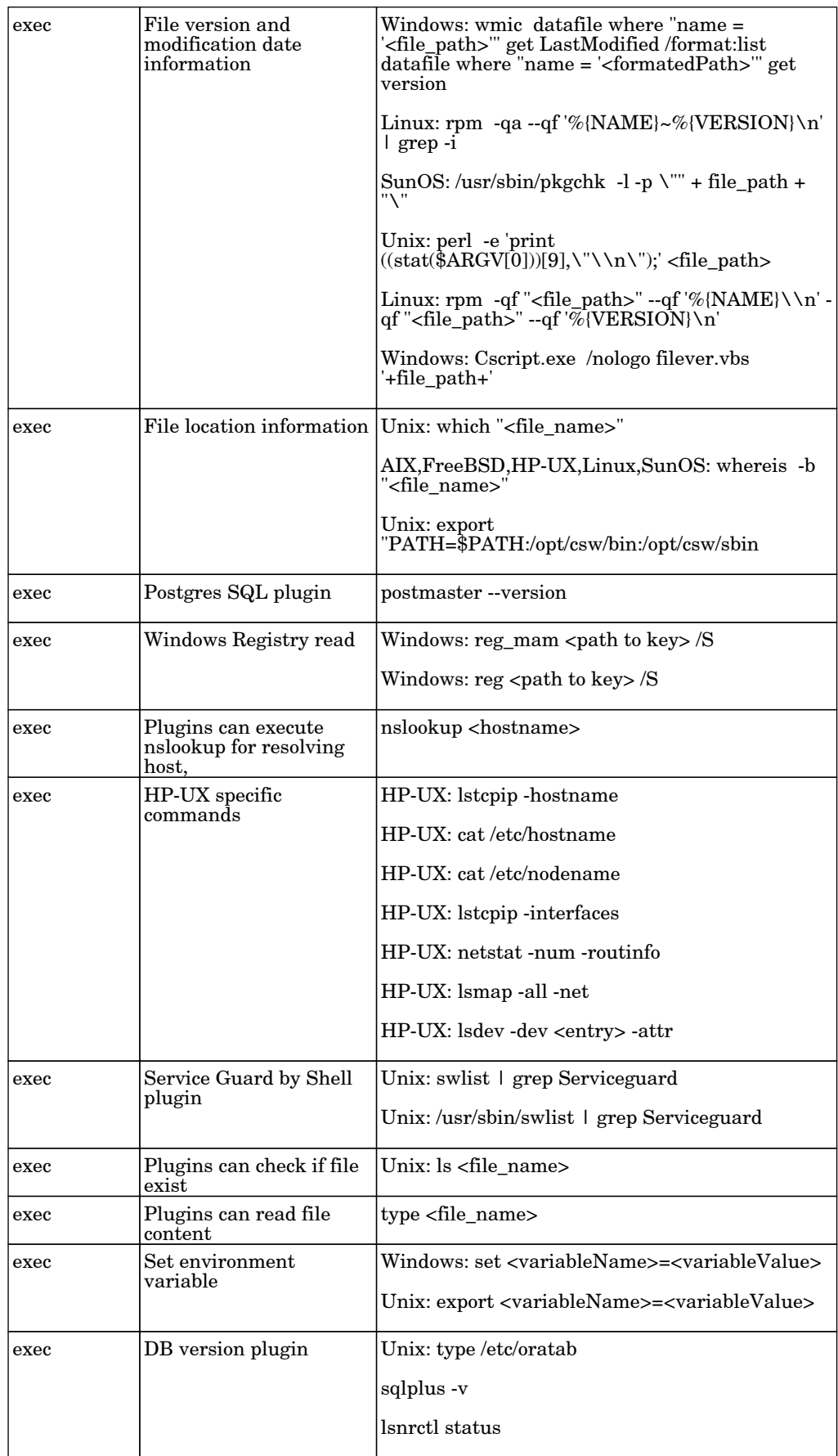

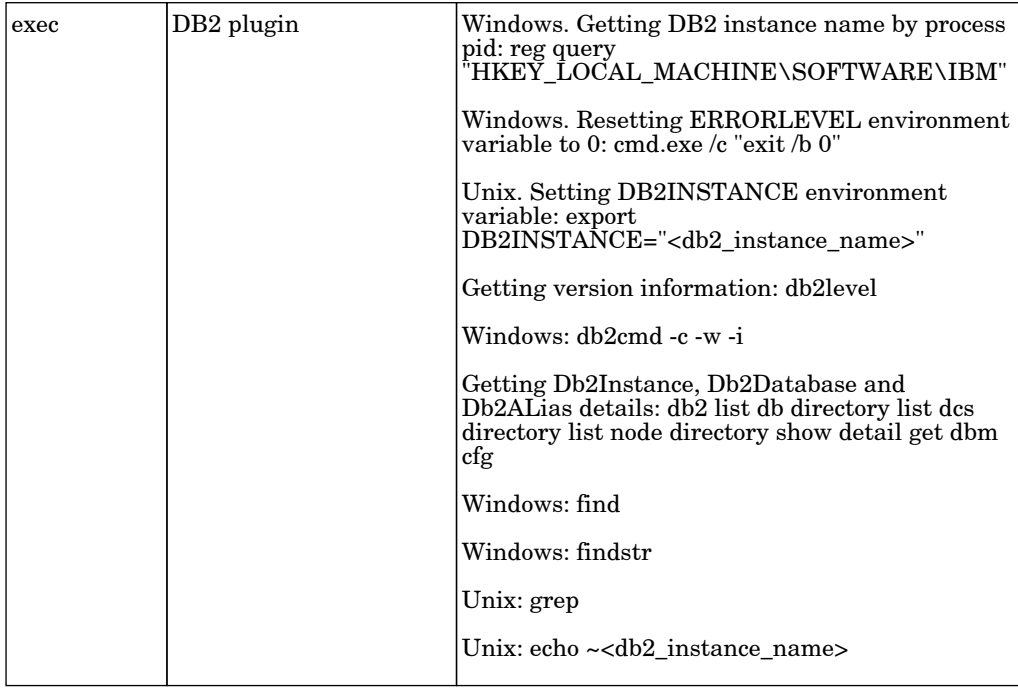

## Host Resources by WMI

The job this adapter discovers host resources and software elements on Windows machines using WMI protocol.

Protocol: WMI

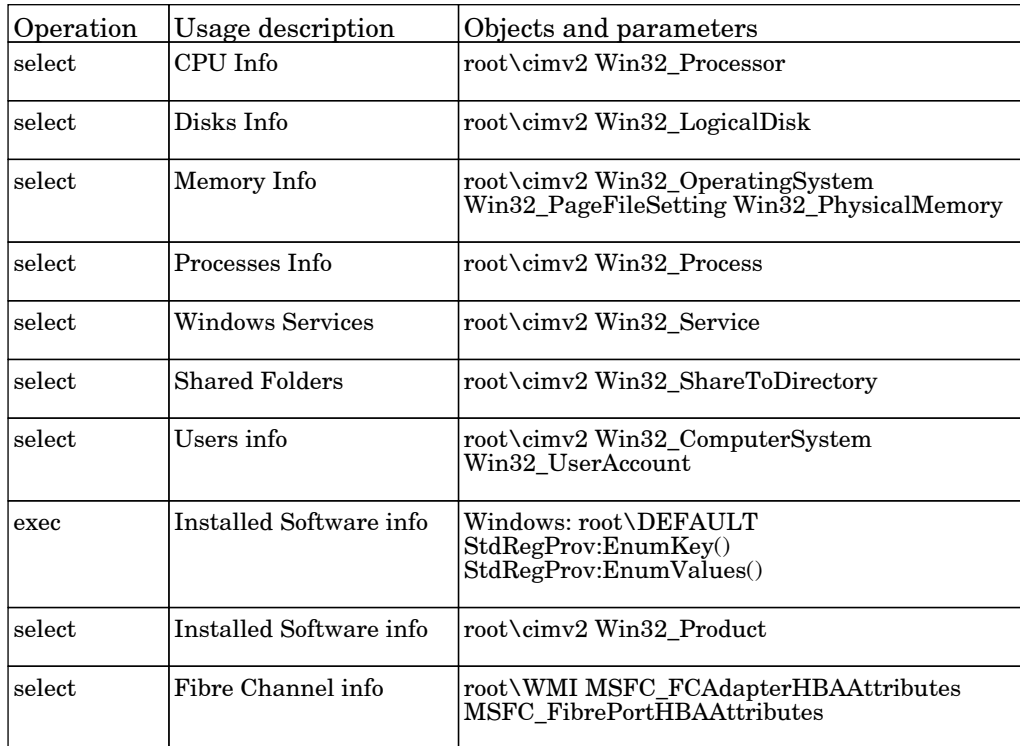

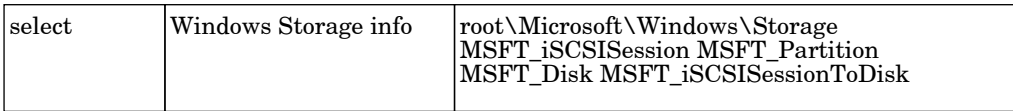

# Network - HostConnection

## Host Connection by PowerShell

The job this adapter discovers PowerShell agents by trying to connect to a Windows machine using the PowerShell protocol.

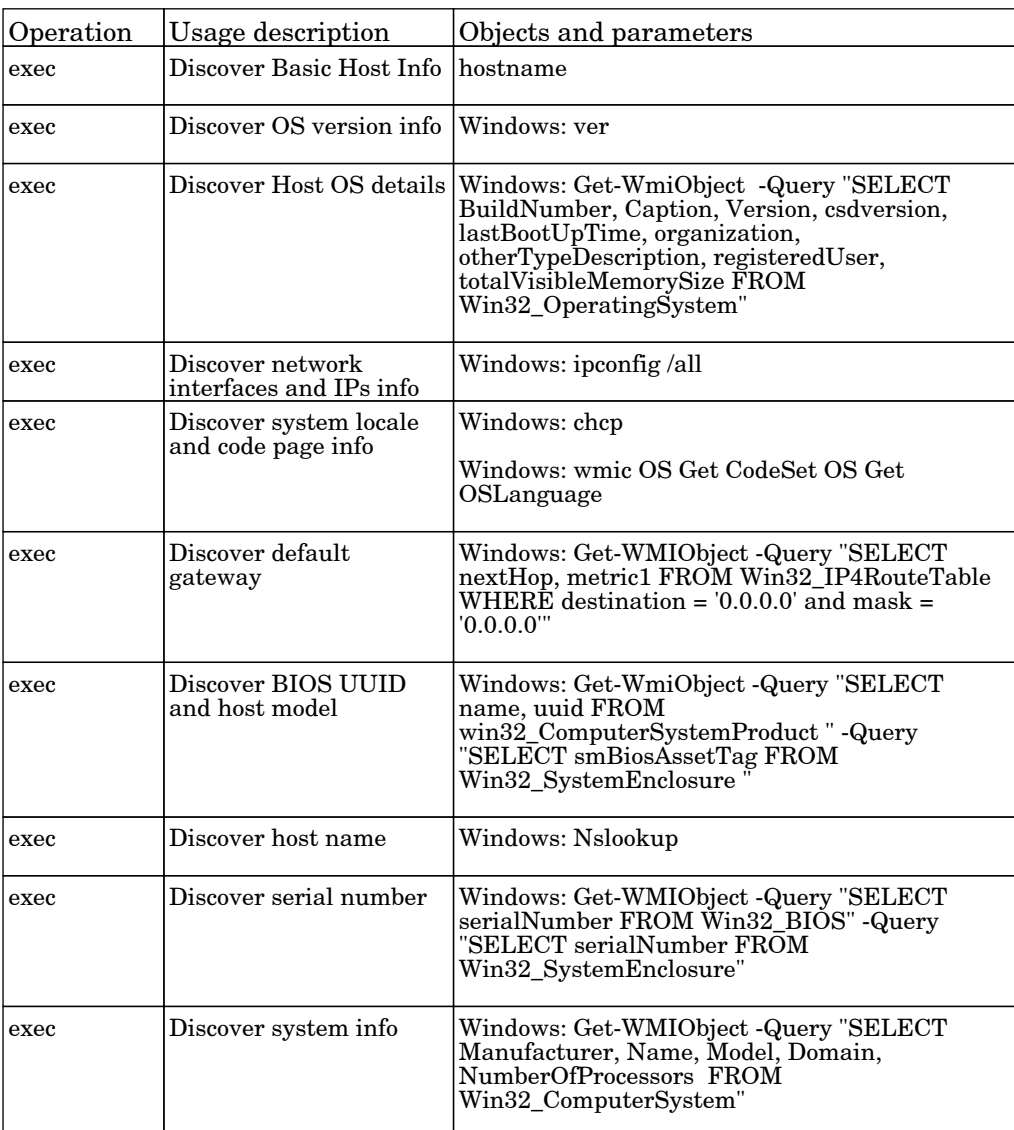

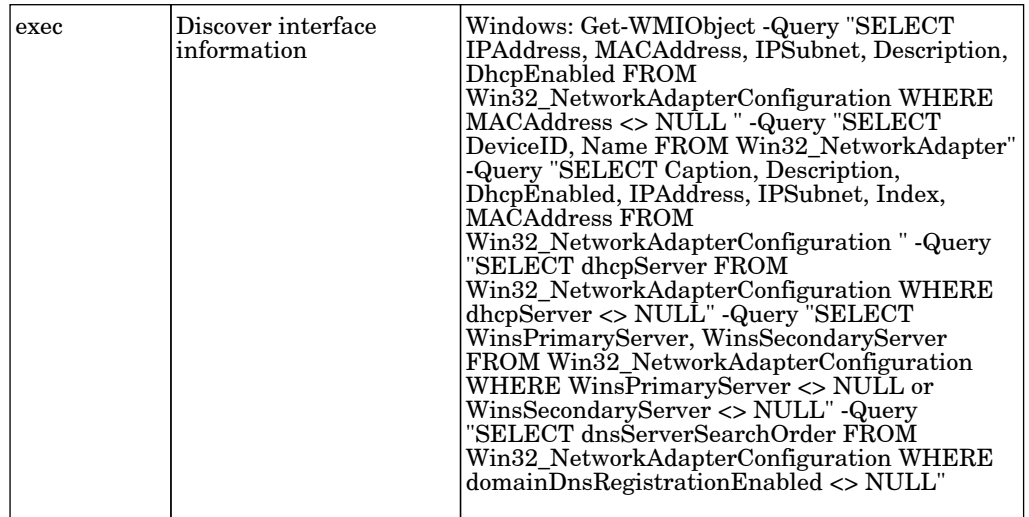

## Host Connection by SNMP

The job discovers SNMP agents by trying to connect to a data center machine using the SNMP protocol, updates the node class (Windows, UNIX, router, and so on) according to the relevant OID.

Protocol: SNMP

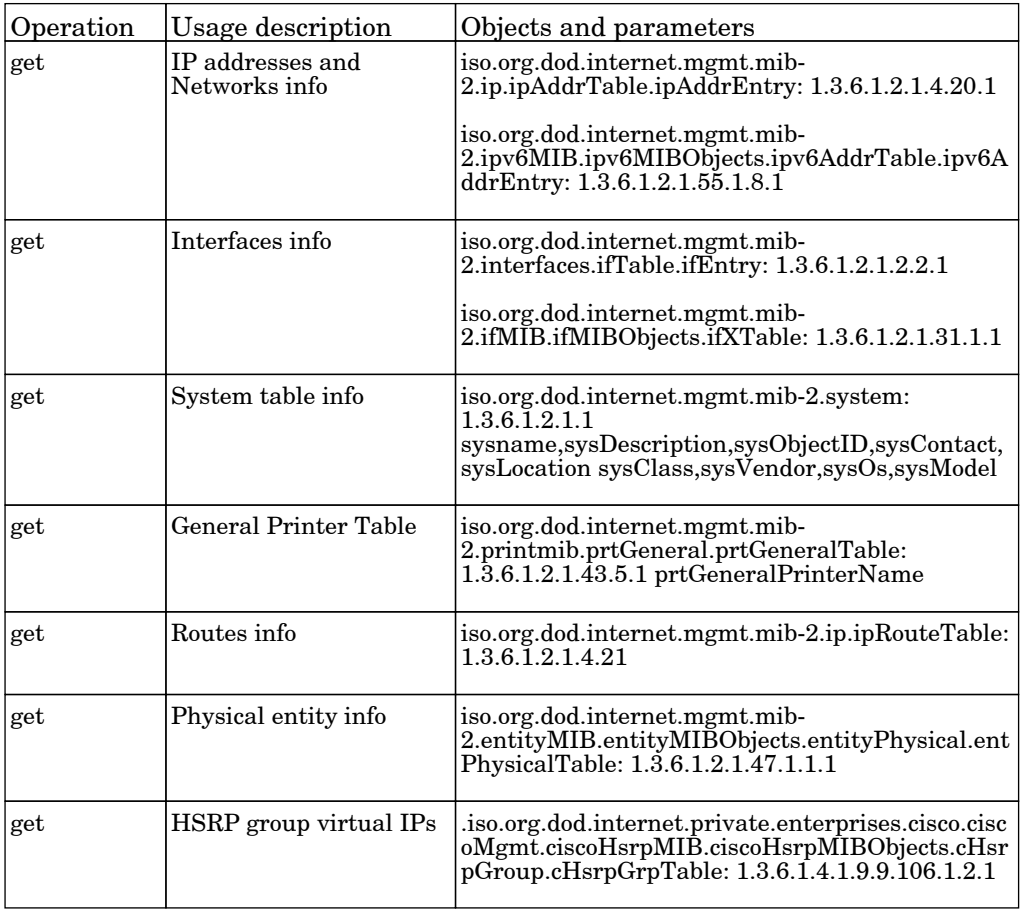

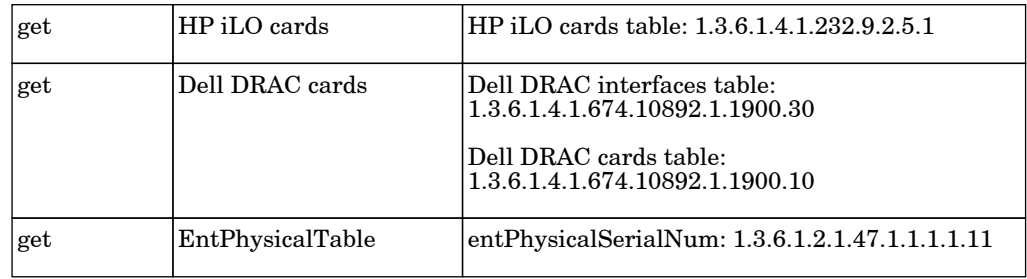

## Host Connection by Shell

The job establishes a Shell connection to the remote machines. Discovery tries to connect to remote machines through the SSH, Telnet, NTCMD or UDA protocols until the first valid connection is found.

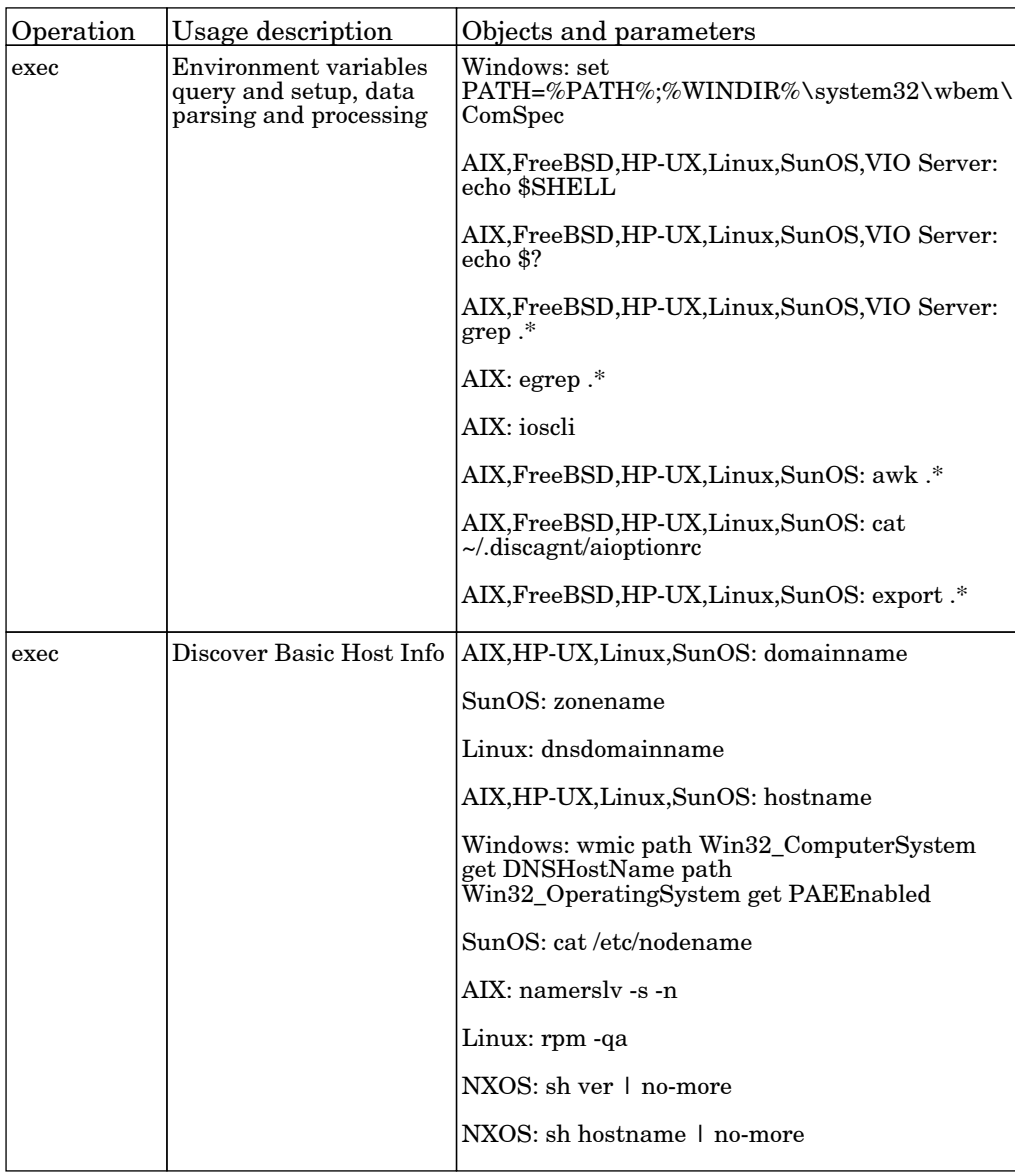

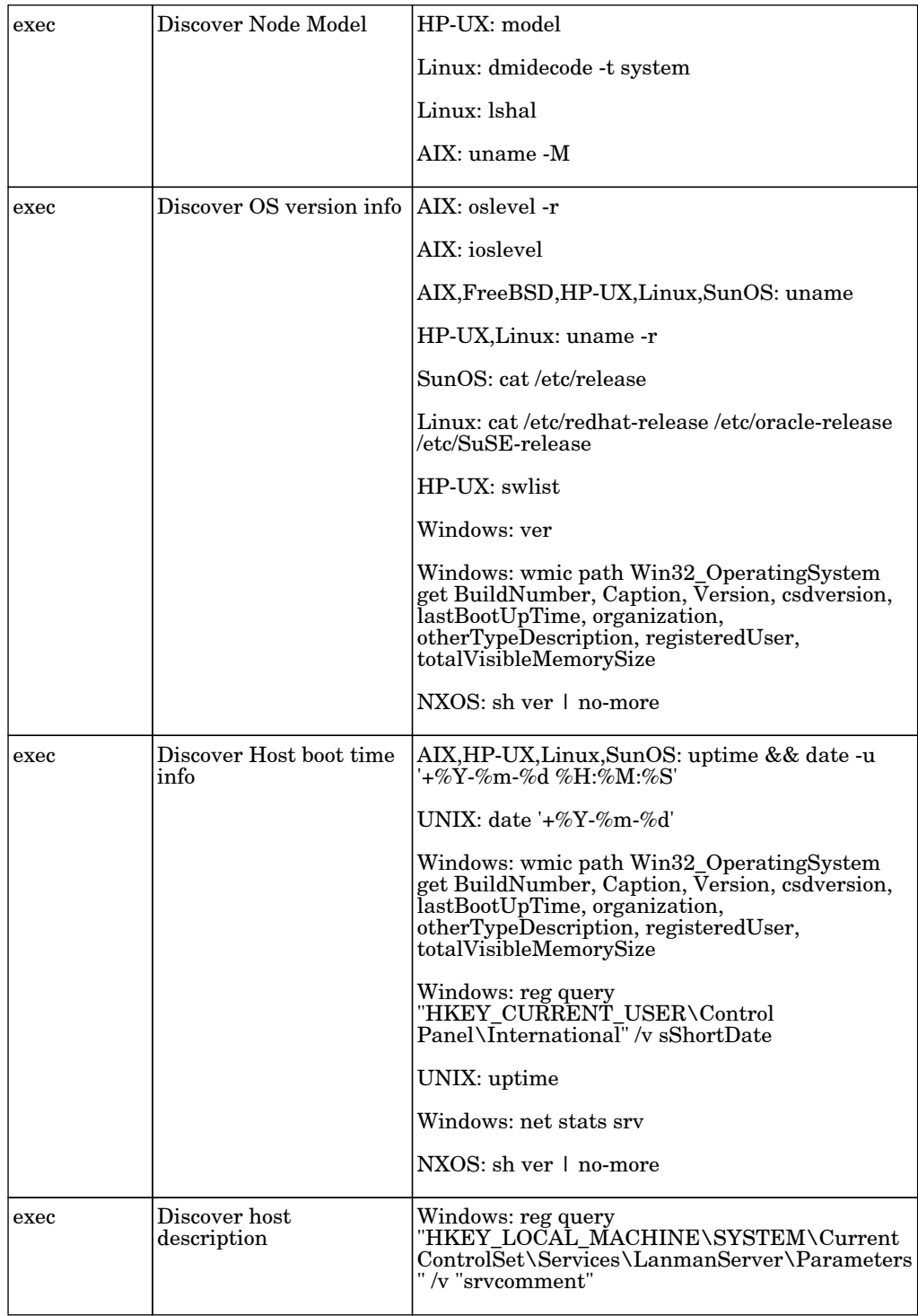

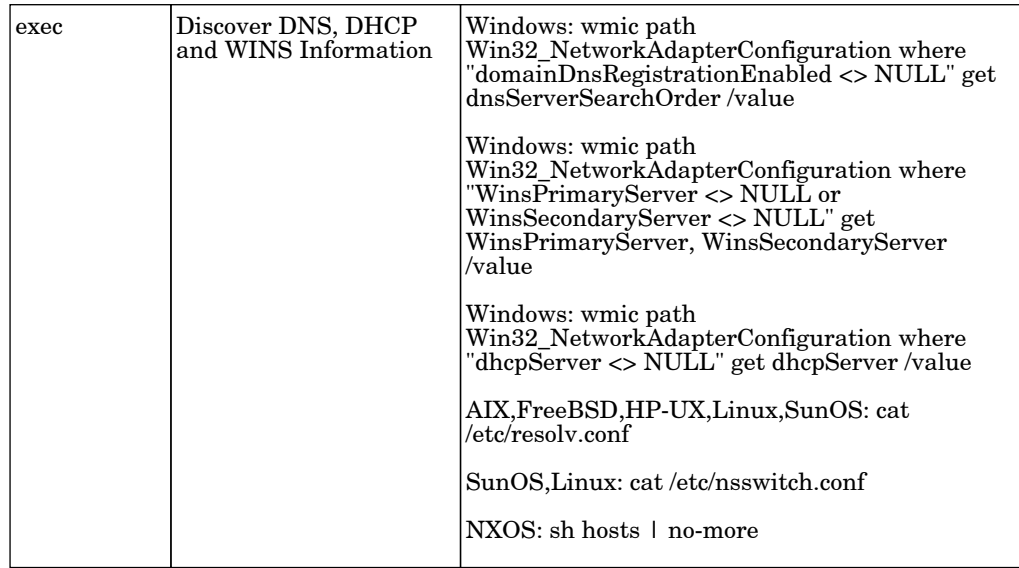

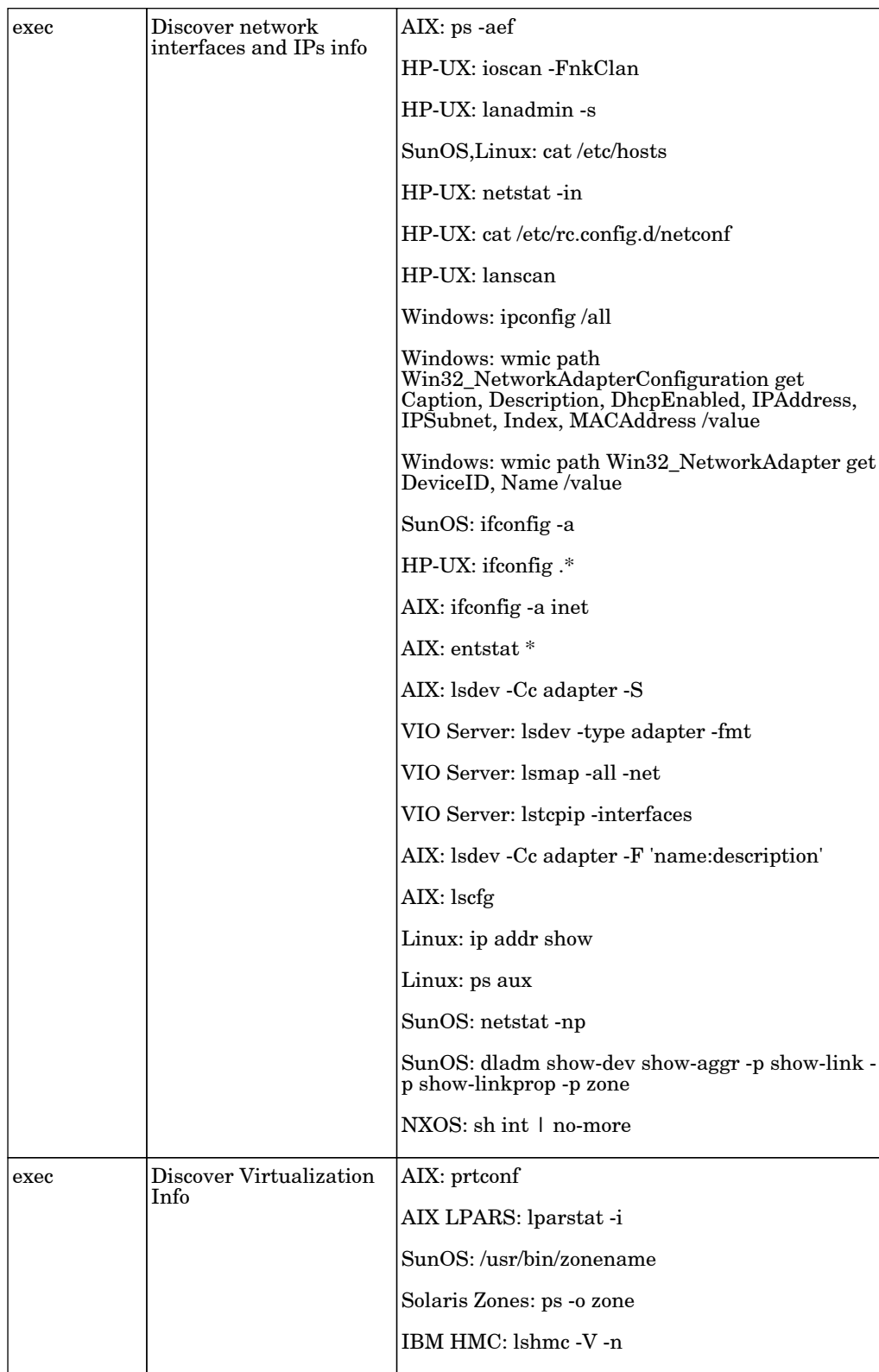

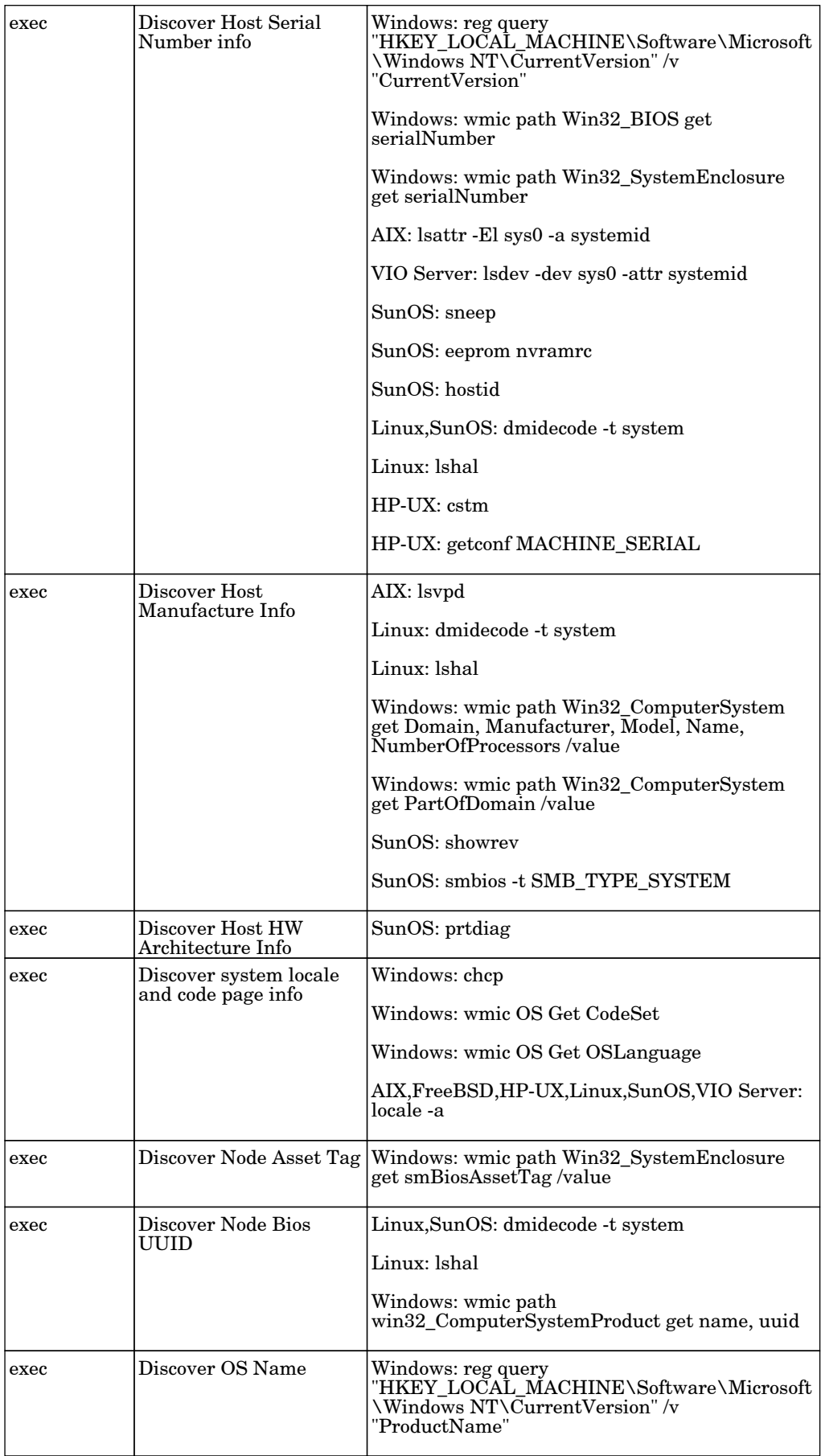

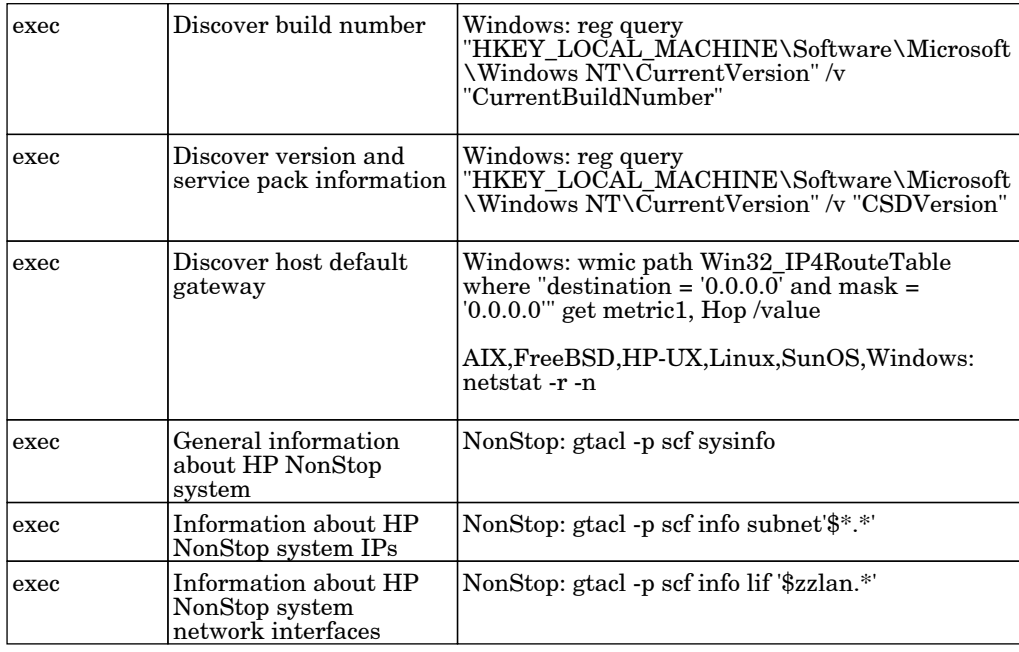

## Host Connection by WMI

The job this adapter discovers WMI agents by trying to connect to a Windows machine using the WMI protocol.

Protocol: WMI

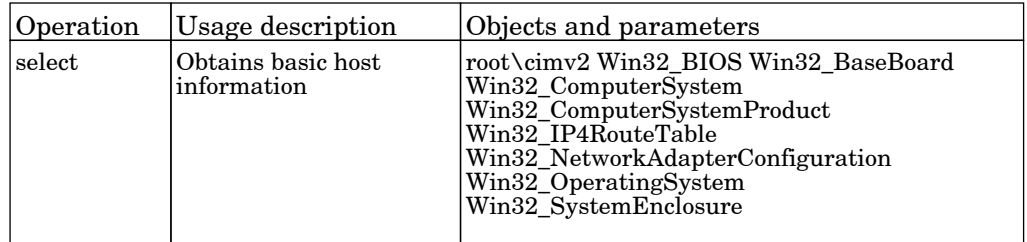

#### Host Connection to AS400

The job connects to the AS400 Server using the JT400 Toolbox.

#### Protocol: AS400

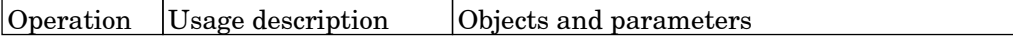

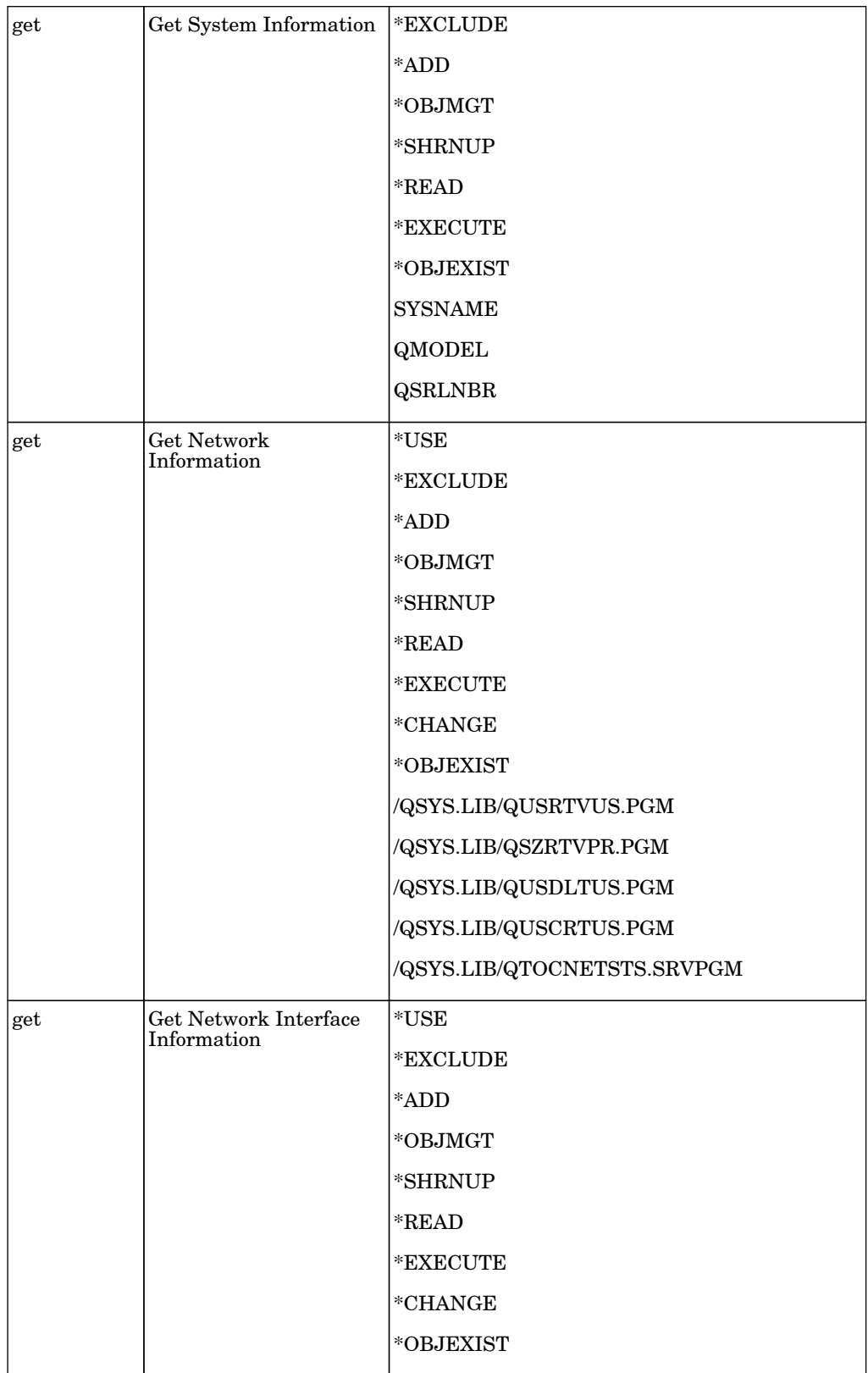

# Network - HostPlatform

## Host Platform by Shell

The job discovers host platform detail on UNIX and Windows machines using SSH, NTCMD or UDA protocols.

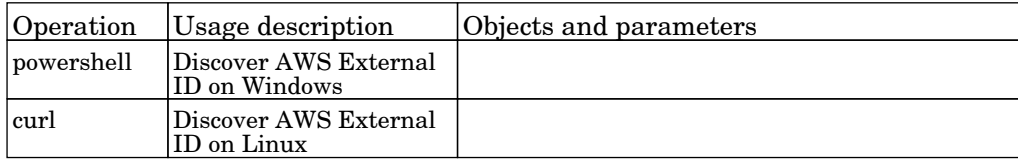

# Network - Layer2

## Host Networking by SNMP

The job discovers host networking topology using SNMP route and system tables.

Protocol: SNMP

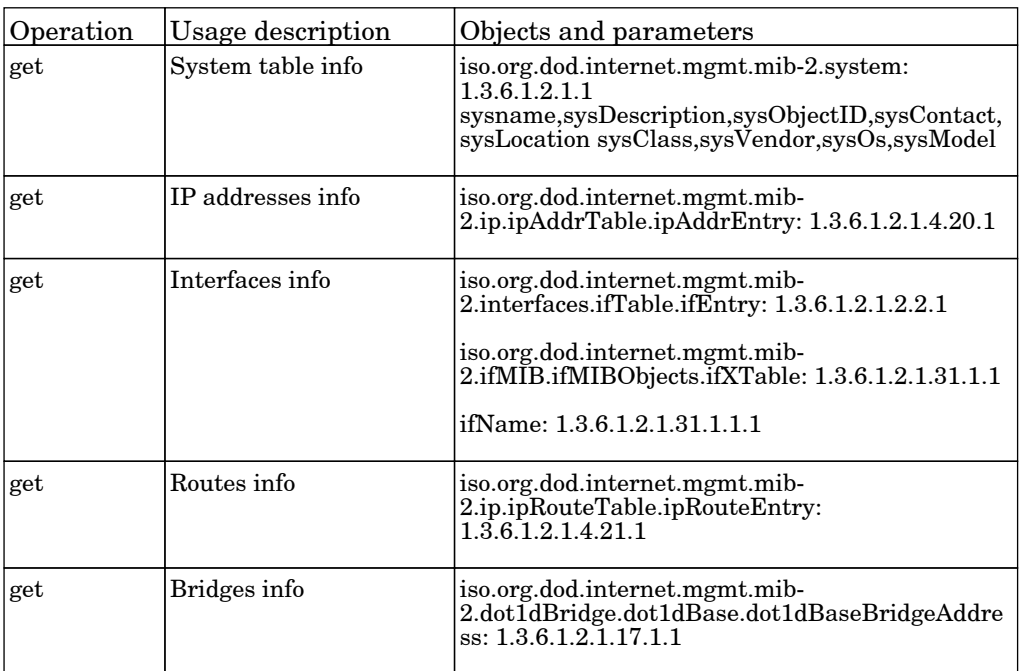

## Layer2 Topology Bridge-based by SNMP

The job this adapter discovers the Layer 2 topology of a switch by SNMP.

Protocol: SNMP

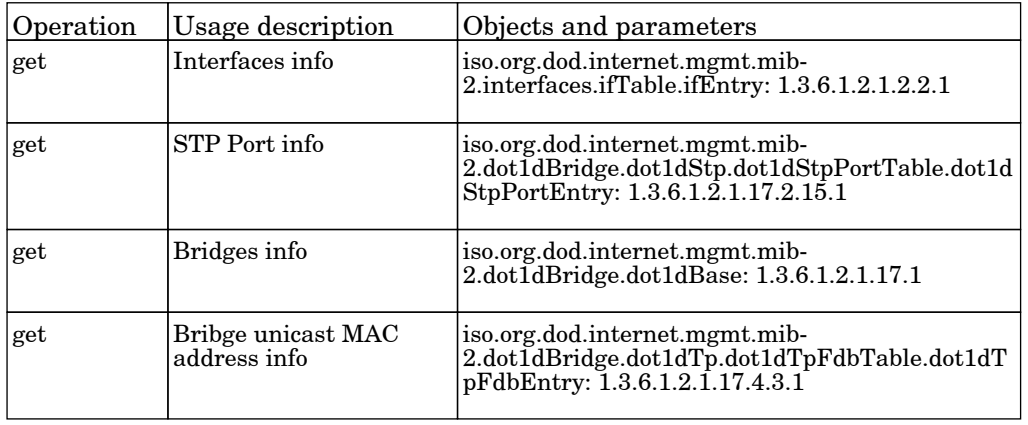
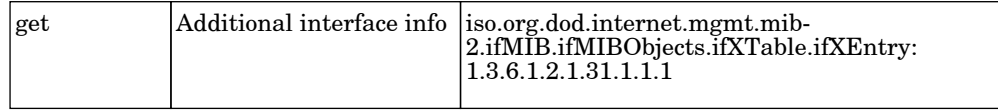

## Layer2 Topology CDP-LLDP based by SNMP

The job this adapter discovers Layer 2 neighbors network devices.

#### Protocol: SNMP

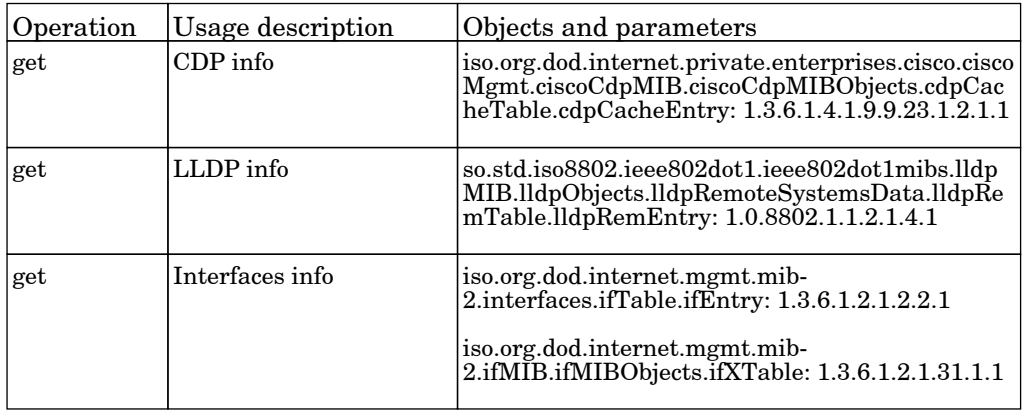

### Layer2 Topology VLAN-based by SNMP

The job this adapter discovers the Layer 2 topology of a specific VLAN by SNMP.

Protocol: SNMP

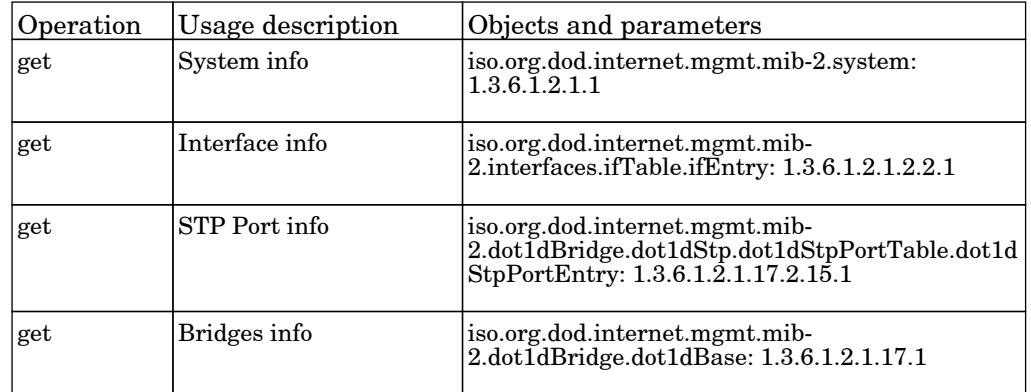

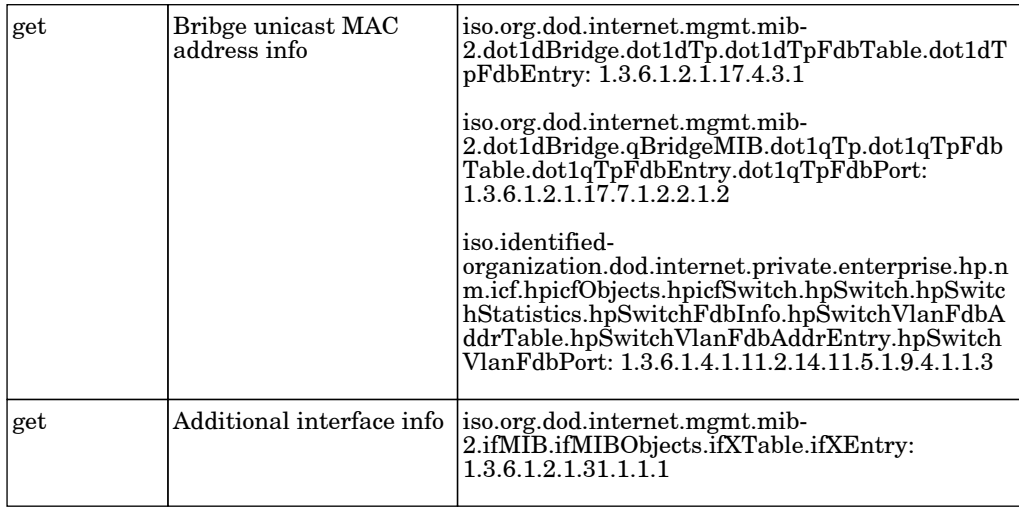

### Layer2 Topology by Shell

The job reports Layer2 and networking related data by ssh or shell from network switches.

Protocol: Read

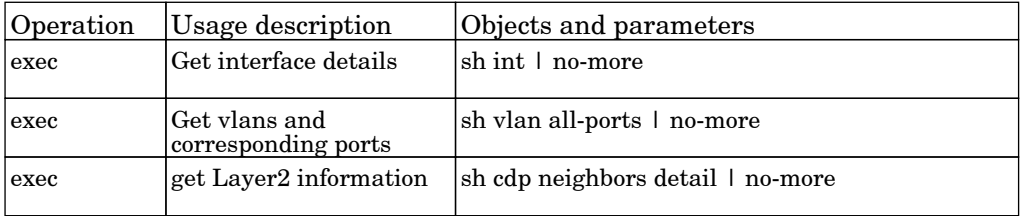

### Merge VLANs by Ports

The job used to create links between VLAN and physical ports across different switches in case the corresponding interfaces have connectivity. Connectivity between interfaces is determined based on the Layer2Connection CI presence.

### Process Layer2 Saved Files

The job adapter Description.

Permissions information is unavailable or no permissions are required.

### Report Linux with Duplicated MAC Layer2

The job this adapter is acting as a port processing logic after the "Layer2 Vlan based by SNMP" Job has run.

Permissions information is unavailable or no permissions are required.

### VLAN ports by SNMP

The job discovers the physical ports on a VLAN.

Protocol: SNMP

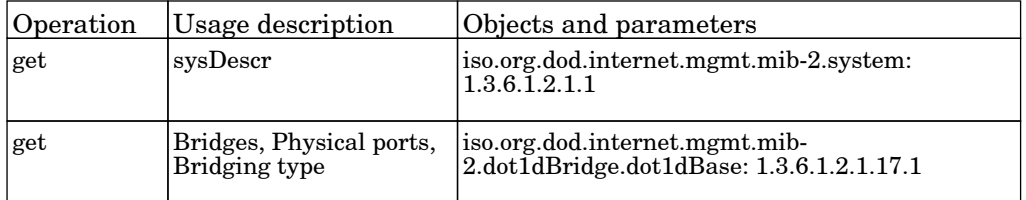

### VLANs by SNMP

The job this adapter discovers VLANs on a switch by SNMP.

Protocol: SNMP

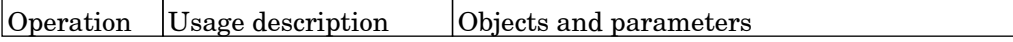

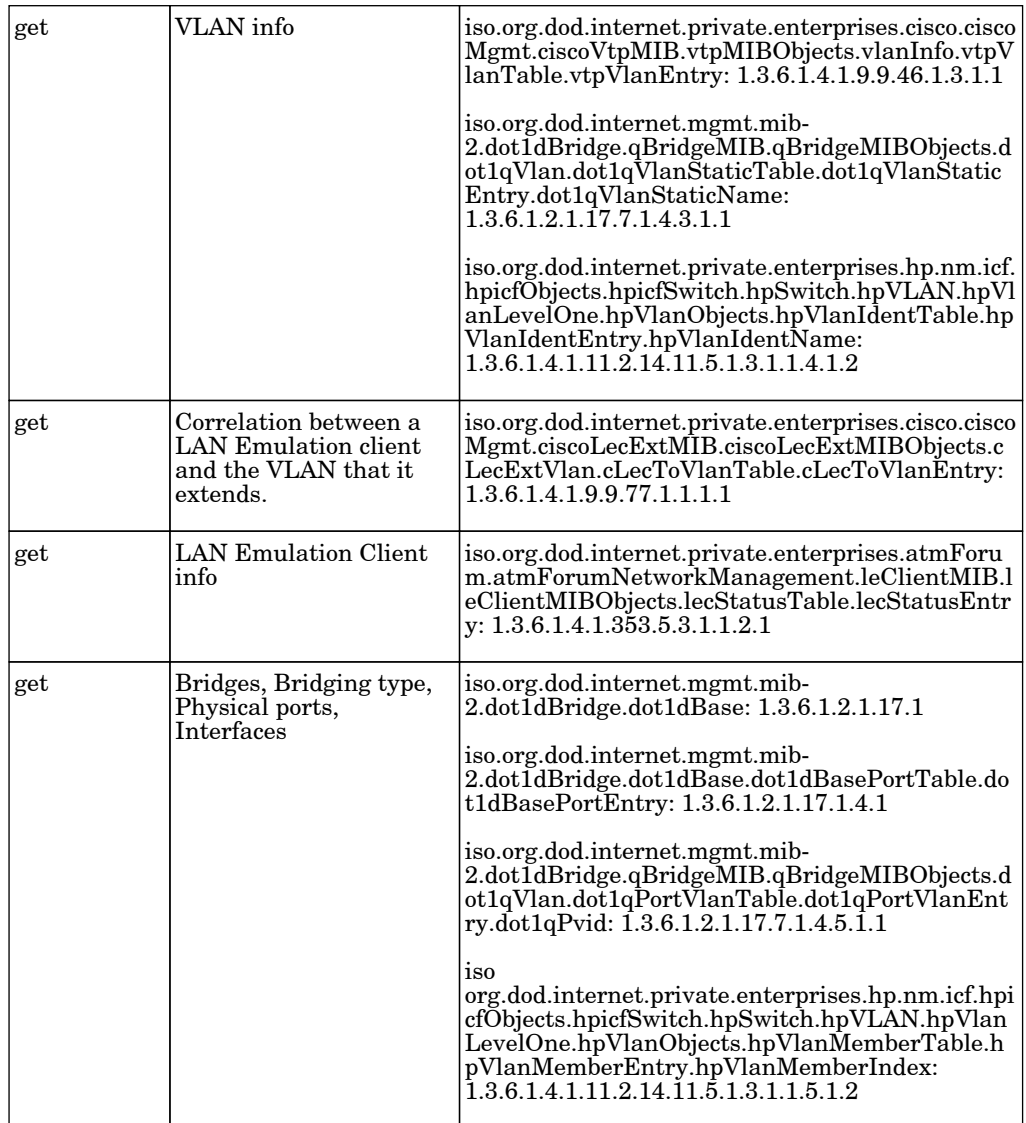

# Network - Mainframe

### Mainframe TCP by SNMP

The job this adapter discovers IBM mainframe.

Protocol: snmp

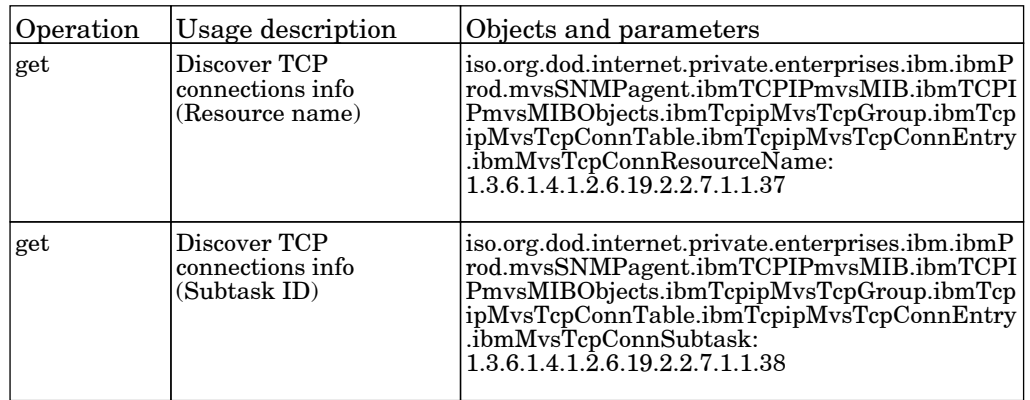

### Mainframe topology by SNMP

The job this adapter discovers IBM mainframe topology.

# Network Connections - Active Discovery

## TCP Data by SNMP

The job collects network data by SNMP.

#### Protocol: SNMP

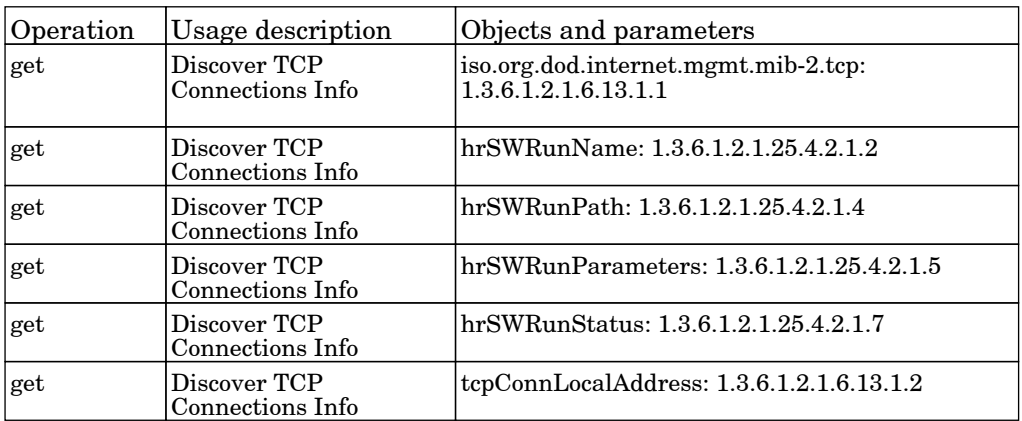

## TCP Data by Shell

The job collects TCP data by Shell.

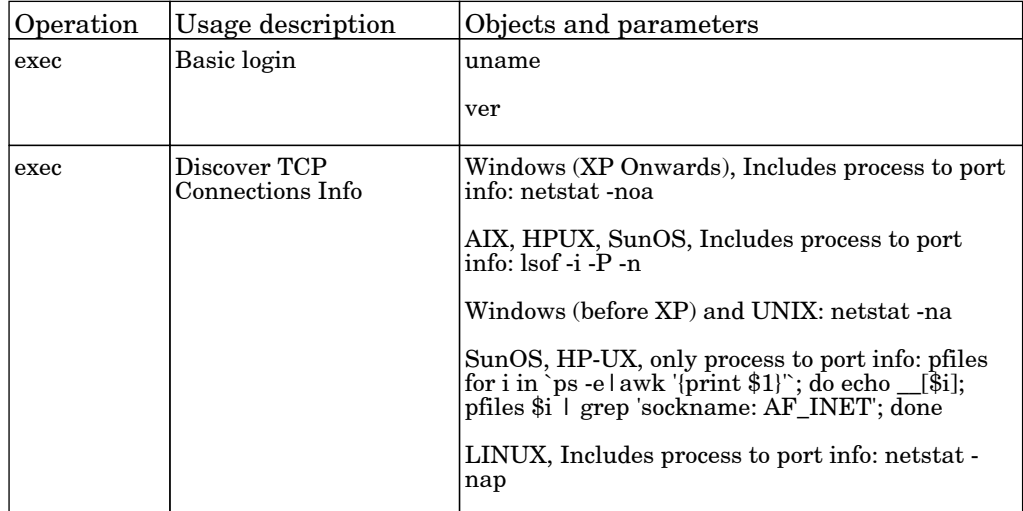

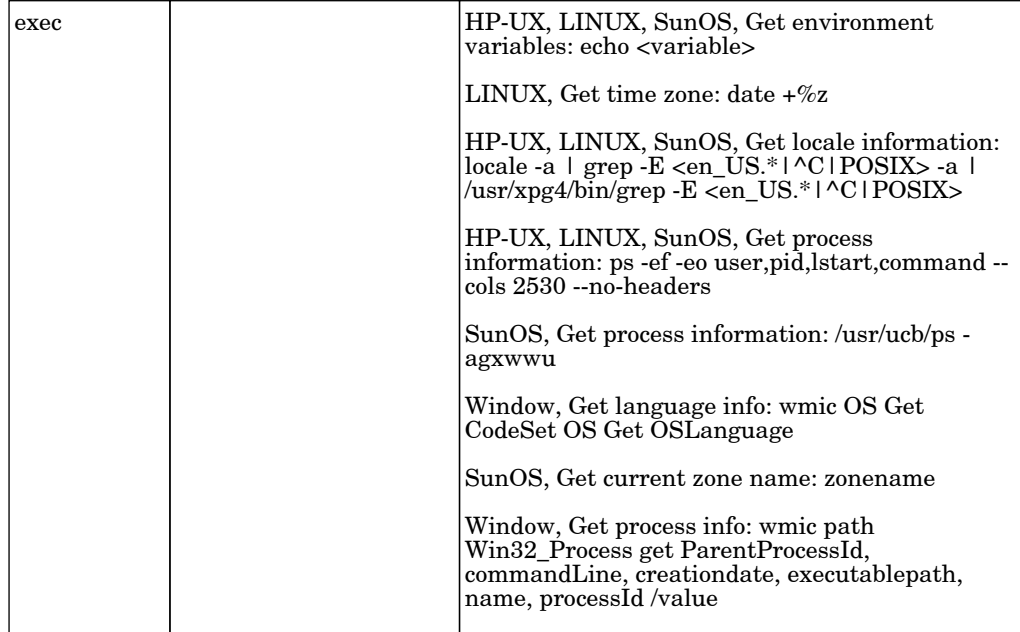

## Network Connections - Passive Discovery

### Collect Network Data by NetFlow

The job this adapter listens to NetFlow data broadcasts and writes the data to the Probe database, where the data is aggregated and made available for the following adapters: Potential Services by TCP DB, Services Connections by TCP DB, and Services by TCP DB.

Permissions information is unavailable or no permissions are required.

### Network Connectivity Data Analyzer

The job discover client server connections on the network according to the chosen parameters. Brings data from DFM database.

# Oracle VM for x86

## Oracle VM for x86 by Manager Main CLI

The job make discovery of virtualization inventory using manager's main CLI accessible by SSH protocol.

Protocol: ovmcli

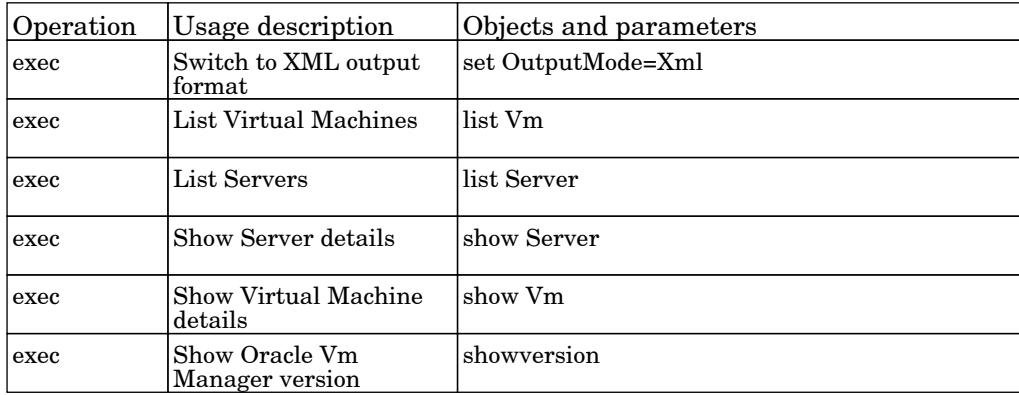

# Proxy Servers - Reverse Proxy - IBM

### Webseal Connection by Web Services

The job discovers the Webseal topology by pdadmin rest api.

Permissions information is unavailable or no permissions are required.

### Webseal Connection by Shell

The job discovers credentials applied and generic topology for Webseal by shell.

Protocol: Execute

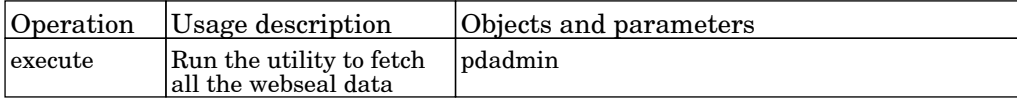

### Webseal Policy Server Connection by Shell

The job this adapter is used to find valid pdadmin credentials and store the reference to the ISAMPolicy Server CI.
.

Protocol: Execute

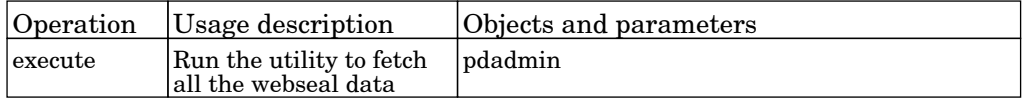

### Webseal Policy Server Topology by Shell

The job adapter provides the capability to discover all WebSeal related topology triggering on PolicyServer.

#### Protocol: Execute

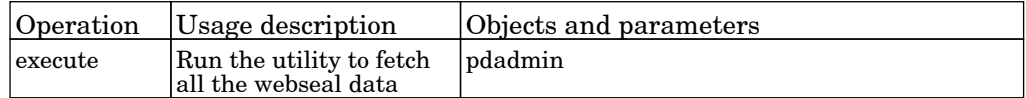

### Webseal Topology by Web Services

The job discovers the Webseal topology by pdadmin rest api.

Permissions information is unavailable or no permissions are required.

### Webseal Topology by Shell

The job this is the adapter for reporting topology of Webseal and junctions using shell protocols.

#### Protocol: Execute

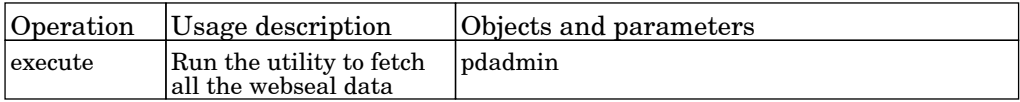

# Red Hat Cluster Suite

## Red Hat Cluster by Shell

The job discovers Red Hat Cluster information.

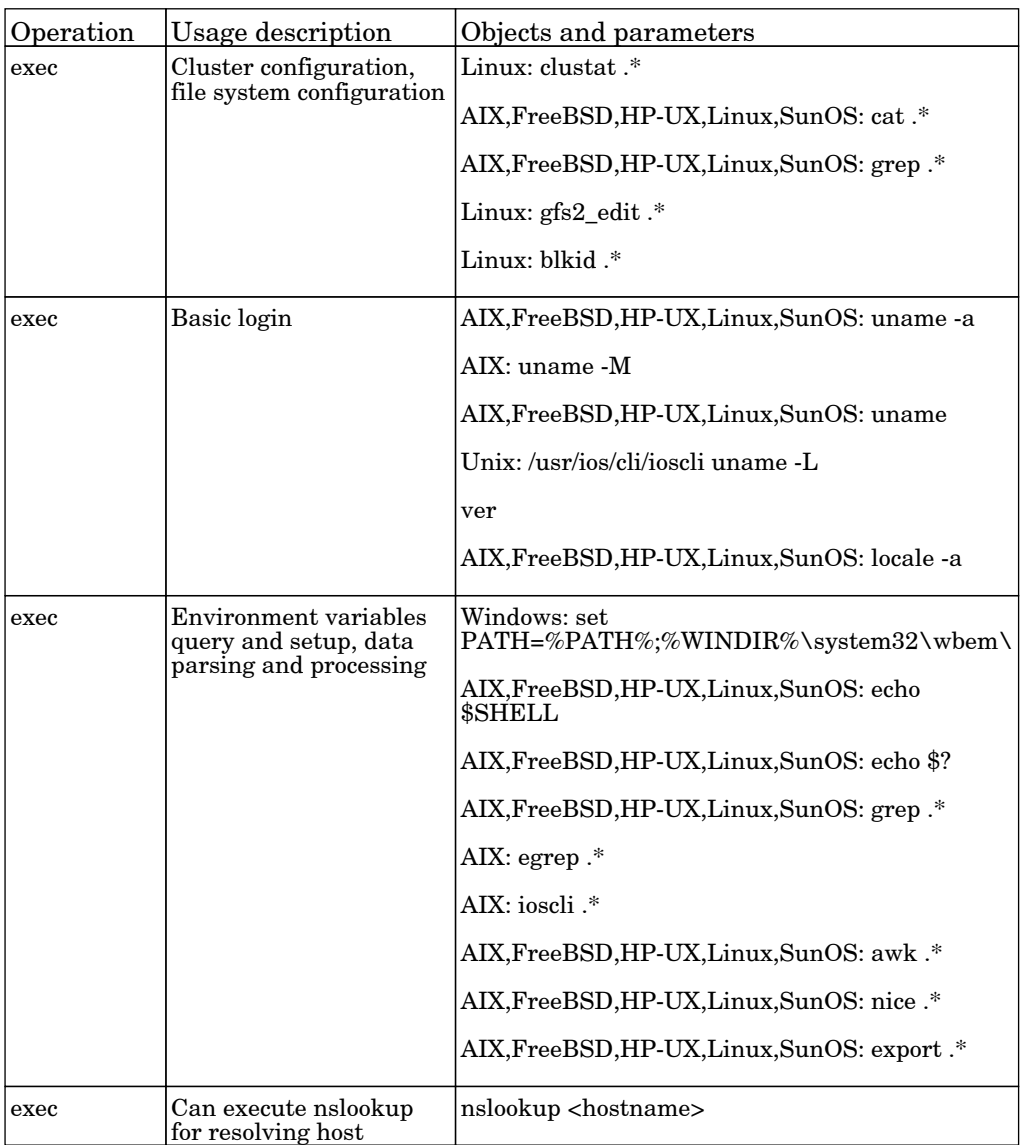

# SMI-S

### Storage Devices Connection by CIM

The job this adapter is used for initial connection to CIM Agent.

Protocol: CIM

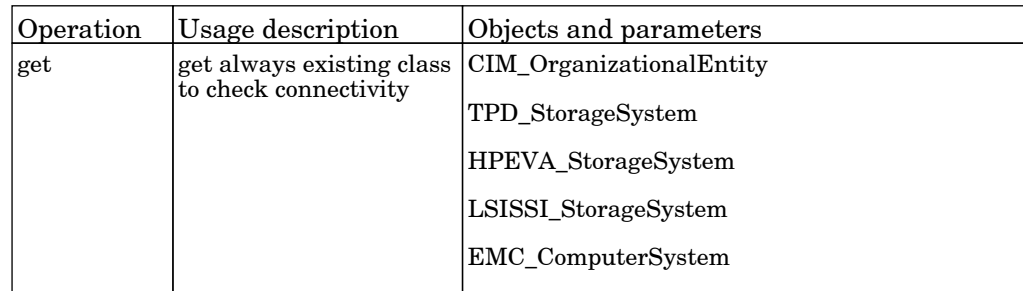

### Storage Devices Topology by CIM

The job adapter used for discovery of storage topology via CIM protocol.

#### Protocol: CIM

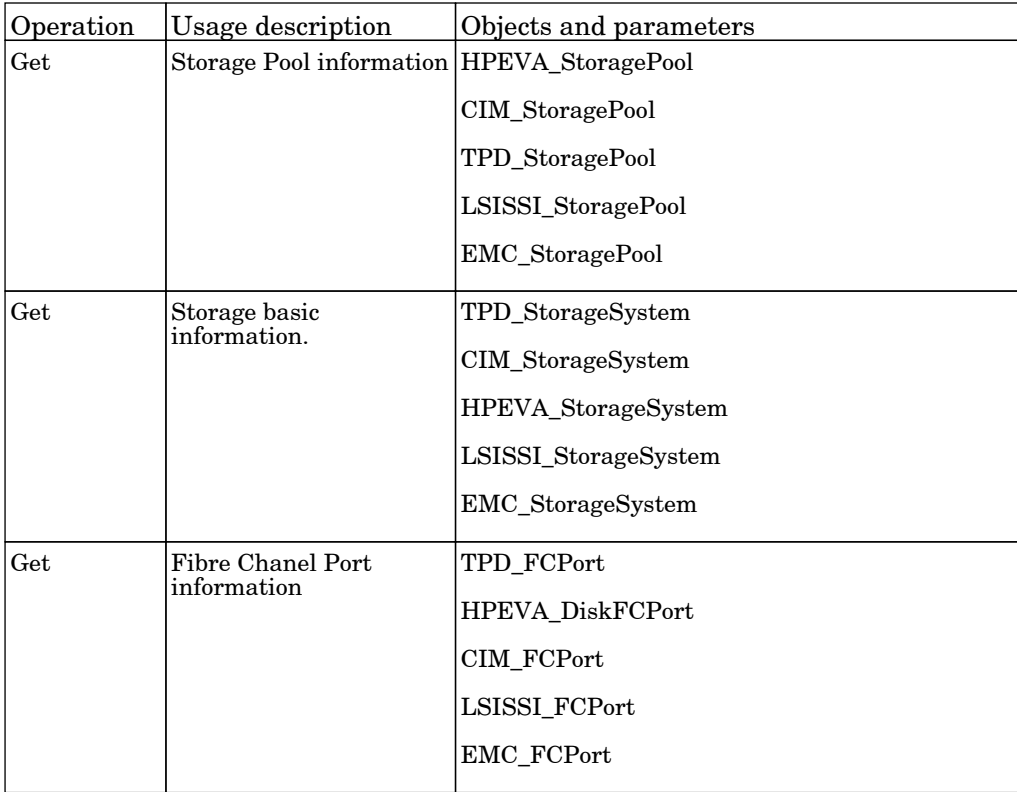

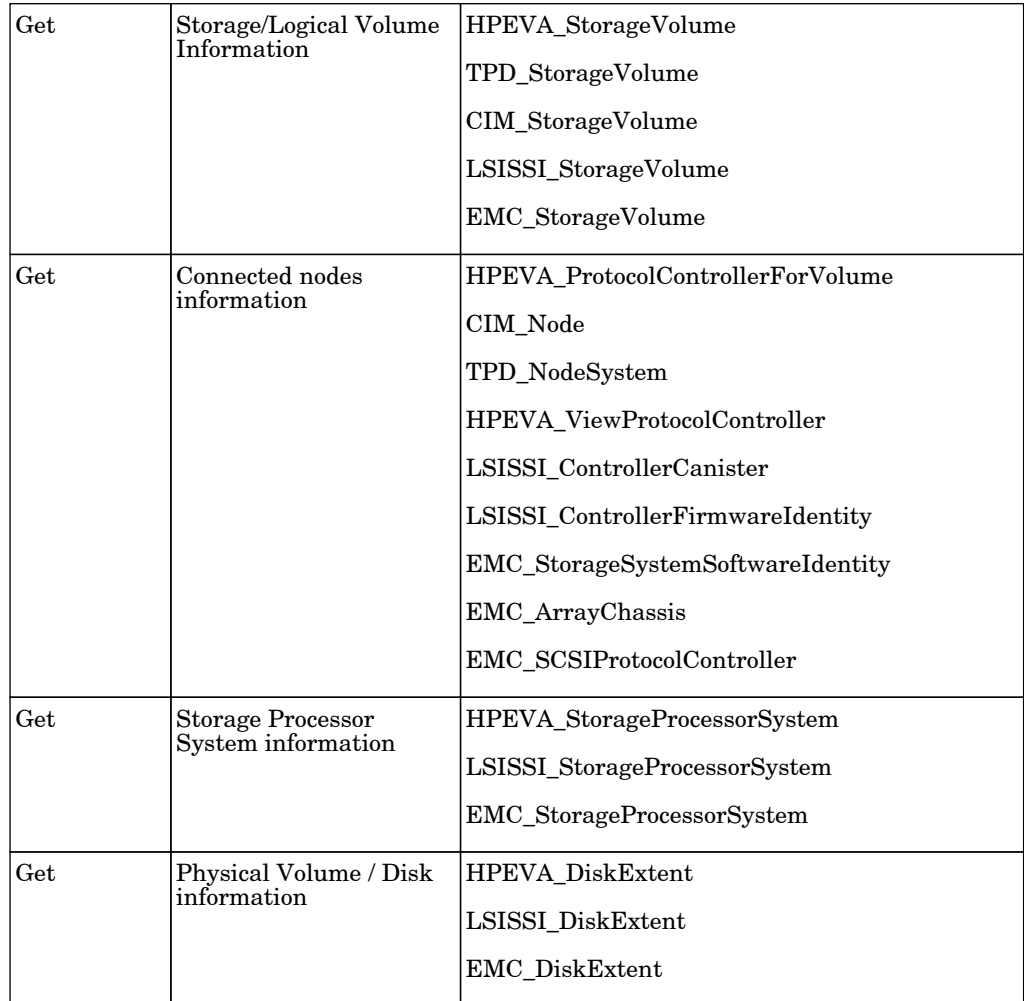

# SSL Certificates

## SSL Certificate Discovery by HTTPS

The job adapter Description.

## Security - Oracle Access Management

### Oracle Access Management Connection by Web Services

The job using HTTP credential to connect Oracle Access Management.

Permissions information is unavailable or no permissions are required.

### Oracle Access Management Policies by Web Services

The job get Oracle Access Management policies.

Permissions information is unavailable or no permissions are required.

### Oracle Access Management Dependencies via URL

The job searching for real product URL from OAM and its Consumer Provider dependency mapping with WebGate URL.

# **TIBCO**

## TIBCO BusinessWorks by Shell

The job discover TIBCO BusinessWorks and its resources.

#### Protocol: Shell, TIBCO

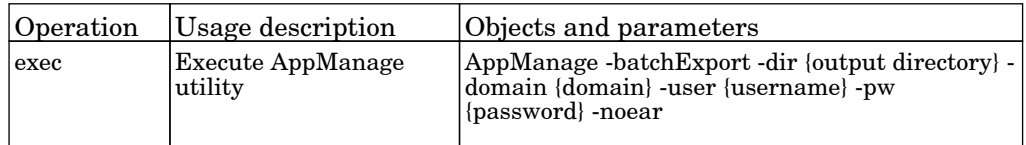

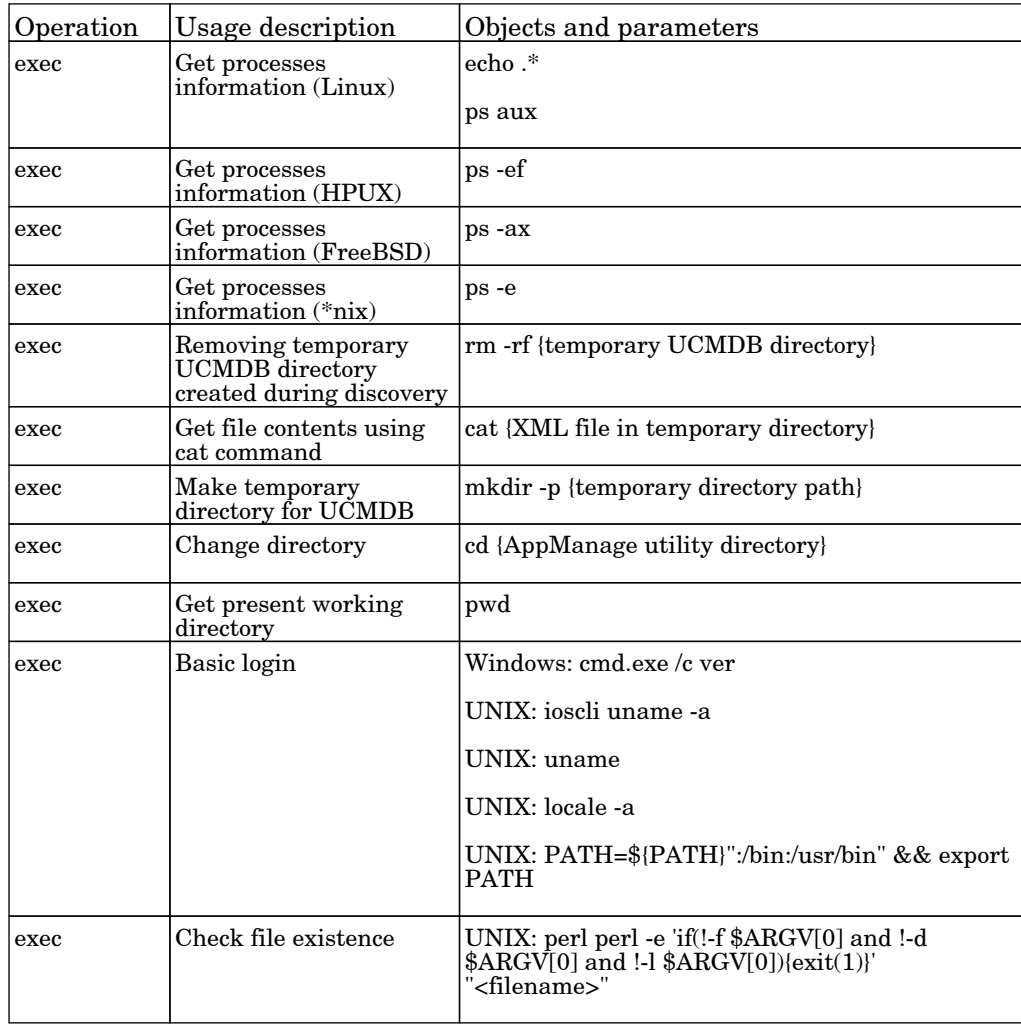

# TIBCO EMS by Shell

The job discover TIBCO EMS and its resources.

Protocol: Shell, TIBCO

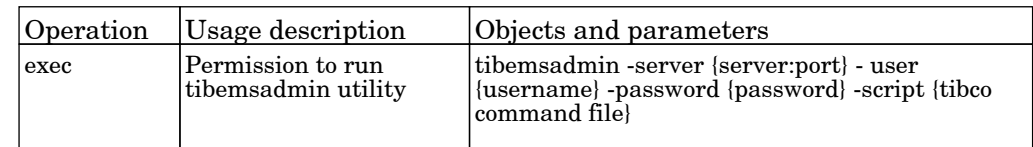

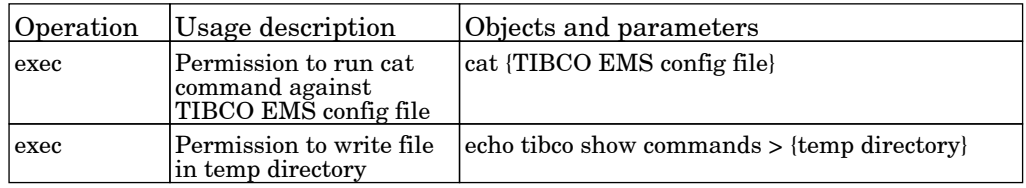

# **Troux**

## Import CIs from Troux

The job populates CIs from Troux using the Troux TUX File.

# UD Agent Management

### Install UD Agent

The job this adapter installs UD Agent.

Protocol: NTCMD

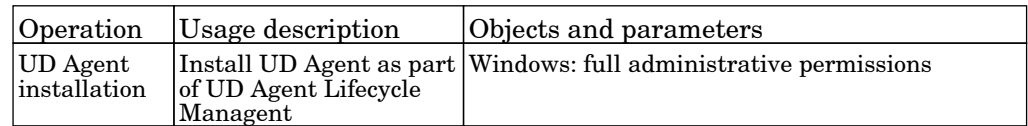

#### Protocol: SSH

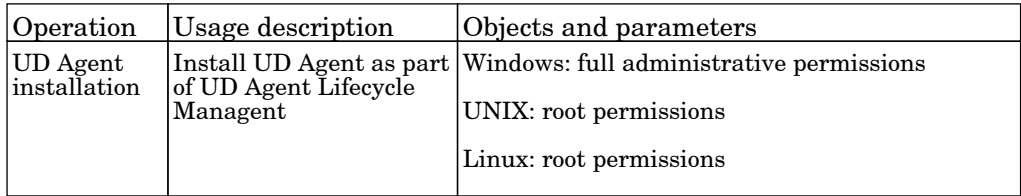

### UDA Status Collector

The job this adapter performs an IP ping sweep on probe range(s).

Permissions information is unavailable or no permissions are required.

### Uninstall UD Agent

The job this adapter uninstalls UD Agent.

#### Protocol: NTCMD

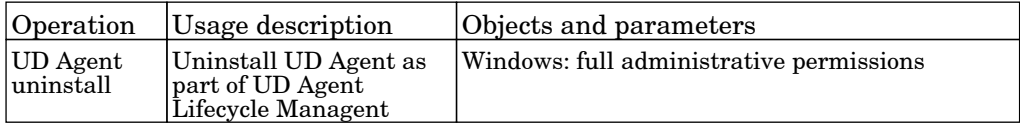

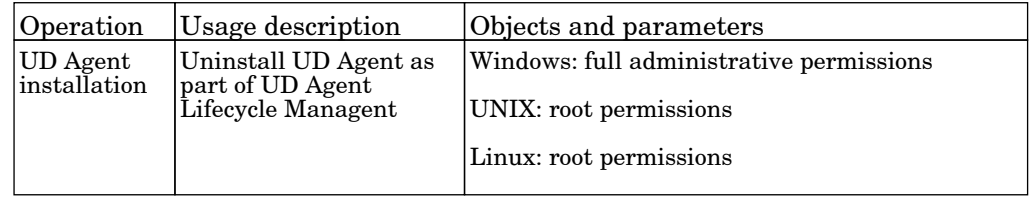

# Update UD Agent

The job this adapter updates UD Agent.

### Protocol: NTCMD

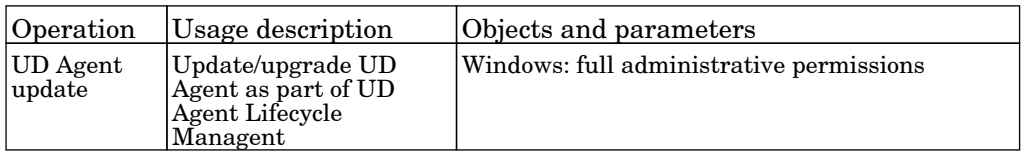

#### Protocol: SSH

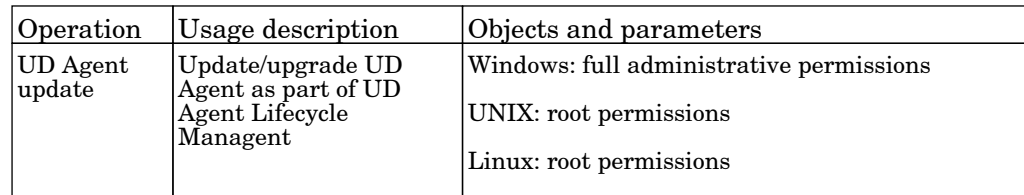

# Virtualization - Citrix

### Citrix Xen Connection

The job this adapter is used to detect XenServer by connecting to trigger IP.

Permissions information is unavailable or no permissions are required.

### Citrix Xen Topology

The job this adapter is used to fetch topology of XenServer.

# Virtualization - HP IVM

## HP IVM by Shell

The job this adapter discovers HPIntegrity Virtual Machine topology by connecting to the physical or virtual server.

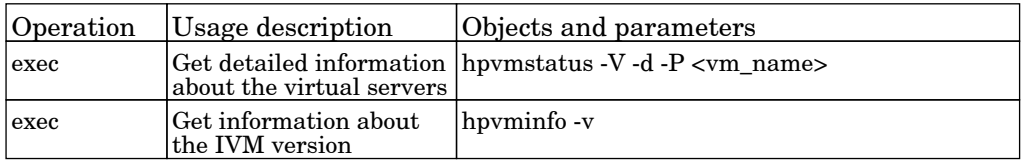

# Virtualization - HP nPartitions

## HP nPars and vPars by Shell

The job this adapter discovers HP partitionable server (either cell-based or not) topology by connecting to the vPar or nPar.

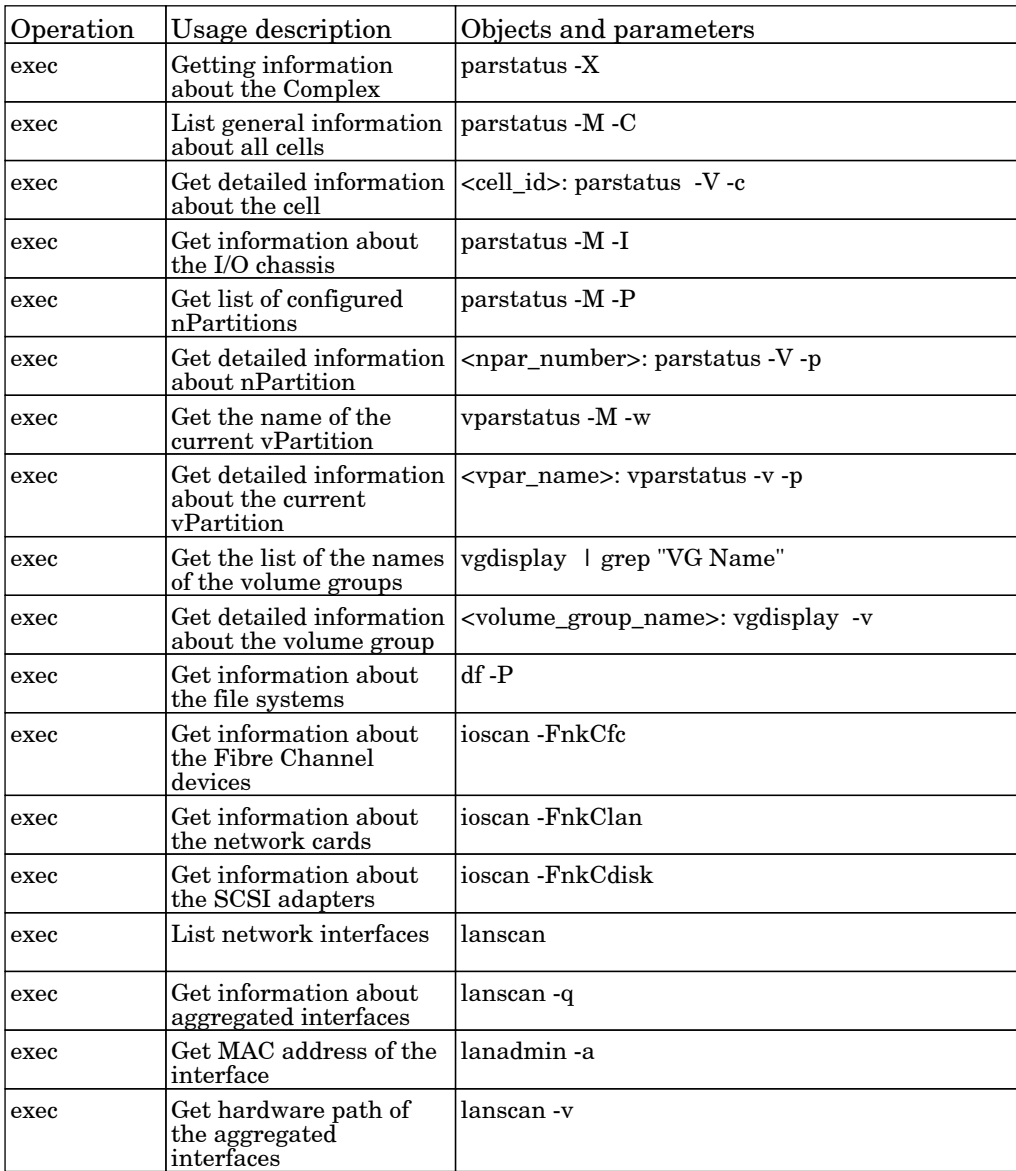

# Virtualization - Hyper-V

## Hyper-V Topology by Shell

The job adapter discovers Microsoft Hyper-V virtualization topology using shell protocol.

Protocol: Shell

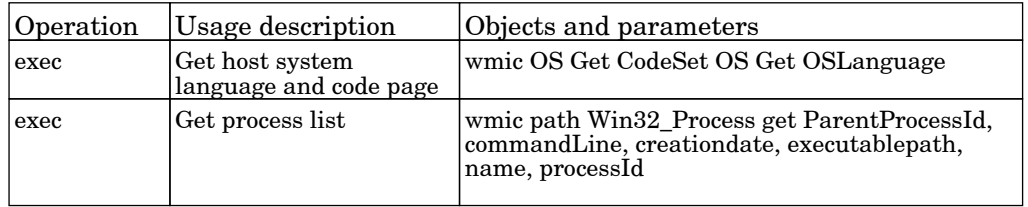

#### Protocol: wmic:\\root\virtualization

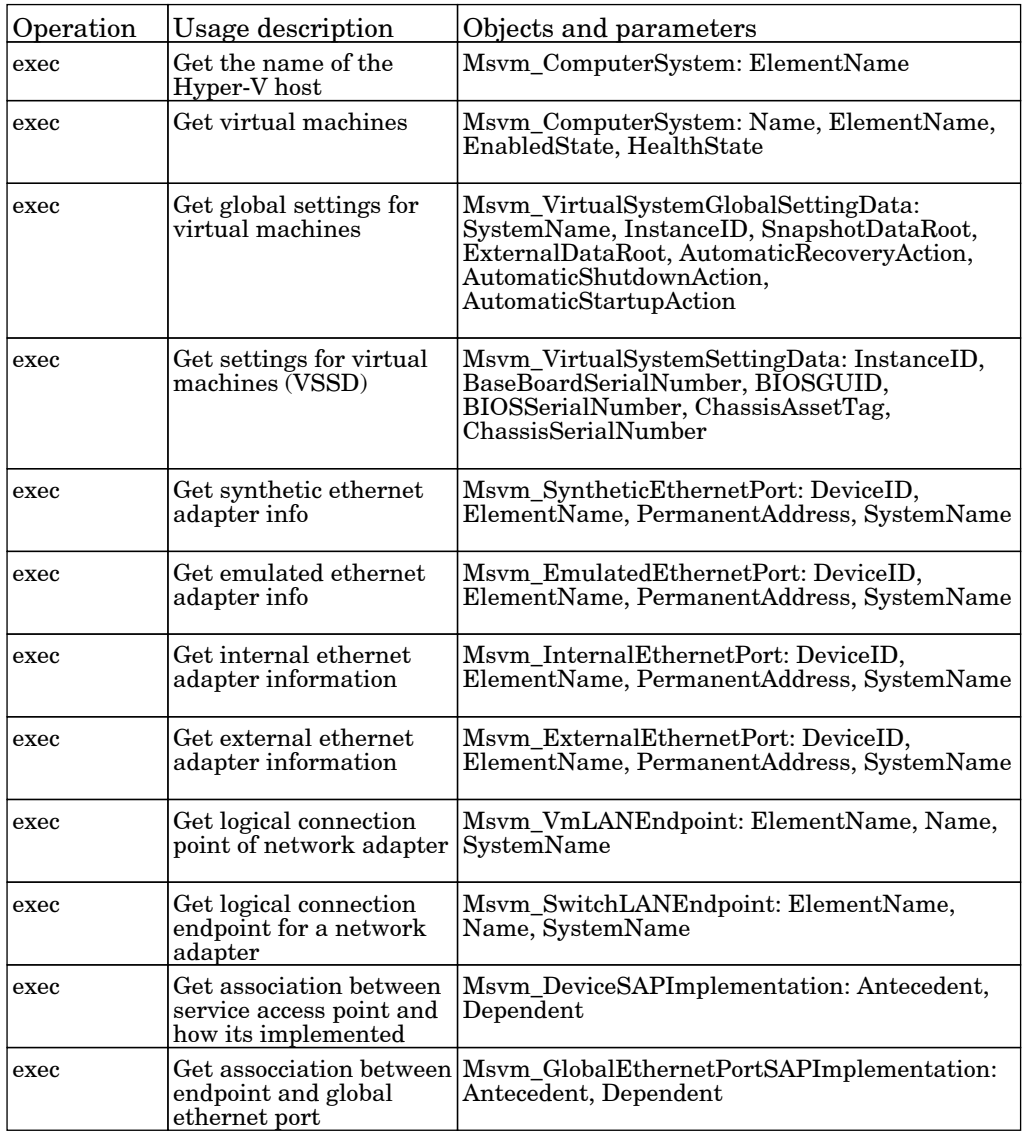

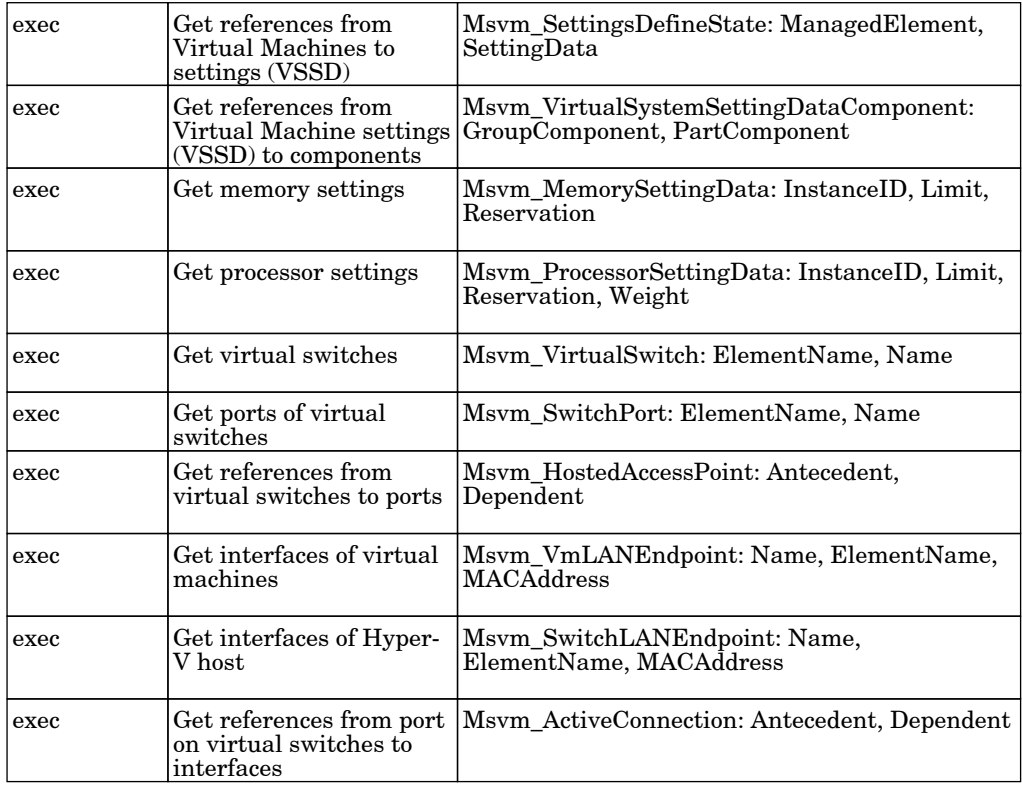

#### Protocol: WMI:\\root\virtualization\v2

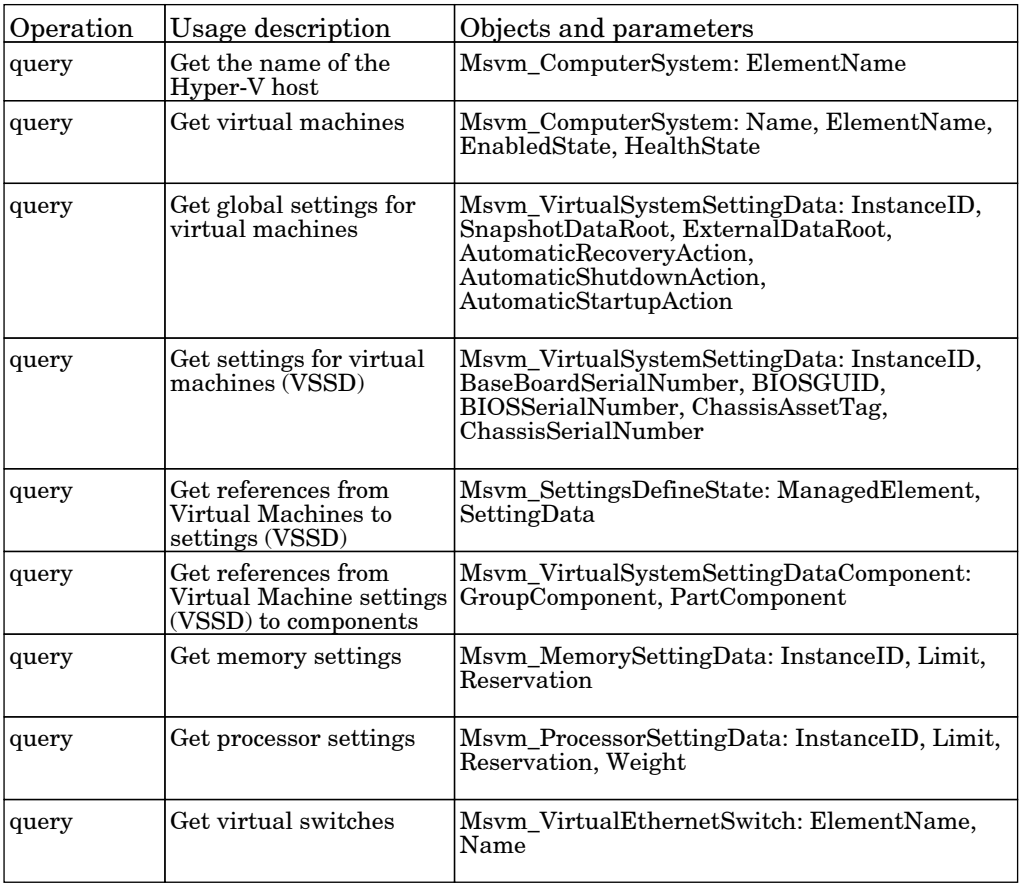

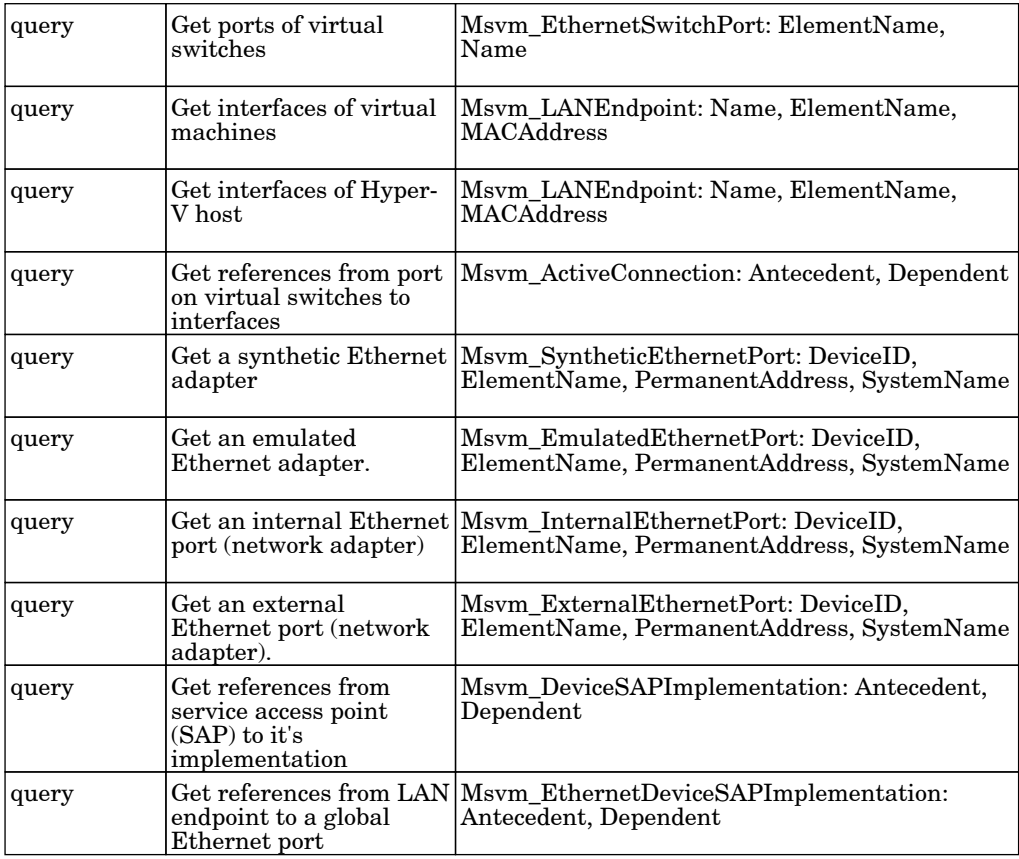

## Hyper-V Topology by WMI

The job adapter discovers Microsoft Hyper-V virtualization topology using WMI protocol.

Protocol: WMI:\\root\cimv2

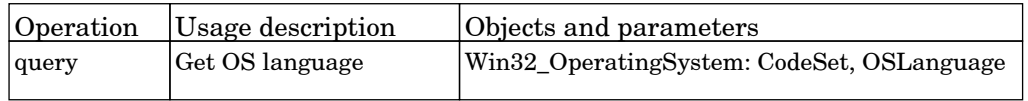

Protocol: WMI:\\root\virtualization

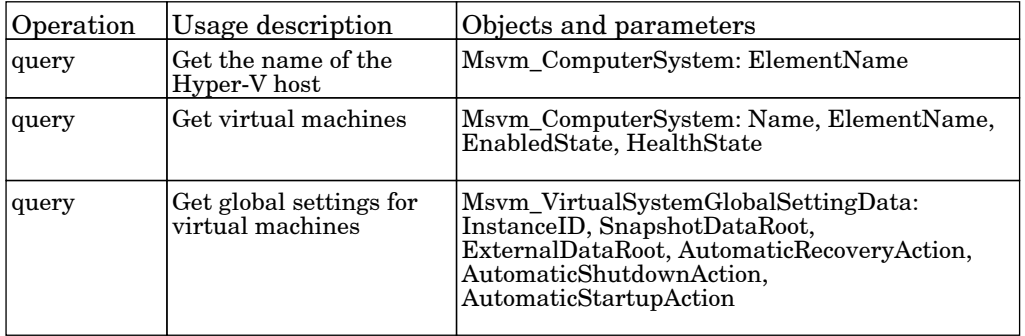

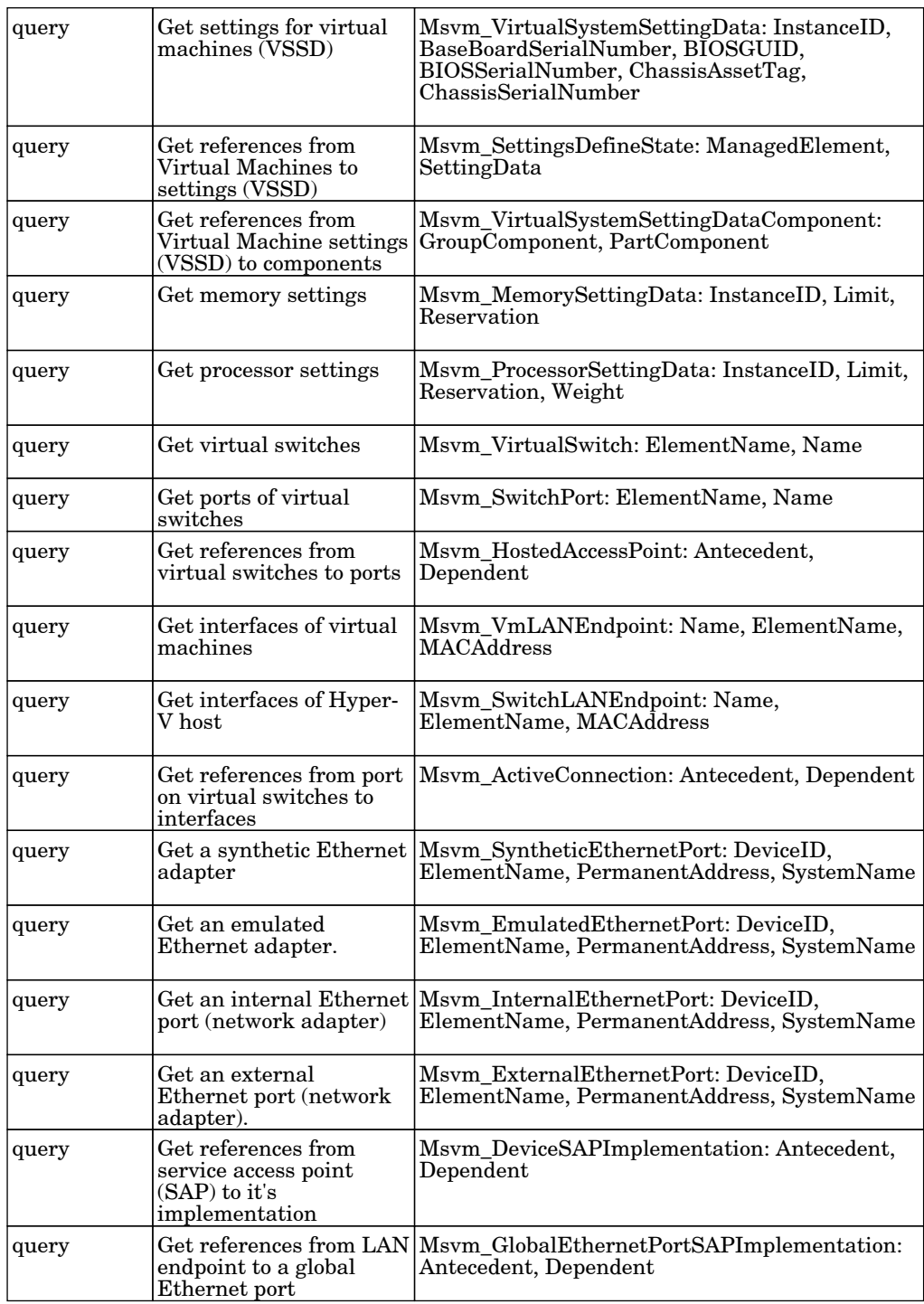

Protocol: WMI:\\root\virtualization\v2

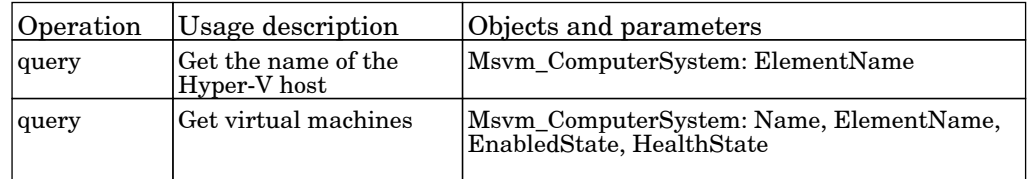

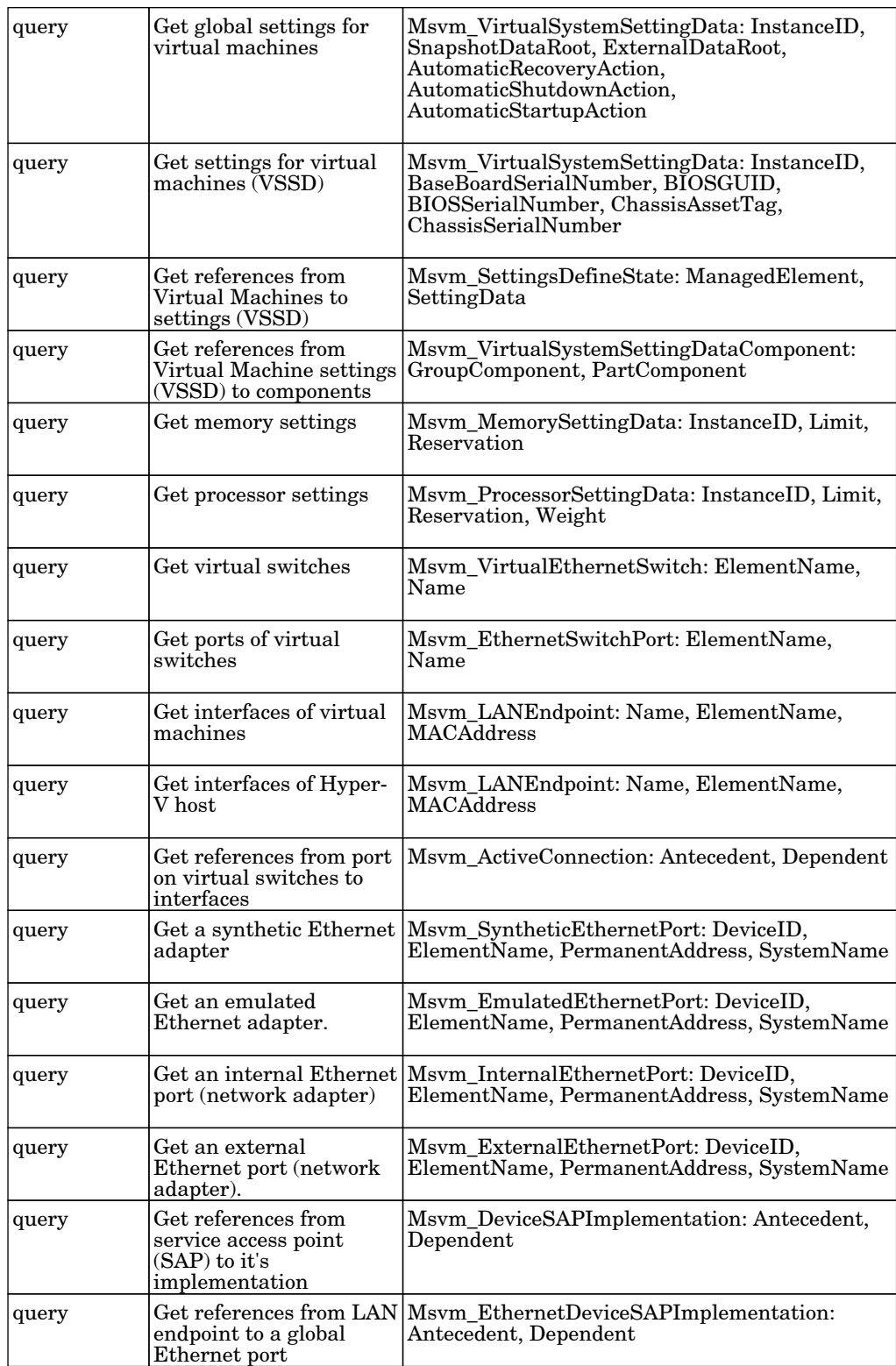

# Virtualization - IBM

## IBM Virtualization by Shell

The job discovers topology of IBM Hardware Management Console and IVM.

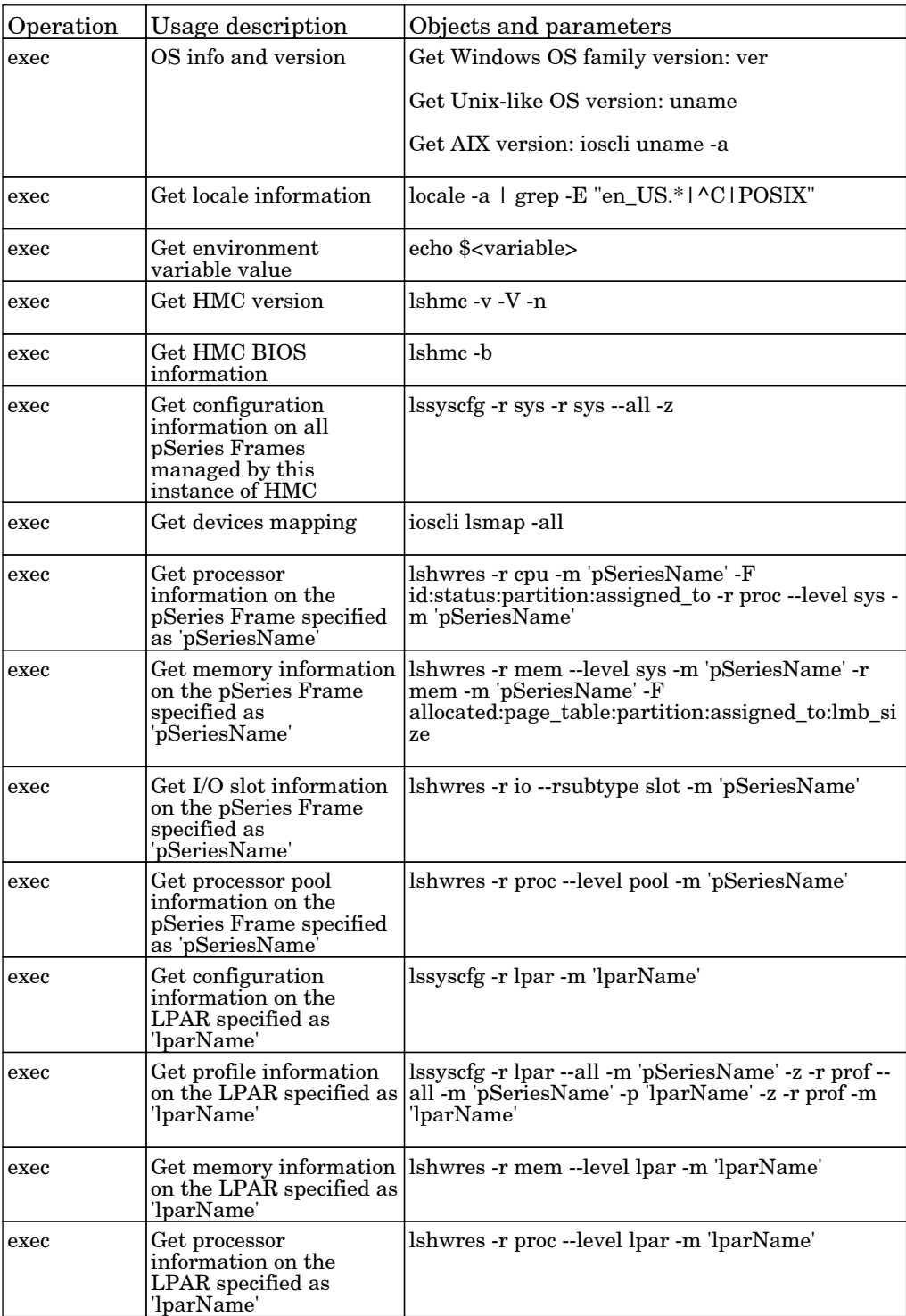

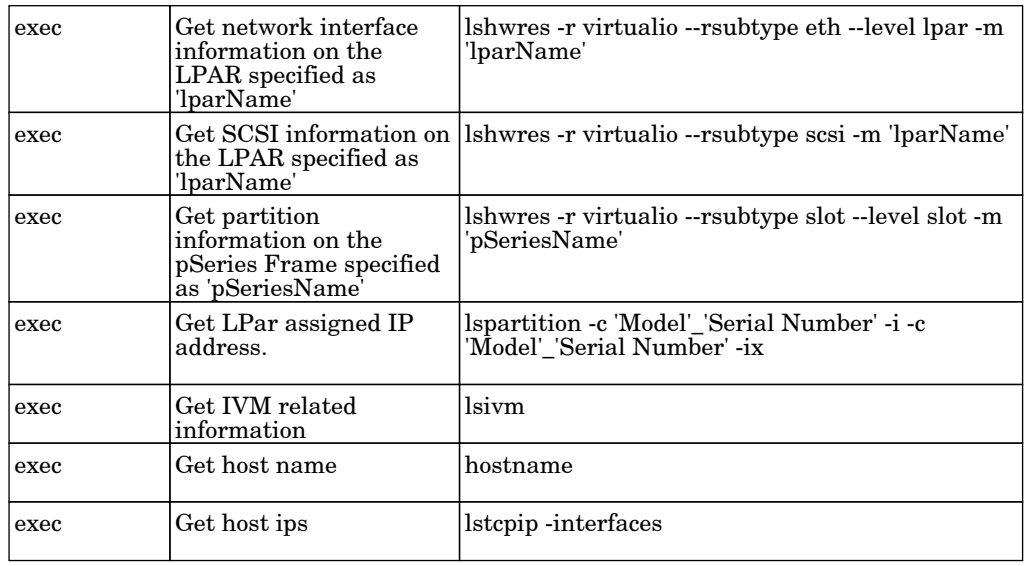

# IBM LPAR and VIO Server Topology by Shell

The job adapter for Discovery of IBM VIO Server or any IBM LPar running system.

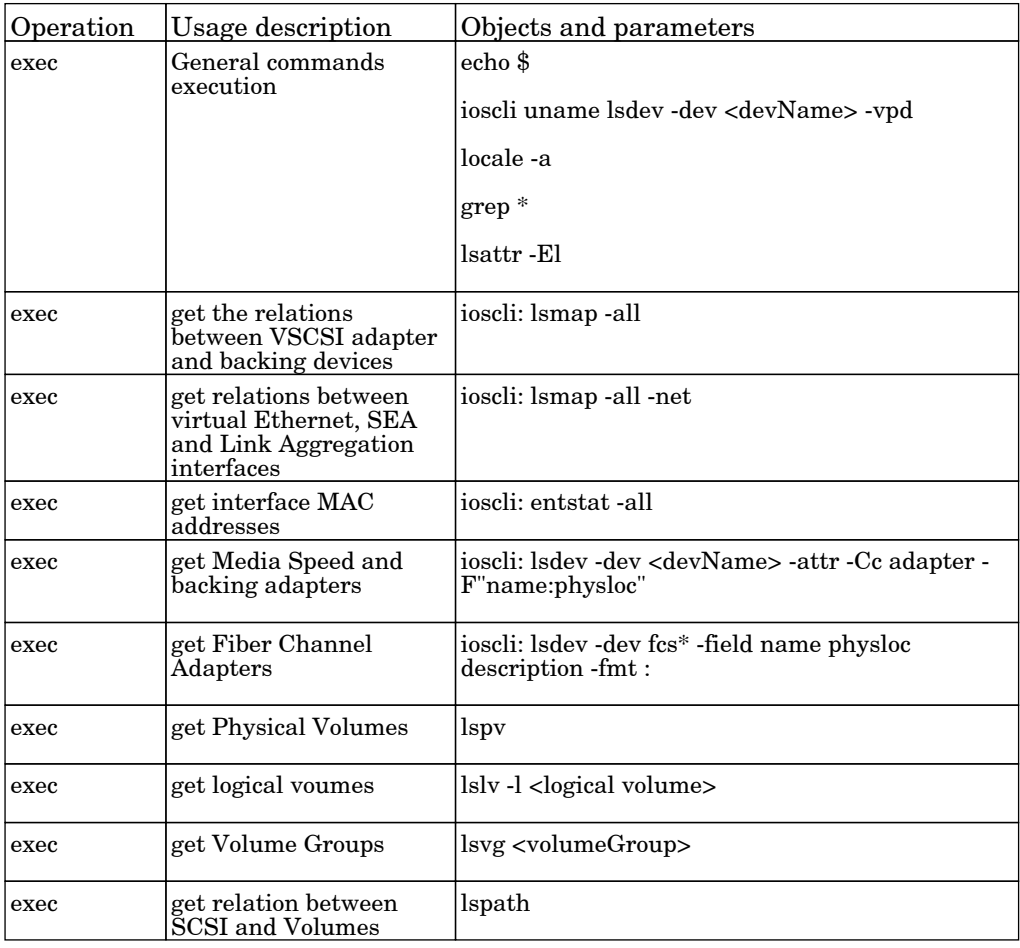

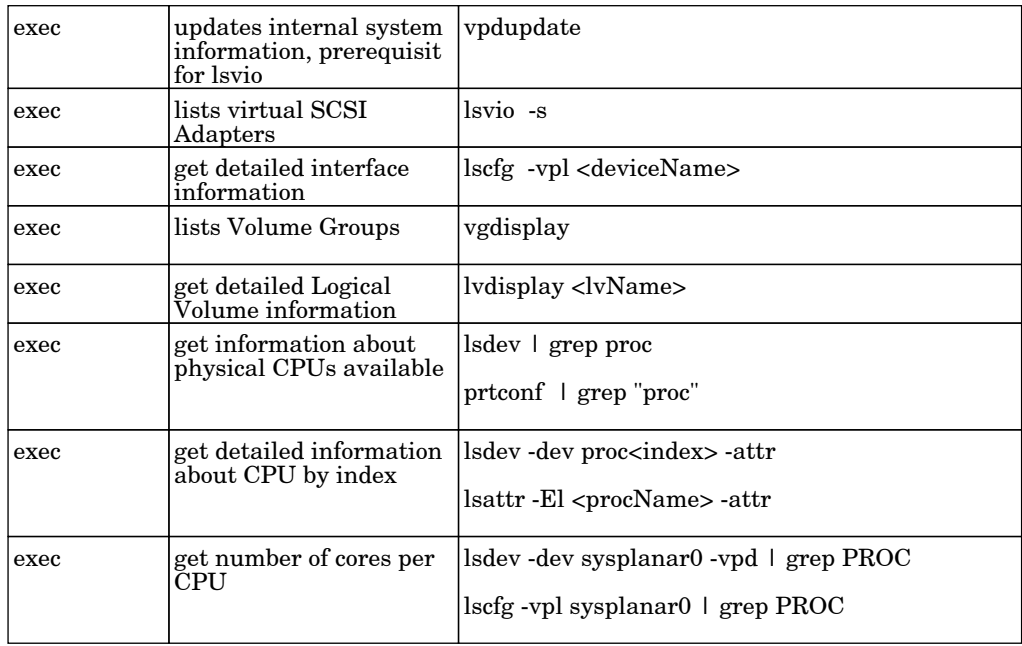

## IBM PureFlex Topology by Shell

The job allows to discover IBM FSM managed resources and topology.

Protocol: Shell

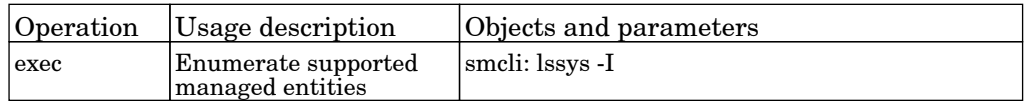

### IBM WPAR Topology by Shell

The job discovers topology of IBM WPAR.

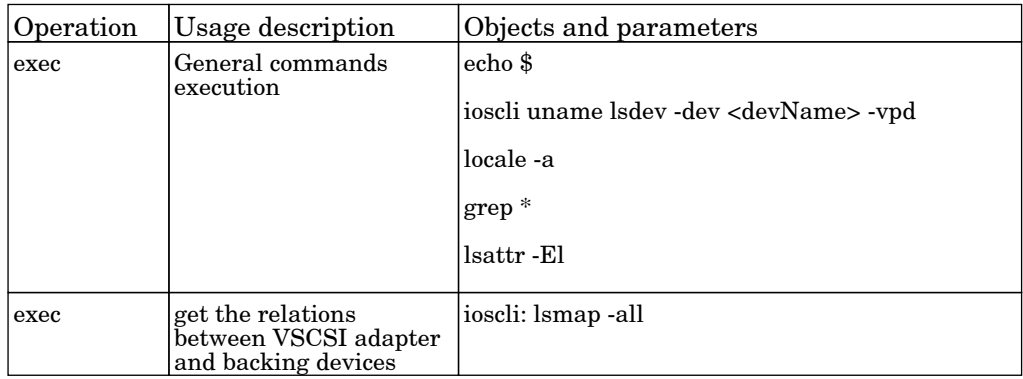

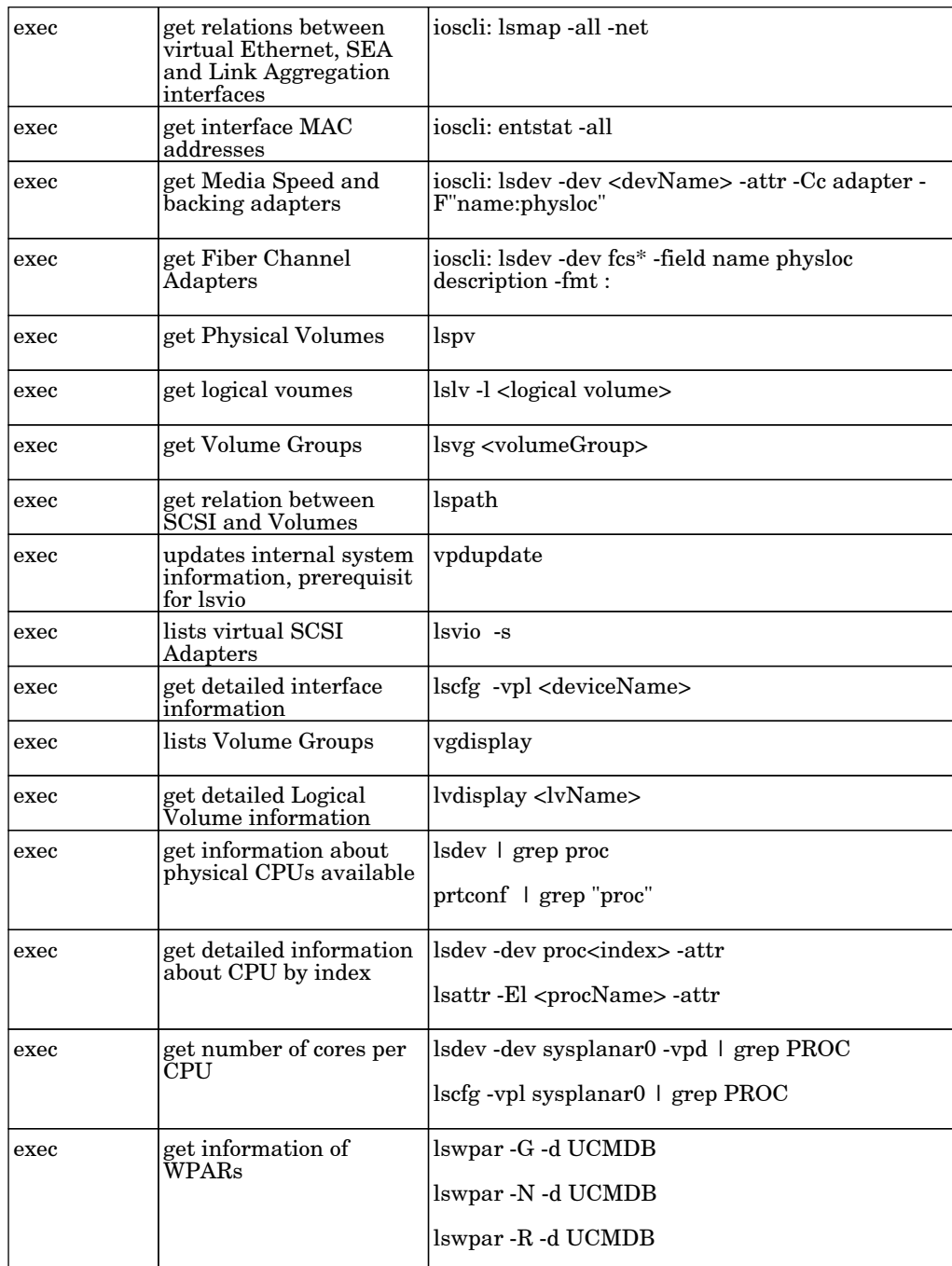

# Virtualization - Oracle VM Server for SPARC Technology

## Oracle VM Server for SPARC Technology by Shell

The job adapter discovers LDOM topology via control domain.

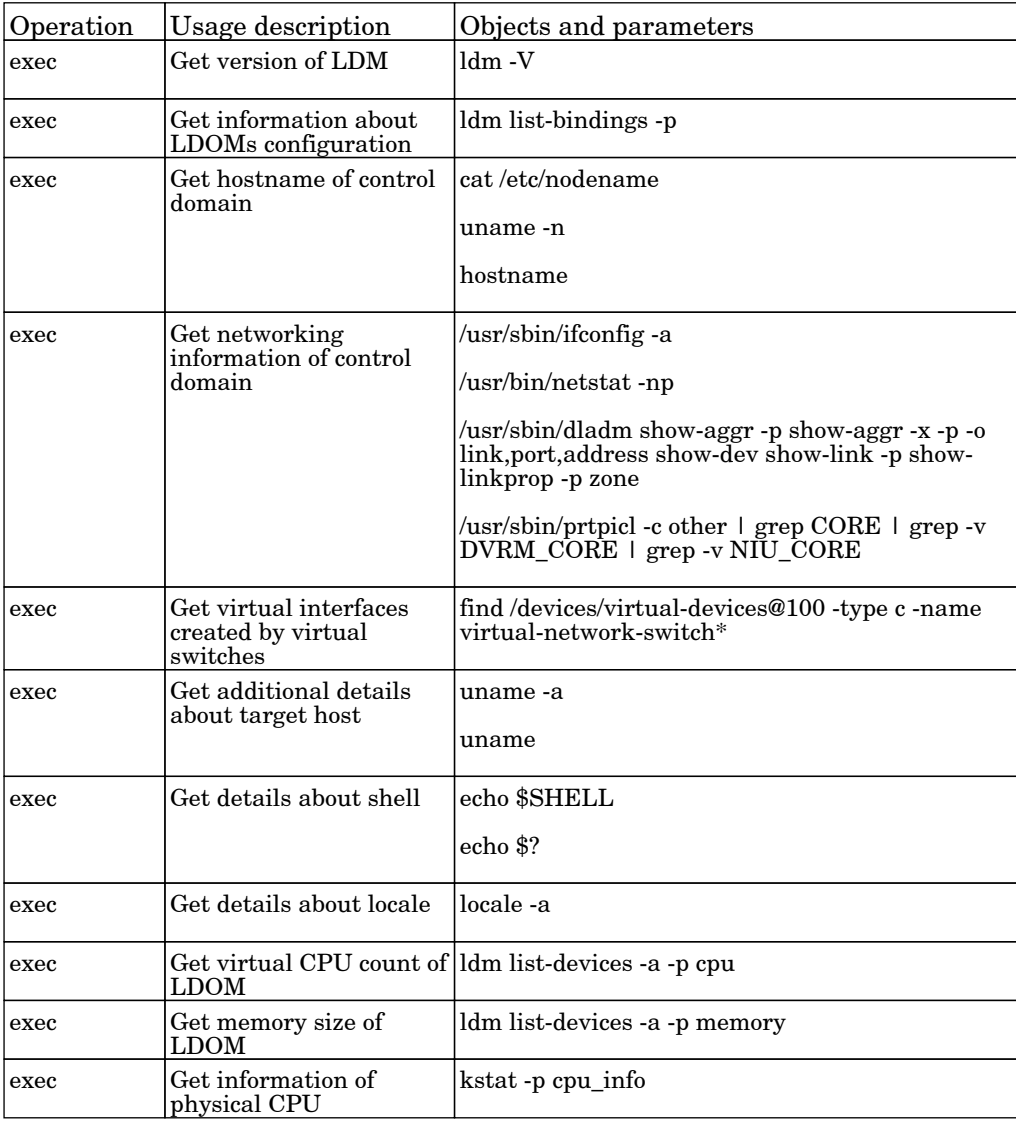

# Virtualization - Solaris Zones

### Solaris Zones by TTY

The job this adapter discovers Solaris Zones by shell protocols (SSH, Telnet or UDA) including nonglobal zones, resource pools, netwroking CPU and their dependencies.

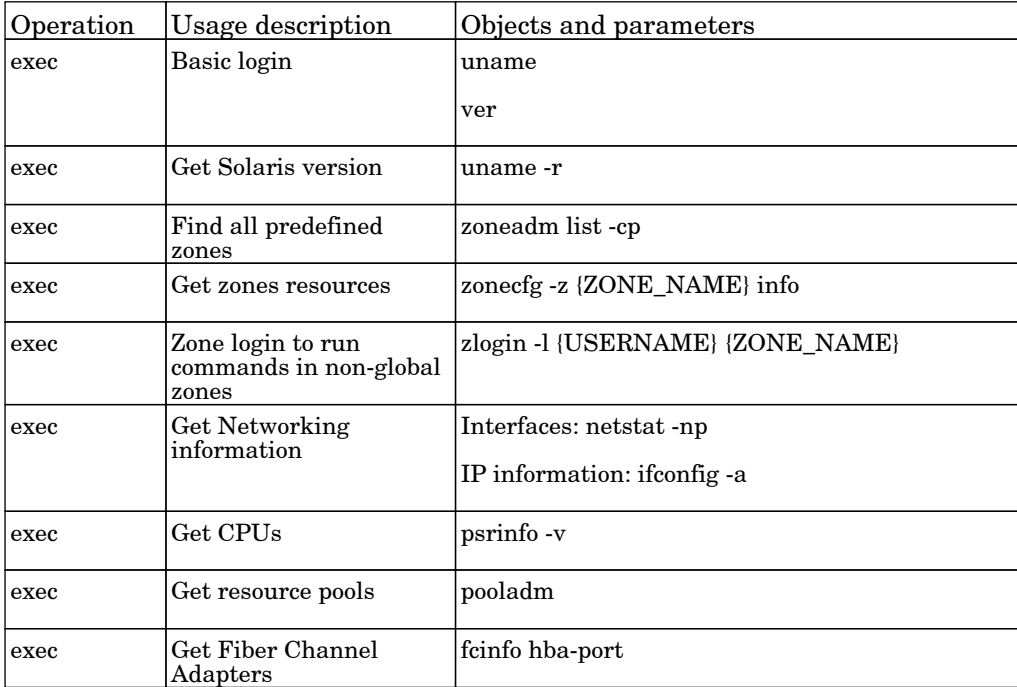

## Virtualization - VMware

### Manual VMware VIM Connection

The job adapter discovers the VMware Server connection using Virtual Infrastructure Management protocol. It is activated manually and it uses the URL string parameter for connection.

#### Protocol: VMWare

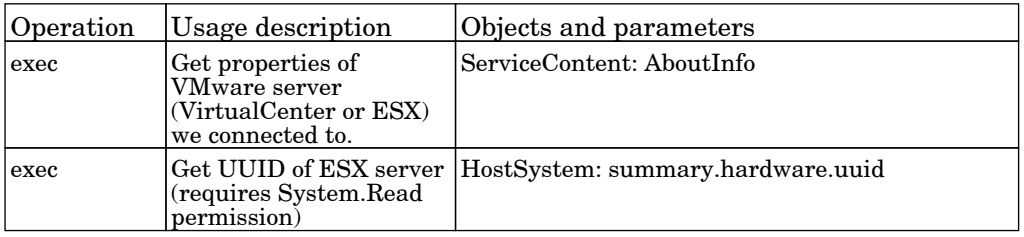

### VMware ESX Connection by CIM

The job vMware ESX Connection by CIM adapter.

#### Protocol: CIM

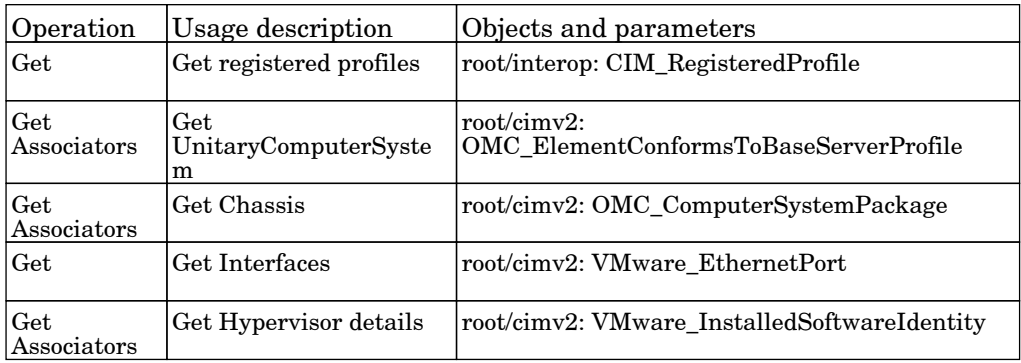

### VMware ESX Connection by VIM

The job adapter discovers VMware ESX Servers running on Unix hosts.
#### Protocol: VMWare

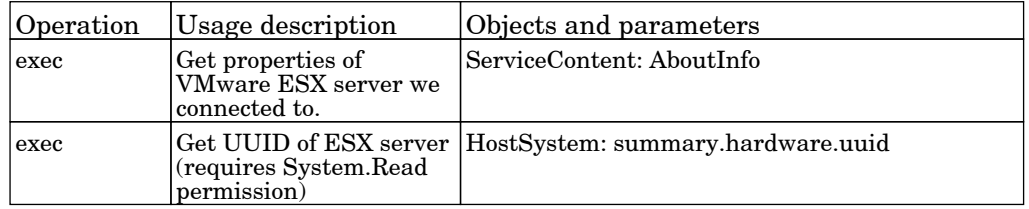

## VMware ESX Topology by CIM

The job vMware ESX Topology by CIM.

#### Protocol: CIM

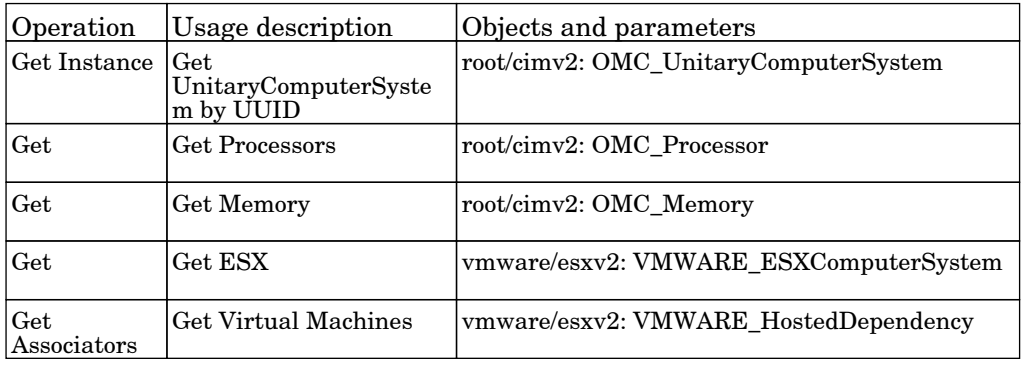

### VMware ESX Topology by VIM

The job this adapter discovers VMware ESX Servers using VIM protocol.

#### Protocol: VMWare

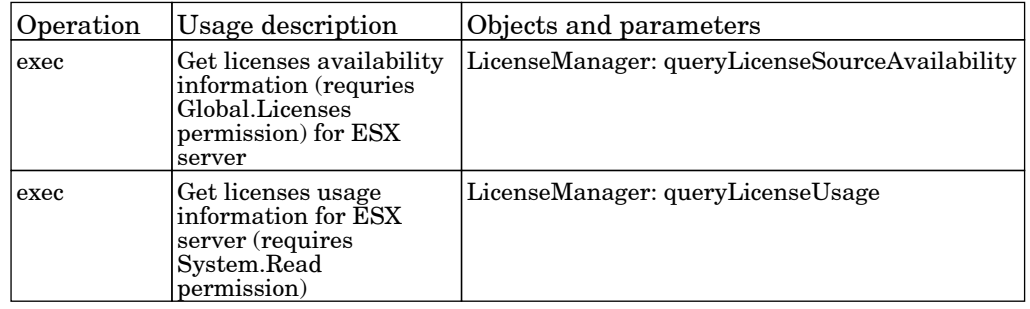

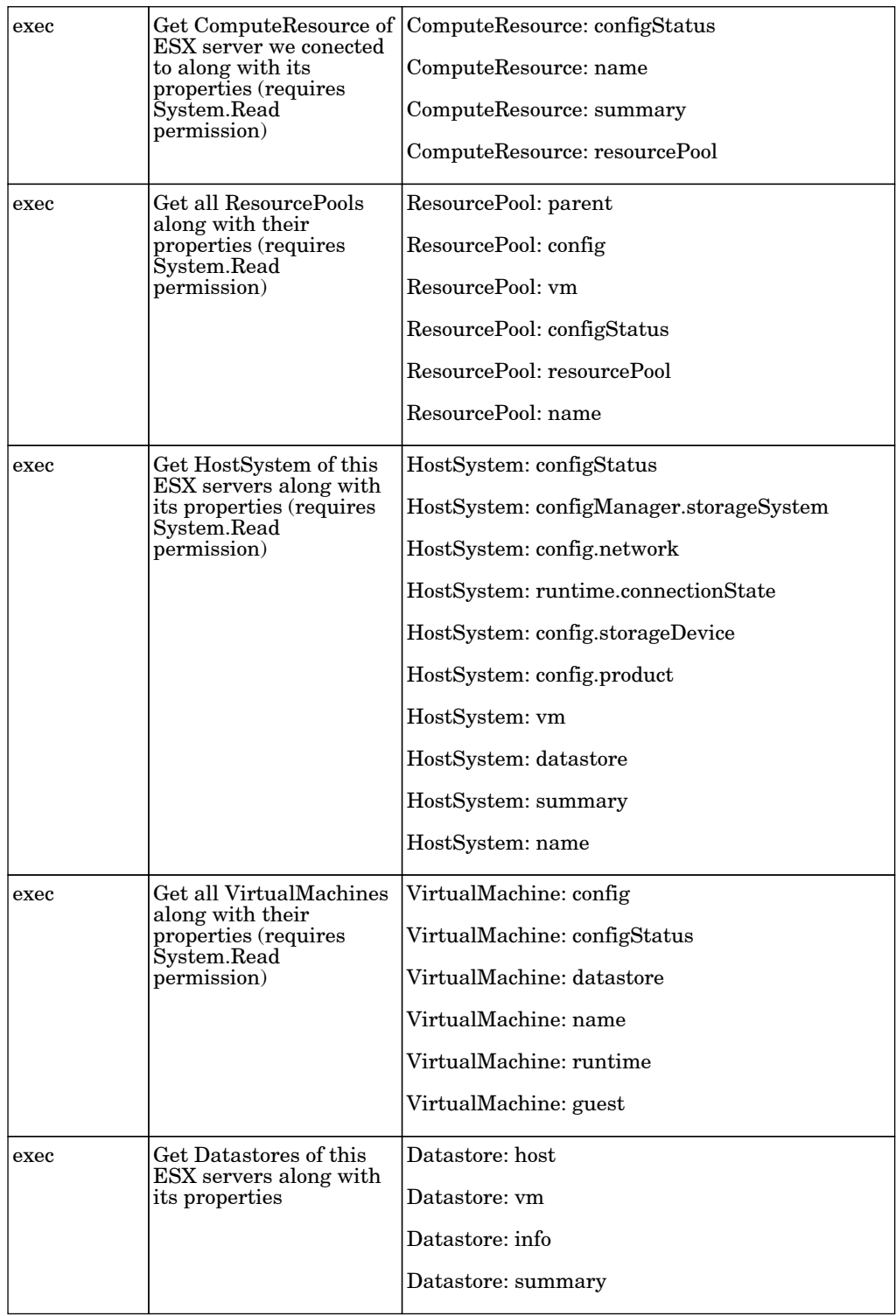

## VMware vMotion Monitor by VIM

The job adapter monitors migration events of Virtual Machines from one host to another.

#### Protocol: VMWare

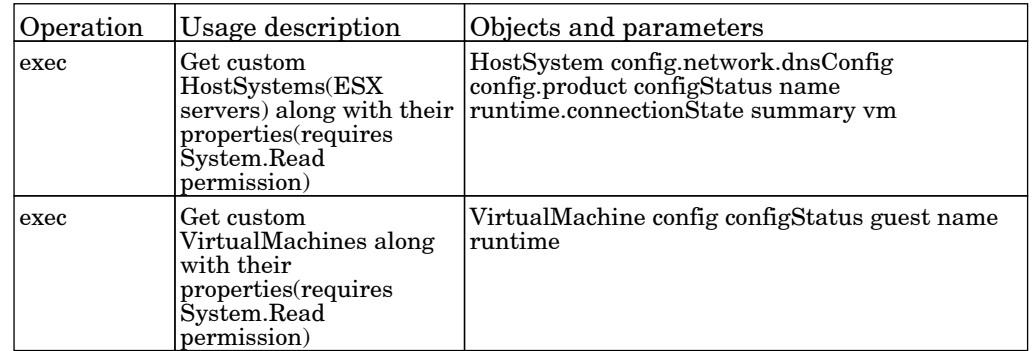

### VMware vCenter Connection by VIM

The job adapter discovers connection to VMware vCenter server using Virtual Infrastructure Management protocol.

Protocol: VMWare

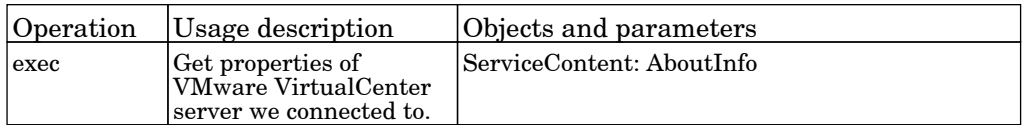

## VMware vCenter Topology by VIM

The job adapter collects Virtual Infrastructure topology information using vCenter Server by VI Management protocol.

Protocol: VMWare

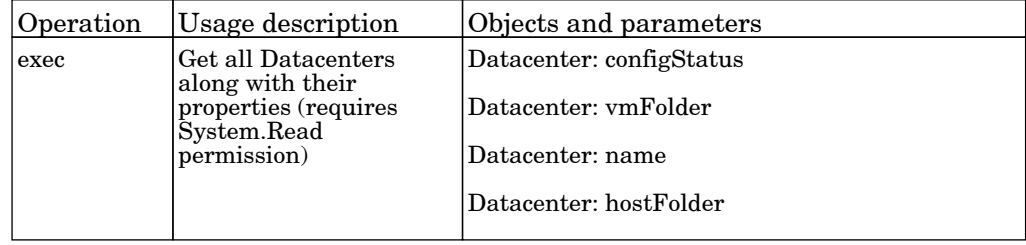

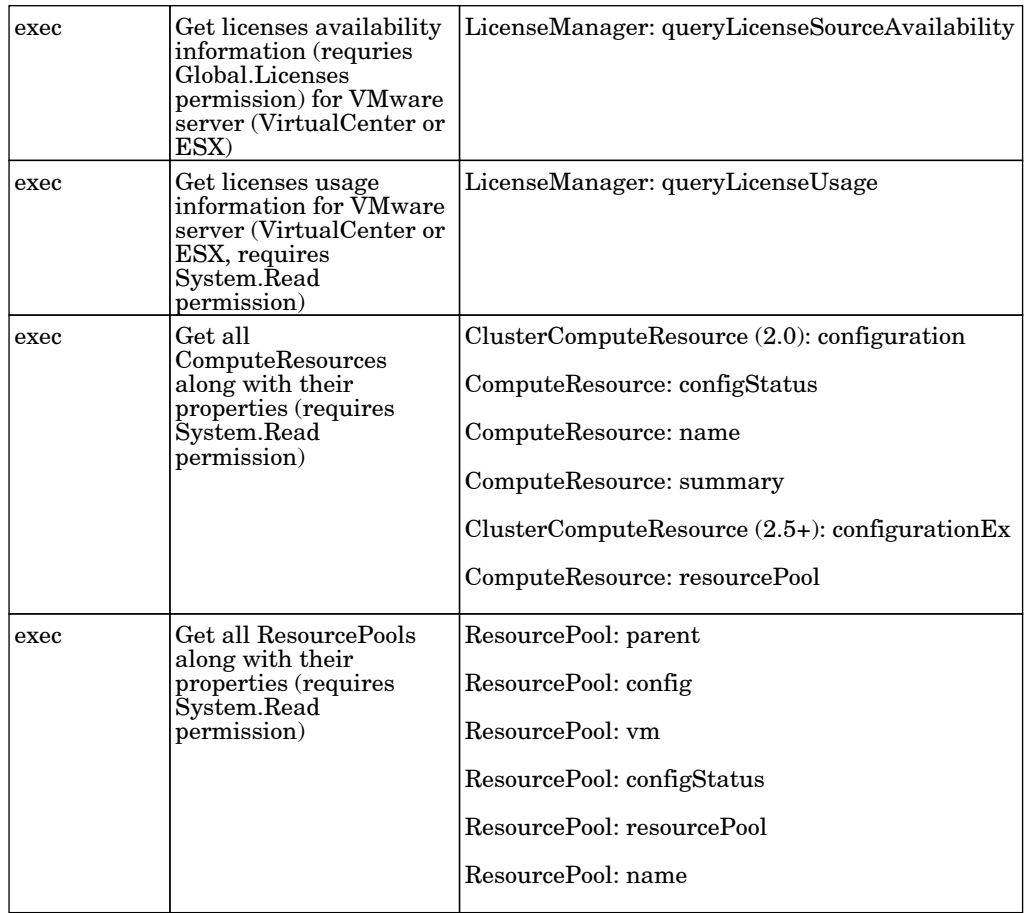

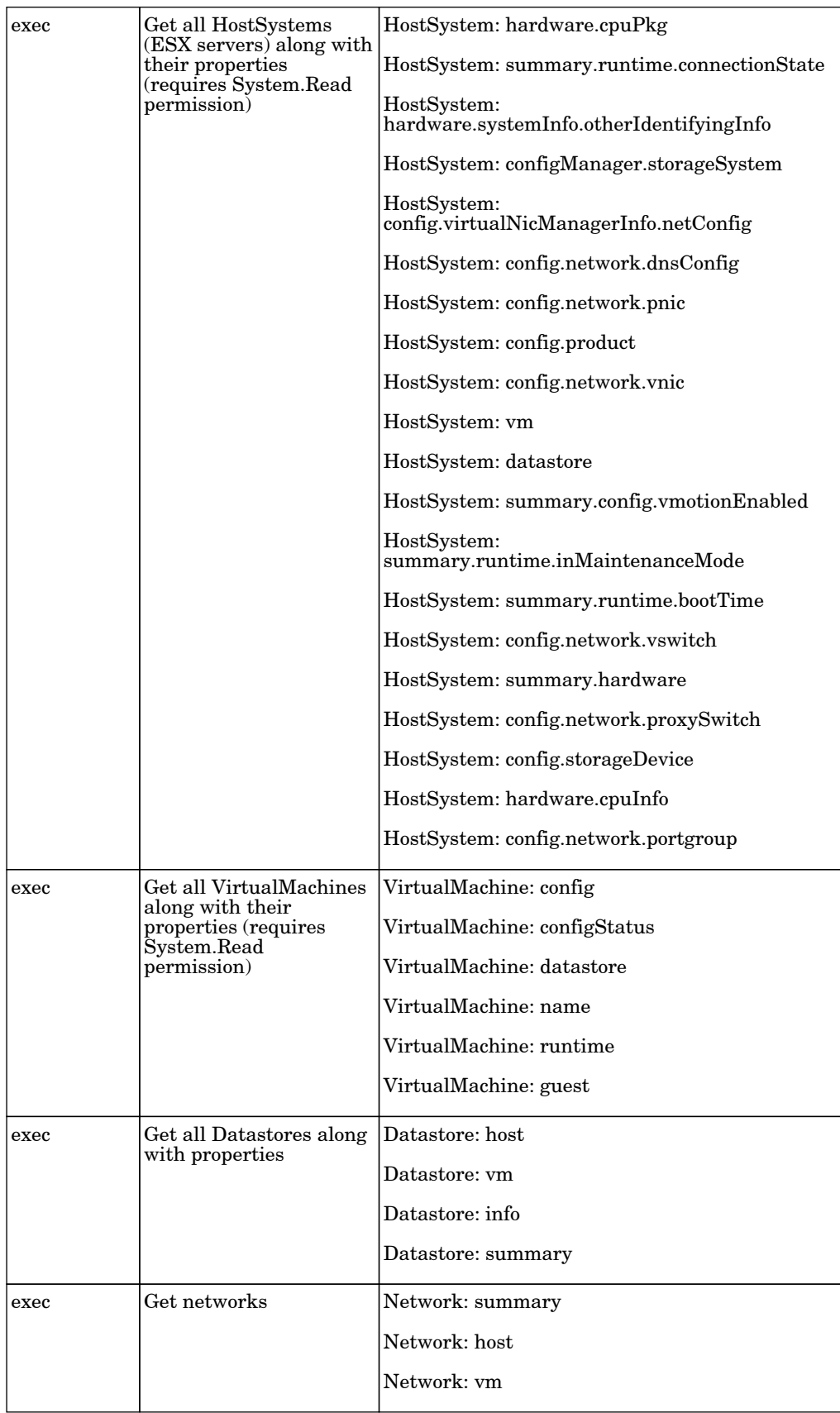

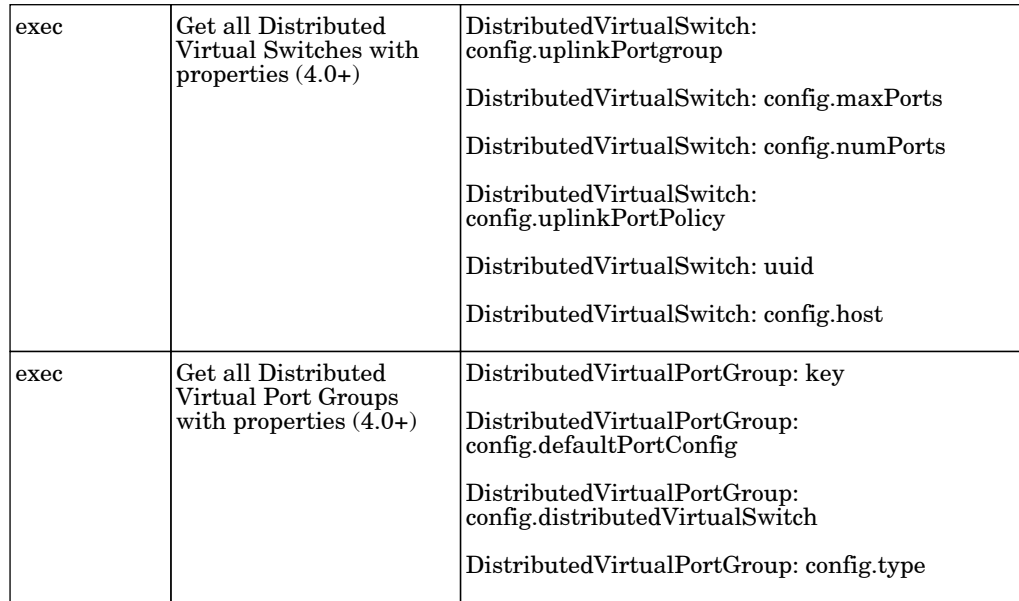

# Virtualization - Xen

# Xen and KVM by Shell

The job kVM and Xen discovery adapter based on libvirt cli.

#### Protocol: Shell

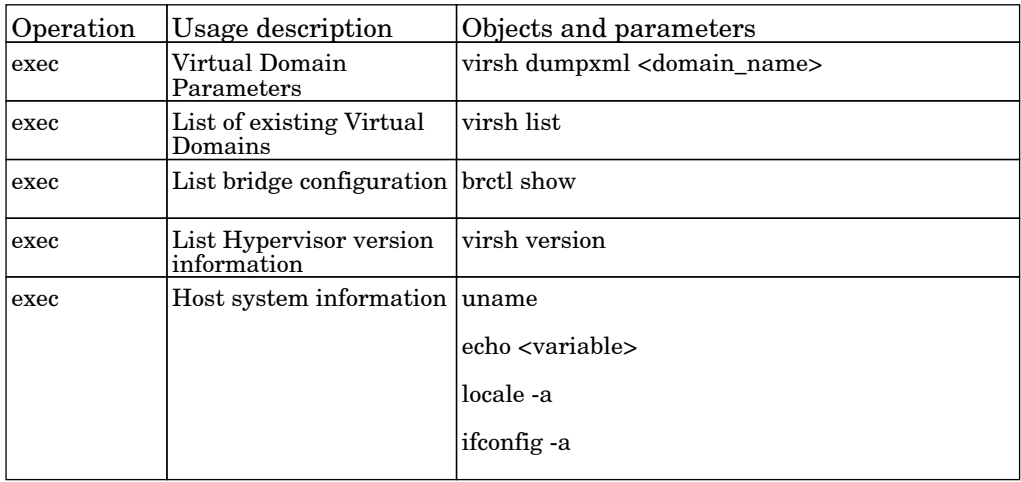

# Web Servers - Apache Tomcat

# Apache Tomcat by Shell

The job discovers Apache Tomcat Web servers.

Protocol: Shell

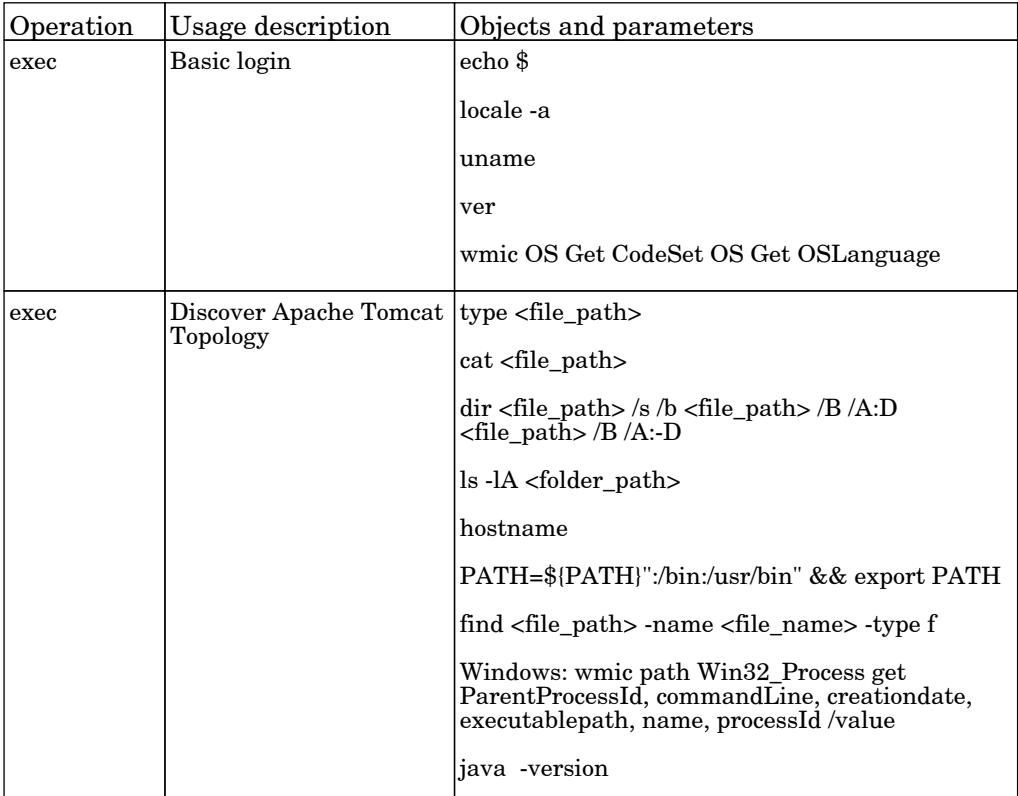

# Web Servers - Basic

### Web Server Detection using TCP Ports

The job this adapter discovers web servers using TCP ports.

Permissions information is unavailable or no permissions are required.

## WebSphere to Web Server Dependency

The job pattern discovers dependencies between web servers and WebSphere application servers.

Permissions information is unavailable or no permissions are required.

## Web Server by Shell

The job discovers Apache web servers using the Shell protocols.

#### Protocol: Shell

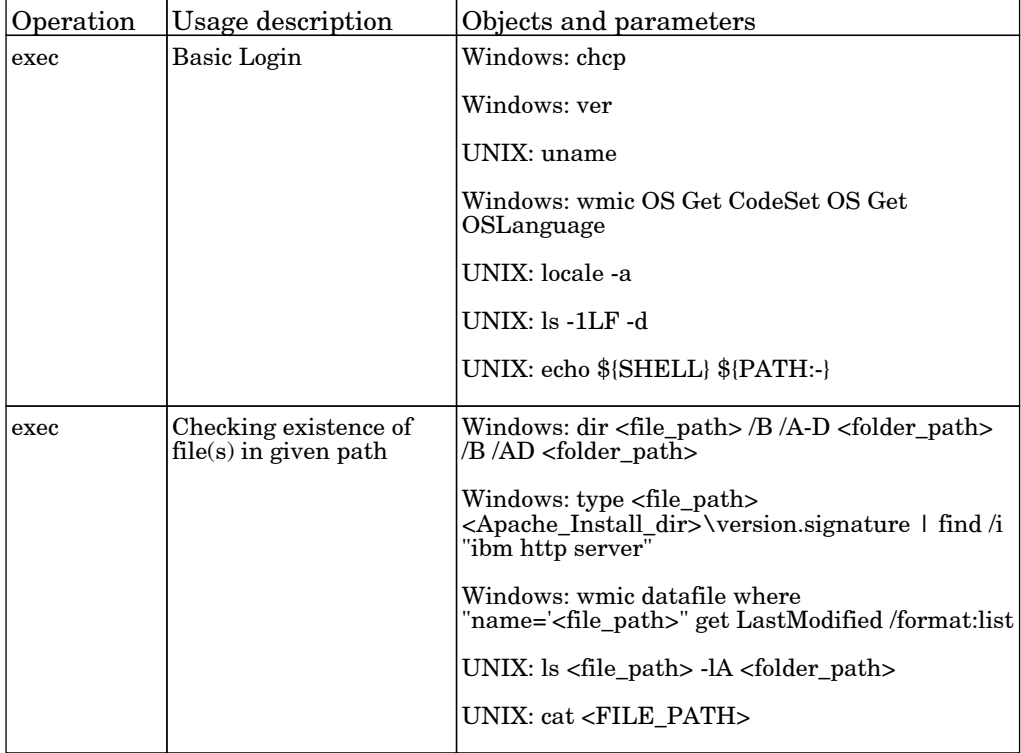

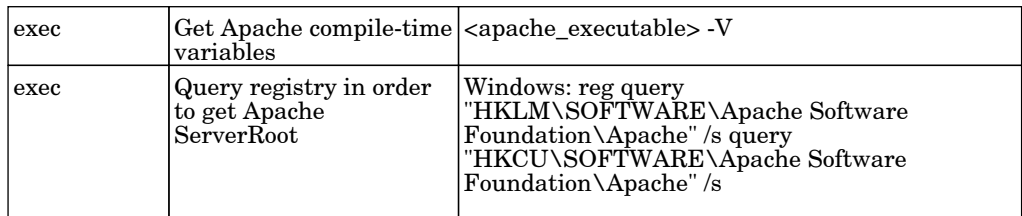

# Web Servers - IIS

## IIS Applications by NTCMD or UDA

The job this adapter discovers Microsoft Internet Information Services (IIS).

#### Protocol: Shell

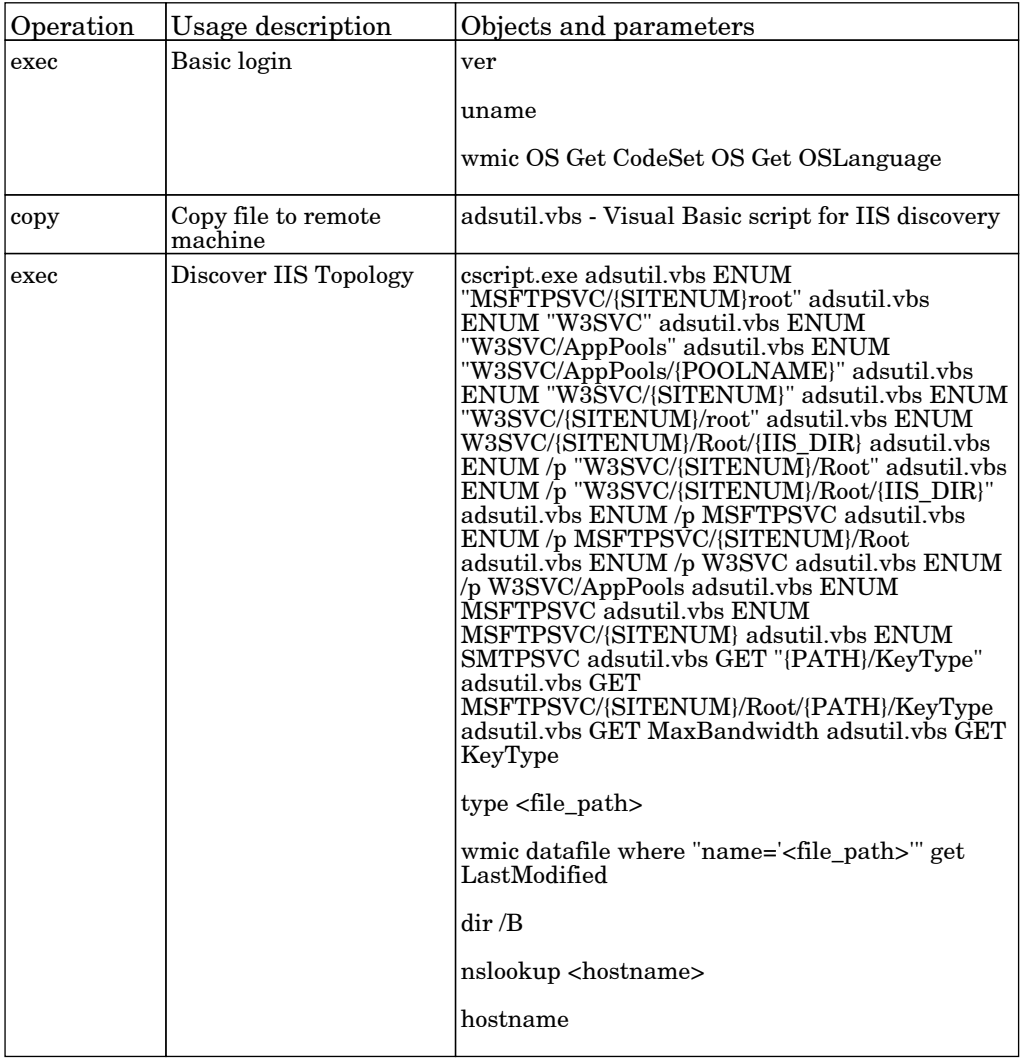

### Web Services by URL

The job discovers the Webservice topology by reading WSDL content from a given URL.

Permissions information is unavailable or no permissions are required.

# iSeries By Eview

#### IBM i Connection

The job this discovery adapterconnects to the Eview iSeries Agent.

Permissions information is unavailable or no permissions are required.

#### IBM i Objects

The job this adapter discovers the IBM ISeries Objects such as Job Queues , Output Queues, Libraries, Files, Programs.

Permissions information is unavailable or no permissions are required.

#### IBM i Resources

The job this adapter discovers the IBM ISeries Resources on the on an Iseries box such as CPUs , Memory, Disks, Network Controllers, Installed Software.

Permissions information is unavailable or no permissions are required.

# vCloud

# vCloud Director URL by vCloud API

The job adapter discovers VMware vCloud Director using direct connection URL by vCloud API.

#### Protocol: vCloud

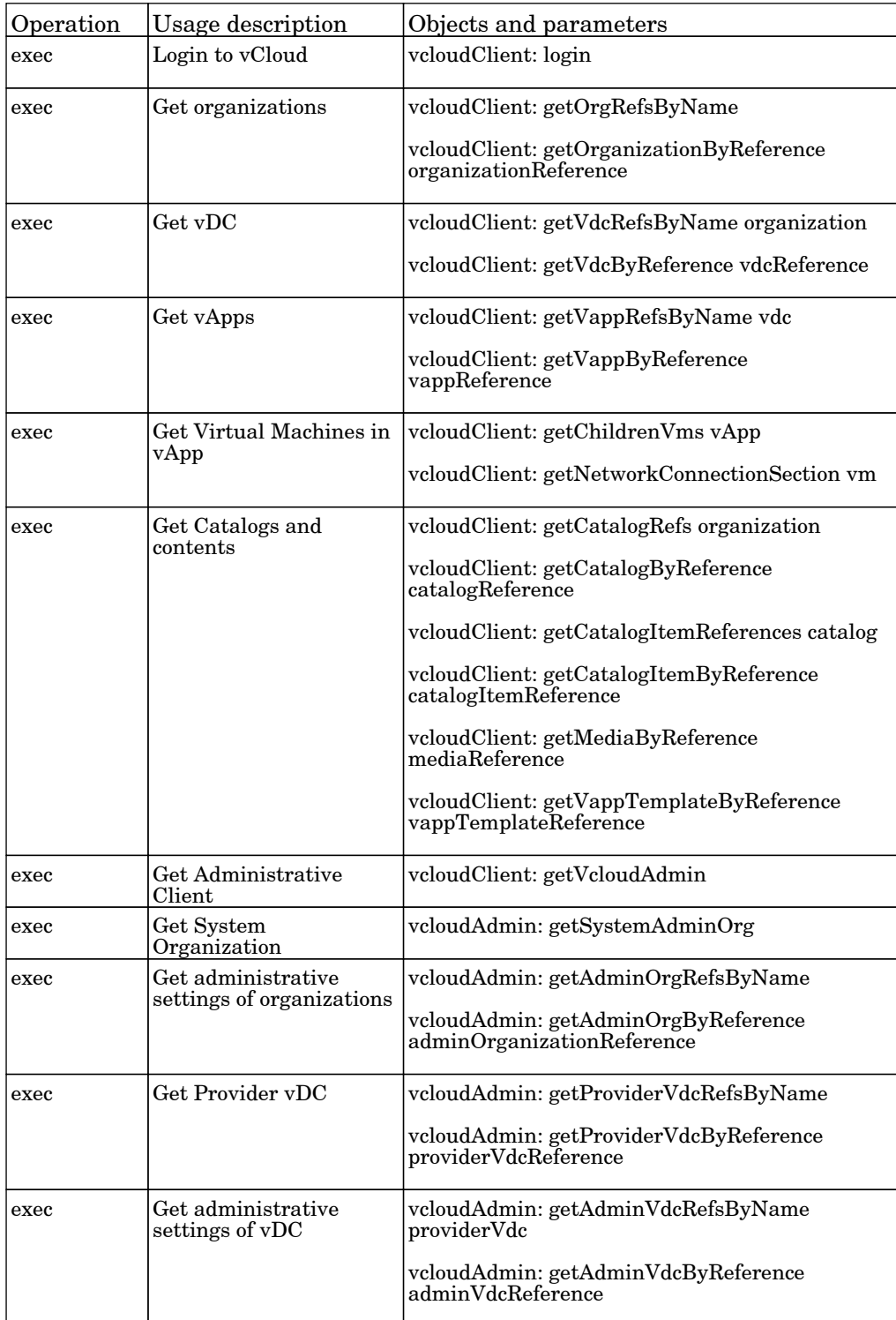

## vCloud Director by vCloud API

The job adapter discovers VMware vCloud Director using vCloud API.

#### Protocol: vCloud

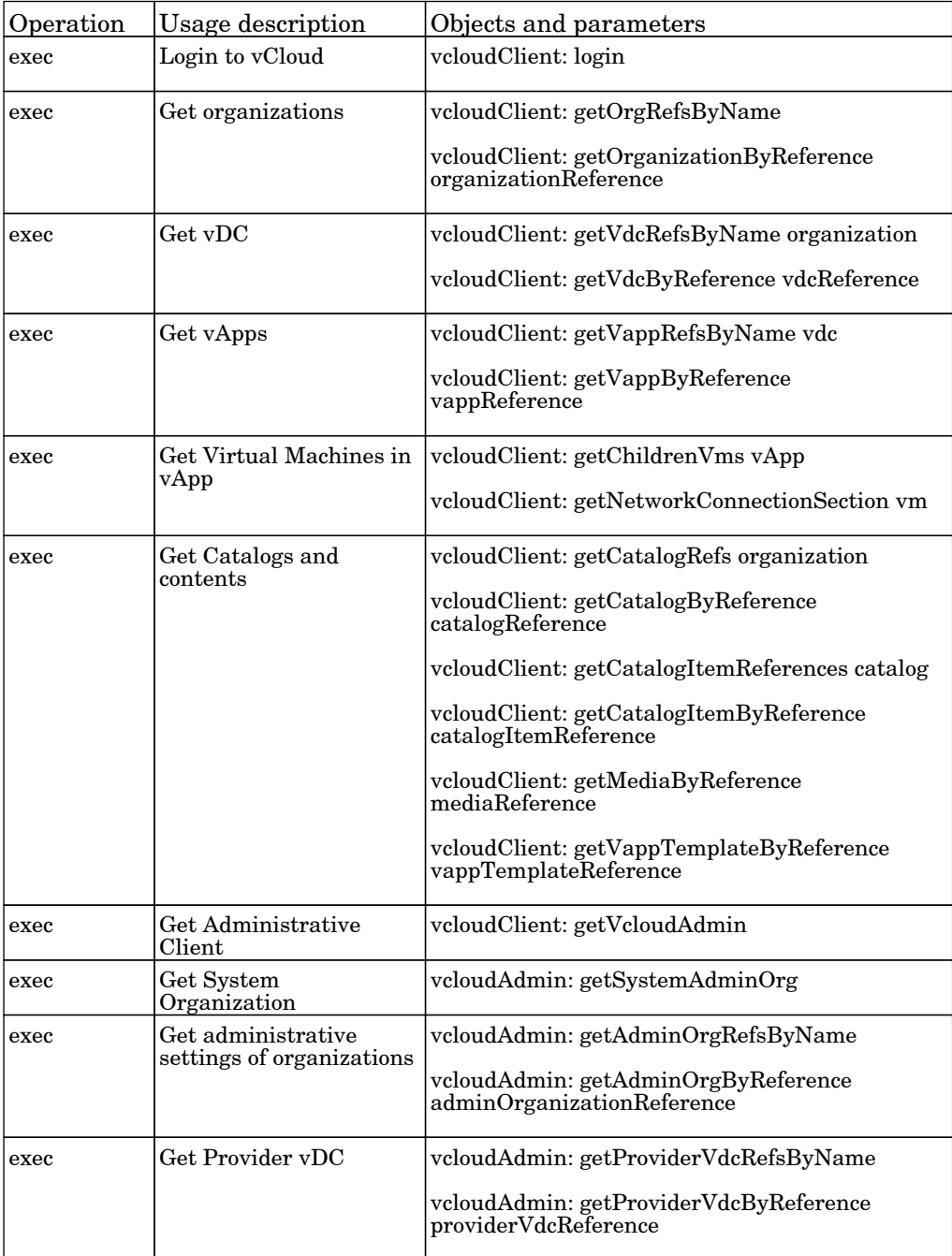

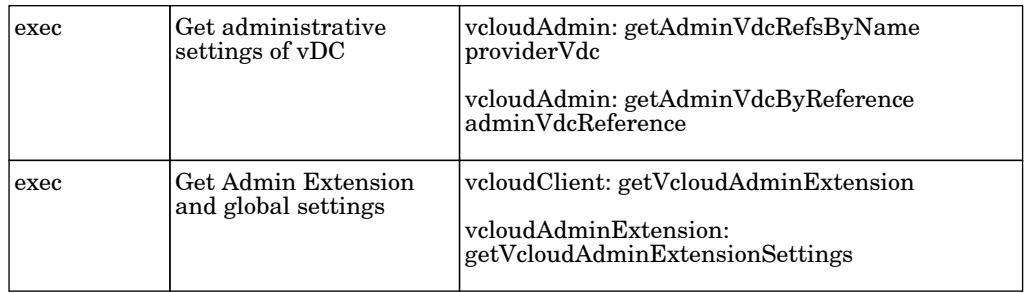